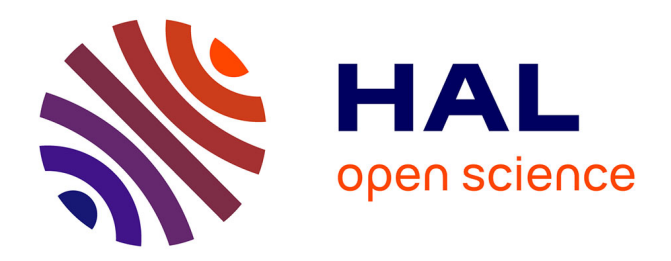

# **Optimisation multiphysique d'une chaîne d'actionnement pour application automobile**

Florent Robert

### **To cite this version:**

Florent Robert. Optimisation multiphysique d'une chaîne d'actionnement pour application automobile. Energie électrique. Université Paris Saclay (COmUE), 2015. Français. NNT : 2015SACLC009.  $tel-01259315$ 

# **HAL Id: tel-01259315 <https://theses.hal.science/tel-01259315>**

Submitted on 20 Jan 2016

**HAL** is a multi-disciplinary open access archive for the deposit and dissemination of scientific research documents, whether they are published or not. The documents may come from teaching and research institutions in France or abroad, or from public or private research centers.

L'archive ouverte pluridisciplinaire **HAL**, est destinée au dépôt et à la diffusion de documents scientifiques de niveau recherche, publiés ou non, émanant des établissements d'enseignement et de recherche français ou étrangers, des laboratoires publics ou privés.

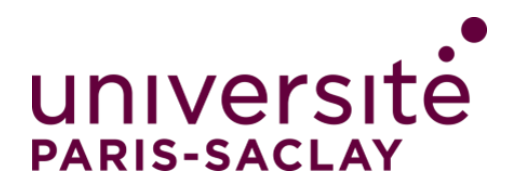

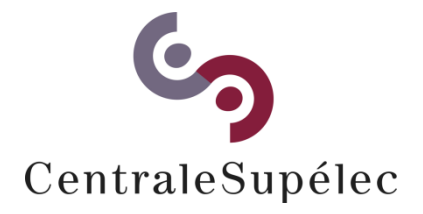

**NNT : 2015SACLC009** 

# THESE DE DOCTORAT DE L'UNIVERSITE PARIS-SACLAY, préparée à CentraleSupélec

### ÉCOLE DOCTORALE N° 575 Physique et ingénierie : électrons, photons, sciences du vivant

Spécialité de doctorat : Génie électrique

Par

## **M. Florent ROBERT**

Optimisation multi-physique d'une chaîne d'actionnement pour application automobile

### **Thèse présentée et soutenue à Gif-sur-Yvette, le 10 décembre 2015 :**

#### **Composition du Jury :**

M. Y. LE BIHAN, Professeur des Universités, Université Paris-Sud, Président Mme F. PALADIAN, Professeur des Universités, Institut Blaise Pascal, Rapporteur M. F. CANAVERO, Professeur, Politecnico di Torino, Rapporteur M. M. HECQUET, Professeur des Universités, École Centrale Lille, Examinateur M. Ph. DESSANTE, Professeur, CentraleSupélec, Directeur de thèse M. F. VINCI DOS SANTOS, Professeur, CentraleSupélec, Co-encadrant de thèse M. M. BENSETTI, Professeur, CentraleSupélec, Co-encadrant de thèse M. L. DUFOUR, Ingénieur de Recherche, EFi Automotive, Co-encadrant de thèse

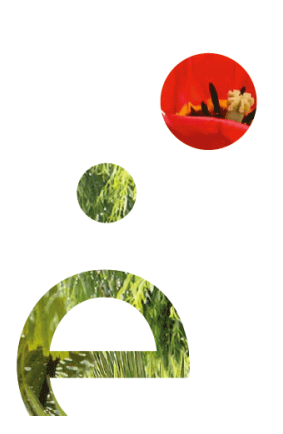

*"The beautiful thing about learning is nobody can take it away from you"* 

*B.B. King*

# REMERCIEMENTS

Mes remerciements vont tout d'abord à l'ensemble des membres du jury. Notamment à Mme Françoise PALADIAN et M. Flavio CANAVERO pour le temps qu'ils ont accordé à ce manuscrit en leur qualité de rapporteurs : l'intérêt porté au sujet ainsi que leurs questions et leurs commentaires ont permis une réflexion à la fois constructive et riche que j'ai beaucoup appréciée. Le regard porté sur ces travaux par MM. Michel HECQUET et Yann LE BIHAN, ainsi que leurs interrogations et leurs remarques, ont été la source d'échanges qui contribuent à enrichir le sujet. C'est pourquoi je tiens à les remercier ici.

Je remercie M. Jacques THOLLIN pour la confiance qu'il m'a accordée et pour m'avoir accueilli au sein du service Recherche Avancée d'EFi Automotive. Le travail présenté ici n'aurait pas pu avoir ce sens industriel sans le suivi, la rigueur, et les compétences techniques de M. Laurent DUFOUR. Je tiens à exprimer ici toute ma gratitude envers Laurent pour ses qualités humaines, son implication et sa vision du métier de l'ingénieur qui ont largement contribué à enrichir mon expérience personnelle. L'apport de M. Christophe GUTFRIND, ses conseils et son expertise, forment une base de ce travail : je lui suis reconnaissant de ses interventions. De même, ces travaux n'auraient certainement pas le même intérêt sans le travail rigoureux et la contribution de M. Vincent LIEBART. C'est pourquoi je le remercie ici. Par ailleurs mes remerciements vont à l'ensemble des collègues du service Recherche Avancée et du Technopole que j'ai pu croiser au cours de mes passages à Beynost, pour les échanges techniques ponctuels et l'intérêt qui a été porté à ce travail.

Sur le plan académique, j'ai eu la chance de bénéficier des compétences de personnes impliquées et que je tiens à remercier sincèrement ici : tout d'abord M. Philippe DESSANTE, qui a dirigé ces travaux de thèse, qui a toujours su se montrer disponible et apporter un regard pertinent sur l'ensemble de ce travail. J'ai aussi eu un réel plaisir à travailler avec M. Mohamed BENSETTI, dont j'ai toujours apprécié la motivation, l'implication et la rigueur. Pour son suivi attentif, ses idées et la qualité des échanges que j'ai eus régulièrement avec lui, je tiens à remercier M. Filipe VINCI DOS SANTOS. Au-delà des aspects scientifiques et techniques, je tiens à souligner le bénéfice que je retire de cette thèse sur le plan humain de par mes interactions avec Philippe, Mohamed et Filipe.

Pour parvenir à l'accomplissement de ces travaux, j'ai pu bénéficier du soutien et de l'aide de nombreuses personnes, et je tiens à les remercier ici. Je pense notamment à Jad, Maya et Carolyn, Stéphanie, Richard et Damien. Merci pour votre aide, votre engagement et votre bonne humeur ! Un grand merci aussi à Mohamed et William, qui, par leurs travaux, ont permis de donner du relief à cette thèse.

Au-delà des acteurs de cette thèse, je suis plus largement reconnaissant envers l'ensemble des gens que j'ai pu croiser au laboratoire GeePs, et qui ont contribué à ce que je reparte de ces trois ans avec un bon souvenir. Au nombre de ces gens, il y a bien évidemment ceux qui font ou qui ont un jour fait partie de la « grande famille » des (post-)doctorants, et je m'estime chanceux d'avoir pu croiser leurs routes. Je repars donc avec un grand nombre d'amis, de compagnons de voyages. Les anciens : Rachelle, Christophe, Tanguy, Benjamin, Gilbert. Les actuels : Samy, Julien, Jad, Paul A., Teodor, Carmen, Sarah, Paul-Antoine, Éléonore, Nadim, Paul C., Thomas, Nuno, Nikola.

Parmi eux, j'ai une petite pensée à part pour ceux qui m'ont subi. Tout d'abord, pour celui qui a partagé mon bureau, Alejandro : en souvenir de nos pauses café, de Bob, de la génération sacrifiée et de tout le reste… Et pour ceux qui ont contribué à la grandeur et à la décadence de Saulx-les-Chartreux : Ivan, Dany, Mickaël, Romain et Antoine.

Un clin d'œil évident aux rôtis s'impose : Pierre, Cécile, Anne-Flore, Cédric et Nicolas. Sans oublier les (ex-) grenoblois : Thomas, Hugo, Aubin, Nicolas. Enfin, je remercie Didier pour sa longue et fidèle amitié !

Enfin, je terminerai ces remerciements par ma famille et en particulier mes parents. Bien que les mots me manquent pour leur dire à quel point je leur suis reconnaissant, qu'ils sachent que c'est grâce à leur compréhension, à leurs sacrifices et à leur soutien sans faille durant toutes ces années que tout cela a été possible. C'est donc tout naturellement que je leur dédie cette thèse.

# TABLE DES MATIÈRES

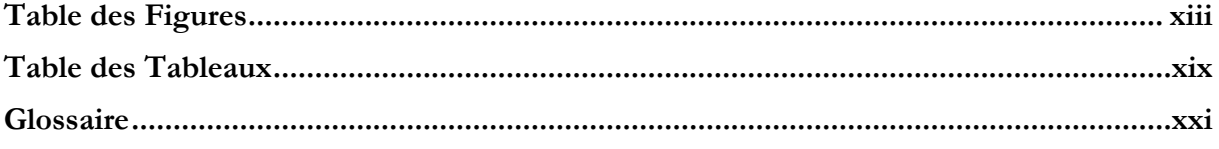

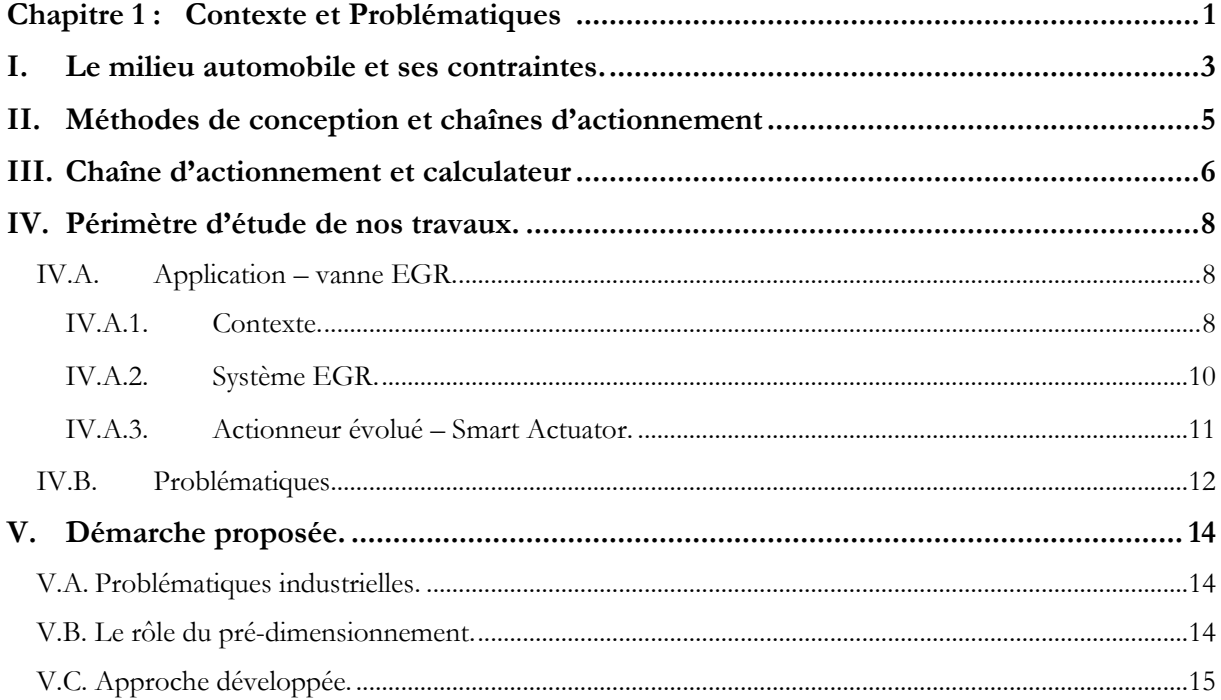

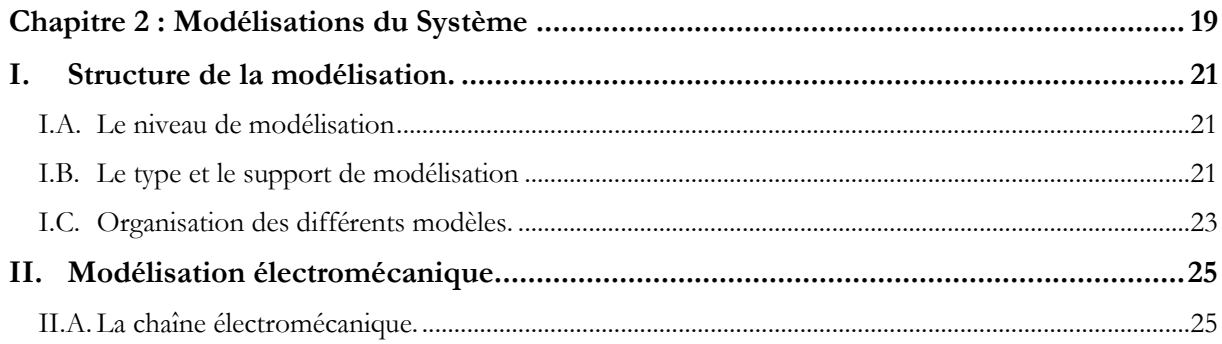

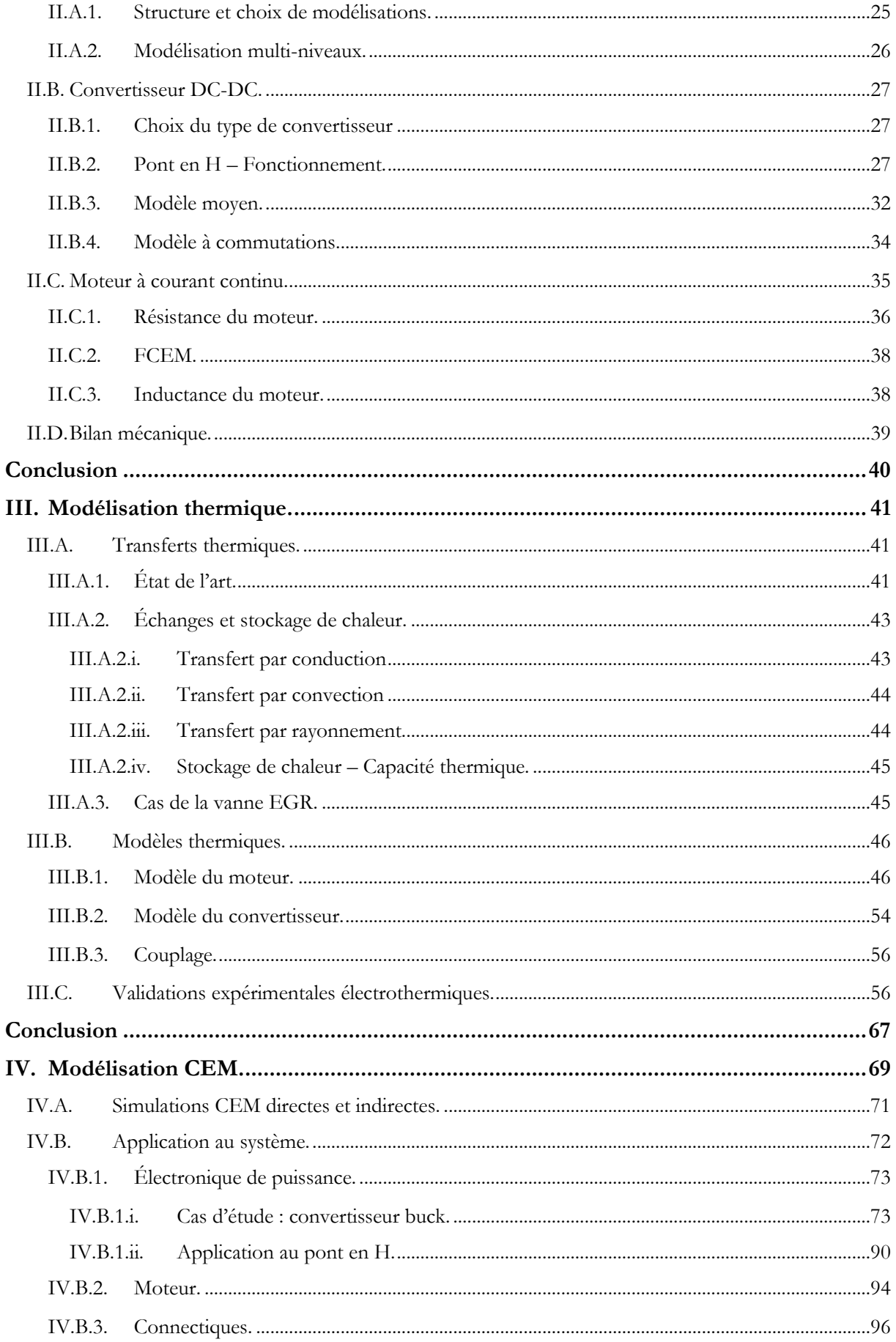

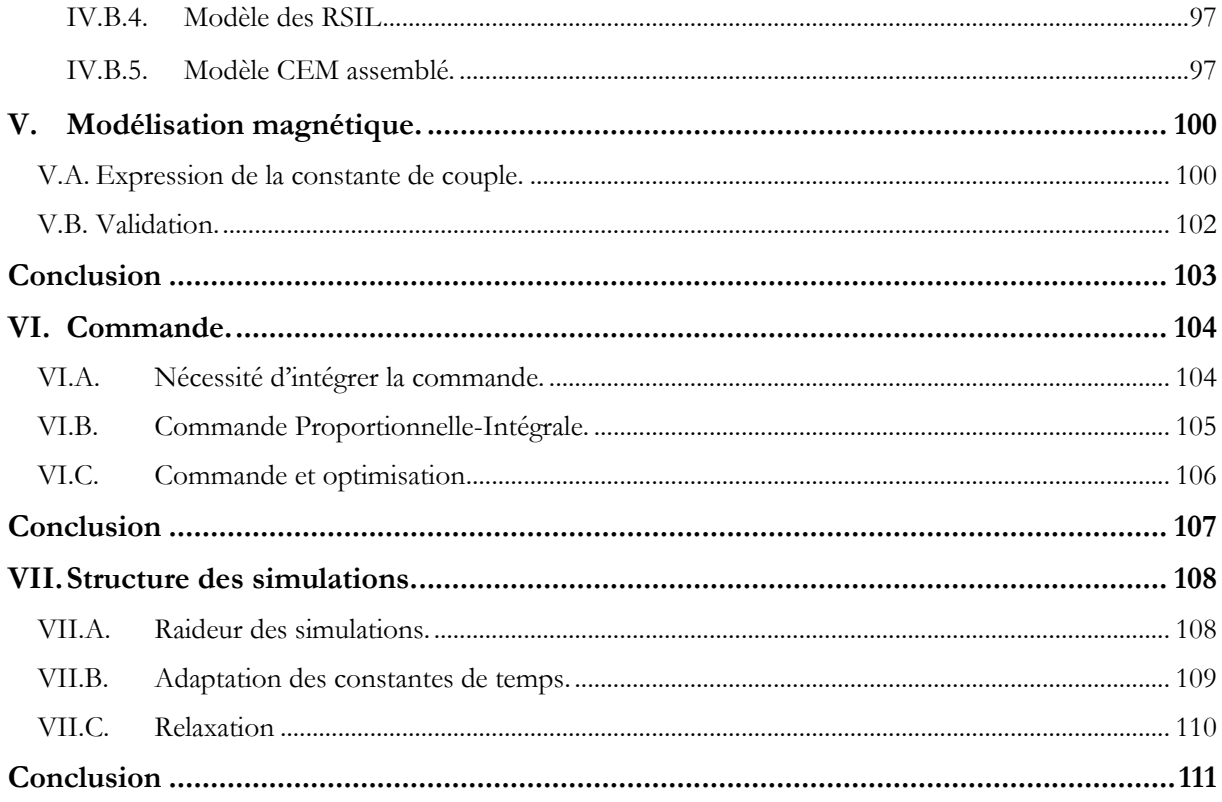

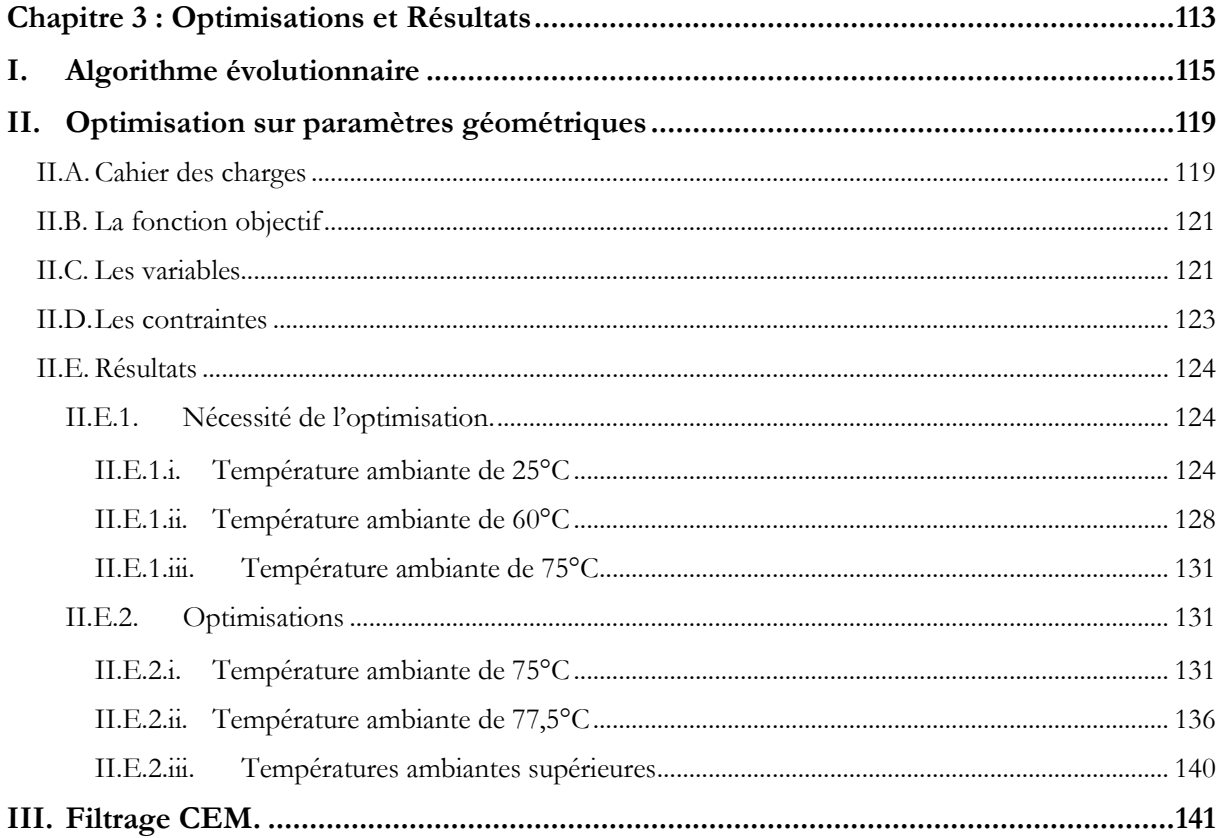

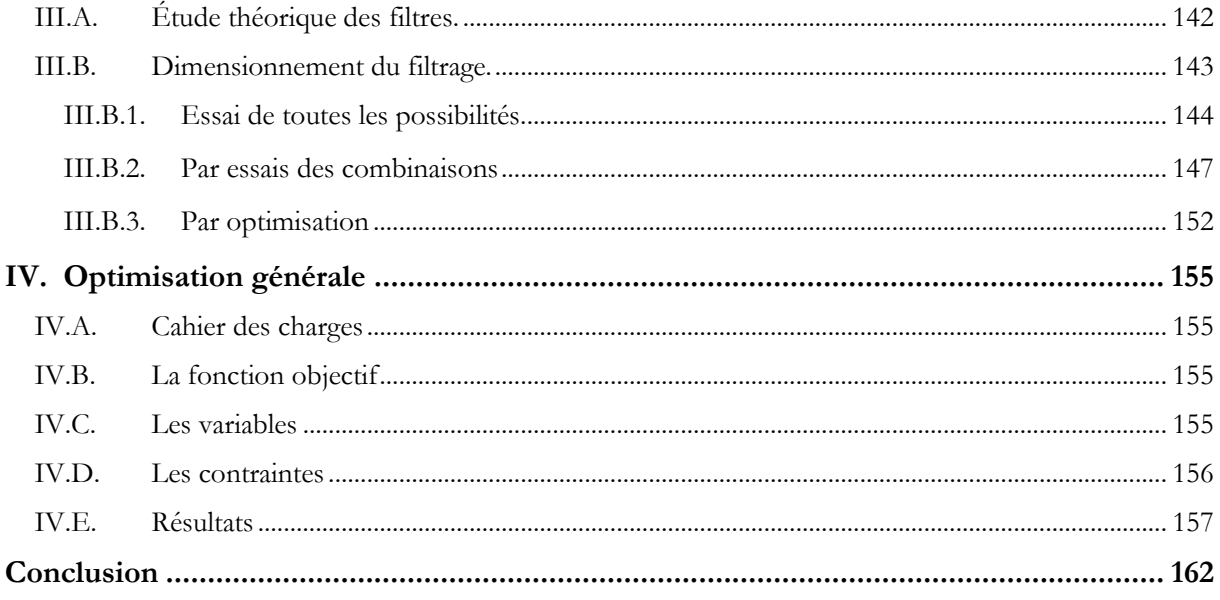

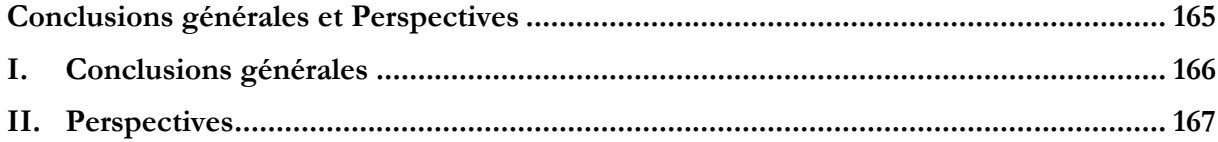

### Annexe B - Calcul des fréquences de coupures minimale et maximale des filtres  $\Gamma$ ,  $\Pi$  et T. 173

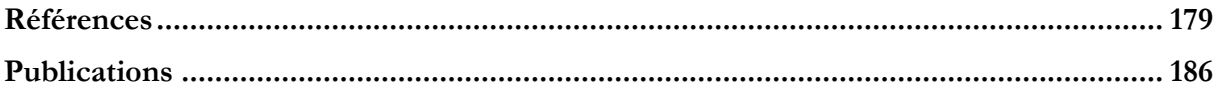

# <span id="page-13-0"></span>TABLE DES FIGURES

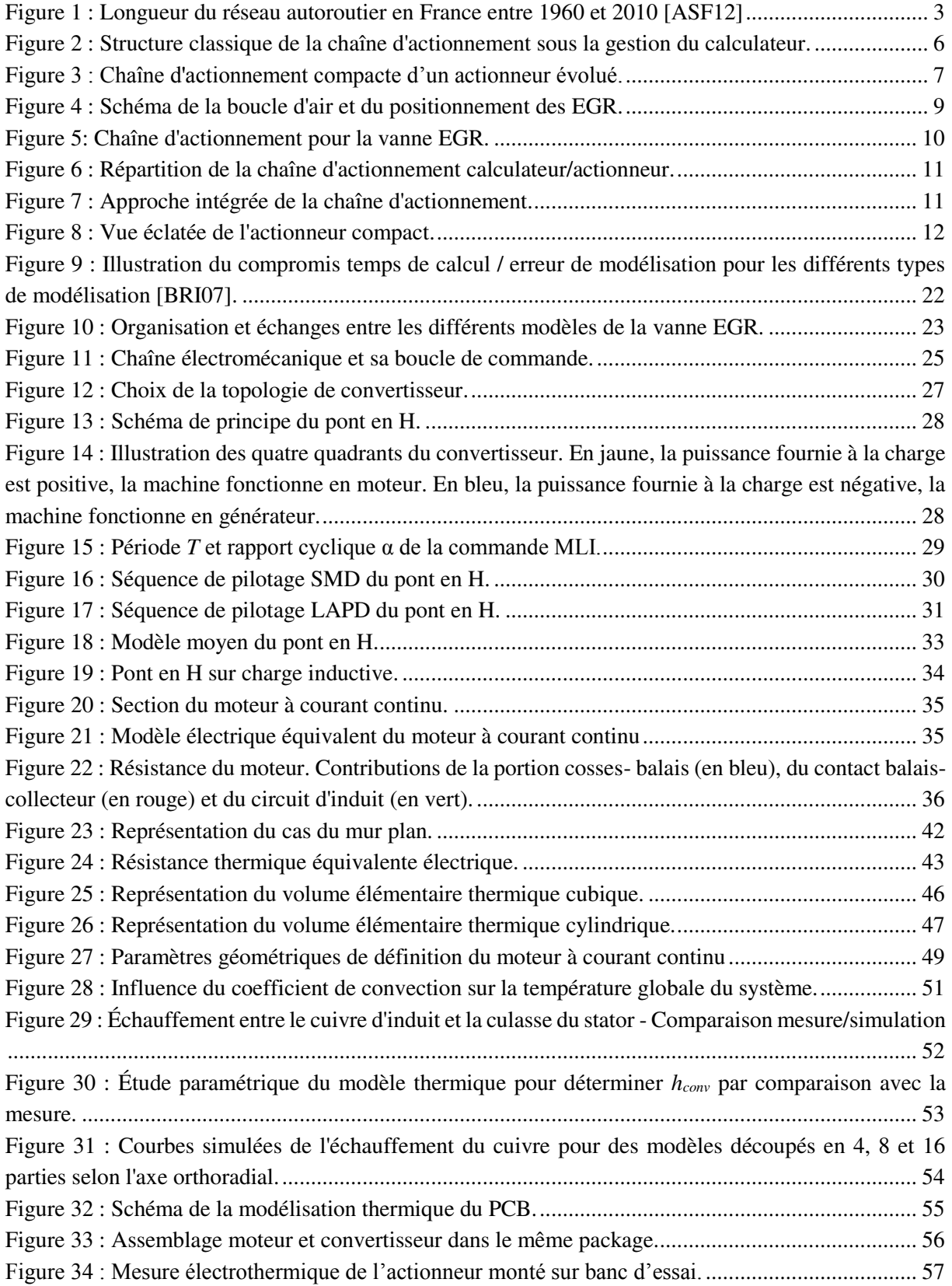

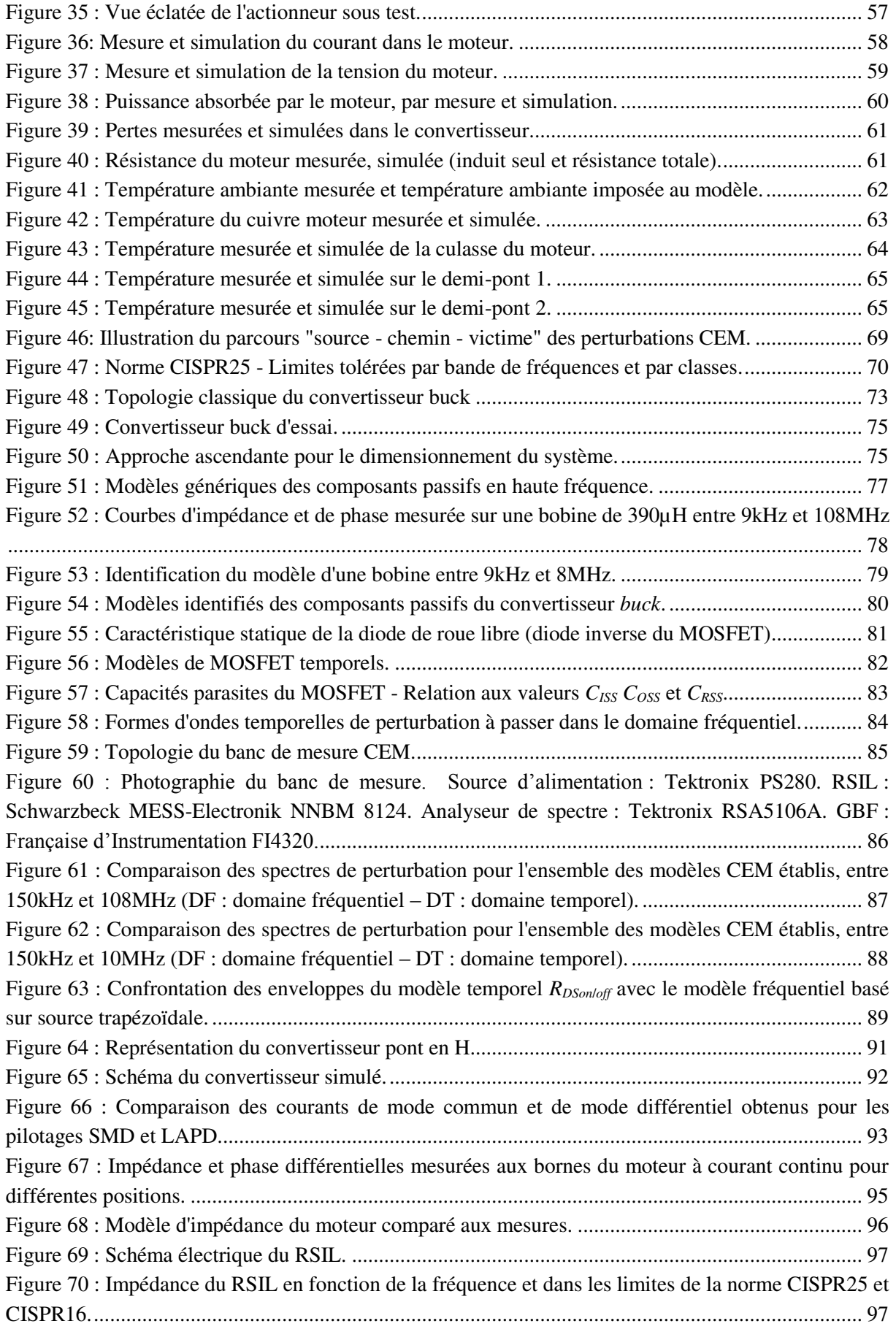

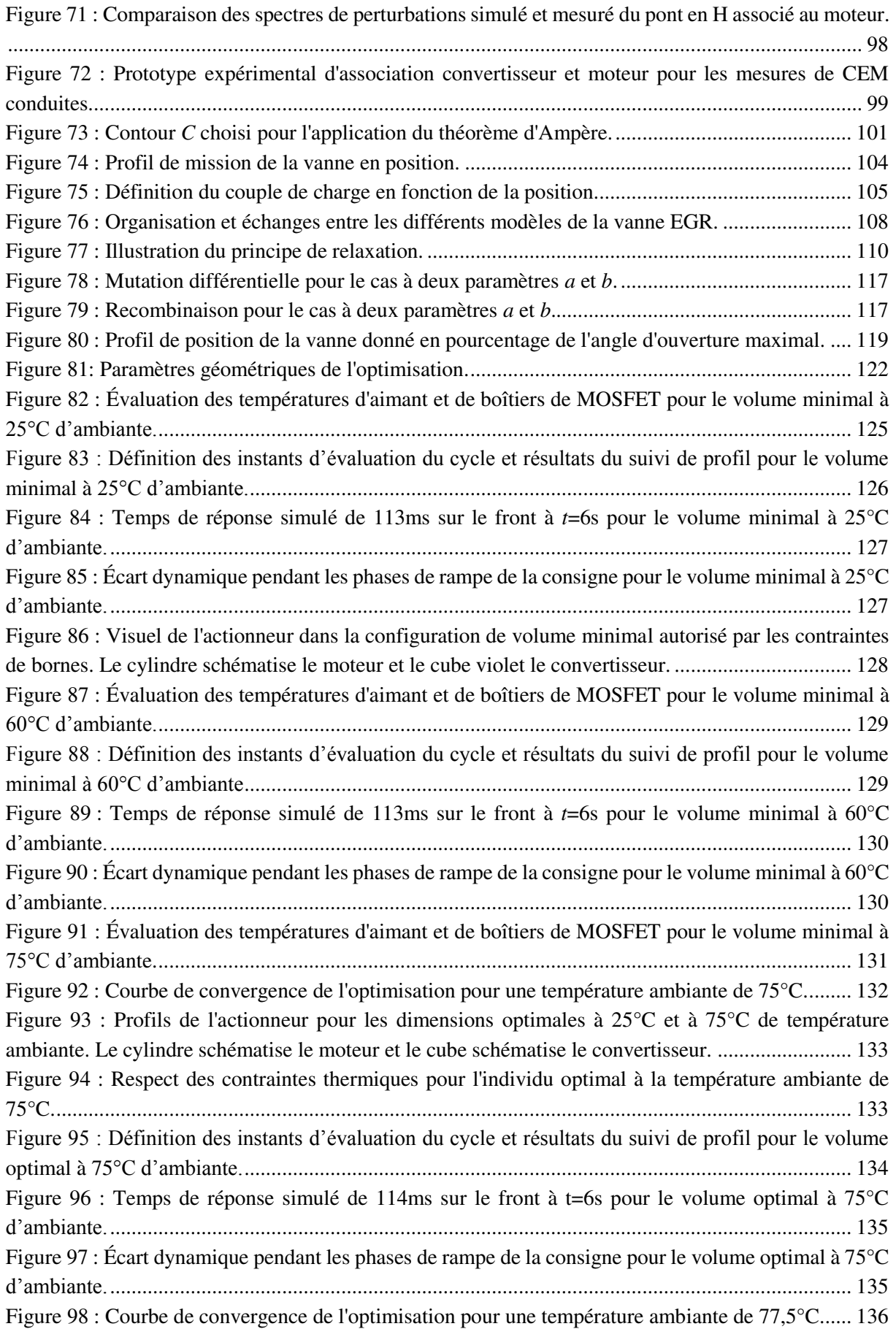

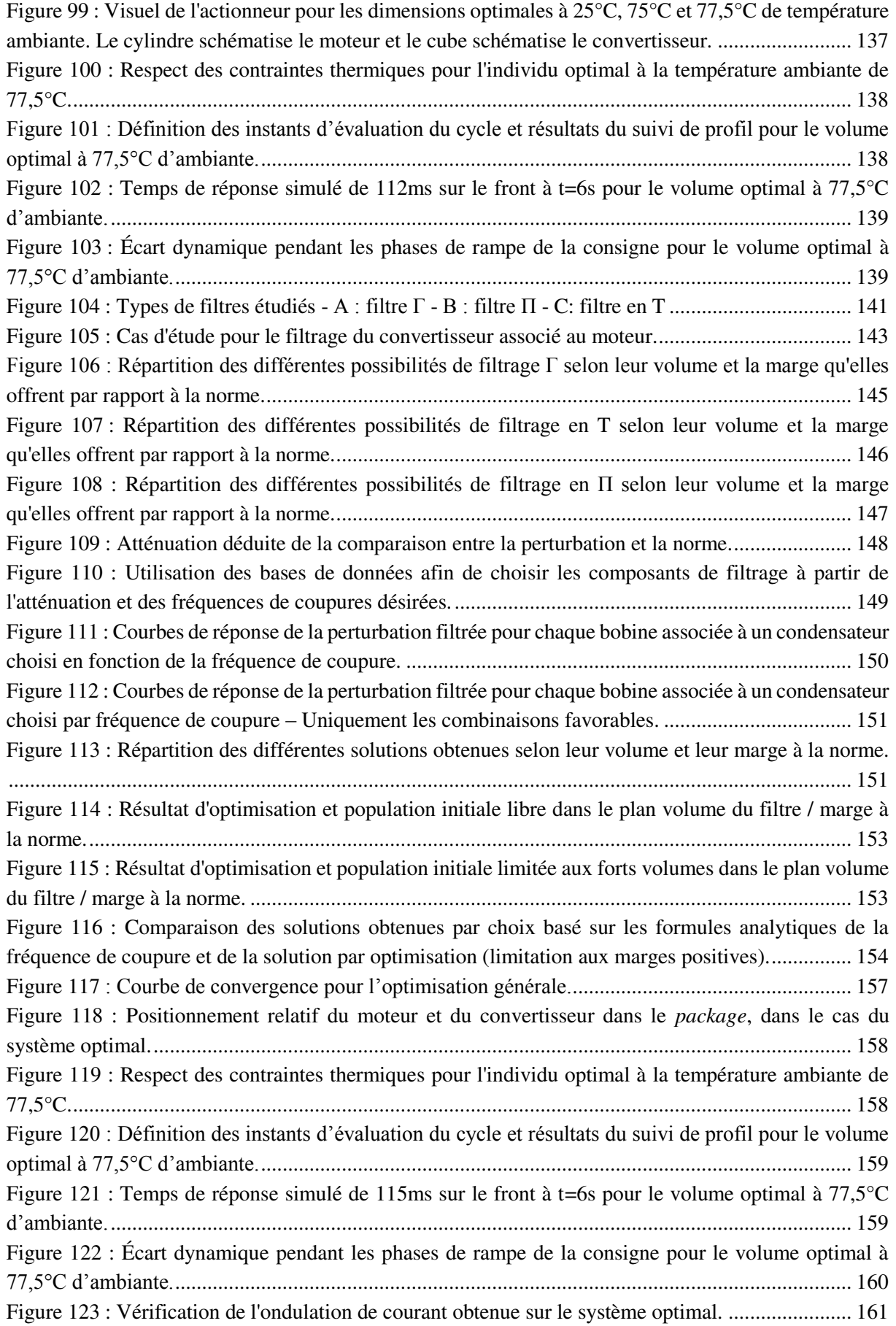

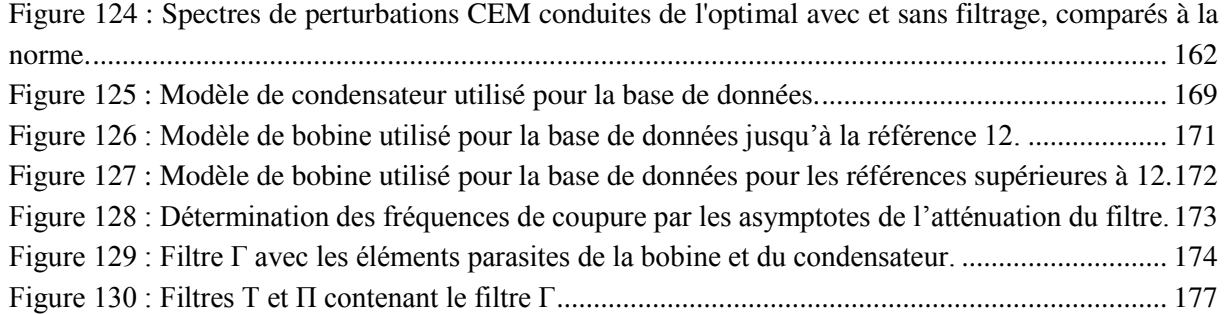

# TABLE DES TABLEAUX

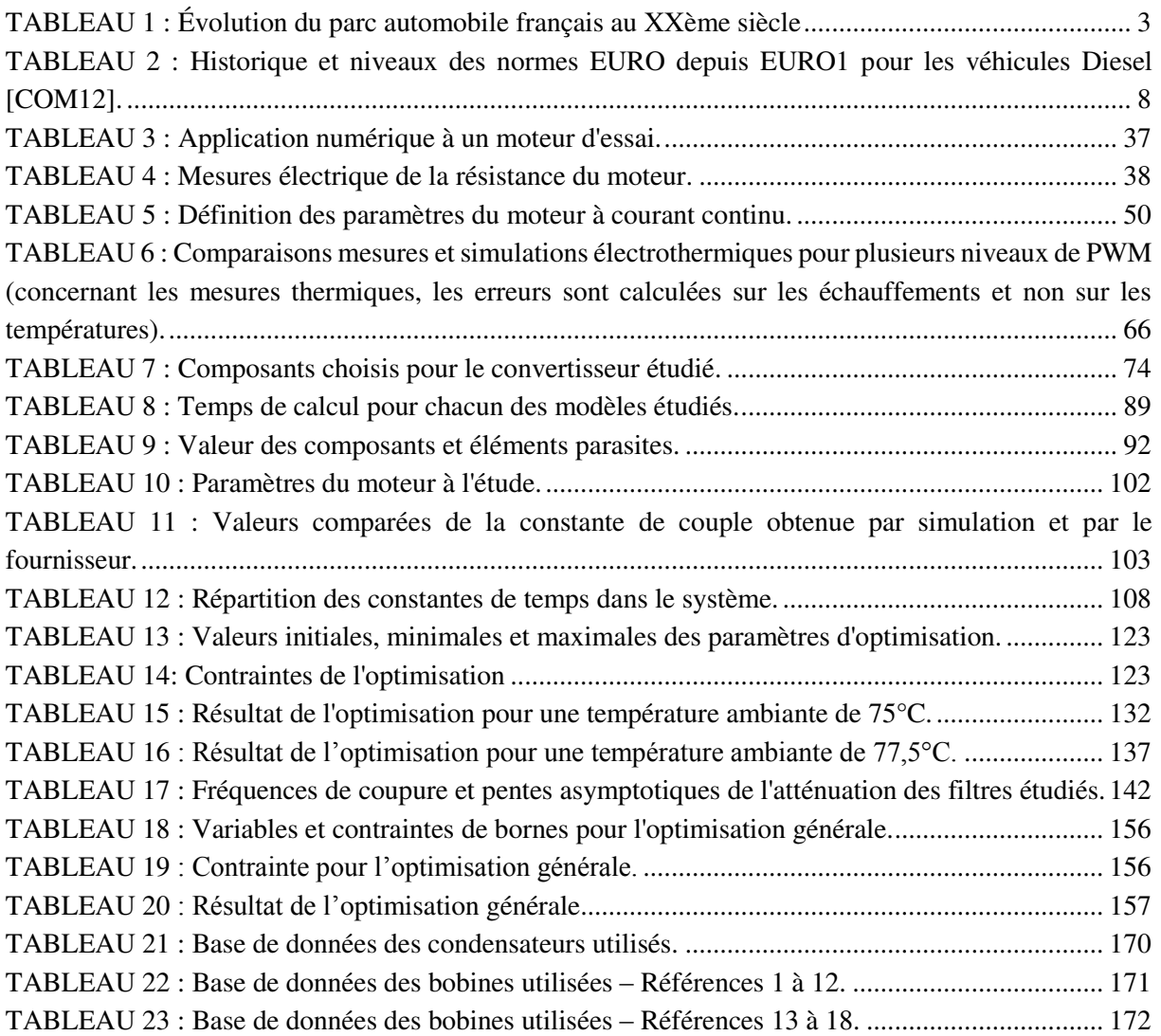

# <span id="page-21-0"></span>**GLOSSAIRE**

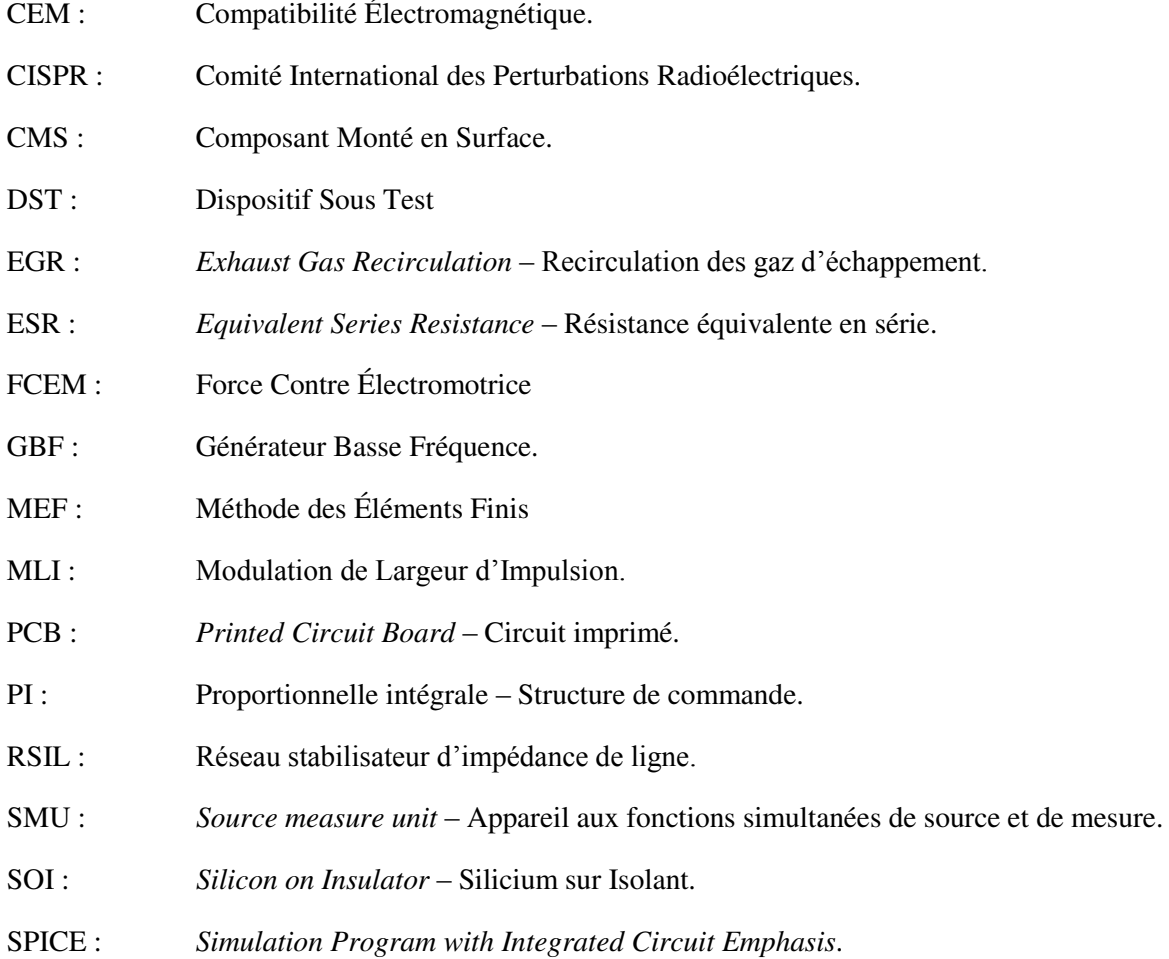

Chapitre 1

# <span id="page-23-0"></span>CONTEXTE ET PROBLÉMATIQUES

### **I. Le milieu automobile et ses contraintes.**

L'automobile est un domaine technique notablement complexe en ce qui concerne la conception de produit. Les contraintes qui pèsent sur ce secteur d'activité sont telles que concevoir un élément (système ou composant) devant être intégré à un véhicule demande des compétences nombreuses et variées. Ces contraintes ont pour origine la tension créée entre, d'une part, les attentes des clients envers leur véhicule, et d'autre part le contexte technico-économique en évolution constante et qui pousse à imaginer des produits plus performants à un coût réduit.

<span id="page-25-1"></span>Les attentes des utilisateurs ne sont pas discutables. La voiture est aujourd'hui un objet indispensable, et ce constat s'affirme dans le temps. Notons par exemple qu'au cours du XXème siècle, la taille du parc automobile français a toujours été en augmentation, comme le montre le [tableau 1](#page-25-1) [BER91].

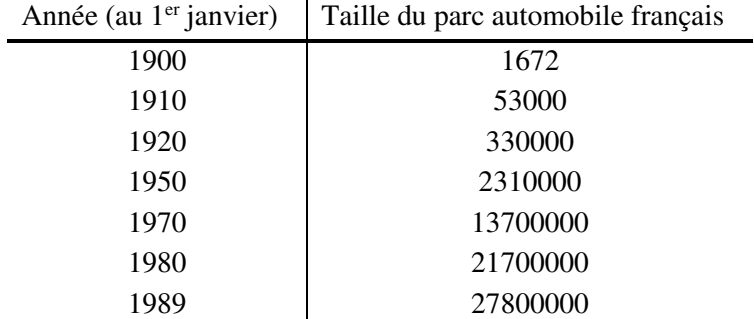

TABLEAU 1 : Évolution du parc automobile français au XXème siècle

Les réseaux routiers se sont développés eux aussi, ce qui est sans doute à la fois une cause et un effet de l'utilisation massive de la voiture dans la vie quotidienne de nos contemporains. La [figure](#page-25-0)  [1](#page-25-0) montre en particulier l'augmentation des longueurs d'autoroutes concédées et à péage entre 1960 et 2010.

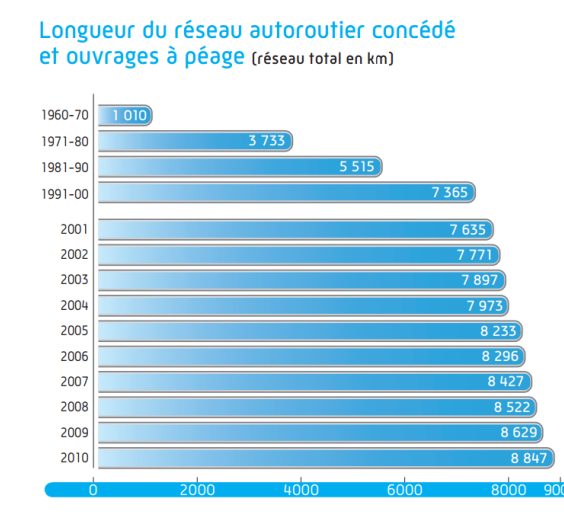

<span id="page-25-0"></span>Figure 1 : Longueur du réseau autoroutier en France entre 1960 et 2010 [ASF12]

Il faut avoir conscience que la place centrale qu'occupe la voiture dans le déplacement des personnes motive la volonté des constructeurs de s'adapter à un maximum de situations possibles et de séduire la plus large clientèle possible.

Ainsi, au fil des décennies, le besoin de performance, de sécurité et de confort a évolué pour répondre aux attentes des utilisateurs. Ce phénomène, somme toute assez naturel, a notamment su tirer profit de l'intégration de l'électronique à bord des véhicules. La climatisation, les sièges, les vitres, le réglage des optiques, etc. sont le plus souvent électriques, et leur automatisation a été rendue possible par l'utilisation intensive de capteurs, d'actionneurs et d'une intelligence adaptée. De plus, la connectivité au monde extérieur (GPS, Bluetooth) contribue à faire du véhicule un objet pratique du quotidien. Il semble donc que les attentes des conducteurs et des passagers ne résident plus seulement dans le déplacement en lui-même, mais aussi dans l'ensemble des services qui gravitent autour du véhicule.

Cependant, les évolutions du contexte automobile rendent plus difficile la mise à disposition de ce niveau de service par les constructeurs. La présence d'une forte concurrence, l'ouverture de nouveaux marchés *low-cost*, les situations économiques parfois défavorables, l'amélioration de la rentabilité sont autant d'éléments qui poussent les constructeurs à essayer de minimiser les coûts des différents composants du véhicule. Ainsi, il faut produire un véhicule toujours plus performant, mais à un coût qui doit être le plus bas possible.

Outre les attentes plus importantes des clients et la diminution des coûts de fabrication, l'impact environnemental du véhicule et ses rejets de polluants sont des contraintes devenues majeures. Aussi, les normes liées aux émissions de polluants exercent-elles une forte pression sur les constructeurs quant à la qualité du produit fini. Du filtre à particule à la vanne EGR (*Exhaust Gas Recirculation*) en passant par le *Stop&Start*, les dispositifs imaginés pour répondre à ces contraintes écologiques sont de plus en plus convoités, voire indispensables ou même obligatoires d'un point de vue réglementaire ou normatif.

Ces quelques constats doivent nous conduire à prendre conscience de la difficulté de la tâche de conception en milieu automobile et des nombreuses contraintes qui lui sont rattachées. La tension qui existe entre les exigences de qualité d'un côté (confort, sécurité, performances) et les exigences économiques de l'autre demandent aux ingénieurs du milieu automobile de faire preuve… d'ingéniosité !

### **II. Méthodes de conception et chaînes d'actionnement**

Les méthodes de conception appliquées par les constructeurs et les équipementiers doivent ainsi évoluer. Trouver une solution à un problème donné ne suffit plus. Il faut trouver la « meilleure solution », celle qui permettra de répondre au cahier des charges en un temps et à un coût raisonnables, en respectant au mieux les contraintes. En un mot : optimiser.

Les travaux présentés dans ce mémoire s'inscrivent dans cette volonté d'optimisation de système. Nous tenons à souligner dès à présent notre intérêt pour la démarche, plus encore que pour l'application. L'application reste bien entendu indispensable, puisqu'elle nous permet de valider les étapes de la démarche, parfois au prix de certaines simplifications. Néanmoins, la démarche doit présenter un caractère de reproductibilité, à défaut d'universalité : il n'y a aucune chance de pouvoir résoudre l'ensemble des problèmes de conception de systèmes à l'issue de ce travail, mais la volonté de pouvoir adapter celui-ci à certaines catégories de cas doit être (modestement) affirmée. Ainsi, si notre application concerne la vanne EGR, que nous présenterons au paragraphe suivant, nous chercherons à établir une démarche qui puisse être cohérente avec les chaînes d'actionnement en général, dans les gammes de puissance modérées (quelques dizaines de watts).

Il nécessaire ici de définir ce que l'on nommera une chaîne d'actionnement. Partant d'une source d'énergie sous une forme donnée (dans le cas d'un véhicule, il s'agira de l'énergie électrique stockée dans une batterie ou disponible sur le réseau de bord), la chaîne d'actionnement est l'ensemble des opérations qui adaptent et transforment cette énergie pour aboutir à une forme finale mécanique. Contrôler une vitesse, une position, un couple, etc. sont autant de cas d'application d'une chaîne d'actionnement. Ainsi, les exemples ne manquent pas au sein du véhicule : on les retrouve aussi bien dans des contextes de confort (climatisation, siège électrique, vitre électrique, essuie-glace) que de motorisation (admission, injection, suralimentation, dépollution …).

### **III. Chaîne d'actionnement et calculateur**

Ainsi, une chaîne d'actionnement est un procédé de transformation de l'énergie électrique en énergie mécanique contrôlée. Cette chaîne comporte pratiquement toujours les éléments fonctionnels définis dans la [figure 2.](#page-28-0)

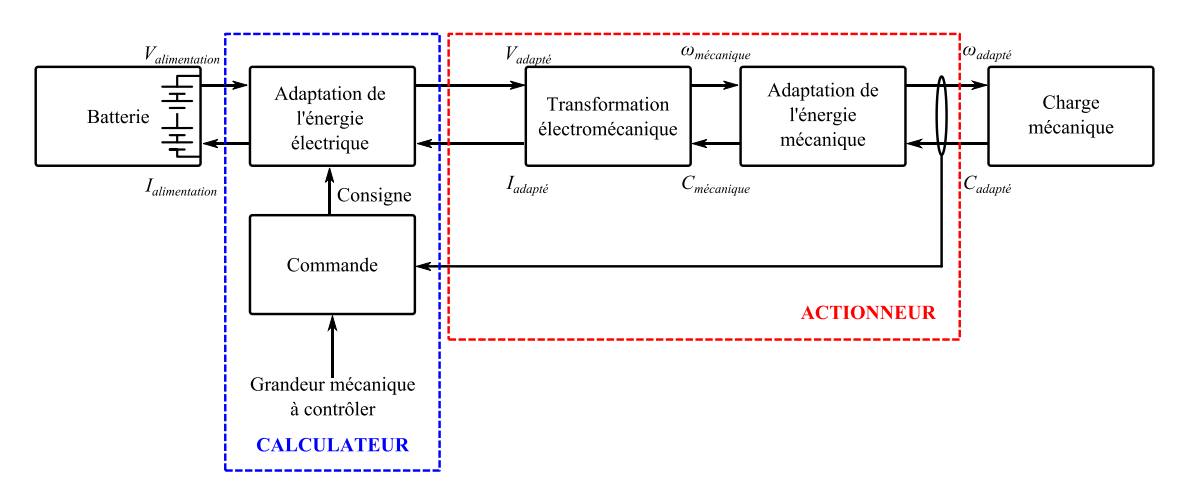

Figure 2 : Structure classique de la chaîne d'actionnement sous la gestion du calculateur.

<span id="page-28-0"></span>L'énergie électrique doit être transformée en énergie mécanique ce qui rend indispensable l'utilisation d'un convertisseur électromécanique. Mais l'énergie électrique d'une part et l'énergie mécanique d'autre part peuvent nécessiter une adaptation de leurs caractéristiques. Un convertisseur électrique et une transmission mécanique sont donc des éléments récurrents de la chaîne d'actionnement. Enfin, l'énergie mécanique devant être contrôlée, une commande doit être mise en place afin de pouvoir suivre la mission donnée à la chaîne d'actionnement. Cette commande peut agir le plus souvent via l'adaptation de l'énergie électrique : l'approvisionnement en énergie du convertisseur électromécanique est ainsi contrôlé.

Cette description très générale nous est utile pour souligner l'importance d'un élément indispensable du véhicule : le calculateur. Comme son nom l'indique, le calculateur a une mission de gestion de certaines fonctions du véhicule à partir de l'analyse de l'état courant de ce dernier. Dans les structures usuelles des chaînes d'actionnement, le calculateur occupe donc le rôle de la commande. Ainsi le calculateur de gestion du moteur à combustion interne devra, par exemple, décider de la quantité de carburant à délivrer suivant le besoin et le fonctionnement du moteur. Pour sa part, le calculateur de l'habitacle aura pour tâche la gestion, entre autres, de l'allumage automatique des phares, de la climatisation, etc.

Mais le contrôle n'est pas la seule mission du calculateur, puisqu'il intègre aussi les missions d'adaptation de l'énergie électrique comme cela est présenté dans la [figure 2.](#page-28-0) Ainsi, pour l'accomplissement des fonctions d'actionnement, l'équipementier se voit spécifier par le constructeur un niveau et des caractéristiques d'énergie électrique disponible et a pour charge de dimensionner le convertisseur électromécanique et la transmission.

Cette répartition des fonctions entre le calculateur et le système d'actionnement peut être remise en question à la faveur de deux gains potentiels notables :

- afin de réduire ses coûts, le constructeur souhaiterait pouvoir standardiser toute ou partie des calculateurs. Or le nombre important de type de véhicule et la diversité des missions de gestion qui sont attribuées aux calculateurs sont un obstacle à une telle uniformisation ;
- le contrôle de l'alimentation d'un actionneur par un élément indépendant de sa conception limite l'optimisation complète de la chaîne d'actionnement et donc les performances accessibles pour la réalisation de la mission.

L'idée de cantonner le calculateur à une mission de contrôle est donc justifiée. Cela augmente le champ d'action de l'équipementier, qui peut alors dimensionner un système réellement optimal, au prix évidemment de quelques contraintes supplémentaires qui étaient jusqu'alors à la charge du calculateur. Ainsi, la structure de l'actionneur est plus proche de celle illustrée dans la [figure 3.](#page-29-0) Cette vision compacte d'actionneur évolué intégrant les fonctions d'alimentation est aussi nommée Smart actuator.

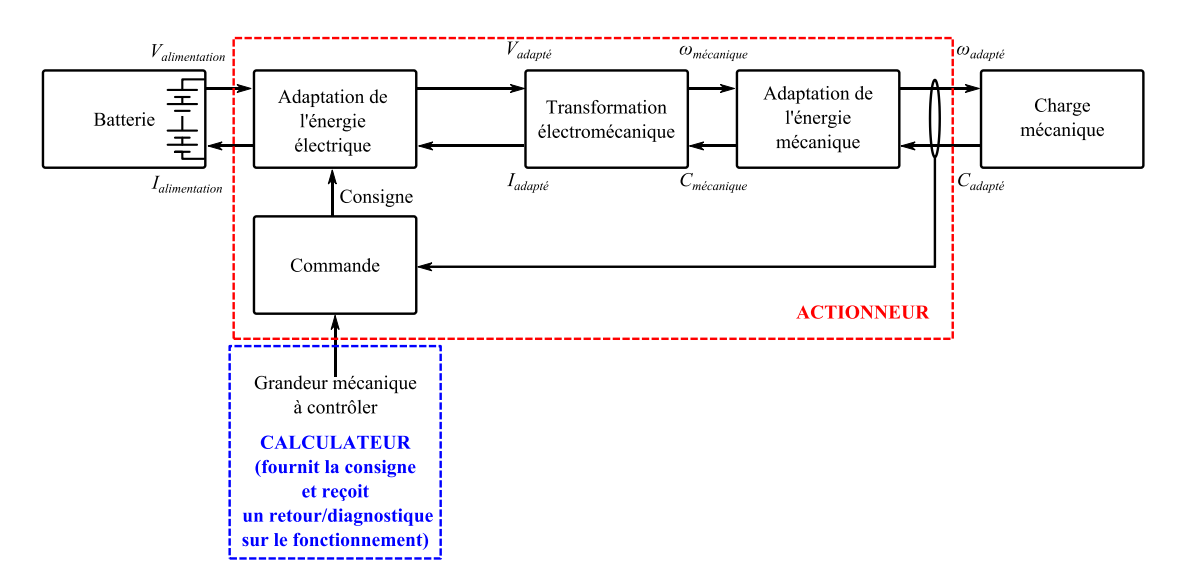

<span id="page-29-0"></span>Figure 3 : Chaîne d'actionnement compacte d'un actionneur évolué.

### **IV. Périmètre d'étude de nos travaux.**

### **IV.A. Application – vanne EGR.**

L'étude de cas sur laquelle nous appliquerons notre démarche est la vanne EGR. Nous présentons tout d'abord la fonction, puis le système.

#### *IV.A.1. Contexte.*

Les normes environnementales européennes se sont déclinées en plusieurs versions au cours du temps, chacune étant plus restrictive que la précédente. La norme EURO6, la dernière en date, est un sujet d'actualité : si les nouvelles limites d'émissions concernant les poids lourds doivent s'appliquer aux véhicules mis en service depuis le 1<sup>er</sup> janvier 2014, les automobiles, bien qu'homologuées à partir du 1<sup>er</sup> septembre 2014 ne sont mises en service que depuis septembre 2015.

Les limitations concernant les véhicules diesel et leur historique depuis la norme EURO1 sont présentées dans le [tableau 2.](#page-30-0) On constate que les restrictions sont de plus en plus fortes, en particulier celles portant sur les émissions d'oxydes d'azote  $(NO<sub>x</sub>)$ .

La vanne EGR est conçue pour intervenir directement sur les émissions d'oxydes d'azote (composés NOx, soient les monoxydes et dioxydes d'azote). Ces derniers sont produits dans la chambre de combustion du moteur thermique. Dans cette chambre, un mélange d'air et de carburant est mis sous pression, et l'énergie développée par l'explosion permet la mise en mouvement mécanique de l'ensemble piston bielle et manivelle. Or, la présence d'azote et d'oxygène en excès est la cause de la création des oxydes d'azote qui sont alors rejetés vers l'échappement.

|                                              | Unité | EURO1 | EURO <sub>2</sub>        | EURO3 | EURO <sub>4</sub> | EURO <sub>5</sub> | EURO <sub>6</sub> b |
|----------------------------------------------|-------|-------|--------------------------|-------|-------------------|-------------------|---------------------|
| Année                                        |       | 1993  | 1996                     | 2001  | 2006              | 2009              | 2014                |
| Oxyde d'azote<br>(NO <sub>X</sub> )          | mg/km | ۰     | $\overline{\phantom{a}}$ | 500   | 250               | 180               | 80                  |
| Monoxyde de<br>carbone $(CO)$                | mg/km | 2720  | 1000                     | 640   | 500               | 500               | 500                 |
| Hydrocarbures<br>$\ddot{}$<br>Oxydes d'azote | mg/km | 970   | 900                      | 560   | 300               | 230               | 170                 |
| Particules PM                                | mg/km | 140   | 100                      | 50    | 25                | 5                 | 5                   |
| Particules PN                                | -/km  |       |                          |       |                   | $6.10^{11}$       | $6.10^{11}$         |

<span id="page-30-0"></span>TABLEAU 2 : Historique et niveaux des normes EURO depuis EURO1 pour les véhicules Diesel [COM12].

Le principe de la vanne EGR est de limiter ces rejets en réinjectant une partie des gaz d'échappement appauvris en oxygène dans la chambre de combustion afin d'abaisser le taux d'oxygène dans la chambre pour une prochaine explosion.

Afin de comprendre comment fonctionne la vanne EGR dans son environnement, nous définissons la boucle d'air du véhicule, schématisée sur la [figure 4.](#page-31-0)

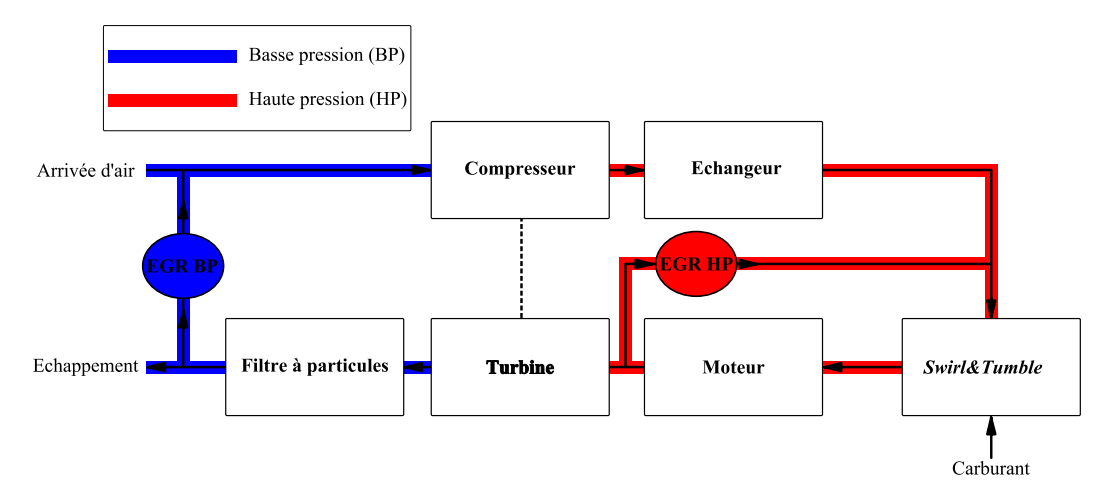

Figure 4 : Schéma de la boucle d'air et du positionnement des EGR.

<span id="page-31-0"></span>L'air admis dans la boucle est d'abord compressé, puis refroidi par l'échangeur avant d'être dirigé vers le moteur. Le dispositif nommé *Swirl&Tumble* permet de donner un mouvement tourbillonnaire particulier au carburant et à l'air afin de gérer l'homogénéité ou la stratification de leur mélange. Dans le moteur, après inflammation du mélange air-carburant, les gaz sont dirigés vers l'échappement et participent à la compression de l'air admis via la turbine du turbocompresseur. Enfin, ils passent au travers du filtre à particules pour traiter les particules de carburant non brûlées. Il existe deux montages de circuit d'EGR.

La première se situe sur le circuit à haute pression des gaz. Dès la sortie de la chambre de combustion, l'air peut être redirigé vers l'admission d'air du moteur pour une nouvelle combustion. L'inconvénient de cette solution est que les imbrûlés et les résidus de combustion encrassent la vanne EGR et la rendent vulnérable, ce qui provoque des dysfonctionnements mécaniques. La seconde solution est de réinjecter les gaz issus du filtre à particules en amont du compresseur. Cette solution en basse pression présente l'avantage de traiter un air moins pollué grâce au filtre à particules. Néanmoins, la réactivité d'un EGR en basse pression est moindre que celle d'un EGR en haute pression. En effet, sa situation au plus proche du moteur du véhicule permet à l'EGR haute pression d'agir sur des circuits de fluide plus courts et donc de répondre plus rapidement.

Dans les deux cas et de manière simplifiée, la vanne EGR apparaît comme une simple vanne mécanique qui permet d'orienter et de doser deux fluides (admission d'air et échappement) vers un circuit cible (la chambre de combustion).

#### *IV.A.2. Système EGR.*

Si la vanne EGR est donc à la base un élément purement mécanique, la mise en mouvement du volet implique naturellement plusieurs phases de transformation de l'énergie telles que celles représentées sur la [figure 5.](#page-32-0)

On utilise un moteur pour convertir l'énergie électrique portée par le couple *Imoteur* et *Vmoteur* en énergie mécanique portée par le couple *Cmoteur* et ߱*moteur*. Cependant, pour adapter l'énergie électrique de la batterie, un convertisseur est nécessaire pour obtenir *Vmoteur* et *Imoteur* à partir de *Valimentation* et *Ialimentation*. Ce convertisseur nécessite un certain nombre d'éléments de filtrage afin d'assurer la qualité de l'énergie électrique échangée. De la même manière que l'énergie électrique doit être adaptée, l'énergie mécanique fournie par le moteur ne présente pas forcément des caractéristiques couple/vitesse convenables. Une transmission est alors nécessaire et rend disponible la grandeur finale à maîtriser dans le cas de la vanne EGR : *θactionneur*. Enfin, un élément de contrôle est indispensable pour pouvoir doser l'énergie électrique transmise par le convertisseur en fonction de la position réelle et de la position visée du volet de la vanne, et ainsi contrer le couple *Ccharge* exercé par les gaz sur le volet de la vanne. Le rapport cyclique *α* est donc représentatif de cette quantité d'énergie rendue disponible par le convertisseur au moteur.

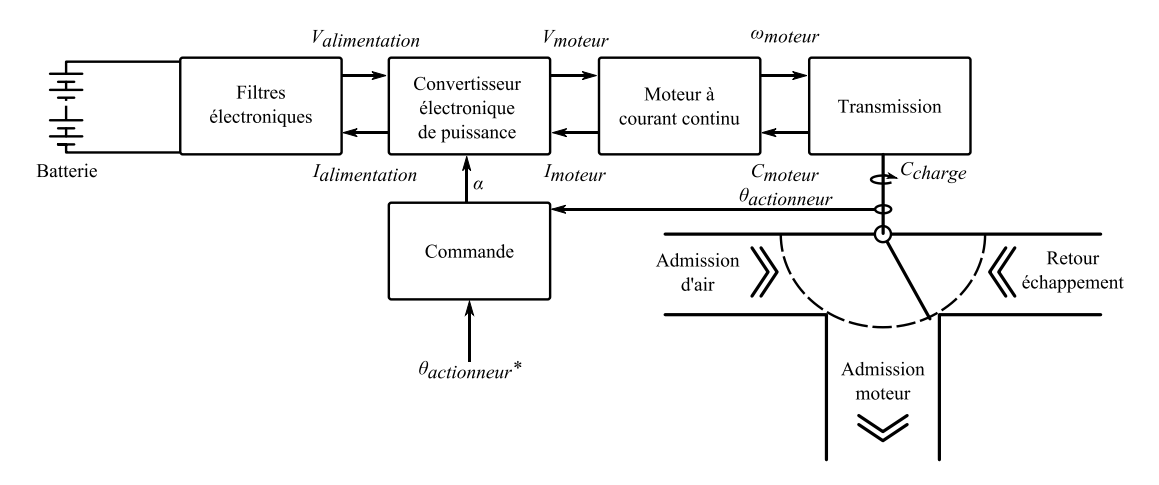

Figure 5: Chaîne d'actionnement pour la vanne EGR.

<span id="page-32-0"></span>L'ensemble de cette structure se centre donc habituellement autour d'un moteur à courant continu, suivi d'une transmission de puissance par engrenage. Un capteur renvoie la position du volet à l'élément de contrôle qui, toujours dans le cadre des solutions classiques, n'est autre que le calculateur de contrôle moteur du véhicule. Celui-ci gère donc la commande en fonction de la position réelle du volet, mais pas seulement, puisqu'il fournit l'énergie électrique adaptée de la batterie. Autrement dit, la fonction convertisseur est assurée par ce même calculateur, ainsi que les fonctions de filtrage, ce qu'illustre la [figure 6.](#page-33-0)

Cette topologie laisse habituellement la conception de l'association moteur/transmission/volet à un équipementier. Cependant, les degrés de liberté sont réduits : l'énergie électrique est fixée et le moteur doit s'adapter à une arrivée d'énergie électrique qui répond par ailleurs à de multiples autres contraintes (les différents rôles du calculateur).

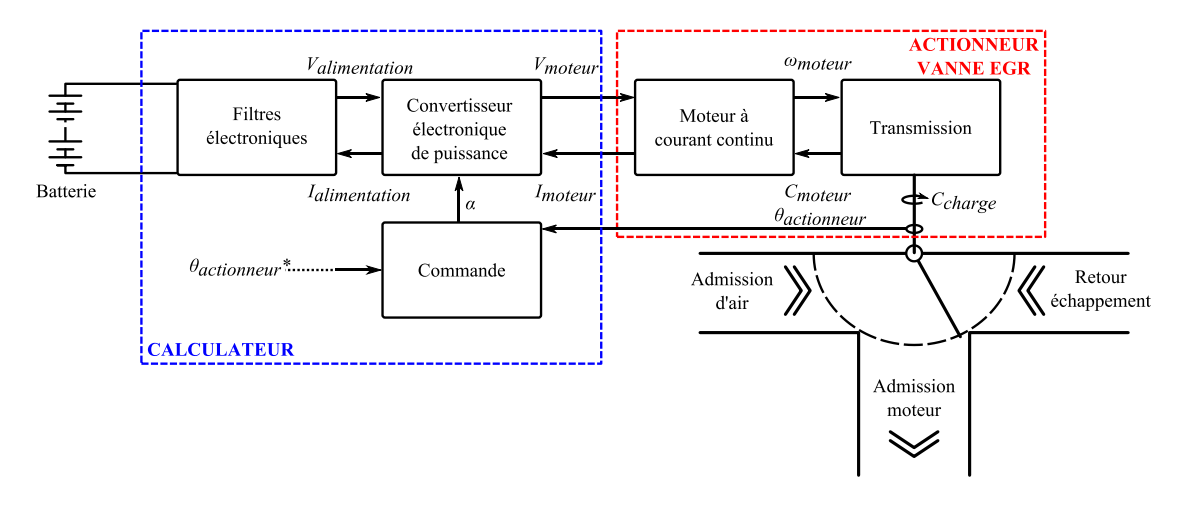

Figure 6 : Répartition de la chaîne d'actionnement calculateur/actionneur.

#### <span id="page-33-0"></span>*IV.A.3. Actionneur évolué – Smart Actuator.*

La structure que nous étudions s'appuie sur une vision compacte et concentrée du système telle que représentée sur la [figure 7](#page-33-1). L'intervention du calculateur n'est alors utile que pour la gestion de la consigne de position. Les fonctions d'alimentation électrique sont alors intégrées au système conçu par l'équipementier, qui peut alors bénéficier de nombreux degrés de libertés afin d'obtenir de meilleurs performances. Par exemple, le choix de la fréquence de commutation du convertisseur permet de maîtriser les émissions de perturbations liées aux compatibilités électromagnétique (CEM), la taille des éléments passifs, les ondulations de courant et donc de couple.

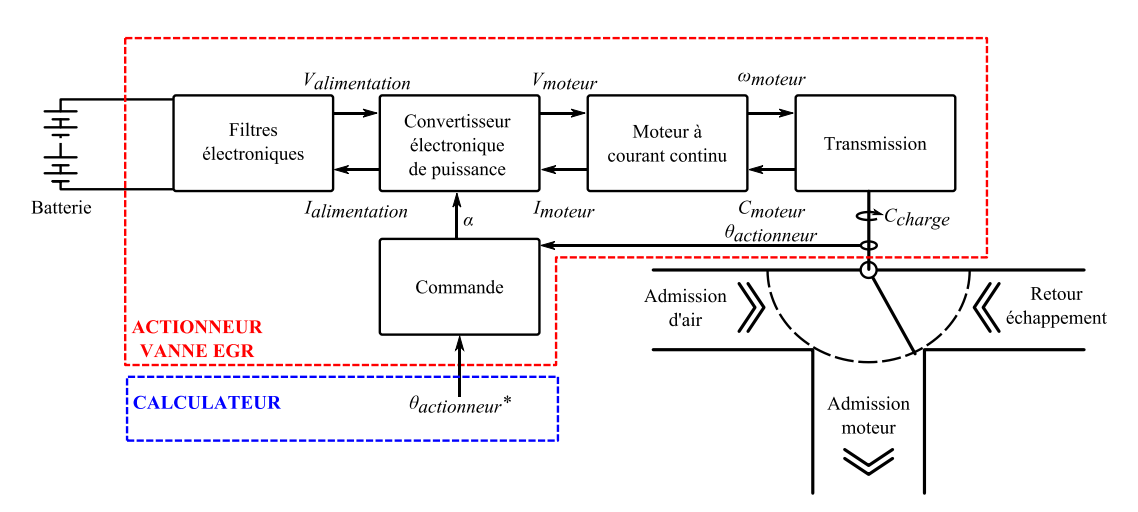

Figure 7 : Approche intégrée de la chaîne d'actionnement.

<span id="page-33-1"></span>Ainsi, cette approche conduit à un produit complètement intégré, de type *Smart actuator*. Le moteur est un moteur à courant continu à aimants permanents, associé à une transmission par engrenages. Le convertisseur électrique doit permettre la réversibilité en courant et en tension. C'est pourquoi un pont en H a été choisi. La commande doit être implémentée sur un support peu coûteux de type microcontrôleur. Les filtrages en basse fréquence assurent la stabilité de la tension d'alimentation du convertisseur. Des filtrages en haute fréquence doivent permettre au système de respecter les normes CEM en vigueur dans le domaine automobile concernant les perturbations conduites.

### **IV.B. Problématiques.**

Concrètement, cet actionneur de vanne EGR se présentera sous la forme d'un boîtier contenant une transmission, un moteur, un convertisseur de puissance, des filtres et un élément de contrôle. Une vue industrielle est présentée sur la [figure 8.](#page-34-0)

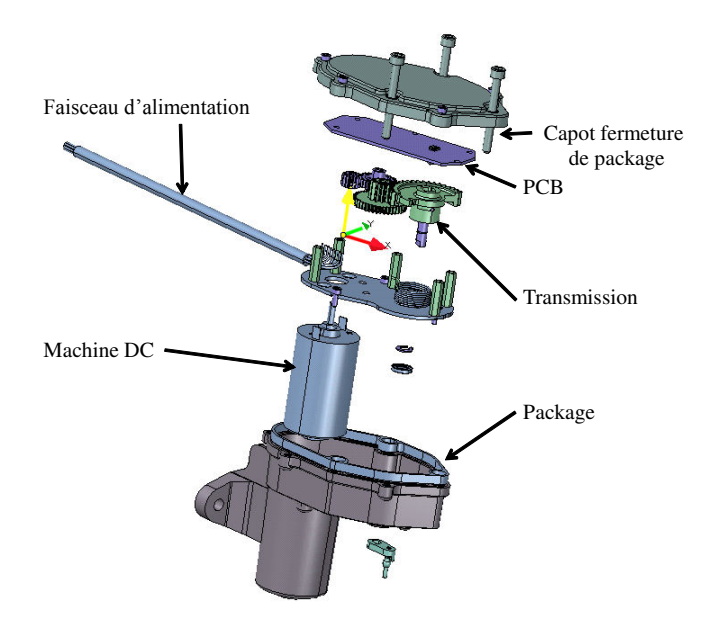

Figure 8 : Vue éclatée de l'actionneur compact.

<span id="page-34-0"></span>Le rôle premier de cet ensemble est de piloter la position du volet de la vanne EGR. Les premières lignes d'un cahier des charges définissant un tel système seront donc dédiées aux performances mécaniques attendues, telles que le couple résistant à vaincre, le temps de réponse ou l'erreur autorisée.

La compacité du système est aussi un critère à surveiller : son intégration dans le véhicule sera d'autant plus simple que le volume occupé sera limité.

L'intégration et l'encapsulation de la chaîne d'actionnement ne sont pas sans conséquences sur le fonctionnement de cette même chaîne. La proximité entre les éléments ouvre la porte à des perturbations internes de différentes natures. Nous citerons les perturbations électromagnétiques ou encore les échanges thermiques.

Ces échanges thermiques sont d'autant plus défavorables que le rendement de la chaîne d'actionnement est faible. En effet, dans le cas où la vanne EGR est en maintien de position de sortie sous une charge donnée, aucun travail mécanique n'est fourni. Dès lors, l'ensemble de la puissance absorbée pour contrer la charge est perdue en chaleur tout au long de la chaîne d'actionnement, et en particulier dans le moteur. L'échauffement de ce dernier et la proximité avec des éléments thermiquement sensibles comme l'électronique de puissance ou de commande peuvent engendrer des dysfonctionnements intolérables.

Si la qualité de l'adaptation de l'énergie électrique assumée par le convertisseur est dépendante de la thermique, le même constat peut être fait sur la qualité de la transformation de l'énergie électrique en énergie mécanique dans le moteur. Les caractéristiques magnétiques des aimants sont sensibles aux changements de température, la constante de couple du moteur présente le même défaut.

Ainsi, nous voyons que les différentes contraintes énumérées nous mettent face à des physiques différentes et qui se retrouvent en interaction plus ou moins fortes dans notre système : l'électronique de puissance, l'électronique de commande, la mécanique, la thermique, le magnétisme, mais aussi l'encombrement. Cette liste n'est pas exhaustive : d'autres éléments, tels que ceux liés à la fiabilité (vieillissement, durée de vie) sont aussi extrêmement importants dans la définition du produit. Nous sommes donc à la recherche d'une approche permettant d'aborder l'ensemble de ces aspects.
# **V. Démarche proposée.**

Pour aborder le dimensionnement de tels systèmes, la démarche proposée doit permettre de prendre en considération un grand nombre d'éléments techniques, mais elle doit aussi être cohérente avec la faisabilité industrielle.

## **V.A. Problématiques industrielles.**

Si l'importance des coûts liés aux produits a été soulignée, nous n'avons pas abordé la notion du temps nécessaire à leur élaboration. La réactivité est une qualité nécessaire des équipementiers pour répondre rapidement et efficacement à une demande client. Cela influence directement le métier de l'ingénieur qui doit pouvoir fournir des réponses rapides et fiables aux problèmes qui lui sont posés. En développant notre démarche, nous serons attentifs au temps nécessaire à son application.

Pour diminuer les temps de développement, il est indispensable de capitaliser les connaissances acquises au cours d'un travail pour éventuellement bénéficier de leur réutilisation dans un travail ultérieur. Ce critère de capitalisation peut être une qualité intéressante de notre démarche.

Un résultat rapide ne saurait contenter quiconque s'il est faux. Aussi, notre démarche se doit d'être fiable et ses limites doivent être clairement identifiées.

Ainsi, l'approche que nous expliciterons devra au maximum satisfaire ces qualités de temps de développement court, de capitalisation de l'expérience et de fiabilité. Pour cela, nous allons cibler une phase particulière du développement.

## **V.B. Le rôle du pré-dimensionnement.**

Face à un cahier des charges, plusieurs étapes se succèdent, depuis la feuille blanche jusqu'au prototypage. La première consiste à évaluer plusieurs solutions potentielles sur des choix fondamentaux du système. Doit-on utiliser un moteur associé à un réducteur ou bien un actionneur à entraînement direct ? A-t-on besoin de la réversibilité en courant et en tension du convertisseur ? Une isolation galvanique est-elle nécessaire ?

En répondant à ces questions, une architecture peut être définie. Cette phase-là s'appuie grandement sur les connaissances et l'expérience du concepteur. Quelques rapides calculs peuvent s'avérer utiles mais ils ne servent bien souvent qu'à obtenir des ordres de grandeurs significatifs sur les performances atteignables du produit.

Une fois la structure établie, un pré-dimensionnement peut souvent être profitable. Il s'agit d'un niveau intermédiaire entre la définition de l'architecture et le dimensionnement proprement dit. Les limites entre le pré-dimensionnement et le dimensionnement sont parfois ténues : tout dépend en fait de la performance des outils utilisés. Si l'on choisit une méthode de calcul qui soit à la fois rapide et précise, le pré-dimensionnement n'a pas de sens. En revanche, si des calculs lourds sont nécessaires et que la mise en équation ou la modélisation du système est coûteuse en temps, il sera

plus prudent d'avancer avec précaution et de définir une étape de validation de prédimensionnement avant de passer à ces études poussées.

Le dimensionnement fait donc référence à la définition complète et paramétrée du produit, de l'ensemble de ses composants, de ses performances. Le prototypage est une phase complémentaire du dimensionnement, car dès lors que le produit est suffisamment défini pour une réalisation, il est possible de valider expérimentalement les résultats attendus. Des changements minimes peuvent être apportés à ce niveau de la conception.

Ces phases ne sont pas toujours respectées ni totalement figées. Néanmoins, les usages observés chez les ingénieurs chargés de la conception de produits trouvent toujours des ressemblances fortes avec ceux du découpage proposé.

## **V.C. Approche développée.**

L'approche que nous proposons dans nos travaux intervient principalement à l'étape du prédimensionnement. Nous supposons donc que la structure du système à l'étude est définie au préalable. Dans le cas de la vanne EGR, les éléments de choix sont donc les suivants :

- le convertisseur ne nécessite aucune isolation galvanique. En revanche la réversibilité en courant et en tension est requise. Un pont en H, ou convertisseur quatre quadrants, est donc choisi ;
- le moteur a fait l'objet d'une étude et d'un dimensionnement antérieur [GUT12]. L'évaluation du choix entre un moteur à courant continu à aimants permanents associé à un réducteur d'une part et d'un actionneur à entraînement direct d'autre part nous a conduits à préférer, pour notre cas d'étude d'une vanne EGR, le moteur à courant continu et à aimants permanents associé à son réducteur [GUT15A].

Les filtrages seront toujours nécessaires, ainsi que la commande. Si les premiers peuvent être définis au cours de l'étude de pré-dimensionnement, l'implémentation de la commande se fera nécessairement sur un critère de coût. C'est pourquoi un microcontrôleur simple sera satisfaisant.

L'architecture est donc globalement fixée, mais l'ensemble des paramètres qui permettent de dimensionner le système reste inconnu. Or, c'est précisément dans cette définition que doit intervenir la prise en compte de l'ensemble des contraintes physiques du système. Pour cela, nous proposons d'agir en trois étapes successives :

- modélisation de l'ensemble du système sous ses différents aspects physique. Il nous faudra donc établir des modèles électrique, mécanique, thermique, magnétique et des modèles de CEM. Ces modèles devront être paramétrés en fonction des grandeurs de dimensionnement qui doivent être fixées (exemple : épaisseur des aimants du moteur à courant continu) ;
- optimisation du modèle global constitué du couplage de l'ensemble des modèles établis à l'étape précédente ;
- analyse et critique des résultats.

Au paragraphe [II,](#page-27-0) nous avons souligné l'importance d'une démarche qui soit à la fois fiable, rapide et qui permette la capitalisation des connaissances.

La fiabilité est entièrement liée à la qualité de la modélisation. C'est pourquoi il sera nécessaire, autant que possible, de faire des vérifications expérimentales des modélisations afin que l'optimisation garde tout son sens. Ces phases de vérification peuvent paraître contradictoires avec le gain de temps de développement visé. Il faut noter que les vérifications expérimentales peuvent se faire sur des sous-ensembles élémentaires du système (par exemple le moteur seul). Le protocole expérimental reste alors simple. Par ailleurs, le modèle, une fois établi, constitue un élément de capitalisation solide. Une application qui met en œuvre, par exemple, un type de convertisseur d'électronique de puissance donné permettra d'aboutir à un modèle paramétré et réutilisable pour d'autres cahiers des charges. Le gain de temps peut donc se faire sur le long terme, et les modèles fiables deviennent un investissement. Enfin, une optimisation qui aboutit peut représenter un gain de temps face à une méthode d'essai/erreur faite avec des outils trop coûteux en temps de calcul. Sur cette étape, le gain de temps restera tributaire du choix de la méthode d'optimisation et de la finesse des modèles utilisés.

L'analyse des résultats est absolument nécessaire, ne serait-ce que pour rappeler que la démarche automatisée de dimensionnement basée sur l'optimisation donnera toujours un résultat et que celuici peut être absurde si les modèles utilisés présentent des défauts. La vigilance du concepteur reste de mise.

Cette méthode permet donc d'aborder le pré-dimensionnement. La phase de définition d'architecture ne peut se faire par cette approche : l'optimisation ne peut pas (encore !) partir d'une feuille blanche et concevoir un système simplement à partir de ses spécifications. Néanmoins, dans le cas où plusieurs solutions sembleraient équivalentes d'un point de vue des performances requises, une démarche d'optimisation peut aider à trancher en faveur d'une solution.

La phase de dimensionnement est écartée du champ d'application de l'optimisation car, bien que dans l'absolu elle puisse être appliquée, l'intervention, dans l'optimisation du système complet, de modèles lourds conduirait à des temps de calculs prohibitifs. En revanche, sur des parties bien définies du système, la littérature ne manque pas de cas d'application de l'optimisation comme outil de conception :

- les machines électriques : des optimisations ont été menées sur différents types de machines électriques [POU94] [RAM06] [BOM10] [AUB12] [DAA12] [DAG13] [CAF13]. Nous citerons en particulier [GUT12], thèse qui aborde le dimensionnement d'un actionneur EGR par optimisation, et qui sert de base à certaines parties de nos travaux ;
- l'électronique de puissance : la conversion de l'énergie électrique a pu être étudiée simultanément ([EJJ12] [JAN12] [LED12] [VIG12]) ou indépendamment d'une machine ([FAS07] [BUS01] [JOU02] [LAR02] [REV03] [BUS04] [MEJ12] [LEF12] [BEN14]) ;
- filtrage ou conception CEM : la dimension système a été abordée dans le travail de [REV03], [TOU12A] ou [TOU12B], . Une optimisation de filtre CEM a été proposée dans [OLI12] ou plus récemment dans [MRA14].

Le présent manuscrit est organisé selon trois axes. Le deuxième chapitre est consacré à l'établissement et la validation des différents modèles du système. Les modélisations électromécanique, thermique, CEM et magnétique sont présentées ainsi que la commande mise en place dans notre cas d'étude. Le troisième chapitre est une présentation de l'approche d'optimisation par algorithme évolutionnaire que nous avons appliquée. Des optimisations sont menées sur des paramètres géométriques du système et sur le filtrage CEM, ainsi qu'une optimisation globale portant sur des variables de différents types. Les résultats des optimisations et leur analyse sont présentés dans le troisième chapitre.

Chapitre 2

# <span id="page-41-0"></span>MODÉLISATIONS DU SYSTÈME

# **I. Structure de la modélisation.**

Une condition nécessaire à un résultat d'optimisation pertinent est une modélisation fiable. Dans le cas des chaînes d'actionnement, une modélisation multi-physique est nécessaire si l'on souhaite tenir compte des interactions entre les différents composants du système.

Une modélisation fiable repose sur une représentation physique pertinente du système. Cette notion de pertinence signifie que les modèles doivent donner des résultats représentatifs en tous points du domaine d'exploration offert à l'algorithme d'optimisation.

Trois problématiques s'imposent naturellement lorsque le concepteur aborde la modélisation du système : la précision des modèles, le type et le support des modélisations ainsi que l'organisation des différents modèles.

## **I.A. Le niveau de modélisation**

Quel grain de finesse doit être donné à chacun des modèles ? Il est nécessaire que les niveaux de modélisation des différentes physiques soient cohérents les uns avec les autres, afin d'évaluer toutes les grandeurs qui sont utiles ou exploitées par ailleurs, mais exclusivement celles-ci. Prenons l'exemple d'un convertisseur de puissance dont on souhaite fixer par optimisation la fréquence de découpage. Il serait incohérent de ne pas tenir compte, dans sa modélisation, de l'ondulation de courant tolérée en amont du convertisseur de puissance si, dans le même temps, on fait intervenir un modèle CEM afin de respecter une norme d'émission de perturbations et/ou la température maximale admise à la jonction des commutateurs de puissance. Car une optimisation de la fréquence conduirait, pour des raisons thermiques et de perturbations électromagnétiques, à la valeur minimale possible pour la commutation. Or, plus la fréquence de commutation est basse et plus les ondulations sont fortes. Négliger les ondulations de courant en amont du convertisseur reviendrait à supprimer le compromis. Le modèle électrique doit donc faire ressortir cette donnée qu'est l'ondulation de courant.

## **I.B. Le type et le support de modélisation**

Avant de décider sous quel logiciel la modélisation doit être implémentée, il est évident que le type de modèle doit être choisi. Classiquement, trois catégories de modèles sont présentées : les modèles analytiques, les modèles semi-analytiques et les modèles numériques. Si cette distinction est nécessaire, les limites entre chacune de ces catégories sont parfois encore débattues.

Afin de ne pas s'aventurer dans une discussion glissante sur le sujet, nous allons expliciter les définitions que nous suivrons dans ce manuscrit pour chacun des trois types de modèles. Le point de vue choisi ici est celui développé par [ROB12]. Un modèle est analytique si la résolution des équations posées ne nécessite pas de méthode numérique particulière. Un modèle est numérique si, au contraire, la résolution des équations fait appel à des algorithmes numériques. La question des modèles basés sur des équivalences électriques (réseaux de réluctances ou modèles thermiques nodaux) fait partie des modèles semi-analytiques : le modèle explicite est simple à résoudre puisqu'il s'appuie sur les lois de Kirchhoff, mais l'étendue du modèle nécessite une méthode numérique de résolution.

De manière générale, il est reconnu que les modèles analytiques sont souvent les plus rapides à évaluer [BRI07]. Les modèles numériques, qui s'appuient souvent sur des découpages en régions infimes du problème, nécessitent un temps de calcul important, au bénéfice d'une grande précision dans les résultats. La vitesse d'évaluation des modèles semi-numériques est variable et dépend fortement de la méthode de résolution choisie et la taille du modèle. Le compromis entre le temps de calcul et la précision des résultats peut s'illustrer par la [figure 9.](#page-44-0)

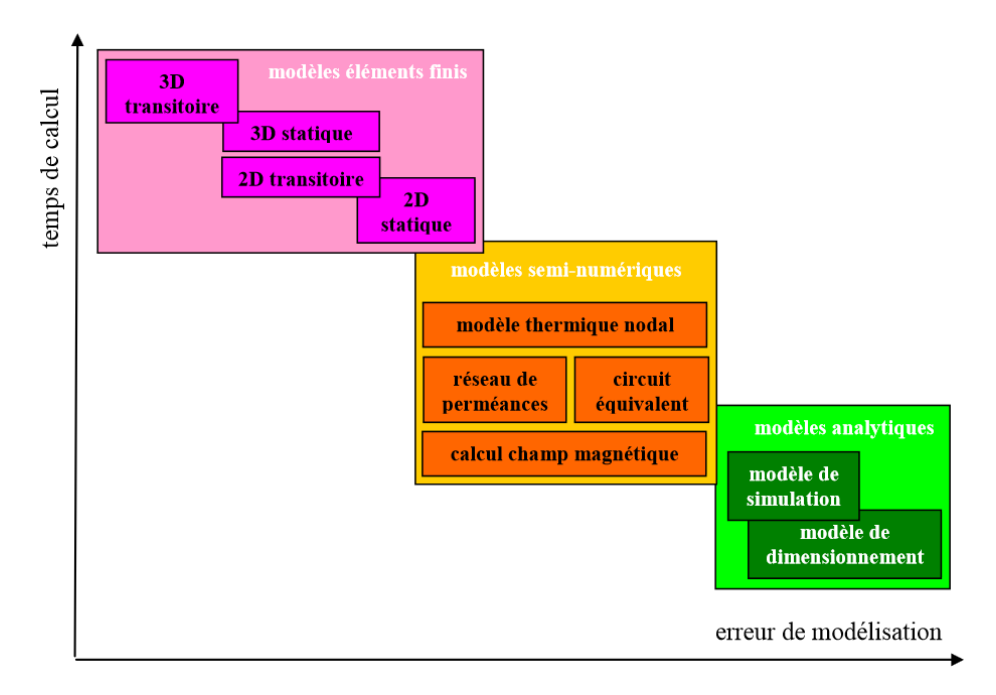

<span id="page-44-0"></span>Figure 9 : Illustration du compromis temps de calcul / erreur de modélisation pour les différents types de modélisation [BRI07].

Au sein d'une optimisation, un modèle est appelé de nombreuses fois pour être évalué avec un jeu de paramètres différent. Le temps d'évaluation du modèle doit être multiplié par le nombre d'évaluations pour se faire une idée du temps de l'optimisation. Or, celui-ci doit être compatible avec les contraintes industrielles. Bien évidemment, le temps d'optimisation n'est pas une métrique en soit : il faut aussi considérer la valeur des résultats obtenus. Une optimisation qui dure plusieurs semaines, voire un ou deux mois, peut sembler trop longue à intégrer en industrie. Mais si cette optimisation permet de définir finement le système à l'étude jusqu'au stade du dimensionnement lui-même (et non pas seulement du pré-dimensionnement), alors ce temps de calcul peut ne pas être rédhibitoire.

L'optimisation, au stade du pré-dimensionnement, gagne donc à ne faire appel qu'aux modèles analytiques ou semi-analytiques. Afin de réduire les temps de calcul, il est opportun de choisir un processus de simulation qui permettra la parallélisation des calculs. Ainsi, plutôt que d'évaluer les modèles les uns à la suite des autres, des évaluations simultanées sont possibles. Cela a un prix, basé sur deux composantes pour une utilisation industrielle : le coût en moyen de calcul et le coût de licence.

Les moyens de calcul doivent être adaptés pour que la parallélisation ait un impact important. Plus il y aura de processeurs disponibles et plus la parallélisation sera efficace. Le coût de licence est une problématique qui peut paraître vénale dans un manuscrit de thèse. Pourtant c'est une problématique bien réelle qui peut pousser à choisir un logiciel gratuit plutôt qu'un logiciel payant. Dans le cadre de nos travaux, nous avons choisi d'utiliser intensivement un logiciel de type SPICE (*Simulation Program with Integrated Circuit Emphasis)*, LTspice IV pour nos modélisations. Dédié habituellement à la modélisation des circuits électriques, ce logiciel ouvre la voie à des représentations équivalentes telles que la méthode nodale en thermique, mais aussi des modélisations comportementales, qui permettent de retranscrire simplement des relations analytiques. En aucun cas l'utilisation de ce logiciel n'est indispensable. Tout autre logiciel permettant les représentations décrites dans ce manuscrit et permettant d'être parallélisé serait acceptable aussi.

## **I.C. Organisation des différents modèles.**

Notre cas d'étude s'appuie sur six modèles. L'implémentation sous SPICE permet de faire appel à une implémentation analogue à la physique électrique ou bien une implémentation comportementale. Sur la [figure 10,](#page-45-0) les six modèles et leurs interactions sont représentés.

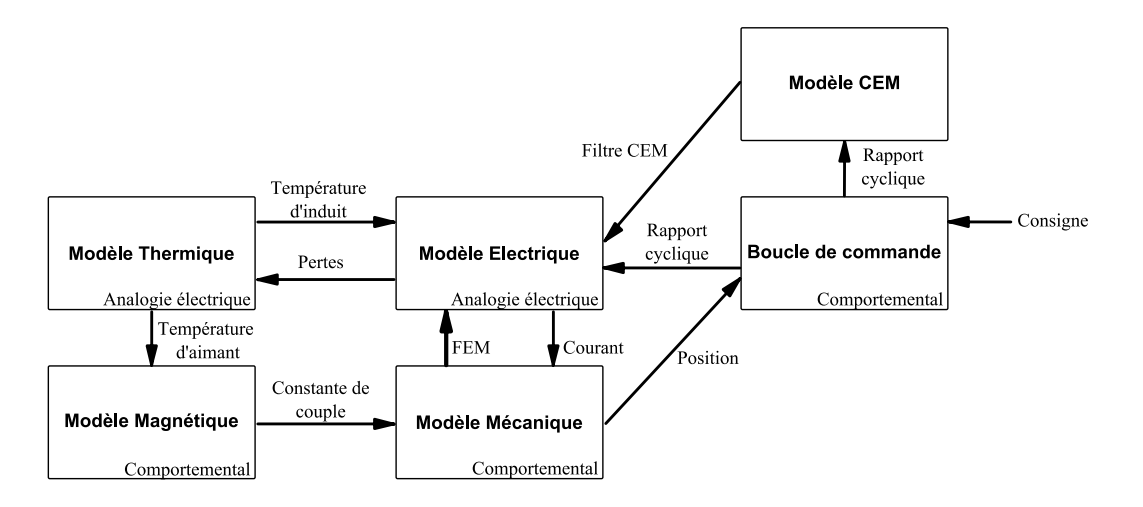

Figure 10 : Organisation et échanges entre les différents modèles de la vanne EGR.

<span id="page-45-0"></span>Le modèle électrique est sans doute l'élément central de la modélisation. À partir du rapport cyclique imposé par la commande et de la force contre-électromotrice donnée par le modèle mécanique, le courant est calculé ce qui permet de calculer l'ensemble des pertes électriques et de donner au modèle mécanique le couple que fournit le moteur, puisque le modèle magnétique donne la constante de couple au modèle mécanique. Dès lors, il est possible de suivre l'évolution de la transformation électromécanique de l'énergie, depuis la batterie jusqu'au volet de la vanne EGR.

Les pertes électriques calculées, fournies au modèle thermique, permettent d'évaluer les évolutions de la température dans le système. Le moteur à courant continu est le poste de pertes et donc d'échauffement le plus important. Ainsi, il est intéressant de faire évoluer la résistance électrique de bobinage que le moteur présente au convertisseur en fonction de la température de l'induit. D'autre part, la température des aimants au sein du moteur influe sur le comportement magnétique de ces derniers. Le modèle magnétique permet simplement de prendre en compte la variation de la constante de couple du moteur en fonction de l'évolution de la température des aimants. La boucle de commande est un élément nécessaire du modèle pour ajuster le rapport cyclique à la performance de la conversion électromécanique et juger des performances dynamiques du système. À partir de la position et d'une consigne, un rapport cyclique peut être déduit afin de piloter le convertisseur. Enfin, le modèle CEM permet d'évaluer les perturbations conduites de l'ensemble puis de dimensionner un filtre CEM adapté, placé en amont du convertisseur.

On remarquera que certains couplages ne sont pas proposés, comme par exemple l'influence de la thermique sur la CEM ou celle de la thermique sur la mécanique. Cela ne signifie pas que ces interactions sont inexistantes. Mais la construction des modèles demande une approche prudente basée sur leur vérification avant toute utilisation dans une optimisation. Nous n'avons donc considéré que les interactions de premier ordre, qui sont à portée de vérifications expérimentales. Si les résultats sont cohérents avec ces interactions principales, cela signifie que les autres interactions sont bien secondaires et que leur prise en compte n'est pas indispensable.

La suite de ce chapitre est divisée en sous-section, chacune dédiée à l'un des modèles présentés à la [figure 10.](#page-45-0) Puis la dernière sous-section portera sur la co-simulation de l'ensemble de ces modèles.

## **II. Modélisation électromécanique.**

Un système d'actionnement est une chaîne de transformation d'énergie, qui, classiquement, part d'une énergie électrique vers une énergie mécanique. Aborder simultanément les modélisations de ces deux physiques permet alors de maintenir une vision du système cohérente avec sa fonction principale.

## **II.A. La chaîne électromécanique.**

#### *II.A.1. Structure et choix de modélisations.*

La fonction principale de la chaîne d'actionnement est de transformer une énergie électrique en une énergie mécanique contrôlée. Dans notre cas d'application, l'énergie stockée dans la batterie du véhicule doit être rendue disponible à l'autre bout du système pour contrôler la position du volet de la vanne EGR. Il est alors naturel de traiter les modélisations électriques et mécaniques en tout premier lieu puisque celles-ci vont permettre de statuer sur l'aptitude du système à remplir sa fonction principale. La question à laquelle cette modélisation doit répondre est de savoir si la chaîne de conversion électromécanique est suffisamment bien dimensionnée pour pouvoir fournir le couple et la dynamique requis par le cahier des charges.

La transformation d'énergie ne suffit pas : encore faut-il pouvoir la contrôler. Ainsi, nous ne saurions considérer un actionneur seul sans une électronique de puissance ou une transmission mécanique qui permet cette adaptation d'énergie. Dans notre cas, le moteur à courant continu est alimenté à travers un convertisseur statique quatre quadrants qui permet de moduler l'énergie électrique fournie. Cela ne dispense pas d'adapter l'énergie mécanique fournie, même si cette adaptation est fixe : nous disposons, à la suite du moteur, un train d'engrenages qui permet d'adapter le couple et la vitesse du volet de la vanne.

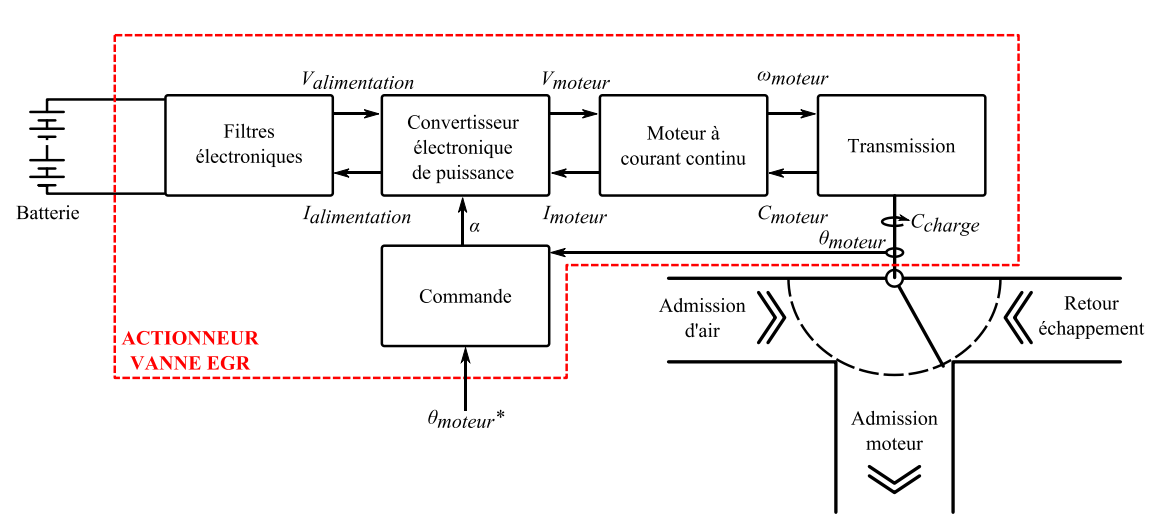

La [figure 11](#page-47-0) schématise la chaîne de conversion électromécanique.

<span id="page-47-0"></span>Figure 11 : Chaîne électromécanique et sa boucle de commande.

Nos travaux portent sur le dimensionnement multi-physique de cette chaîne. Cependant, afin de pouvoir présenter une démarche cohérente de dimensionnement valable pour toute la chaîne d'actionnement, des efforts de modélisation doivent être faits afin de pouvoir prédire exactement le comportement de l'ensemble des composants. Or, l'exhaustivité d'un tel travail ne peut être garantie dans le temps d'une thèse et des choix doivent être faits. La partie mécanique ayant fait l'objet d'une étude de dimensionnement par optimisation, dans le cadre de la même application, dans les travaux de thèse de Christophe GUTFRIND [GUT12], nous avons pour notre part concentré nos efforts sur la partie électrique du système. Cela ne nous interdit pas pour autant d'intégrer des points de modélisation mécanique issus de ces travaux.

L'objectif ici est avant tout d'obtenir un modèle complet du système. Il nous incombe par la suite d'en faire une utilisation cohérente avec ces choix de modélisation. Par exemple, nous ne pouvons pas mener une optimisation si les paramètres que l'on fait varier influent sur le modèle de moteur, sans que ce même modèle ne soit reconsidéré. Concrètement, le modèle magnétique du moteur permet de définir précisément l'inductance que celui-ci présente au convertisseur d'un point de vue électrique. En intégrant directement une valeur d'inductance propre mesurée sur un moteur donné et non issue d'un calcul prédictif, nous nous interdisons implicitement de modifier tout paramètre qui aurait une influence sur la valeur de l'inductance. Cette démarche peut rapidement devenir complexe car elle nécessite d'anticiper les couplages dans le système et de juger si ceux-ci peuvent être négligés, ou, au contraire, s'ils doivent être pris en compte.

Dans le cadre de nos travaux, l'accent sera mis sur le convertisseur d'électronique de puissance, qui sera donc modélisé de façon paramétrée. Les modèles de machine à courant continu et de la transmission de puissance emprunterons beaucoup aux travaux précédemment cités de [GUT12]. Lorsque nous utiliserons des modèles paramétrés plutôt que des valeurs fixes sur ces éléments, nous justifierons nos choix.

#### *II.A.2. Modélisation multi-niveaux.*

Outre la forme de la modélisation, c'est aussi sa finesse qui doit demander de la prudence de notre part. En effet, pour un système donné, plusieurs modélisations sont possibles et vont permettre d'obtenir plus ou moins d'informations sur son fonctionnement réel.

L'illustration typique de cette problématique multi-niveaux est le convertisseur de type hacheur. Il est possible d'établir des modèles très fins qui vont donner des informations valables sur des domaines d'étude très étendus (exemple : les modèles CEM), ou bien des modèles assez grossiers qui vont moyenner le comportement du convertisseur dans le temps. La différence majeure entre ces niveaux de modélisation est la perte d'information qui permet une évaluation plus rapide du comportement du système, au prix d'une précision dégradée des résultats. La perte d'information n'est pas un défaut intrinsèque au modèle, mais selon l'utilisation qui doit être faite de ce dernier (mise en place de filtrage CEM ou bien établissement de la commande), le choix du niveau devra être adapté.

Par la suite, nous décrirons le fonctionnement du convertisseur de puissance pour lequel nous proposerons deux niveaux de modélisation.

### **II.B. Convertisseur DC-DC.**

#### *II.B.1. Choix du type de convertisseur*

Avant de pouvoir optimiser un système, nous devons connaître sa topologie. Dans le cas de l'électronique de puissance, le choix du type de convertisseur peut se faire sur la base de considérations fonctionnelles.

En effet, les caractéristiques souhaitées en termes d'isolation galvanique, de réversibilité ou de symétrie et des relations entre les tensions d'entrée et de sortie permettent d'aboutir à un type de convertisseur bien précis, comme cela est illustré sur la [figure 12](#page-49-0) [BAU97].

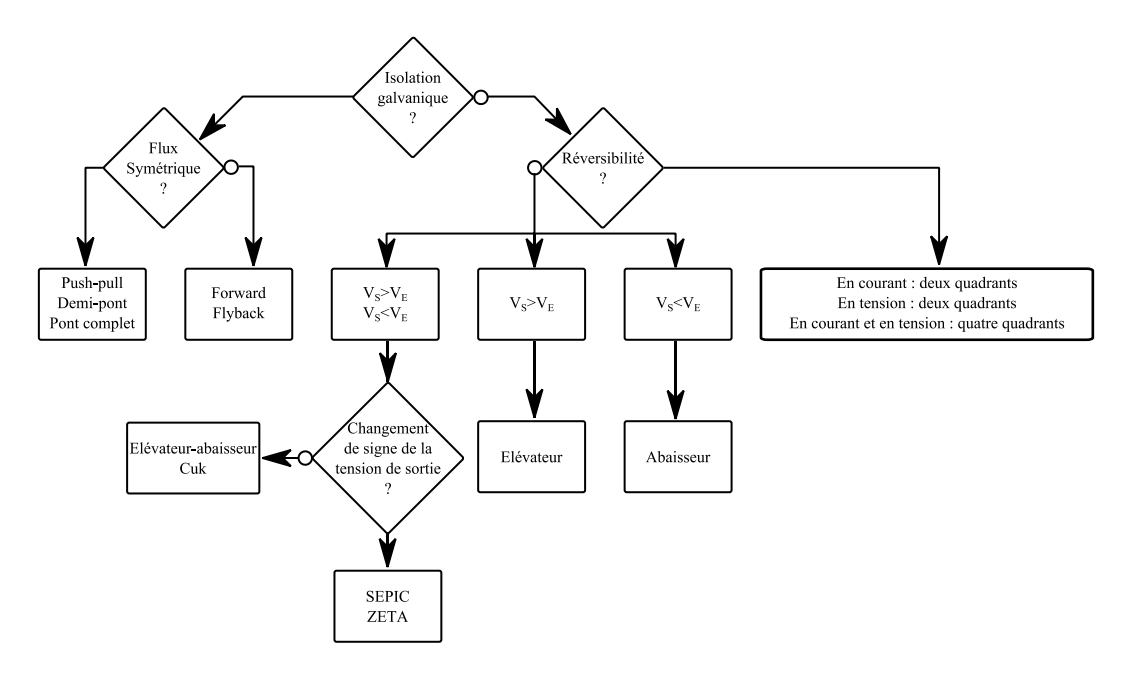

Figure 12 : Choix de la topologie de convertisseur.

<span id="page-49-0"></span>Dans le cadre de notre application, l'isolation galvanique n'est pas nécessaire, au contraire de la réversibilité en courant et en tension. En effet, le moteur doit pouvoir fonctionner dans les deux sens : la tension qui lui est appliquée doit donc pouvoir changer de signe. Par ailleurs, le moteur peut être amené à fonctionner en générateur dans les phases où le volet de la vanne doit changer de position et où ce changement ne se fait pas contre mais avec les forces exercées par les gaz. Il faut dans ce cas que le courant généré par le moteur puisse être absorbé par le convertisseur. Ainsi le courant doit lui aussi pouvoir être positif et négatif.

Ces considérations nous amènent naturellement au choix d'un convertisseur quatre quadrants, appelé aussi pont en H.

#### *II.B.2. Pont en H – Fonctionnement.*

Le fonctionnement du convertisseur quatre quadrants est basé sur des phases séquentielles d'alimentation de la charge. Celle-ci est raccordée entre deux demi-ponts, dont les points milieux peuvent être ramenés à la masse ou à la tension d'alimentation par un jeu de commutateurs, comme l'illustre la [figure 13.](#page-50-0)

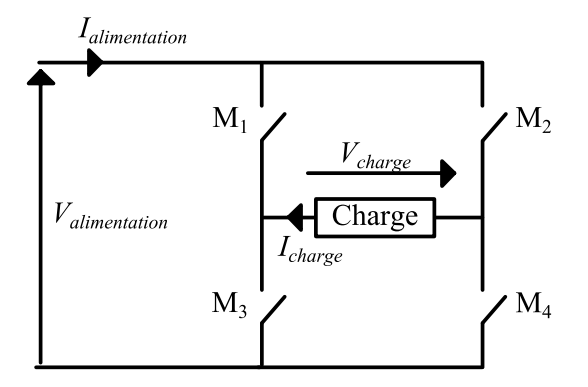

Figure 13 : Schéma de principe du pont en H.

<span id="page-50-0"></span>L'intérêt majeur de cette structure est la réversibilité des grandeurs électriques fournies à la charge, ce qui permet à ce convertisseur de fonctionner dans les quatre quadrants du plan *Icharge* / *Vcharge*, comme illustré sur la [figure 14.](#page-50-1)

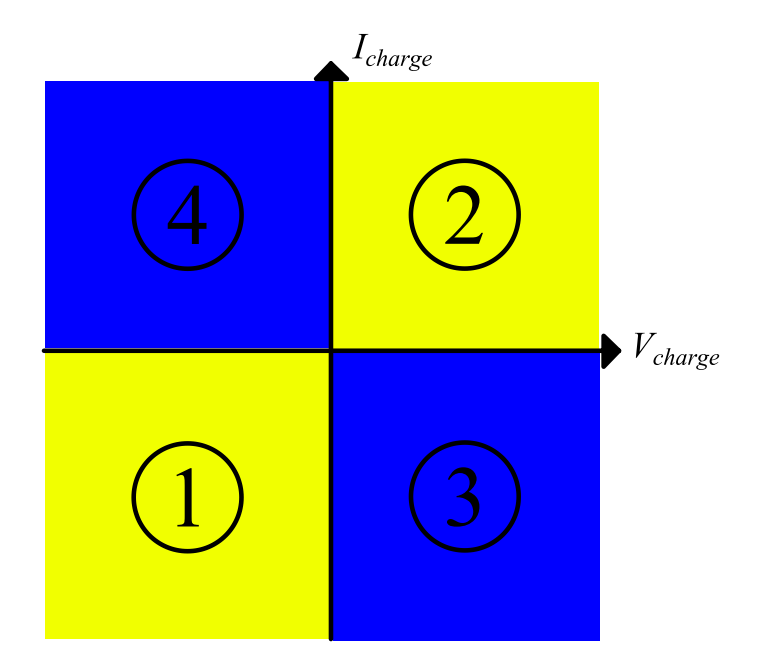

<span id="page-50-1"></span>Figure 14 : Illustration des quatre quadrants du convertisseur. En jaune, la puissance fournie à la charge est positive, la machine fonctionne en moteur. En bleu, la puissance fournie à la charge est négative, la machine fonctionne en générateur.

Si les commutateurs *M1* et *M4* sont fermés et que *M<sup>2</sup>* et *M3* sont ouverts, le courant *Icharge* est négatif et la tension *Vcharge* est négative (cas 1 de la [figure 14\)](#page-50-1). Dans le cas contraire, *Icharge* est positif et *Vcharge* est positif (cas 2 de la [figure 14\)](#page-50-1). Dans ces deux cas, la machine fonctionne en moteur.

La machine à courant continu peut fonctionner en générateur. Par exemple, on peut rencontrer ce cas si l'on souhaite passer le volet d'une position angulaire donnée à une autre et que la force qu'exercent les gaz sur le volet contribue à ce déplacement. Dans un tel cas, la commande du système peut simplement laisser agir les efforts de charge et ne pas alimenter la machine. Celle-ci va donc renvoyer un courant sur l'alimentation. Dans ce cas, le courant *Icharge* est négatif et la tension *Vcharge* est positive (cas 3 de la [figure 14](#page-50-1)). Selon le sens du déplacement, le courant n'aura pas le même sens et on pourra avoir le courant *Icharge* positif et la tension *Vcharge* négative (cas 4 de la [figure 14\)](#page-50-1).

Or ces grandeurs électriques doivent évoluer et être contrôlées dans le temps. Pour notre application, la position de la vanne doit être contrôlée. Or, pour cela, il faut pouvoir appliquer un couple maîtrisé afin de pouvoir s'opposer aux forces de pressions exercées par les gaz sur le volet de la vanne. Cela implique que le courant moyen fourni par le convertisseur au moteur ne peut pas simplement être le courant maximal positif ou négatif, mais il doit pouvoir prendre toute valeur comprise entre ces deux bornes. Une commande en pleine onde ne convient donc pas : il faut utiliser une modulation de largeur d'impulsion (MLI) afin d'obtenir un contrôle adéquat. La MLI permet de connecter et d'isoler la charge de son alimentation dans des phases suffisamment brèves pour que les éléments réactifs de la charge permettent d'assurer la continuité des grandeurs électriques.

Il convient donc de parcourir les différentes solutions pouvant permettre de contrôler un pont en H par la MLI. Le rapport cyclique *α* défini le temps pendant lequel un interrupteur est fermé ou ouvert pendant une période de fonctionnement. Le pilotage des commutateurs est donc idéalement de la forme illustrée dans la [figure 15,](#page-51-0) où *T* est la période de découpage.

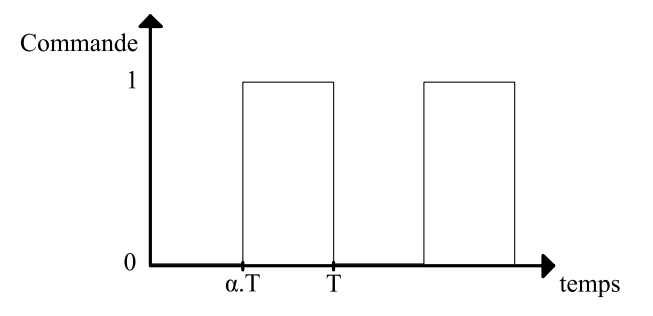

Figure 15 : Période *T* et rapport cyclique α de la commande MLI.

<span id="page-51-0"></span>Pour un même courant moyen dans la charge, différentes séquences de pilotage sont possibles. Nous étudierons deux cas : le *Sign Magnitude Drive* (SMD) et le *Lock Anti-Phase Drive* (LAPD).

Le pilotage SMD se caractérise par le fait que, pour un sens de rotation donné, un des quatre commutateurs reste fermé pendant toute la période *T* du découpage. La MLI se fait alors entre les deux commutateurs du demi-pont opposé. L[a figure 16](#page-52-0) illustre ce fonctionnement, puisque *M1* est maintenu fermé, *M3* est laissé ouvert, et *M2* et *M4* commutent. Il est évident que le choix de *M1* sur la [figure 16](#page-52-0) comme étant toujours fermé est arbitraire.

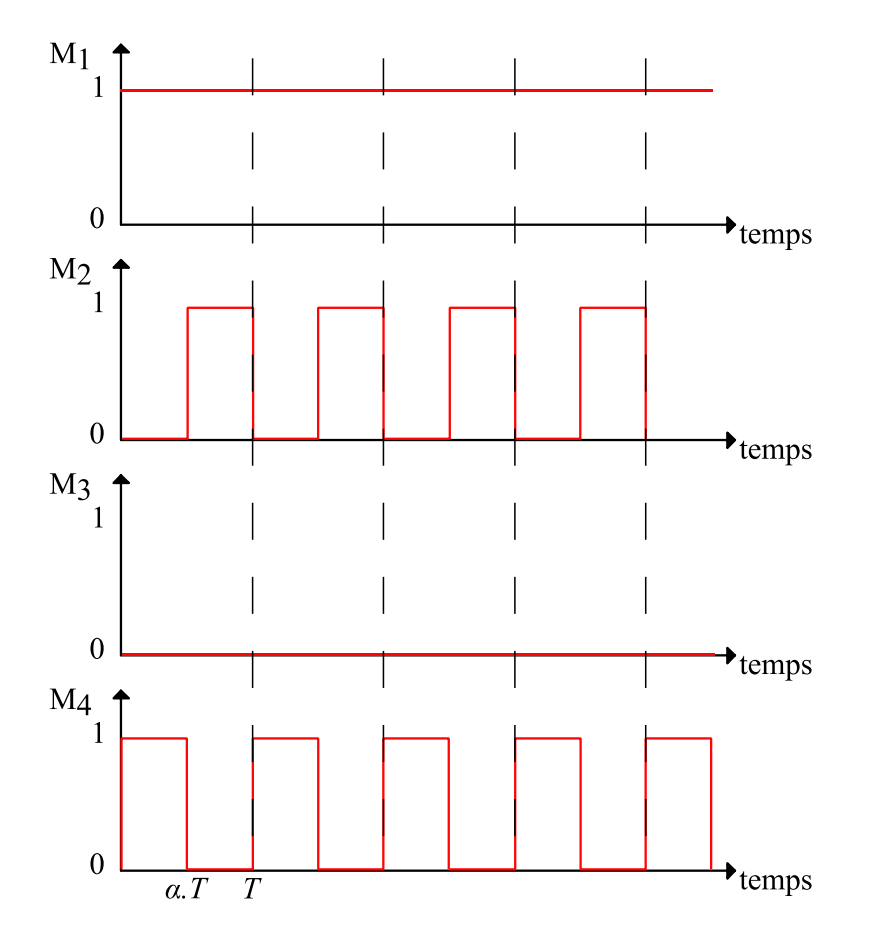

Figure 16 : Séquence de pilotage SMD du pont en H.

<span id="page-52-0"></span>Dans tous les cas, cela impose que le commutateur associé dans le même demi-pont soit toujours ouvert (*M<sup>3</sup>* dans notre cas) et que la MLI se fasse sur l'autre demi-pont. Ce choix, au final, n'influencera que le sens de rotation du moteur :

- $\bullet$  Si *M<sub>1</sub>* est maintenu fermé : *I*<sub>charge</sub> < 0 sens direct.
- $\bullet$  Si *M<sub>4</sub>* est maintenu fermé : *I<sub>charge</sub>* < 0 sens direct.
- $\bullet$  Si  $M_2$  est maintenu fermé :  $I_{charge} > 0$  sens inverse.
- $\bullet$  Si  $M_3$  est maintenu fermé :  $I_{charge} > 0$  sens inverse.

Dans le cas de la commande LAPD, les séquences sont beaucoup plus simples puisque pour un sens donné, une unique séquence est possible, comme illustré sur la [figure 17.](#page-53-0) Contrairement au SMD, le LAPD permet de conserver dans tous les cas une seule séquence de fonctionnement. Les deux sens de rotation sont accessibles simplement par modification du rapport cyclique.

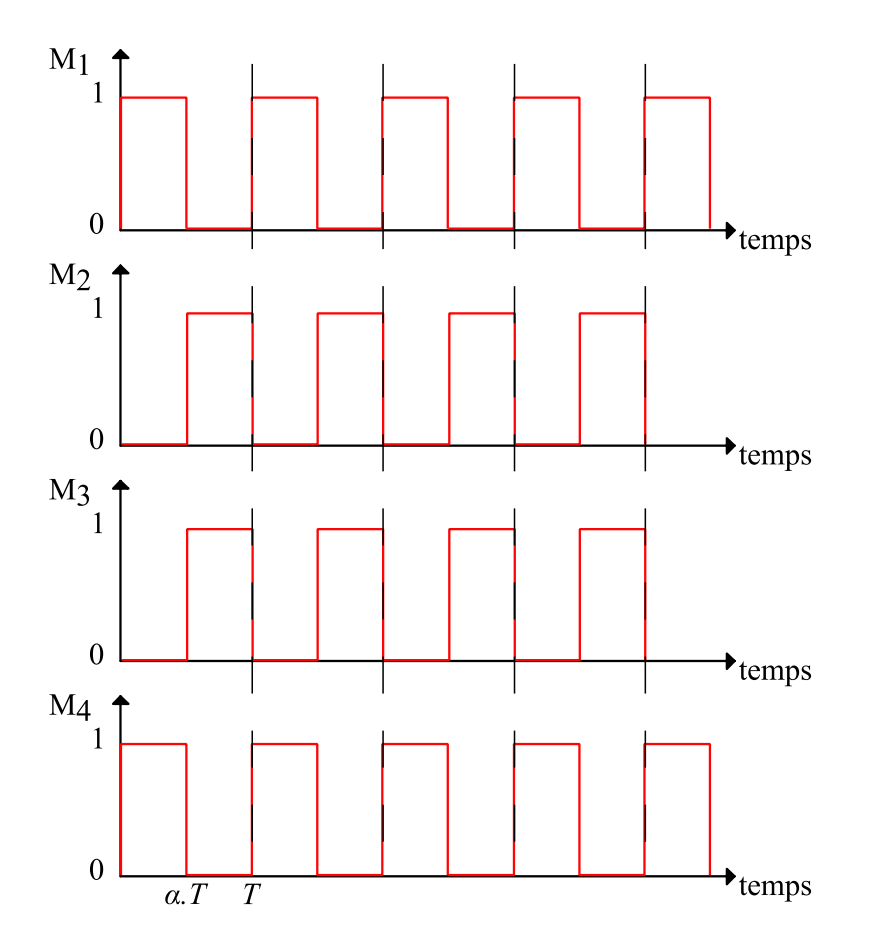

Figure 17 : Séquence de pilotage LAPD du pont en H.

<span id="page-53-0"></span>Ces deux modes de pilotage n'ont pas les mêmes conséquences sur le système ni sur la manière d'aborder la commande. Tout d'abord, le LAPD permet d'utiliser de façon identique l'ensemble des transistors, au contraire du SMD, ce qui impacte la répartition de la fatigue des composants. Par ailleurs, la loi de pilotage est unique dans le cas du LAPD puisque seuls les rapports cycliques sont modifiés.

Le choix du mode de pilotage peut avoir un impact à différents niveaux :

- sur le comportement CEM du circuit. Ce point sera abordé lors de la section consacrée à la modélisation CEM du système, au paragraphe [IV.B.1.ii.b](#page-113-0) du [chapitre 2](#page-41-0) ;
- sur les échauffements en thermique, le SMD demande moins de commutations par périodes, donc il implique moins de pertes ;
- sur la commande du système : le mode SMD offre une résolution de rapport cyclique deux fois plus importante que celle accessible par le pilotage LAPD. En effet, le rapport cyclique appliqué par la commande au convertisseur est calculé numériquement par le microcontrôleur, et ne peut avoir que des valeurs discrètes dont le nombre, que l'on appellera ici *nbcode*, dépend de la résolution en nombre de bits *nbbits* du microcontrôleur, selon l'équation [\(1\).](#page-53-1)

<span id="page-53-1"></span>
$$
nb_{code} = 2^{nb_{bits}} \tag{1}
$$

Or, dans le cas du SMD, le rapport cyclique est compris entre 0 et 1 : ce nombre permet de coder une tension comprise entre 0V et *+Valimentation*. Dans le cas du LAPD, il code une tension comprise entre *-Valimentation* et*+Valimentation*. La résolution est alors divisée par deux.

Le convertisseur de notre application utilise un pilotage de type SMD.

Comme nous l'avons souligné, les convertisseurs à découpage sont concernés au premier ordre par les approches multi-niveaux. C'est pourquoi nous nous intéresserons ici à une représentation moyenne et à une représentation intégrant les commutations.

#### *II.B.3. Modèle moyen.*

L'alimentation discontinue de la charge à une fréquence donnée permet de contrôler la puissance qui lui est transmise. La relation entre le rapport cyclique et les tensions et courants d'entrée et de sortie du convertisseur est donnée par la relation [\(2\)](#page-54-0) :

<span id="page-54-0"></span>
$$
\begin{cases}\nV_{charge} = \alpha. V_{alimentation} \\
I_{alimentation} = \alpha. I_{charge}\n\end{cases} \tag{2}
$$

Cette relation est une relation moyenne, où *α* varie entre -1 et 1. Bien que *α* soit appelé rapport cyclique, il ne s'agit pas là d'un rapport cyclique réel. En effet, il est impossible d'appliquer à un commutateur un rapport cyclique négatif, cette grandeur étant définie comme un ratio de temps. L'interprétation d'un rapport cyclique négatif n'a de sens que du point de vue de la commande, et elle est différente selon le mode de pilotage choisi. Il faut donc distinguer :

- le mode LAPD. Au sens de la commande, un rapport cyclique *α* nul correspond à un courant nul dans la charge. Mais pour cela, il est nécessaire de faire commuter les composants *M1* et *M<sup>4</sup>* d'une part et *M2* et *M<sup>3</sup>* d'autre part de manière symétrique, chaque commutateur ayant un rapport cyclique réel de 0,5. Si on considère *M1* par exemple, la tension de sortie maximale (positive) sera obtenue pour un rapport cyclique réel de 1 et la tension minimale (négative) s'obtient pour un rapport cyclique réel de 0. De par la symétrie qui existe dans le comportement du convertisseur entre 0,5 et 1 d'une part et 0,5 et 0 d'autre part, on applique usuellement un simplement changement d'échelle et on considère que le rapport cyclique évolue entre -1 et 1 et que le courant nul s'obtient à un rapport cyclique de 0 ;
- le mode SMD. Le courant nul s'obtient pour un rapport cyclique réel nul. Dans ce cas, le signe « moins » du rapport cyclique dans la formulation [\(2\)](#page-54-0) indique simplement la permutation du demi-pont qui commute.

La représentation moyenne du convertisseur que nous avons utilisé se base sur ces équations. Afin de prendre correctement en compte la chute de tension due aux commutateurs, une résistance équivalente en série avec la charge est insérée dans le circuit, comme l'illustre la [figure 18.](#page-55-0)

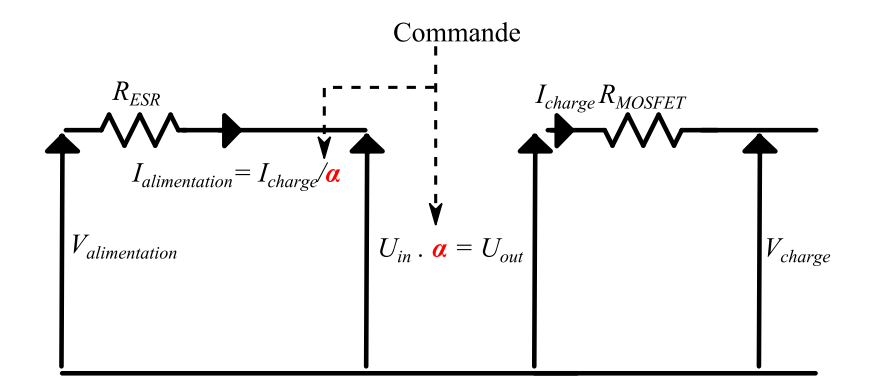

Figure 18 : Modèle moyen du pont en H.

<span id="page-55-0"></span>Cette résistance, dénommée *RMOSFET* est égale au double de la résistance à l'état passant *RDSon* du MOSFET choisi pour le convertisseur.

Le courant et la tension dans la charge sont directement accessibles. Les pertes dans les commutateurs sont calculées par des formules analytiques. Les pertes par conduction sont calculées par les formules données dans [\(3\)](#page-55-1) :

<span id="page-55-1"></span>
$$
\begin{cases}\nP_{COND1} = \alpha \cdot I_{charge}^2 \cdot R_{Dson} \\
P_{COND2} = (1 - \alpha) \cdot I_{charge}^2 \cdot R_{Dson}\n\end{cases} (3)
$$

Les pertes *PCOND1* s'appliquent à chacun des MOSFET qui conduisent pendant une phase de fonctionnement du convertisseur comprise entre 0 et *α.T*. Les pertes *PCOND2* s'appliquent à chacun des commutateurs qui conduisent durant l'autre phase, entre *α.T* et *T*.

Les pertes par commutation sont calculées par une formule génériqu[e \(4\)](#page-55-2) :

<span id="page-55-2"></span>
$$
P_{COMMUTATION} = I_{charge}.V_{DSmax}.\frac{t_{rise} + t_{fall}}{2.7}
$$
 (4)

Où *VDSmax* est la tension maximale appliquée au MOSFET, *trise* et *tfall* sont respectivement le temps de montée et le temps de descente du courant dans le composant, et *T* la période de découpage.

Les pertes dans les diodes sont liées à la tension présentée par celles-ci à l'état passant, que l'on dénommera *Vdiode*. Elles sont liées à la période de commutation et au temps qui sépare la fermeture d'un commutateur de l'ouverture de son commutateur associé, appelé « temps mort » et noté *tm*. Il s'agit du temps pendant lequel la diode de roue libre conduit.

$$
P_{DIODE} = I_{charge} \cdot V_{diode} \cdot \frac{t_m}{T}
$$
\n<sup>(5)</sup>

Toutes ces informations seront transmises au modèle thermique pour calculer les températures aux différents points du système.

#### *II.B.4. Modèle à commutations*

Le modèle moyen présenté ci-dessus n'est pas suffisamment précis pour permettre au concepteur de spécifier les composants du convertisseur. En effet, il ne prend pas en compte les ondulations de courant et de tension et il n'offre donc pas la possibilité de prévoir la valeur des composants passifs du filtrage. Pour cela, un modèle qui tient compte des commutations est nécessaire.

Le cas particulier de l'alimentation des charges inductives doit inciter à la prudence : le fonctionnement par découpage des grandeurs électriques provoque des variations brusques de courant et qui engendrent, en réaction, une forte tension aux bornes de la charge inductive. La tension ainsi générée peut-être forte au point de détruire les commutateurs. C'est pourquoi une voie est toujours offerte au courant qui circule dans l'inductance, afin qu'il puisse « s'éteindre » de manière progressive : ce sont les diodes de roue libre, représentées sur l[a figure 19.](#page-56-0)

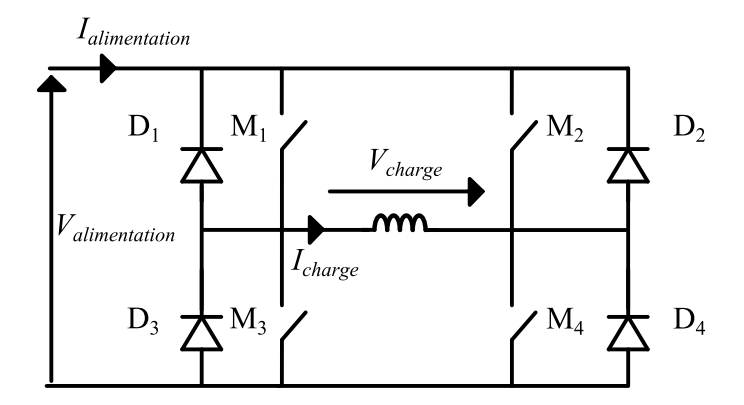

Figure 19 : Pont en H sur charge inductive.

<span id="page-56-0"></span>Dans notre application, les commutateurs sont des MOSFET. Ils contiennent, par construction, une jonction PN qui s'assimile parfaitement à une diode parasite interne. Cependant, cette diode n'est pas de grande qualité et conduit lentement. Or, les pertes par commutation du commutateur sont un élément dimensionnant. Il est donc d'usage de neutraliser cette diode interne par une diode plus rapide, afin de conduire le courant à s'évacuer sans que la tension aux bornes de la diode, donc entre la source et le drain du MOSFET, ne soit trop forte.

Implémenté sous SPICE, un modèle qui tient compte des commutations permet un calcul immédiat des pertes dans les composants. En effet, les formes d'ondes de courant et de tension sont disponibles en tout point du circuit et la déduction des pertes de chaque composant est immédiate.

Ceci est vrai pour les composants de puissance, mais ça ne l'est pas toujours pour les composants de signal, tels que les drivers ou tout autre circuit spécifique. Ces derniers n'intègrent pas forcément les impédances réelles des composants, et sont parfois représentés par des macro-modèles qui ne représentent que la « fonction » pour laquelle ils sont conçus. Dans ce cas, les tensions présentées par les modèles de composants sont correctes, mais les courants ne le sont pas. Par exemple, les pertes simulées d'un amplificateur opérationnel ne seront pas celles mesurées sur le composant.

#### **II.C. Moteur à courant continu.**

Dans cette section, nous présentons les principales caractéristiques du modèle du moteur à courant continu, qui est considéré comme une donnée d'entrée dans notre étude. Le moteur à courant continu, dans le cadre de la vanne EGR, comporte une paire de pôle et sept encoches, comme le montre la [figure 20.](#page-57-0)

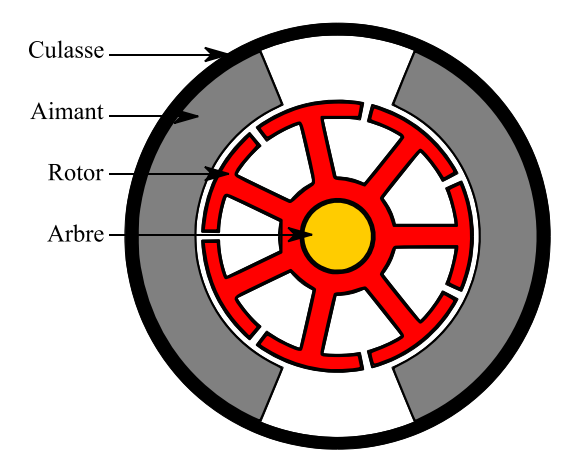

Figure 20 : Section du moteur à courant continu.

<span id="page-57-0"></span>Classiquement, on considère que celui-ci est électriquement équivalent à une inductance *Lmoteur*, qui présente une résistance série donnée *Rmoteur*, et dont la réaction mécanique va créer au travers du bobinage une tension inverse dite « force contre électromotrice » (FCEM), comme l'illustre la [figure 21.](#page-57-1)

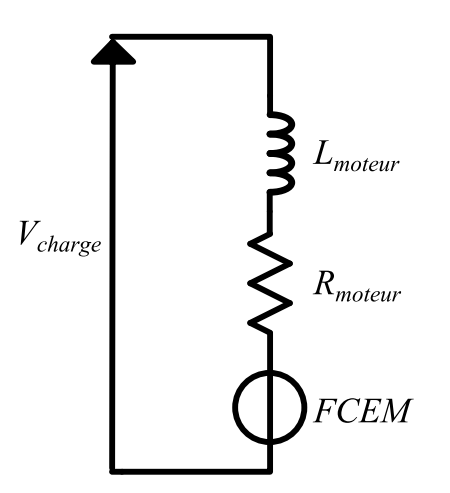

Figure 21 : Modèle électrique équivalent du moteur à courant continu

<span id="page-57-1"></span>Nous allons dans ce paragraphe détailler la modélisation de chaque élément de ce modèle.

#### *II.C.1. Résistance du moteur.*

La résistance du moteur *Rmoteur* peut être vue comme la somme de trois contributions, comme l'illustre la [figure 22.](#page-58-0) La première est liée à la connectique entre les cosses du moteur et les balais. La deuxième est la résistance de contact entre les balais du stator et le collecteur au rotor. Enfin, la troisième contribution est celle du circuit d'induit.

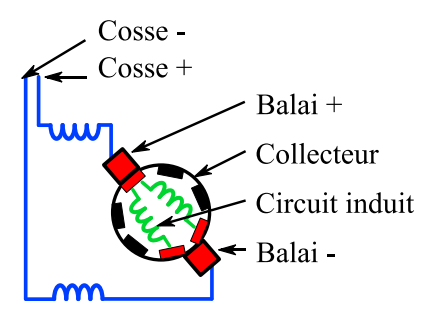

<span id="page-58-0"></span>Figure 22 : Résistance du moteur. Contributions de la portion cosses- balais (en bleu), du contact balaiscollecteur (en rouge) et du circuit d'induit (en vert).

On peut alors écrire :

<span id="page-58-1"></span>
$$
R_{\text{motor}} = 2. R_{\text{cosse-balai}} + 2. R_{\text{balai-collecteur}} + \tag{6}
$$
  

$$
R_{\text{induit}}
$$

Nous choisissons une représentation analytique de cette résistance du moteur, en raison de son rôle important dans la définition du courant et dans la définition des pertes du système. Une valeur issue d'une mesure ne permettrait pas de prendre en compte la variation de la résistance avec la température et donc l'évolution du courant dans le moteur sur un profil thermique suffisamment long. En adoptant une représentation analytique, nous faisons apparaître, pour l'induit, la conductivité électrique du cuivre qui impacte directement la résistance du moteur et qui varie avec la température.

La première contribution *Rcosse-balai* est liée à la résistance présentée par le circuit compris entre la cosse du moteur et le balai. Cette résistance n'est pas négligeable car généralement les constructeurs de moteur insèrent une inductance de filtrage à cet endroit.

La valeur de la résistance électrique de bobinage du moteur est cependant calculée en intégrant la contribution de la portion située entre la cosse et le balai. Pour une taille de moteur donnée, cette contribution ne varie pas de manière trop importante. Une simple mesure nous renseignera sur la valeur à intégrer au modèle.

La deuxième contribution *Rbalai-collecteur* est celle du contact balai/collecteur. Celle-ci est difficile à quantifier car elle est liée à un contact mécanique. La rotation du moteur influe sur sa valeur, ainsi que les conditions thermiques des éléments en contact. Celui-ci peut être perdu, même si le rotor est fixe, si un fort courant alimente le moteur : l'échauffement au contact va localement déformer les surfaces du balai et provoquer la perte temporaire de connexion. Nous négligeons cette

résistance car une erreur sur son évaluation pourrait conduire à une valeur trop forte, et donc à un courant trop faible et des pertes dans le moteur sous-évaluées. On considérera donc que le contact est parfait.

Pour notre étude, nous considérerons que le moteur est en position fixe. Cette hypothèse permet de se placer dans le pire cas de dimensionnement thermique, comme cela sera exposé dans la partie consacrée à la modélisation thermique, la section [III](#page-63-0) de ce même chapitre. De plus, afin de pouvoir mener une comparaison pertinente entre le modèle et la mesure, nous négligerons la résistance de contact balai/collecteur et nous court-circuiterons celui-ci à l'aide de fils directement soudés au collecteur. Ainsi, en rotor bloqué, nous ne risquons pas de perdre le contact électrique et nous connaissons parfaitement les sources d'échauffement dans le moteur.

La dernière contribution à la résistance électrique du moteur, *Rinduit*, est la résistance d'induit : le circuit inductif est constitué de boucles de conducteurs dont la résistance n'est pas négligeable. Elle dépend de la longueur du conducteur, donc du nombre de spires, ainsi que de sa section. La particularité de cette résistance est qu'elle est variable dans le temps lors de la rotation du moteur, puisque le balai commute d'un circuit induit à l'autre et voit donc une résistance faible (balai en contact avec deux circuits d'induit) en alternance avec une résistance plus élevée (contact sur un unique circuit d'induit).

La contribution liée au circuit d'induit *R*<sub>induit</sub> est calculée de manière analytique en s'appuyant sur la formule de l'équation [\(7\)](#page-59-0) :

<span id="page-59-0"></span>
$$
R_{induit} = \frac{\rho_{cu}}{2} \cdot nfp \cdot \frac{nb_{enc}}{2} \cdot \frac{l_{rotor} + \pi \cdot r_{er}}{section_{fil}} \tag{7}
$$

Où *lrotor* et *rer* sont respectivement la longueur du rotor et le rayon du rotor, *nbenc* est le nombre d'encoches au moteur, *nfp* est le nombre de conducteurs par encoche et *sectionfil* est la section du conducteur dans le fil. *ρcu* est la résistivité du cuivre (prise à la température du cuivre).

<span id="page-59-1"></span>Nous appliquons cette évaluation à un moteur à courant continu (moteur Johnson). Les paramètres sont ceux donnés dans le [tableau 3.](#page-59-1)

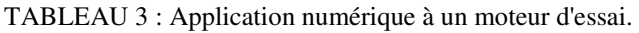

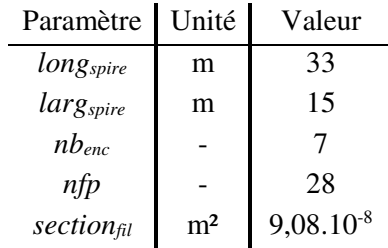

En appliquant l'équation [\(7\),](#page-59-0) nous trouvons une contribution du circuit d'induit de 570mΩ. La mesure de la résistance entre la cosse et le balai nous donne une valeur de 131mΩ. La résistance globale calculée à l'aide de l'équation [\(6\)](#page-58-1) vaut donc 836mΩ.

<span id="page-60-0"></span>Afin de vérifier la validité de notre modèle nous effectuons la mesure en appliquant une tension connue au moteur dont nous cherchons la résistance. Nous déduisons ces dernières d'une mesure de courant. Nous obtenons les résultats présentés dans le [tableau 4.](#page-60-0)

TABLEAU 4 : Mesures électrique de la résistance du moteur.

| Mesure  | Unité l | Valeur | Résistance   |
|---------|---------|--------|--------------|
| Tension | mV      | 250    | $1.09\Omega$ |
| Courant | mA      |        |              |

Nous pouvons noter un écart assez important entre le modèle et la mesure, puisque l'erreur relative est de 23,4%. Cette erreur ne peut pas être considérée comme une marge de sécurité. En effet, si une résistance sous-évaluée nous conduit à surévaluer le courant et donc les pertes dans le moteur seul, cela n'est plus vrai si on considère la machine dans le système complet et pilotée au moyen d'une loi de commande. Dans ce cas, le courant est imposé par la charge du moteur puisque la commande, pour respecter la consigne, impose le niveau nécessaire de couple et donc de courant. Or, à courant fixé, la sous-évaluation de la résistance de la machine conduit à la sous-évaluation des pertes. L'écart constaté entre notre modèle et la mesure de la résistance de la machine pourra être une voie d'amélioration de notre modélisation.

#### *II.C.2. FCEM.*

On représente la FCEM par une source de tension, dont la valeur varie selon la vitesse de rotation de l'arbre moteur. La valeur de la FCEM est intimement liée à la dynamique de l'actionneur mais aussi à la constante de couple du moteur. Si la dynamique du moteur dépend du profil d'utilisation, la constante de couple, elle, est une caractéristique de l'actionneur.

Nous avons fait le choix d'évaluer analytiquement la constante de couple du moteur car celle-ci est dépendante de la température. Le couplage entre le domaine thermique et la transformation magnétique dans le moteur est un point intéressant que nous souhaitons conserver dans notre optimisation. Nous le détaillons dans la section [V](#page-122-0) de ce chapitre.

#### *II.C.3. Inductance du moteur.*

L'inductance électrique du moteur à courant continu *Lmoteur* est l'un des éléments de couplage, et donc de compromis, les plus délicats dans la chaîne d'actionnement.

L'inductance va définir la dynamique électrique du moteur. Plus elle sera élevée, et plus le courant sera lisse. Les ondulations de couples seront alors limitées. Cependant, la dynamique de l'actionneur sera influencée : si le couple que fourni le moteur doit être inversé subitement, l'inertie de l'inductance devra être vaincue, et la constante de temps électrique du moteur donnée dans l'équation [\(8\)](#page-60-1) jouera contre la dynamique.

<span id="page-60-1"></span>
$$
\tau_{motor} = \frac{L_{motor}}{R_{motor}} \tag{8}
$$

Dans notre application, cet effet d'inertie électrique est largement négligeable face à l'inertie mécanique du rotor de la machine elle-même, des engrenages et de la charge. Par ailleurs, l'ondulation de couple peut être limitée en choisissant une fréquence de commutation suffisamment élevée pour le convertisseur de puissance.

Même s'il est certain que considérer le dimensionnement du moteur par un modèle totalement paramétré simultanément avec le dimensionnement du reste du système serait profitable pour bénéficier des meilleurs compromis, nous limitons ici notre ambition en prenant l'inductance du moteur comme une donnée d'entrée, égale à 580µH.

## **II.D. Bilan mécanique.**

Si la modélisation électrique est parfaitement adaptée à une représentation de type circuit, la modélisation mécanique, quant à elle, est plus simple à représenter par un bilan des forces analytique. Ainsi, l'implémentation sous SPICE se fait par l'utilisation d'un modèle comportemental.

Un modèle comportemental, sous SPICE, utilise des sources de tension ou de courant dont les valeurs peuvent évoluer au cours de la simulation en fonction d'autres valeurs dans le circuit. C'est donc un moyen simple de modéliser un ensemble d'équations analytiques. Il faut cependant être vigilant : les valeurs prises par les sources de courant et de tension n'ont, la plupart du temps, rien à voir avec des courants et des tensions. Elles peuvent représenter des paramètres, des vitesses, des couples, etc.

La première équation mécanique est l'application du principe fondamental de la dynamique à l'arbre du moteur, donné par [\(9\)](#page-61-0) :

<span id="page-61-0"></span>
$$
J_{mec} \cdot \frac{d\omega_{motor}}{dt} = C_{motor} + C_{res}
$$
 (9)

Où ߱*moteur* est la vitesse de l'arbre moteur, *Jmec* est l'inertie mécanique vue par le rotor, *Cmoteur* et *Cres* sont respectivement le couple fourni par le moteur et le couple résistant imposé par la charge au rotor. L'inertie et le couple résistant prennent en compte la transmission, dont le rapport de réduction est connu.

Le couple moteur peut s'évaluer en utilisant sa constante de couple *Kt*, tel que présenté dans l'équation [\(10\).](#page-61-1)

<span id="page-61-1"></span>
$$
C_{motor} = Kt. I_{motor} \tag{10}
$$

Où *Imoteur* est le courant parcourant le bobinage du moteur. Nous précisons ici que le courant du moteur est aussi influencé par la thermique à travers l'effet de la température d'induit sur la résistance vue par le convertisseur et que la constante de couple est dépendante de la température. Ces points seront abordés respectivement dans les sections [III](#page-63-0) et [V](#page-122-0) de ce même chapitre.

Dès lors que l'accélération du moteur est accessible, il est simple d'obtenir la vitesse, et surtout la position, de l'arbre du moteur, auxquelles il suffit d'appliquer le rapport de réduction *red* de la transmission pour trouver la vitesse et la position *θ* du volet de la vanne. On obtient l'équation [\(11\).](#page-62-0)

<span id="page-62-0"></span>
$$
\theta = \frac{1}{red} \int \omega_{motor} dt
$$
 (11)

Cet ensemble d'équation permet d'obtenir la position de la vanne à partir du courant dans le moteur. Pour faire évoluer le courant en fonction de la position désirée, l'implémentation de la commande est indispensable. La section [VI](#page-126-0) de ce chapitre est dédiée à ce point.

## **Conclusion**

À l'issue de cette section, nous disposons d'un modèle électrique du convertisseur et du moteur. Le pilotage du convertisseur offre deux possibilités qui ont été explicitées : LAPD et SMD. Notre choix s'est porté vers le pilotage SMD. Les équations à la base de la modélisation mécanique du moteur sont données.

Nous avons souligné l'importance de la vérification des modèles avant leur utilisation dans une optimisation. La vérification des modèles précédents se fera à l'issue de la section [III,](#page-63-0) dédiée à la modélisation thermique. En effet, les changements de température affectent les variables de tension et de courant du convertisseur et il nous apparaît important de tenir compte de cet aspect dans la validation du modèle.

# <span id="page-63-0"></span>**III. Modélisation thermique.**

L'étude du comportement thermique d'un système doit permettre au concepteur de valider son fonctionnement dans des conditions pour lesquelles il est dimensionné. Le risque étant que des températures de fonctionnement trop élevées conduisent les composants à un vieillissement prématuré voire, dans des cas extrêmes, à leur destruction.

Le cas de la vanne EGR est particulièrement sensible aux phénomènes thermiques. En effet, outre les échauffements locaux dus aux pertes à l'intérieur même du système, la proximité du moteur thermique d'une part et des gaz d'échappement traités d'autre part influent sur la température ambiante vue par le système qui peut alors avoisiner les 110°C.

Une telle température peut être dommageable en plusieurs points sensibles du système, parmi lesquels nous citons :

- les composants de puissance (ici de type MOSFET) qui, généralement, ne tolèrent pas des températures de jonctions supérieures à 155°C voire 175°C (composants silicium) ;
- le moteur, dont les aimants permanents deviennent moins performants et dont les enroulements deviennent plus résistifs quand la température augmente.

L'insertion du modèle thermique dans le processus d'optimisation aura pour objectif de vérifier que les contraintes thermiques sont bien respectées ou bien, le cas échéant, de spécifier les caractéristiques thermiques des composants sensibles.

## **III.A. Transferts thermiques.**

Au-delà du cas particulier de la vanne EGR, les trois grands types d'échanges thermiques seront brièvement revus. Puis, dans le cas de notre application, nous pourrons formuler certaines hypothèses qui vont simplifier le modèle thermique du système.

## *III.A.1. État de l'art.*

La modélisation thermique vise à reproduire le cheminement des différents flux de chaleur dans le cadre d'un problème donné, afin d'évaluer les températures dans un système donné. Les flux de chaleur sont produits par des pertes dans le système : ils s'expriment en watts.

Des approches physiques analytiques permettent d'appréhender globalement les problèmes de thermique. La loi de Fourier est généralement utilisée pour lier le flux de chaleur à la différence de température. Par exemple, l'équation [\(12\)](#page-63-1) donne cette relation dans le cas unidirectionnel selon un axe *x*.

<span id="page-63-1"></span>
$$
q_x = -k \cdot A \cdot \frac{\partial T}{\partial x} \tag{12}
$$

Où  $q_x$  est le flux de chaleur,  $\frac{\partial T}{\partial x}$  est le gradient de température selon l'axe *x* considéré, *A* est la surface traversée par le flux de chaleur et *k* est la conductivité thermique du milieu.

Parallèlement à ces approches analytiques physiques, les approches empiriques sont courantes dans le domaine de la thermique. Des lois, déduites d'expérimentations effectuées sur des cas bien précis, permettent de prévoir le comportement thermique de quelques problèmes d'application générale. Ce type d'approche permet par exemple d'aborder simplement des cas de convection sur un cylindre, avec des coefficients caractéristiques donnés selon les cas où le cylindre est vertical ou horizontal [HOL10]. Ces démarches présentent l'avantage d'être simples à utiliser dans des modèles, mais la spécificité des cas envisagés ne permet pas d'aborder tout type de problème.

Ainsi, les formulations analytiques ne sont pas toujours suffisantes pour aborder des cas trop complexes ou ceux pour lesquels les résultats demandent un niveau important de précision. Le recours à des méthodes numériques est alors une solution possible. Elles ont pour point commun le besoin d'un découpage géométrique du problème pour appliquer localement des lois physiques. Cela demande généralement un travail important de modélisation, une étude rigoureuse pour évaluer l'influence du maillage et, surtout, un temps de calcul non négligeable.

Il existe une méthode qui assure une certaine continuité entre la méthode analytique et la méthode numérique, dite semi-analytique. La méthode nodale entre dans cette catégorie. Elle permet de d'assimiler le problème thermique à un réseau d'impédance qui va tenir compte de la réalité géométrique et physique du système étudié. En limitant l'équation [\(12\)](#page-63-1) au cas unidimensionnel d'un mur plan de surface infinie, comme représenté sur la [figure 23,](#page-64-0) il est possible de mettre en évidence le principe de la résistance thermique.

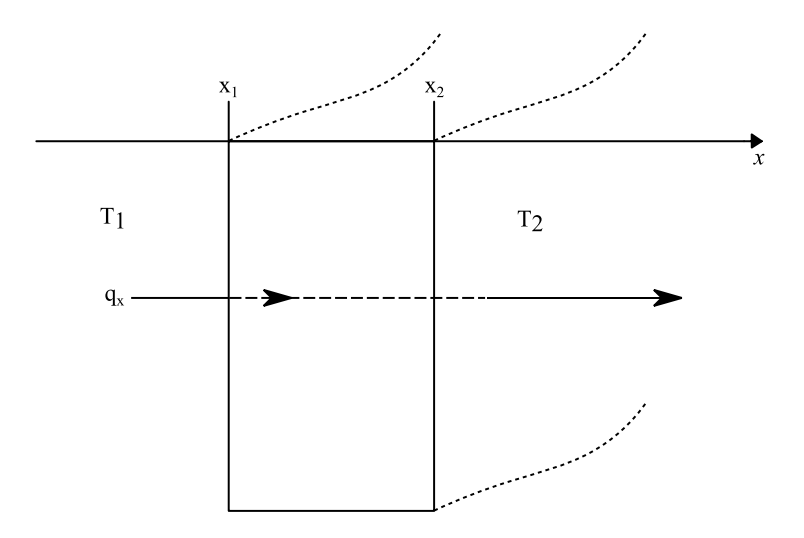

Figure 23 : Représentation du cas du mur plan.

<span id="page-64-0"></span>On a alors :

$$
q_x = -k \cdot A \cdot \frac{T_2 - T_1}{x_2 - x_1} \tag{13}
$$

Et on obtient :

$$
\frac{T_2 - T_1}{q_x} = \frac{x_2 - x_1}{k \cdot A} = R_{th}
$$
\n(14)

Où *Rth* est la résistance thermique présentée par le mur. Électriquement, cette équation thermique est donc équivalente à la [figure 24.](#page-65-0)

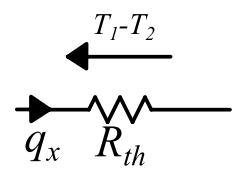

Figure 24 : Résistance thermique équivalente électrique.

<span id="page-65-0"></span>Cette approche est particulièrement intéressante dans notre cas. La notion de découpage permet de choisir un niveau plus ou moins grossier de modélisation, et l'implémentation du problème reste relativement simple. Le support d'un tel modèle peut être un outil général de calcul, comme Matlab, mais un tel choix demande une représentation matricielle abstraite au sein de laquelle il n'est pas toujours facile de se repérer. Puisque la représentation par réseau d'impédance est possible, nous implémenterons notre modèle thermique directement sous SPICE.

#### *III.A.2. Échanges et stockage de chaleur.*

Trois types de transfert thermiques existent. Dans un problème donné, plusieurs de ces transferts peuvent être engagés. Cependant, bien que physiquement existants, certains d'entre eux peuvent être considérés comme négligeables si leur apport ne modifie pas sensiblement le système. La difficulté est alors d'évaluer quantitativement l'influence de chacun de ces transferts puis de décider s'ils demandent à être pris en considération ou non, pour une finesse de modélisation donnée.

#### *III.A.2.i. Transfert par conduction*

Le transfert par conduction est un transfert qui intervient au sein des solides. Il est notamment influencé par la nature du matériau considéré, les dimensions géométriques et les formes du solide en question. La loi définissant la conduction est du type de l'équation [\(12\).](#page-63-1) Les conductivités thermiques des matériaux ne sont généralement pas constantes en fonction de la température. Dans la littérature, on trouve fréquemment les conductivités thermiques des matériaux à température ambiante. Ce coefficient varie avec la température, il est donc nécessaire d'utiliser des valeurs données à des températures différentes [HOL10], ou bien un coefficient de variation, de sorte que le coefficient de conduction soit une fonction affine de la température. Cette dernière approche est fausse pour des températures très basses (proches du 0K) [LAU93] [DEG99], mais elle est acceptable dans la gamme de température automobile entre -40°C et 140°C où la fonction donnant la conductivité thermique en fonction de la température peut être assimilée à une fonction affine.

Il faut noter que les gaz sont aussi un lieu de conduction thermique. Les molécules d'un gaz à haute température sont porteuses d'énergie cinétique et leur déplacement vers des zones froides les amène à transmettre cette énergie par collision à des molécules à moins haute température [HOL10]. Ainsi, des coefficients de conduction sont aussi définis pour les gaz. Si le phénomène de convection, expliqué dans le paragraphe suivant, peut être négligé dans le cas où le gaz n'a pas de mouvement significatif à l'échelle macroscopique, le phénomène de conduction existera tout de même.

#### *III.A.2.ii. Transfert par convection*

La convection est un phénomène qui n'a lieu que dans les fluides, liquides ou gaz. Deux cas de figure se présentent :

- une source de chaleur s'évacue dans un fluide a priori statique. Or la température va être plus élevée à proximité de la source de chaleur. Cette variation de température dans le fluide va influencer ce dernier en modifiant localement la masse volumique du fluide. Ainsi, des mouvements mécaniques macroscopiques vont se former en conséquence de la présence du flux de chaleur. On parle de convection naturelle ;
- si les mouvements de fluide sont indépendants de la source de chaleur, on parle de convection forcée. Cette dernière vise à favoriser les échanges thermiques par convection. Par exemple, un ventilateur permet d'apporter au contact de la source de chaleur un fluide « froid ».

Pour caractériser le transfert par convection, des calculs analytiques peuvent être utilisés [PAD05]. Ceux-ci s'appuient sur des nombres caractérisant la nature de l'échange (convection forcée ou naturelle, régime laminaire ou turbulent), tels que le nombre de Nusselt, de Grashof ou de Prandtl. Pour définir le coefficient de convection, il est fréquent de devoir aussi faire appel à des coefficients dont les valeurs sont tabulées ou données par des expressions analytiques dans la littérature [LAU08] et qui sont issues d'évaluations empiriques. Déterminer si ces coefficients correspondent bien au cas étudié n'est pas toujours évident et peut être la source d'une erreur difficile à quantifier.

Nous préférons une approche globale expérimentale, qui, même si elle constitue une source d'erreur potentielle, nous permettra d'évaluer grossièrement le coefficient de convection et d'appliquer au résultat une marge de sécurité liée au pire cas. Cette approche sera développée lorsque nous aborderons la modélisation thermique du moteur à courant continu.

#### *III.A.2.iii. Transfert par rayonnement*

Le rayonnement est le troisième type de transfert thermique. Il s'agit du seul transfert qui peut exister même sans support physique, dans le vide. Dans ce cas, le transfert de chaleur se fait par rayonnement électromagnétique. La formule [\(15\)](#page-66-0) traduit ce type de transfert thermique [HOL10].

<span id="page-66-0"></span>
$$
q_{echang\acute{e}} = c_{rad}. \sigma. (T_1^4 - T_2^4) \tag{15}
$$

Où  $\sigma$  est la constante de Stefan-Boltzmann (5,669.10<sup>-8</sup> W.m<sup>-2</sup>.K<sup>4</sup>),  $T_I$  et  $T_2$  sont les températures des surfaces considérées et *crad* est un coefficient de proportionnalité dépendant du problème. Ce coefficient est lié à ce que reçoit et ce qu'émet chacune des surfaces par rapport à l'autre. Ici encore, seuls des cas particuliers peuvent être traités simplement (par exemple le cas d'une surface enfermée dans l'autre).

*III.A.2.iv. Stockage de chaleur – Capacité thermique.* 

Pour un solide, un liquide ou un gaz, l'énergie thermique n'est pas transmise immédiatement à l'environnement. Une partie est stockée dans la matière. On parle alors de capacité thermique. Elle est dépendante du volume du solide et de sa nature. Si l'on veut déterminer le temps qu'il faut à un solide pour transférer la chaleur qu'il reçoit, il faut considérer le temps nécessaire au solide pour atteindre un régime thermique permanent. C'est donc dans des études thermiques transitoires que la notion de capacité thermique prend toute son importance.

#### *III.A.3. Cas de la vanne EGR.*

Il est vrai que l'ensemble de ces trois formes de transfert thermique peut chacune faire l'objet d'une étude approfondie. Si elles aboutissent, elles peuvent révéler un résultat qui permettra de prédire le comportement thermique d'un problème donné avec une précision satisfaisante. Cependant, cette approche n'est pas compatible avec notre démarche qui vise à aborder un système aussi vaste qu'une chaîne d'actionnement dans son intégralité. Le temps disponible pour ces travaux de thèse ne permettant pas de mettre au point des modèles absolument complets, le choix de la simplification s'impose. Cependant, simplifier demande des précautions, afin de ne pas fausser le modèle résultant. Ce paragraphe aborde donc les simplifications faites dans le domaine thermique.

L'asservissement de position que réalise la vanne EGR rend difficile la prédiction des transferts par convection. Ces transferts se faisant à la faveur des mouvements de l'air, l'imprévisibilité des changements de position de la vanne ne permet pas de compter sur la convection pour évacuer le flux de chaleur produit. Ainsi, il est plus raisonnable de considérer la vanne EGR comme étant à position fixe, sous fort couple. La consommation en courant est alors la plus forte, et donc les pertes sont importantes, mais la circulation du flux de chaleur est limitée car la convection forcée n'a pas lieu.

C'est dans le cadre de ce pire cas que le dimensionnement thermique du système sera fait.

Les modèles établis par la suite ne tiendront pas compte des échanges par rayonnement. Le caractère fortement non-linéaire et la complexité des expressions analytiques en jeu peuvent rendre les simulations plus longues. Ce choix pourra expliquer d'éventuelles erreurs constatées lors de la comparaison des différentes températures obtenues par le modèle thermique et par mesures expérimentales.

Pour traiter la convection naturelle, nous avons fait le choix d'une simplification qui peut paraître sévère : nous avons négligé les phénomènes de convection au sein du système au profit de phénomènes de conduction dans de l'air. Cette hypothèse simplifie grandement les modèles et elle tend donc à réduire les temps de calcul. Néanmoins, il faut être prudent : à l'échelle du système, les phénomènes de convection sont moyennés et leur influence est finalement très limitée. Cependant, il peut arriver que localement, la convection naturelle joue un rôle très important. C'est le cas notamment pour les composants MOSFET : il s'agit de petites surfaces qui peuvent atteindre des températures très élevées, et qui vont donc sensiblement modifier la masse volumique de l'air à leur contact direct. Négliger cet échange thermique dans ce cas revient à largement surévaluer la température de boîtier et donc la température de jonction de ces composants.

Pour une étude plus fine de la thermique au niveau de l'électronique de puissance, il conviendrait de faire intervenir des modèles multi-niveaux, dont un niveau particulièrement sensible permettrait la prise en compte les phénomènes de convection, éventuellement les phénomènes de rayonnement, mais aussi l'impact des pistes sur la distribution du champ de température sur le PCB (*Printed Circuit Board*).

Dans notre étude, nous avons laissé de côté ces considérations au profit d'une approche globale dédiée au système. Ce pourrait être un axe d'étude important que d'augmenter la précision des résultats à ce niveau, ce qui permettrait de mieux spécifier les composants mêmes du convertisseur.

#### **III.B. Modèles thermiques.**

La modélisation thermique s'applique ici au moteur et au convertisseur, tous deux couplés dans un même environnement. Plus généralement, dans le cadre de l'étude d'une chaîne d'actionnement, un modèle thermique peut être nécessaire au dimensionnement de tout élément pour lequel la température a un effet important, ou qui influence significativement le comportement thermique du système.

#### *III.B.1. Modèle du moteur.*

Le modèle du moteur à courant continu s'appuie sur un découpage systématique de la machine en volumes de matière élémentaires, selon le principe de la modélisation nodale choisie.

Le moteur est constitué de différentes pièces, qui chacune peut être subdivisée en plusieurs parties. La modélisation de ces parties implique des volumes élémentaires pour lesquelles les expressions des résistances et capacités thermiques sont connues. Dans le cas cubique, la [figure 25](#page-68-0) illustre le volume élémentaire.

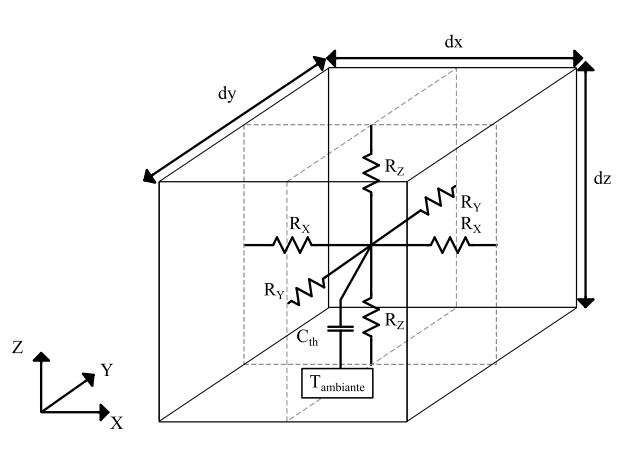

<span id="page-68-0"></span>Figure 25 : Représentation du volume élémentaire thermique cubique.

Dans le cas du volume élémentaire cubique, les résistances thermiques sont données par les formules [\(16\),](#page-69-0) [\(17\)](#page-69-1) et [\(18\)](#page-69-2) suivantes :

<span id="page-69-0"></span>
$$
R_Z = \frac{\frac{dz}{2}}{k_{mat} \cdot dx \cdot dy} \tag{16}
$$

<span id="page-69-1"></span>
$$
R_Y = \frac{\frac{dy}{2}}{k_{mat} \cdot dx \cdot dz} \tag{17}
$$

<span id="page-69-2"></span>
$$
R_X = \frac{\frac{dx}{2}}{k_{mat} \cdot dz \cdot dy} \tag{18}
$$

Où *dx*, *dy* et *dz* sont les longueurs des côtés du cube et *kmat* est la conductivité thermique du matériau. La conductivité du matériau est généralement variable avec la température. On trouve dans la littérature des tables donnant la valeur de cette conductivité à température ambiante (le plus souvent : 25°C) et un coefficient de variation, ce qui permet d'exprimer le coefficient de conductivité thermique du matériau comme une fonction affine de la température.

La capacité thermique associée au cas cubique se calcule par la formule [\(19\)](#page-69-3) :

<span id="page-69-3"></span>
$$
C_{th} = Cv_{mat} \, dx \, dy \, dz \tag{19}
$$

Où *Cvmat* est la capacité calorifique volumique du matériau. Elle peut être déduite de la capacité calorifique massique et de la masse volumique dans le cas où la valeur de la capacité calorifique volumique ne serait pas donnée.

Le volume élémentaire dans le cas cylindrique est représenté sur la [figure 26.](#page-69-4)

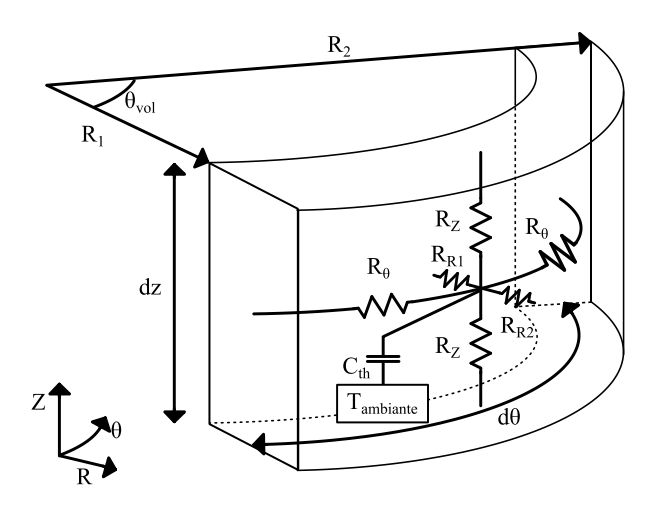

<span id="page-69-4"></span>Figure 26 : Représentation du volume élémentaire thermique cylindrique.

Dans ce cas, les résistances thermiques se calculent par les formules données dans les équations  $(20), (21), (22)$  $(20), (21), (22)$  $(20), (21), (22)$  et  $(23)$ :

<span id="page-70-0"></span>
$$
R_Z = \frac{\frac{dz}{2}}{k_{mat} \cdot (R_2 - R_1) \cdot \frac{(R_2 + R_1)}{2} \cdot \frac{2\pi \cdot \theta_{vol}}{360}}
$$
(20)

<span id="page-70-1"></span>
$$
R_{R1} = \frac{\ln(\frac{R_2 + R_1}{2.R_1})}{k_{mat} \cdot dz \cdot \frac{2\pi \cdot \theta_{vol}}{360}}
$$
 (21)

<span id="page-70-2"></span>
$$
R_{R2} = \frac{\ln(\frac{2. R_2}{R_2 + R_1})}{k_{mat} \cdot dz \cdot \frac{2\pi. \theta_{vol}}{360}}
$$
(22)

<span id="page-70-3"></span>
$$
R_{\theta} = \frac{\frac{1}{2} \cdot \frac{(R_2 + R_1)}{2} \cdot \frac{2\pi \cdot \theta_{vol}}{360}}{k_{mat} \cdot dz \cdot (R_2 - R_1)}
$$
(23)

La capacité thermique se calcule grâce à la formule [\(24\),](#page-70-4) analogue à la relation [\(19\)](#page-69-3) :

<span id="page-70-4"></span>
$$
C_{th} = Cv_{mat}.\pi. (R_2^2 - R_1^2). \frac{\theta_{vol}}{360}. dz
$$
 (24)

La convection est représentée par une résistance thermique *Rth-Conv* dont la valeur est donnée dans [\(25\).](#page-70-5)

<span id="page-70-5"></span>
$$
R_{th-Conv} = \frac{1}{h_{conv}.S}
$$
 (25)

Où *hconv* est le coefficient de convection, et *S* la surface d'échange. Cette formulation demande de connaître le coefficient *hconv*. Or, celui-ci n'est pas toujours accessible, et dépend grandement du cas étudié. Nous discuterons à la fin de cette sous-section comment nous avons déduit le coefficient *hconv* par le biais de mesures.

L'implémentation sous SPICE de ces volumes élémentaires est une tâche récurrente dans la constitution du modèle général du moteur. Ce constat nous a conduit à mettre en place sous Matlab des outils automatiques qui permettent de générer automatiquement des modèles SPICE de ces volumes élémentaires, tout en hiérarchisant et en fluidifiant leur assemblage.

En effet, les volumes cubiques et cylindriques présentés plus haut sont caractérisés par un certain nombre de paramètres qui vont intervenir dans le calcul des résistances et des capacités thermiques. Il est donc pertinent de créer sous Matlab des fonctions qui permettent de calculer automatiquement

les valeurs associées à ces volumes élémentaires et d'implémenter automatiquement ces derniers sous SPICE. Pour que SPICE puisse utiliser ces informations, l'usage des *netlists*, qui sont des descriptions textuelles des circuits électriques, permet de contourner l'interface graphique du logiciel. Il faut donc générer les *netlists* équivalentes d'un modèle fixe (cubique ou cylindrique), puis utiliser le formalisme SPICE qui permet, tout en hiérarchisant le modèle, d'associer ces volumes élémentaires entre eux.

Si ces *netlists* peuvent être directement simulées par SPICE, elles ne sont cependant pas faciles à lire ou à exploiter par un utilisateur. C'est pourquoi une partie des outils développés permet de retrouver une vue « circuit » en reconstruisant les fichiers lisibles par SPICE. Ainsi, il est plus simple pour l'utilisateur de parcourir son modèle thermique.

D'un point de vue méthodologique, les différentes étapes de la constitution du modèle thermique sont les suivantes :

- paramétrer le problème. Il faut identifier l'ensemble des grandeurs géométriques du système et recenser les différents coefficients physiques (conductivités thermiques, capacités calorifiques massiques et masses volumiques). Ce sont les données d'entrée du problème ;
- proposer un découpage du problème. Un découpage trop fin demandera beaucoup de calculs. Au contraire, un découpage trop grossier, s'il est rapide à simuler, comportera des erreurs trop importantes. Le juste milieu nécessaire est entièrement lié au problème abordé. Dans le cas du moteur à courant continu, la principale question liée au découpage a porté sur le nombre des différentes sections des cylindres ;
- générer les volumes élémentaires puis les assembler au sein des différents solides ;
- vérifier la validité des différents solides en les simulant dans des cas simples d'études (les *testbench*) ;
- assembler les solides entre eux pour représenter l'ensemble du problème.

Dans le cas du moteur à courant continu, les différents paramètres géométriques à prendre en compte sont donnés sur la [figure 27.](#page-71-0)

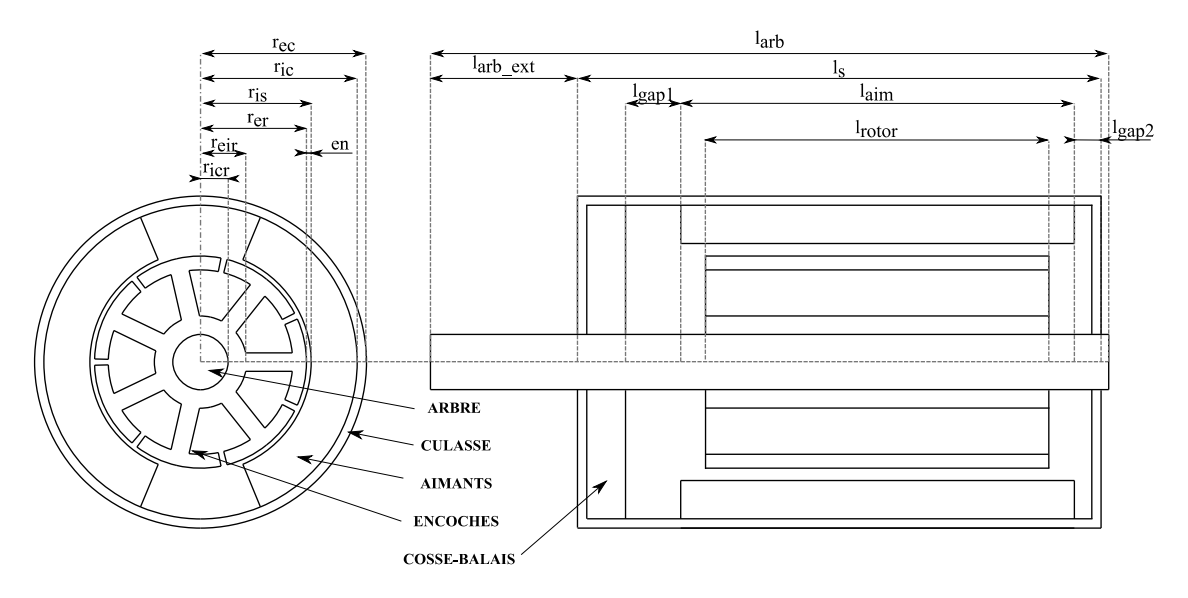

<span id="page-71-0"></span>Figure 27 : Paramètres géométriques de définition du moteur à courant continu
<span id="page-72-0"></span>Le [tableau 5](#page-72-0) donne les différentes grandeurs physiques qui interviennent dans le modèle.

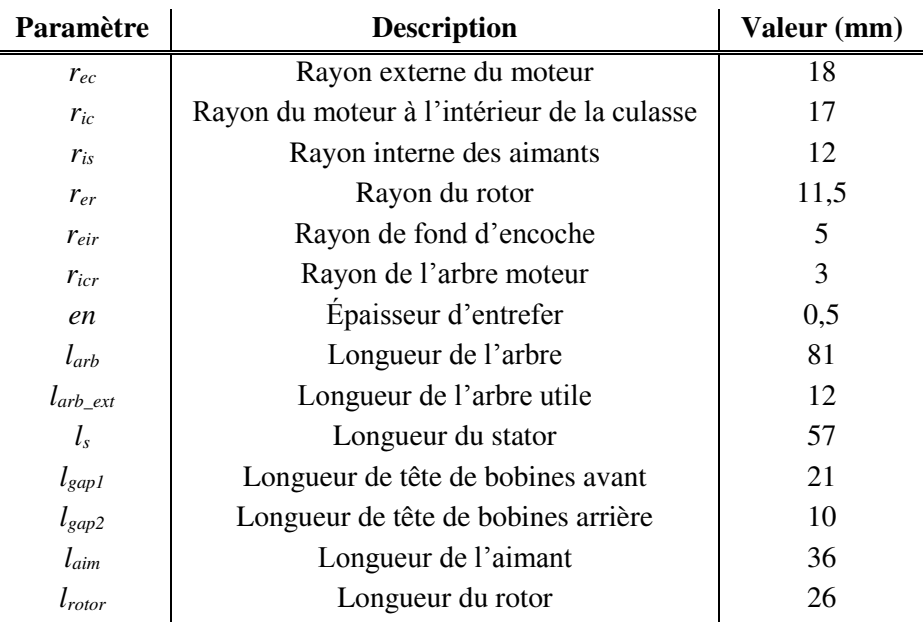

TABLEAU 5 : Définition des paramètres du moteur à courant continu.

La [figure 27](#page-71-0) met en évidence une zone nommée « Cosse-balais ». Il s'agit de la partie du moteur dédiée à la connectique entre les cosses d'alimentation et les balais du moteur. Toute cette zone est composée principalement d'un support en plastique dans lequel on trouve un circuit conducteur contenant notamment une inductance de filtrage, et les ressorts qui maintiennent le contact entre les balais et le collecteur du rotor. D'un point de vue thermique, la présence de cette pièce en plastique freine grandement la diffusion du flux de chaleur et sa prise en compte est nécessaire. Pour des raisons de simplification, nous l'avons considéré comme un ensemble homogène de plastique.

Pour le découpage du problème, les différentes pièces ont été divisées : en une part dans le sens axial, en une part dans le sens radial (deux pour le rotor), et en huit parts dans le sens orthoradial. Ce découpage en huit doit permettre de constater une différence de température dans le cas où il existerait une source de chaleur proche mais externe au moteur (le convertisseur par exemple).

Si la représentation du moteur, d'un point de vue thermique, est assez simple à aborder, le phénomène de convection avec l'extérieur est difficile à représenter. En effet, tout le flux thermique généré dans le moteur doit être transmis à l'environnement extérieur (on suppose que l'extérieur est à une température inférieure ou égale à celle du moteur, ce qui est vraisemblable puisque celuici est initialement à une température ambiante à laquelle vient s'ajouter l'échauffement dû aux pertes). Or le lien thermique entre le moteur et son environnement est l'air. Il n'est donc pas raisonnable de traiter la convection externe comme une conduction dans de l'air. Un coefficient de convection *hconv* doit être introduit dans le modèle et celui-ci est d'une importance majeure : s'il est mal évalué, la température de l'ensemble du système sera biaisée. Cela revient, d'un point de vue électrique, à identifier une résistance qui établit un potentiel de référence pour tout un réseau d'impédance, comme l'illustre la [figure 28.](#page-73-0)

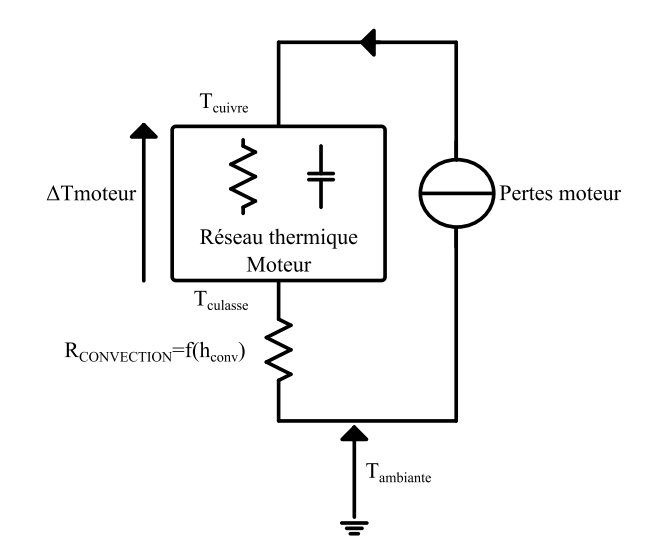

Figure 28 : Influence du coefficient de convection sur la température globale du système.

<span id="page-73-0"></span>Pour identifier ce coefficient thermique de convection externe, un essai effectué sur le moteur peut nous permettre de relever la température au niveau du cuivre dans l'induit du moteur. Ensuite, en ajustant *hconv* dans le modèle thermique, nous pouvons faire coïncider les températures de l'essai et de la simulation en régime permanent.

Cependant, cette méthode d'identification pose un problème : elle masque l'ensemble des erreurs statiques qui peuvent être accumulées dans le modèle, en compensant cette erreur par le coefficient de convection. Pour limiter ce risque, il convient de vérifier la température à un autre point du système, par exemple à la culasse extérieure. Si les courbes mesurées et simulées donnent un résultat cohérent à cet autre point, cela signifie qu'indépendamment de la valeur de *hconv*, la différence de température entre le cuivre et la culasse obtenue pour un flux thermique donné est cohérente. La modélisation du réseau passif entre les deux points de mesure est alors valide. La [figure 28](#page-73-0) illustre cette approche : il s'agit d'observer *ΔTmoteur*

Nous avons donc procédé à des essais expérimentaux sur le moteur seul. Dans ces essais, nous avons relevé la température externe de la culasse, et la température du cuivre. Pour trouver cette température, nous avons relevé la résistance électrique vue par la source d'alimentation du moteur puis nous avons utilisé la dérive en température de la conductivité électrique du cuivre pour remonter jusqu'à l'information en température. Le moteur était alimenté directement au niveau du collecteur, en rotor bloqué. Cette méthode d'alimentation directe a été préférée à une alimentation à travers la liaison balais-collecteur pour deux raisons :

- la résistance de cette liaison balais-collecteur n'est pas simple à identifier ;
- en configuration rotor bloqué, le moteur chauffe et la liaison balais-collecteur joue mécaniquement. Cela provoque des coupures brèves d'alimentation et les courbes de sortie sont difficiles à exploiter.

Il faut noter qu'à ce stade de l'étude, seule la température en régime établi nous intéresse. L'erreur concernant la constante de temps existe, mais elle est surtout liée à un effet de découpage comme nous le montrerons par la suite. En revanche la température en régime continu n'est dépendante que du réseau résistif thermique. C'est bien à ce niveau qu'intervient le coefficient de convection *hconv*.

La [figure 29](#page-74-0) montre tout d'abord la valeur mesurée de *ΔTmoteur* comparée à la valeur simulée. L'observation du pic d'échauffement du modèle est due à une dynamique différente entre la température du cuivre d'induit et la température de la culasse. Comme le comportement dynamique du modèle n'est pas représentatif du comportement dynamique réel, ce phénomène peut être laissé de côté ici. La température au régime permanent est plus représentative. On observe un échauffement cuivre-culasse d'environ 17°C pour le modèle à comparer aux 23°C obtenus par la mesure.

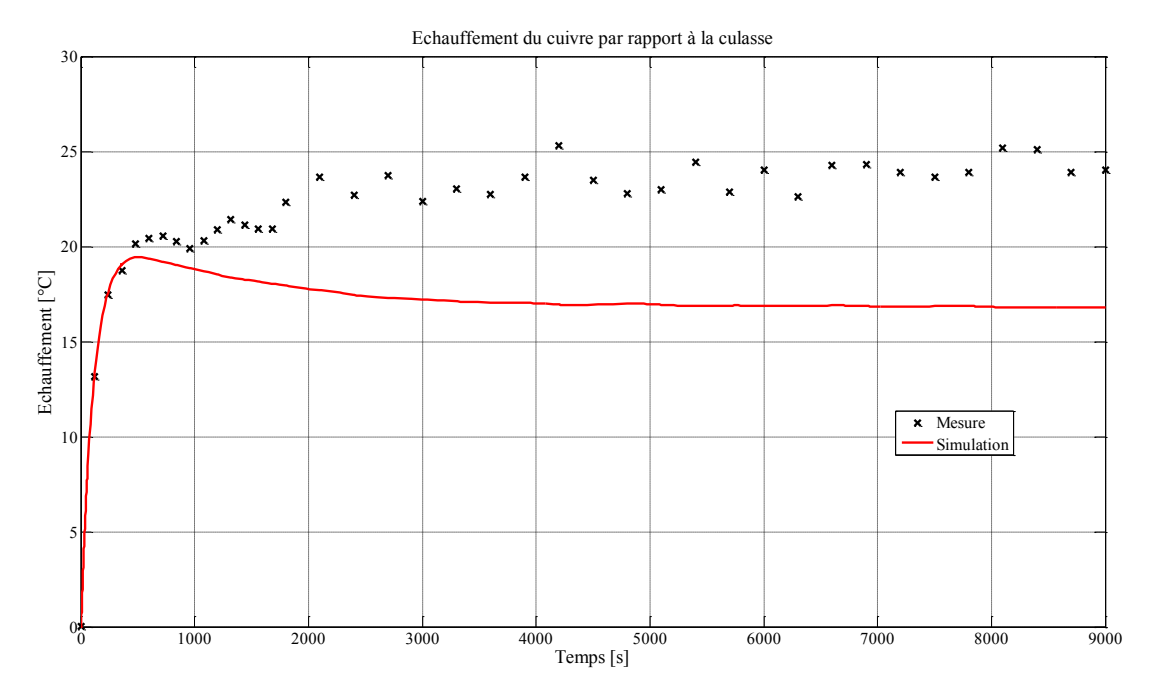

<span id="page-74-0"></span>Figure 29 : Échauffement entre le cuivre d'induit et la culasse du stator - Comparaison mesure/simulation

Quelques éléments sont à prendre en compte pour expliquer la différence observée :

- les thermocouples ont une précision de l'ordre du degré, et la mesure de la température de culasse utilise un thermocouple. Cela donne une certaine incertitude concernant la lecture du résultat de l'échauffement mesuré ;
- l'échauffement est déduit d'une évaluation de la température de cuivre à partir de la dérive en température de sa conductivité électrique. La mesure de la résistance de l'induit doit être abordée avec précaution, notamment en raison de l'influence des connectiques, du bruit et du fait que la température du cuivre n'est certainement pas uniforme sur l'ensemble du bobinage ;
- la prise en compte des bobinages dans le modèle est simplifiée : nous les considérons comme une masse de cuivre, sans tenir compte de l'isolant ou de l'air qui font des

bobinages un milieu non-homogène. Il est donc logique d'obtenir par le modèle un échauffement moindre que celui obtenu par simulation.

La prise en compte de tous ces éléments nous conduit à valider le résultat présenté sur la [figure 29.](#page-74-0) Il ne reste donc qu'à ajuster la valeur du coefficient *hconv* afin de trouver une température simulée de cuivre ou de culasse cohérente avec la mesure. Ce résultat est présenté dans la [figure 30.](#page-75-0)

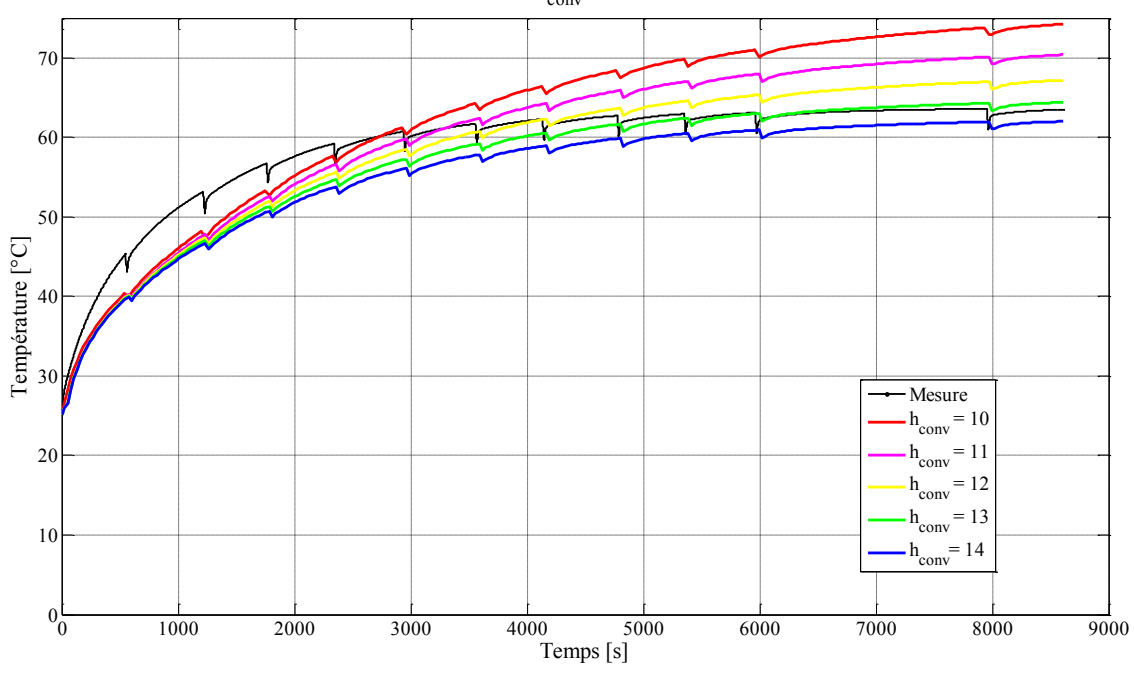

Inluence du paramètre h<sub>conv</sub> sur la température du cuivre

<span id="page-75-0"></span>Figure 30 : Étude paramétrique du modèle thermique pour déterminer *hconv* par comparaison avec la mesure.

La durée de l'essai a nécessité de fréquents arrêts de la plate-forme pour permettre le recalibrage des appareils de mesure et éviter leur dérive. Ces arrêts sont suffisamment rapides pour ne pas influencer le comportement thermique global. Ils expliquent cependant les discontinuités de la température mesurée. Le phénomène est aussi visible sur les courbes simulées car le courant d'entrée du modèle thermique est celui relevé par la mesure. Il est donc lui aussi discontinu. Cet essai conduit à considérer le cas *hconv*=13 comme la meilleure approximation.

Nous avons affirmé plus haut que la finesse du découpage avait une importance non négligeable sur la constante de temps du système. Pour illustrer cette affirmation, nous avons établi trois modèles différents du moteur à courant continu, avec un découpage orthoradial en 4, 8 et 16 parties pour le rotor, l'entrefer, les aimants et la culasse. Autrement dit, un volume élémentaire de ces éléments couvrira un angle de 90° (4 parts), 45° (8 parts) ou 22,5° (16 parts). Les courbes obtenues ont été comparées à la mesure expérimentale et les résultats sont présentés sur la [figure 31.](#page-76-0)

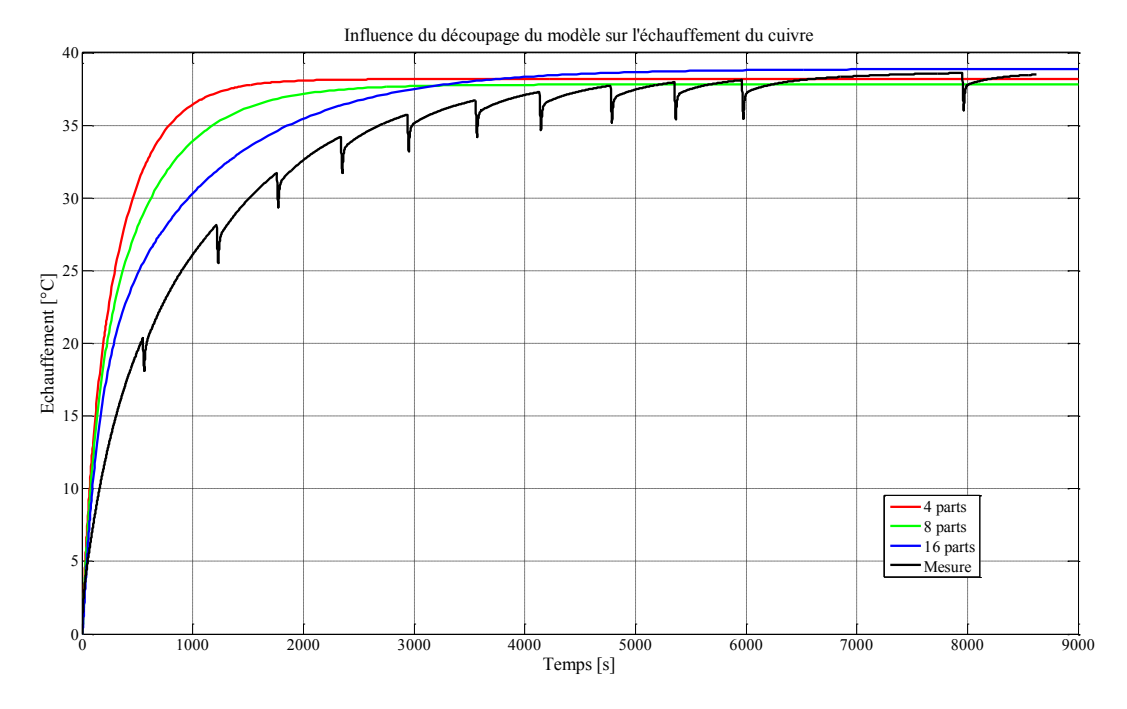

<span id="page-76-0"></span>Figure 31 : Courbes simulées de l'échauffement du cuivre pour des modèles découpés en 4, 8 et 16 parties selon l'axe orthoradial.

Nous constatons que la valeur de la température en régime établi ne varie que d'un degré entre le plus petit et le plus grand découpage. En revanche un découpage plus important permet d'obtenir une constante de temps plus grande et donc d'approcher plus encore la courbe expérimentale. Le modèle utilisé pour l'ensemble de nos travaux est celui divisé en huit parts, car il représente un bon compromis entre l'approximation de la constante de temps thermique et le temps de calcul nécessaire à l'évaluation du modèle.

Nous avons mis en place un modèle thermique de moteur à courant continu basé sur une approche nodale implémentée sous SPICE. Des mesures expérimentales ont permis d'identifier le coefficient de convection reliant le moteur à son environnement et de valider le comportement du modèle. Des variations sur le découpage ont permis de comprendre l'influence que celui-ci peut avoir sur la constante de temps thermique affichée par les simulations.

#### *III.B.2. Modèle du convertisseur.*

Le convertisseur de puissance est implanté sur un PCB. D'un point de vue thermique, il est évident que ce PCB va imposer un certain couplage entre les composants. Ces derniers sont mécaniquement solidaires de cette carte, et les différentes pistes et plans de masse permettent la connexion électrique entre eux.

Au premier ordre, ce PCB peut être vu comme une couche d'isolant (de type FR-4), entre deux couches de cuivre (si on considère un circuit deux couches). Les composants, quant à eux, représentent des sources de chaleurs ponctuelles qui vont injecter une partie de leurs pertes dans la carte à des points de coordonnées liées à la position effective des composants.

Malheureusement, cette approche est très simplifiée. En effet, le PCB n'est pas réellement un isolant intercalé entre deux couches de cuivre car le cuivre est parcouru de nombreuses pistes et les isolations électriques impliquent des isolations thermiques. Par ailleurs, de nombreux perçages et de nombreux vias peuvent exister et éloigner un peu plus la réalité de notre vision simplifiée. Le fait que ces vias soient métallisés ou non va aussi influer sur le problème puisque les métallisations auront tendance à mieux conduire la chaleur.

De plus, la carte n'est pas le seul élément de couplage thermique entre les composants : localement, ceux-ci peuvent être le lieu d'échauffements très élevés, ce qui favorise une convection naturelle importante avec leur milieu. Dès lors, indépendamment des erreurs de modélisation commises au niveau du PCB, des biais existent sur ces températures locales si l'environnement proche du convertisseur n'est pas représenté correctement.

On voit alors que la modélisation de l'électronique de puissance, d'un point de vue thermique, est une tâche qui nécessite une précision qu'il est difficile d'obtenir avec une représentation de type nodale. Et quand bien même des outils adaptés permettraient de prendre en compte toutes les subtilités thermiques du convertisseur, une optimisation qui viserait à modifier un paramètre de ce modèle (par exemple la position d'un composant) demanderait la reconstruction complète du modèle car l'ensemble des pistes, des vias et des interactions thermiques entre les composants s'en trouveraient modifiés.

Dans le cadre de nos travaux, nous n'avons pas souhaité explorer ces problématiques qui, au demeurant, sont indépendantes de notre objectif qui est de valider ou non la démarche d'optimisation d'un point de vue système. Si un modèle plus fin est nécessaire dans l'optimisation, des techniques seront nécessaires pour accéder à des temps de calcul raisonnables (réduction de modèle ou relaxation).

Le modèle implémenté est donc constitué d'un bloc sommaire d'isolant FR-4 (épaisseur : 1,6mm). Seuls les quatre MOSFET du pont en H ont été implémentés comme le montre la [figure 32,](#page-77-0) les pertes liées aux composants passifs ou aux éléments de contrôle (microcontrôleur ou drivers) ont été négligées. Les sources de chaleur associées aux MOSFET débitent le flux thermique d'une part, dans des résistances thermiques représentant la carte, et d'autre part dans des résistances thermiques de conduction dans de l'air (non représentées) pour représenter l'air proche du convertisseur.

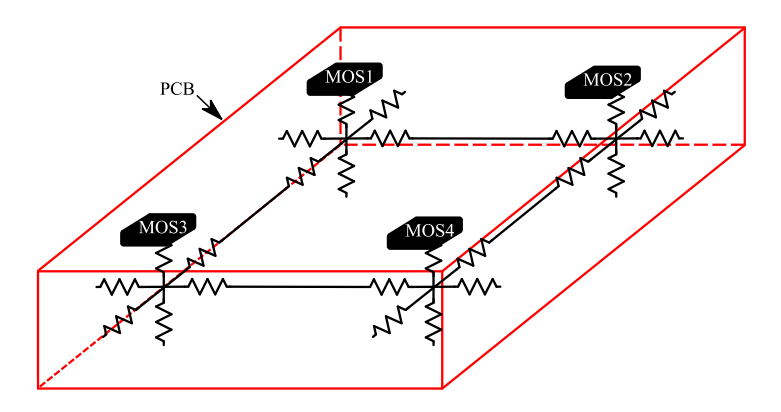

<span id="page-77-0"></span>Figure 32 : Schéma de la modélisation thermique du PCB.

La validation expérimentale du modèle de convertisseur se fait dans le cadre du système complet (moteur et convertisseur), associés dans le même package.

### *III.B.3. Couplage.*

Le moteur et le convertisseur ne sont pas thermiquement indépendants. Leur proximité relative laisse supposer que les pertes de l'un, et donc le flux thermique qui lui est associé, influencent le comportement de l'autre. Il faut donc pouvoir représenter les échanges thermiques entre les deux sous-systèmes.

Le couplage se fait par l'intermédiaire du boîtier dans lequel les deux éléments se situent. Ce boîtier va constituer une interface entre la chaîne d'actionnement et l'environnement externe. Ainsi, pour éviter d'opposer une résistance thermique trop importante, son épaisseur devra être la plus faible possible, tout en restant acceptable d'un point de vue mécanique et fonctionnel.

Par ailleurs, le boîtier n'est pas au contact direct des sous-systèmes. Une couche d'air se retrouve inévitablement intercalée entre le moteur, le convertisseur et le boîtier. Cette couche va opposer une résistance thermique supplémentaire entre les sources de chaleur et la température ambiante, comme le montre l[a figure 33.](#page-78-0)

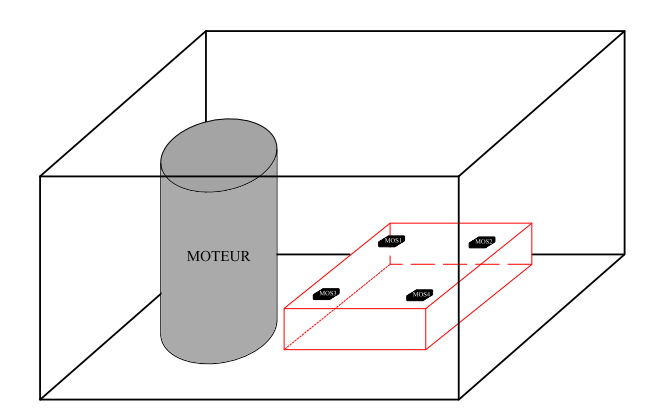

Figure 33 : Assemblage moteur et convertisseur dans le même package.

## <span id="page-78-0"></span>**III.C. Validations expérimentales électrothermiques.**

La validation du couplage électrothermique est faite de manière expérimentale. En ce qui concerne le modèle électrique, nous devons nous assurer que le courant et la tension que voit le moteur sur la plateforme expérimentale [\(figure 34\)](#page-79-0) sont cohérents avec les grandeurs données par simulation. Ainsi, nous saurons que la puissance absorbée par le moteur, c'est-à-dire la principale source d'échauffement thermique du système, sera juste. Par la suite, des mesures de l'évolution des températures à la culasse du moteur et sur le convertisseur nous permettrons de juger de l'erreur de notre modèle thermique. De la même manière que pour le moteur seul, la température du cuivre de l'induit est évaluée à partir de la dérive de la résistance vue par le convertisseur.

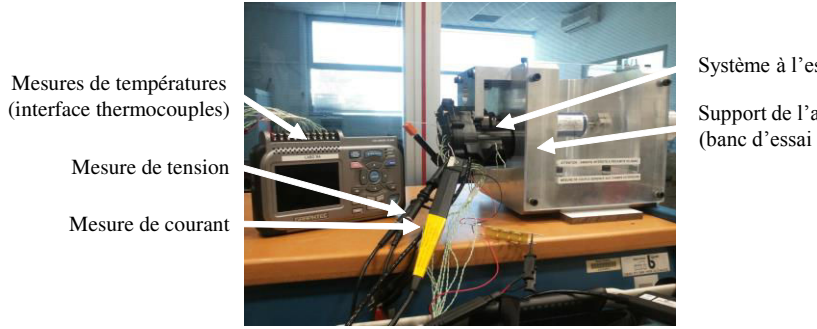

Système à l'essai

Support de l'actionneur (banc d'essai de charge)

Figure 34 : Mesure électrothermique de l'actionneur monté sur banc d'essai.

<span id="page-79-0"></span>Le prototype testé n'a pas la même topologie que celle présentée au paragraphe précédent : le package n'est pas cubique, mais adapté aux forme du convertisseur, du moteur et de la transmission. Nous avons donc adapté notre modèle aux données du prototype, dont une vue éclatée est présentée sur la [figure 35.](#page-79-1)

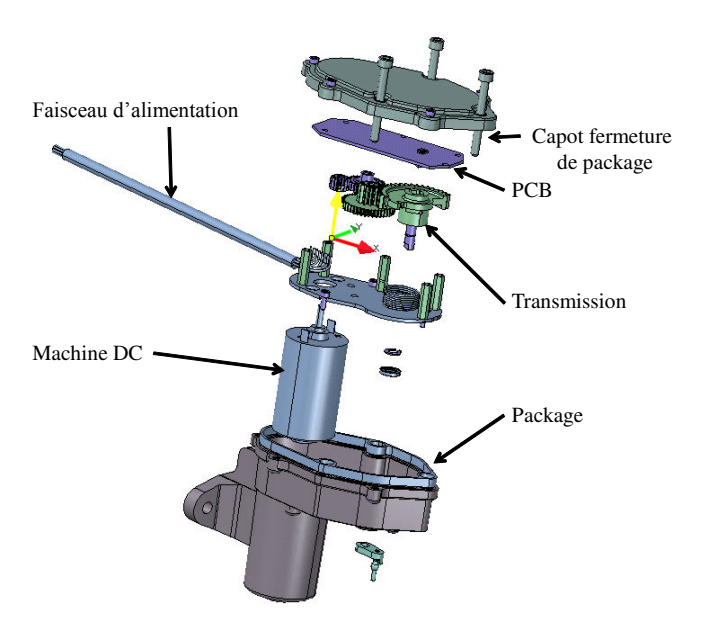

Figure 35 : Vue éclatée de l'actionneur sous test.

<span id="page-79-1"></span>Quelques ordres de grandeurs géométriques peuvent être donnés concernant ce prototype. La distance séparant le moteur du convertisseur est de 20mm. Cet espace permet de loger la transmission mécanique. Les distances séparant le *package* du convertisseur et du moteur varie entre 2 et 5mm selon les points observés. Le moteur est un cylindre d'environ 55mm de haut pour un diamètre de l'ordre de 35mm. Le PCB a une épaisseur de 1,6mm, pour une surface presque rectangulaire de 72mm par 38mm.

La complexité de l'agencement des éléments du prototype et la présence de la transmission augmentent le risque d'erreur de notre modèle vis-à-vis de la mesure. Nos attentes vis-à-vis de la validation expérimentale doivent donc être raisonnables.

La mesure a présenté quelques difficultés de mise en place. L'ensemble du système étant packagé, il a d'abord fallu sortir l'ensemble des grandeurs intéressantes en particulier la connectique liant le convertisseur au moteur. De plus, la mesure thermique se faisant sur des durées longues, les variations de température au sein du laboratoire doivent être connues. Enfin, la mesure du courant se fait par une pince ampèremétrique, qui est facilement victime de bruit. Afin de recaler régulièrement la valeur moyennée du courant, des mesures du courant instantané sur un certain nombre de commutations a permis de déduire la valeur moyenne vraie du courant et de corriger la courbe finale. Les résultats présentés dans cette section tiennent compte de ces corrections.

Cinq cas de fonctionnement ont été testés : ils correspondent à un PWM appliqué de 7%, 11%, 15%, 19% et 23%. Dans tous les cas, nous rappelons que le rotor du moteur est bloqué. Chaque PWM impose donc un niveau de courant, et donc de puissance, au système. Avec ces cinq points de PWM, nous recouvrons la gamme de courant moyen la plus large qui puisse être utilisée dans le cadre de notre application. En effet, un PWM de 23% correspond à un courant moyen de 2,5A en régime permanent thermique, ce qui est déjà élevé dans le cadre de la vanne EGR.

Nous allons présenter les courbes obtenues par simulation et par mesure dans le cas de PWM à 23%. Ce cas est le plus défavorable car c'est le plus fort niveau de courant, il permettra donc au lecteur de se faire une idée sur les ordres de grandeurs obtenus pour les variables thermiques et électriques. En ce qui concerne les autres cas de PWM, nous résumerons l'ensemble des résultats et des écarts dans un tableau afin de pouvoir conclure sur la validité du modèle électrothermique sur l'ensemble des points d'entrée de PWM.

Le courant et la tension absorbés par le moteur sont présentés respectivement sur la [figure 36](#page-80-0) et la [figure 37.](#page-81-0)

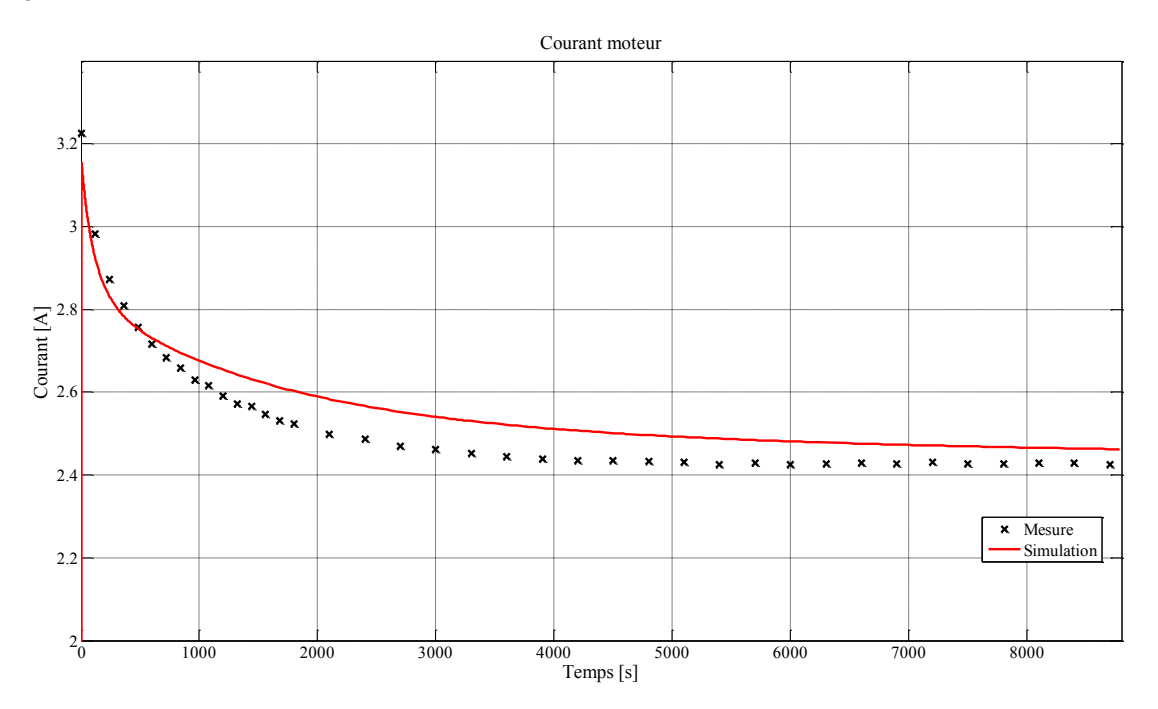

<span id="page-80-0"></span>Figure 36: Mesure et simulation du courant dans le moteur.

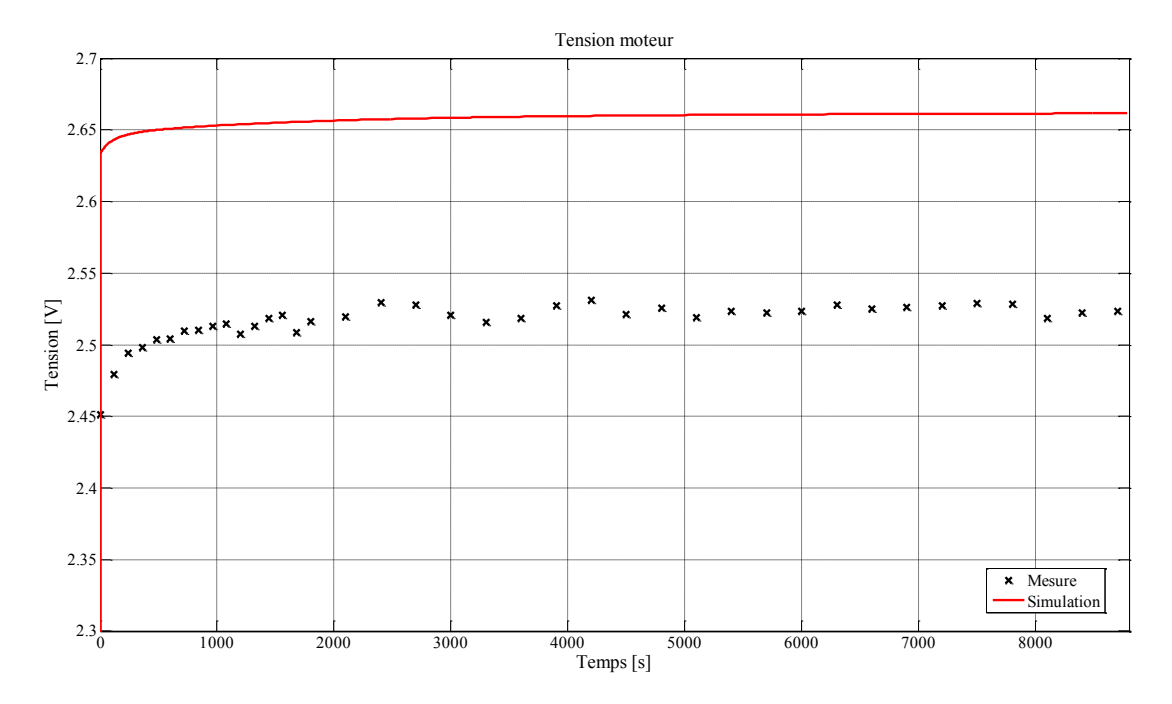

Figure 37 : Mesure et simulation de la tension du moteur.

<span id="page-81-0"></span>Nous notons qu'au cours du temps, le courant dans le moteur a tendance à chuter. Cette observation s'explique par l'évolution de la résistance présentée par le moteur au convertisseur. Avec le temps, le moteur s'échauffe, ce qui conduit à l'augmentation de la résistance du cuivre d'induit ainsi que, plus généralement, de l'ensemble du circuit électrique en aval du convertisseur. Le courant diminue alors que la tension de sortie du convertisseur reste globalement stable. Cette tendance influence les pertes dans le moteur qui diminuent quand le moteur s'échauffe. En régime permanent, pris à *t*=9000s, le courant simulé est de 2,46A alors que le courant mesuré est de 2,43A. Cela représente une erreur de 1,2%, ce qui est très acceptable. Au même instant, la tension mesurée est de 2,52V, alors que la tension obtenue par simulation est de 2,66V, ce qui représente une erreur relative de 5,6%. Cette erreur est aussi considérée comme acceptable.

Le point important à vérifier afin de pouvoir valider le lien majeur entre le modèle électrique et le modèle thermique est la puissance absorbée par le moteur, toujours à *t*=9000s. L[a figure 38](#page-82-0) illustre l'évolution de cette variable. On observe en régime permanent une puissance absorbée expérimentale de 6,6W pour une puissance de 6,55W par simulation, soit une erreur de 0,8%. On peut noter que la sous-évaluation du courant et la surévaluation de la tension par le modèle aboutit à une puissance absorbée par le moteur qui est compensée et qui est satisfaisante vis-à-vis de la mesure. Ce résultat n'est pas général et nous ne retiendrons que les erreurs faites sur le courant et la tension, puisque l'erreur sur la puissance n'est pas représentative de la qualité de la modélisation.

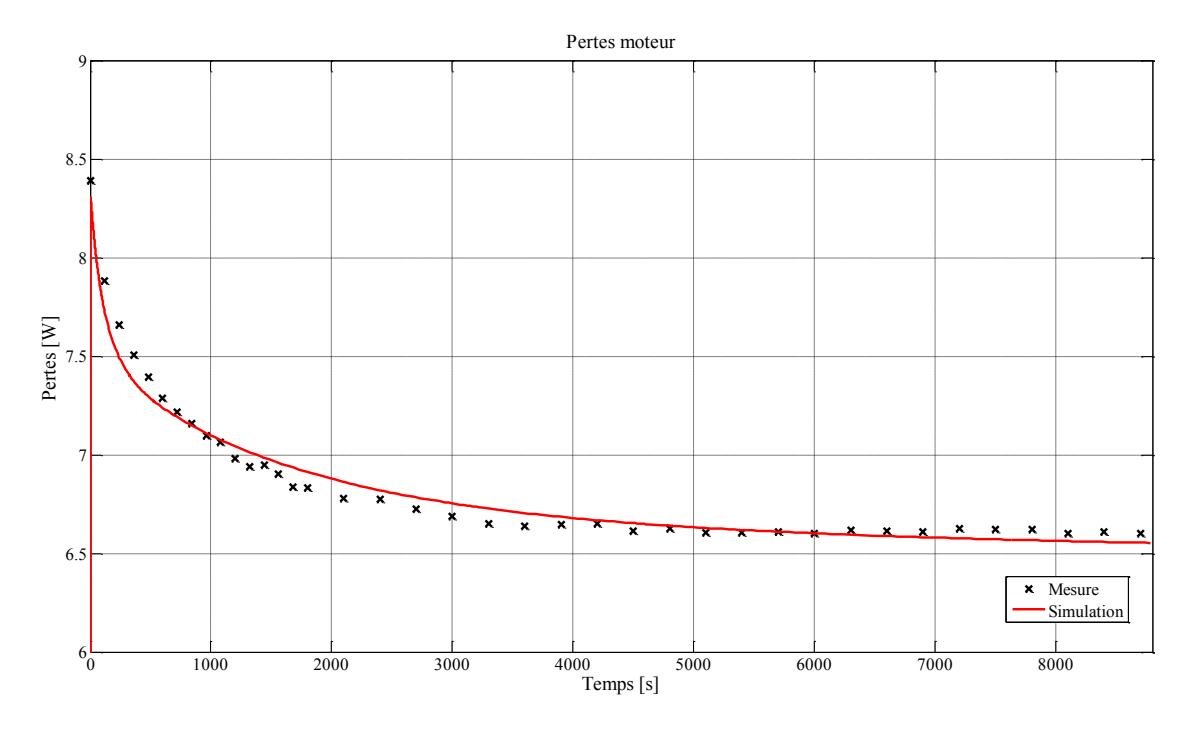

Figure 38 : Puissance absorbée par le moteur, par mesure et simulation.

<span id="page-82-0"></span>Sur le plan électrique, deux grandeurs peuvent être déduites de nos observations : les pertes dans le convertisseur, représentées sur la [figure 39,](#page-83-0) et la résistance du moteur, représentée sur la [figure](#page-83-1)  [40.](#page-83-1)

Les pertes dans le convertisseur sont déduites de la mesure de la tension et du courant absorbés qu'il consomme. On note que ces pertes diminuent, ce qui est normal étant donné que le courant lui-même diminue. Par ailleurs, notons que la fréquence de commutation du convertisseur étant fixée aux alentours de 2,5kHz, l'essentiel de ces pertes sont produites par conduction. Enfin, on peut constater ici que les pertes dans le convertisseur sont de l'ordre du 500mW en régime permanent thermique contre des pertes de 6,5W dans le moteur, soit des pertes 13 fois plus importantes dans le moteur que dans le convertisseur. Cela justifie la haute importance qu'a le moteur dans la modélisation thermique, puisqu'il sera le premier poste de pertes.

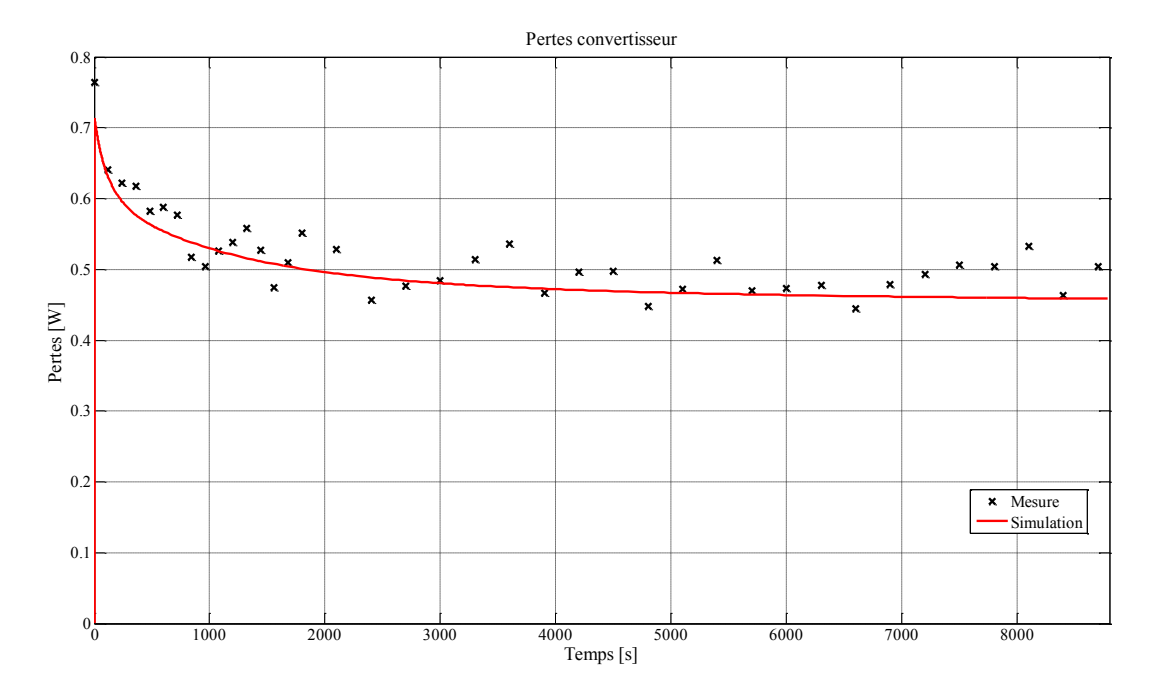

Figure 39 : Pertes mesurées et simulées dans le convertisseur.

<span id="page-83-0"></span>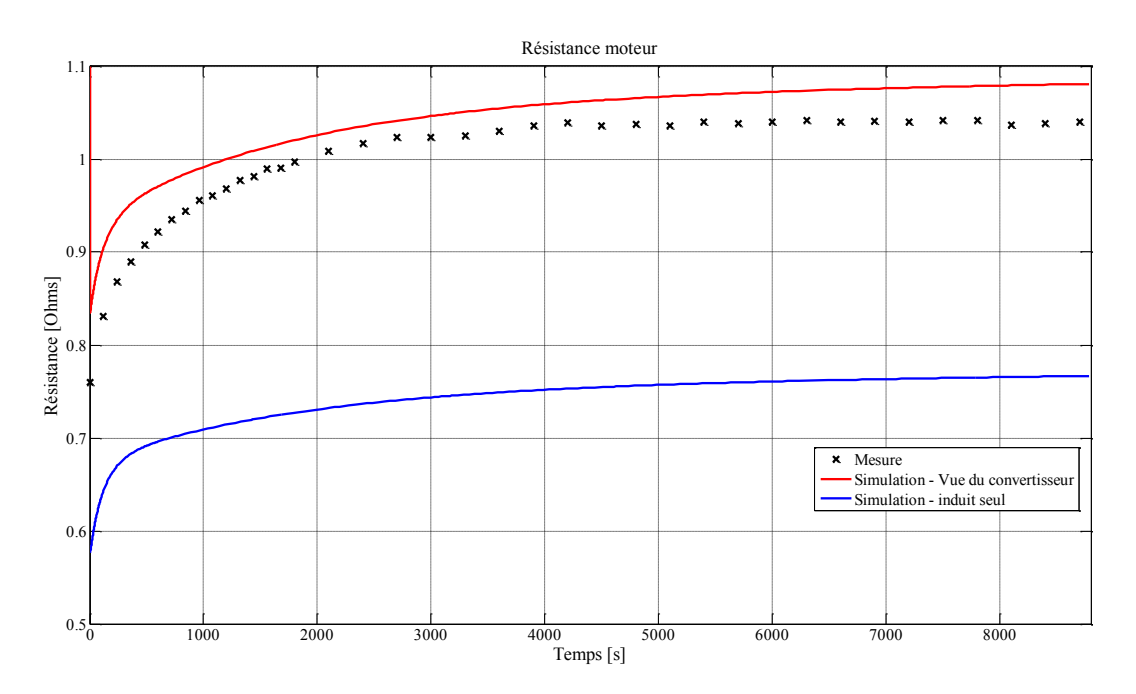

Figure 40 : Résistance du moteur mesurée, simulée (induit seul et résistance totale).

<span id="page-83-1"></span>La résistance expérimentale du moteur vue par le convertisseur est comparée à deux courbes de simulation : l'une est la résistance de l'induit seule, l'autre est la résistance globale présentée par l'induit mais aussi par l'ensemble de la connectique entre le convertisseur et les balais. On constate que la contribution de ces connectiques à la résistance globale n'est pas négligeable et qu'il est nécessaire de la prendre en compte pour obtenir une résistance totale viable.

Au cours de l'expérimentation, la température ambiante a été mesurée afin de pouvoir s'assurer que celle imposée au modèle est cohérente avec celle imposée à la plateforme expérimentale. La comparaison est présentée sur la [figure 41.](#page-84-0)

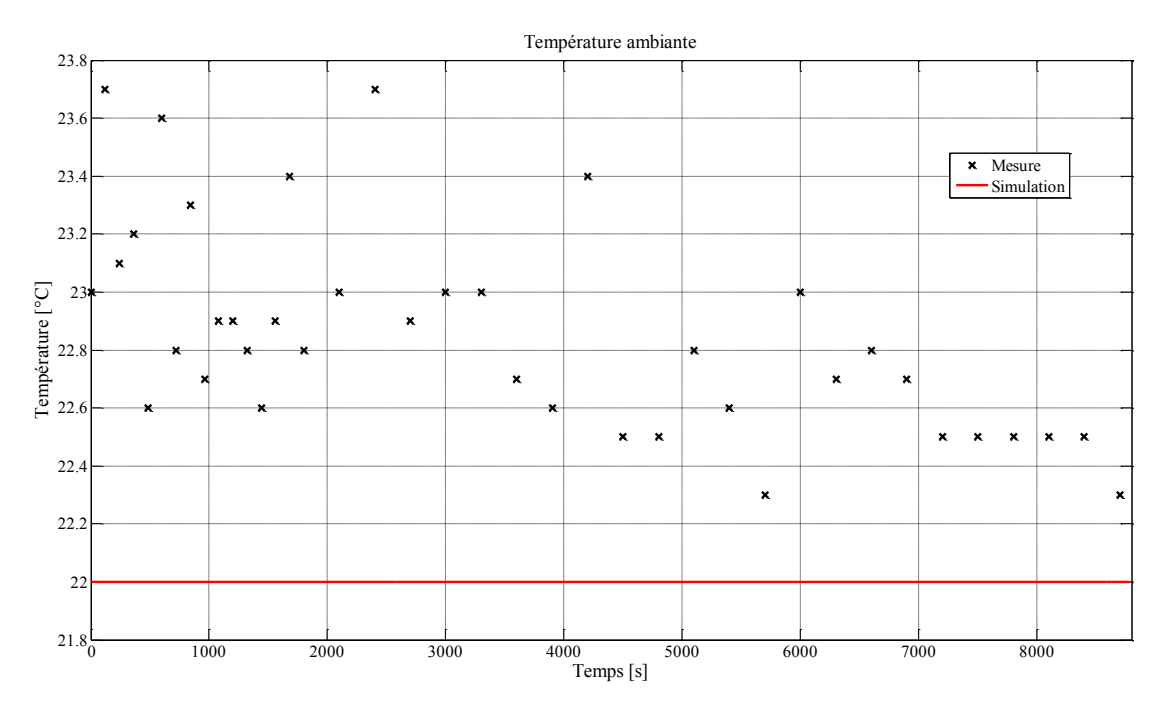

Figure 41 : Température ambiante mesurée et température ambiante imposée au modèle.

<span id="page-84-0"></span>Sur un temps de 13000 secondes, on voit que la température ambiante dans le laboratoire peut varier de 23°C à 22°C, soit un écart négligeable de l'ordre de 1°C. La température de 22°C imposée au modèle nous paraît satisfaisante.

L'échauffement du moteur peut être constaté au niveau du cuivre. La [figure 42](#page-85-0) montre la comparaison entre la température du cuivre déduite à partir de la variation de la valeur de sa résistivité et la simulation.

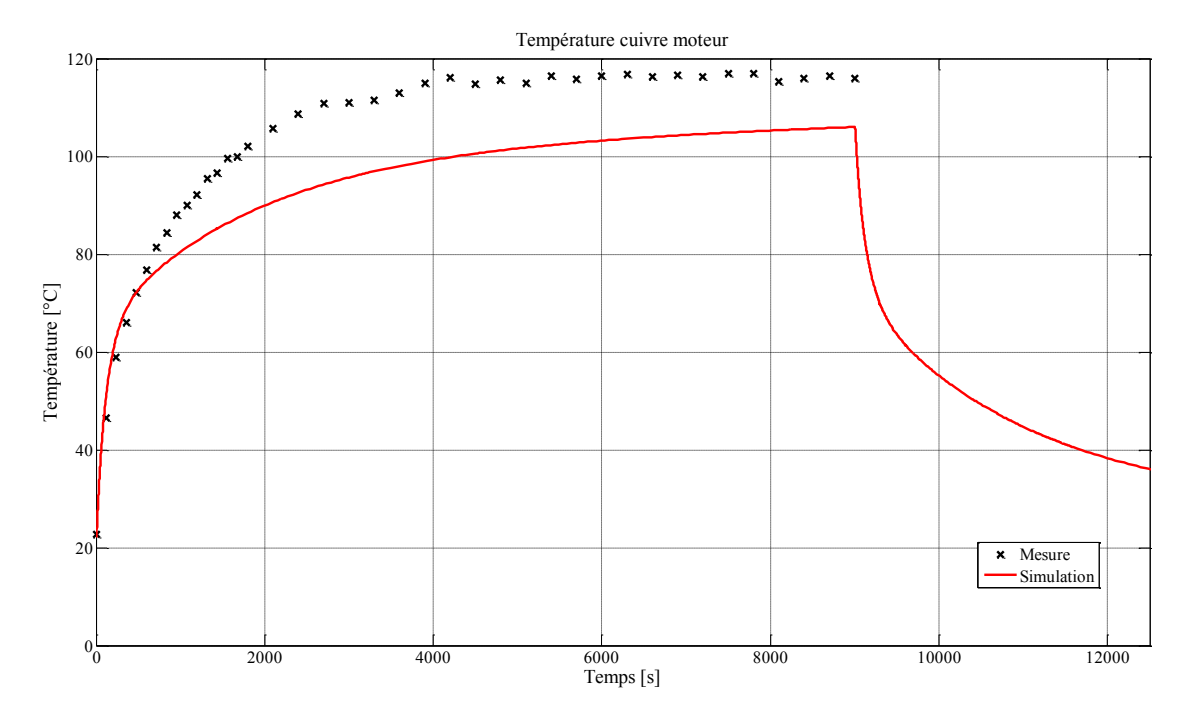

Figure 42 : Température du cuivre moteur mesurée et simulée.

<span id="page-85-0"></span>On constate que la courbe expérimentale n'est donnée que pour la phase d'échauffement et non pour la phase de refroidissement car la déduction de la température du cuivre n'est possible que si la résistance de l'induit est mesurée. Or, lorsque le moteur refroidit, il n'est pas alimenté et donc la résistance ne peut être déduite. On constate qu'au régime permanent thermique, à *t*=9000s, la valeur mesurée est de 116°C alors que la valeur simulée est de 105°C, ce qui équivaut à des échauffements respectifs de 94°C et 83°C, et donc une erreur relative sur l'échauffement de 11,7%. Compte tenu de l'erreur acceptée sur l'échauffement entre le cuivre d'induit et la culasse du moteur à courant continu lors de la caractérisation thermique de celui-ci, cet écart n'est pas surprenant. Nous le considérons comme acceptable.

Trois points de mesures distincts ont été utilisés simultanément en différents endroits sur la surface extérieure de la culasse du moteur. La [figure 43](#page-86-0) donne la comparaison de ces trois points avec la température obtenue par simulation.

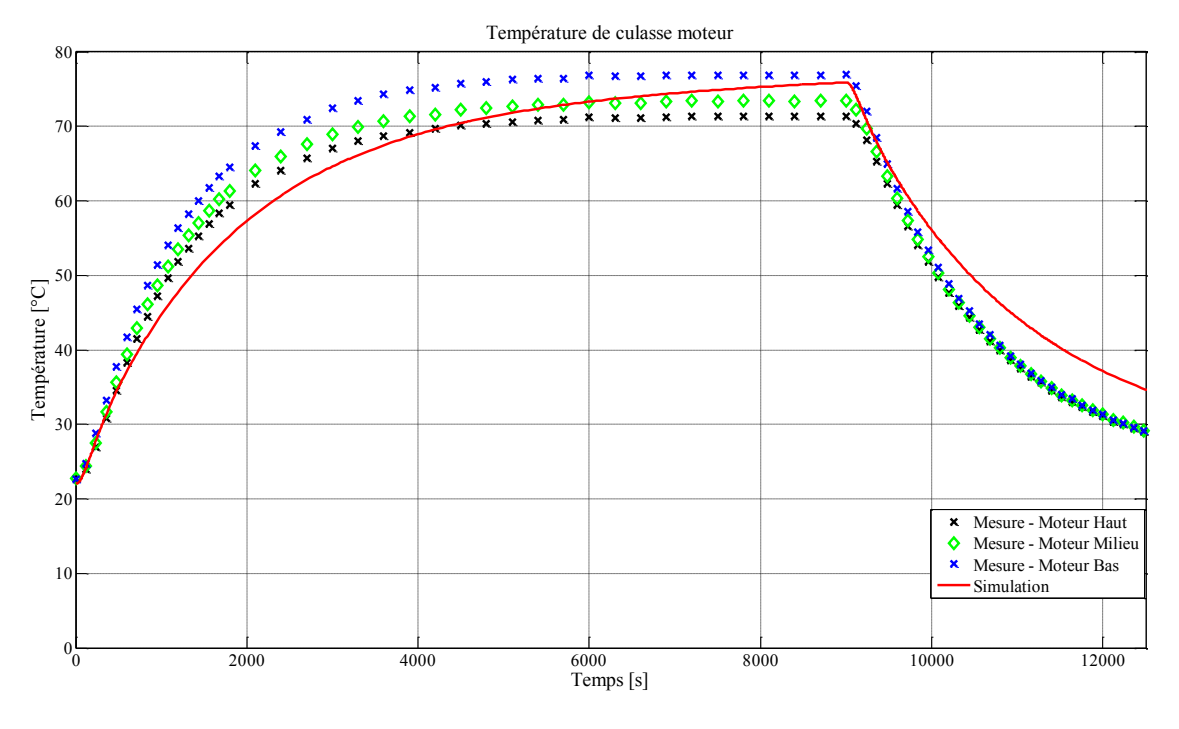

Figure 43 : Température mesurée et simulée de la culasse du moteur.

<span id="page-86-0"></span>On constate que la courbe de simulation entre parfaitement dans l'enveloppe définie par les trois courbes expérimentales en régime permanent. Celles-ci autorisent une variation de température assez large puisqu'en régime permanent, la température la plus basse est de 71,4°C et la température la plus haute est de 76,9°C, soit un écart de 5,5°C. Encore une fois, cela nous donne un ordre de grandeur de la variation de la température sur une partie du modèle thermique et sur la précision que l'on peut attendre du modèle. Nous rappelons ici que le modèle du moteur à courant continu introduit un échauffement entre la culasse et le cuivre qui est moins important que l'échauffement réel. Il est donc logique que si la température simulée de la culasse est cohérente avec celle mesurée, la température du cuivre obtenue par simulation soit moins importante que celle déduite de la mesure. Ces résultats sont cohérents.

Enfin, deux courbes sont introduites : il s'agit des températures obtenues sur les deux demi-ponts qui forment le convertisseur. Elles sont présentées sur la [figure 44](#page-87-0) et la [figure 45.](#page-87-1)

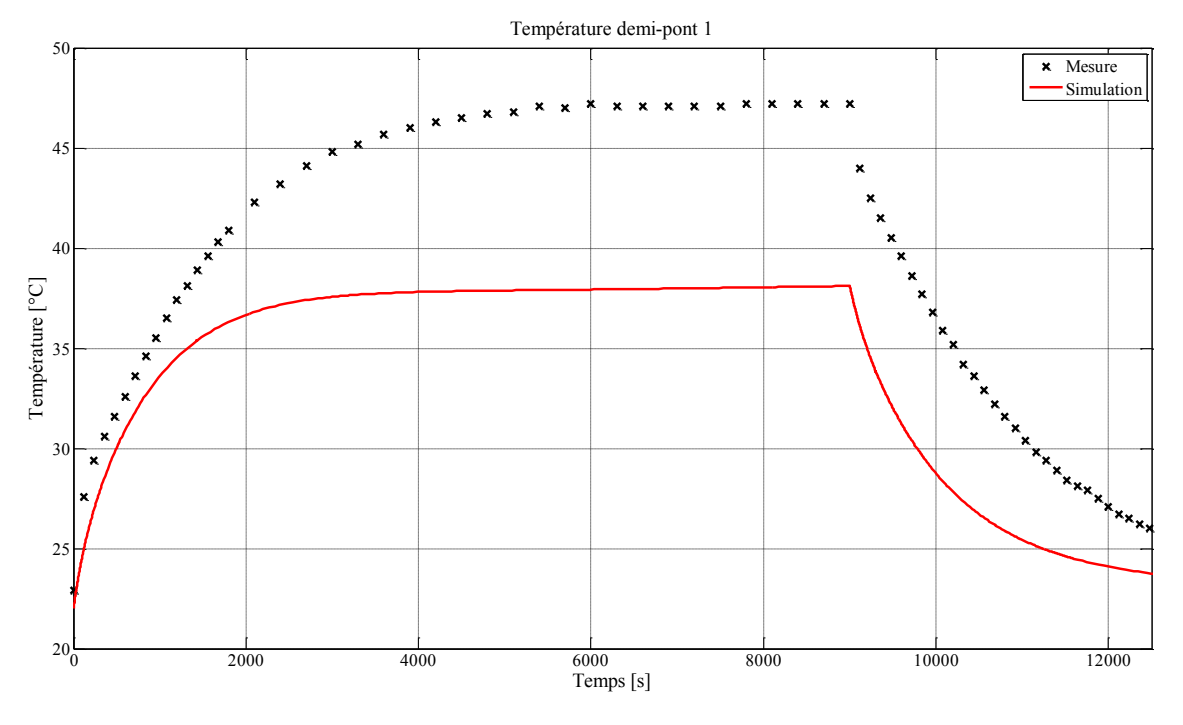

Figure 44 : Température mesurée et simulée sur le demi-pont 1.

<span id="page-87-0"></span>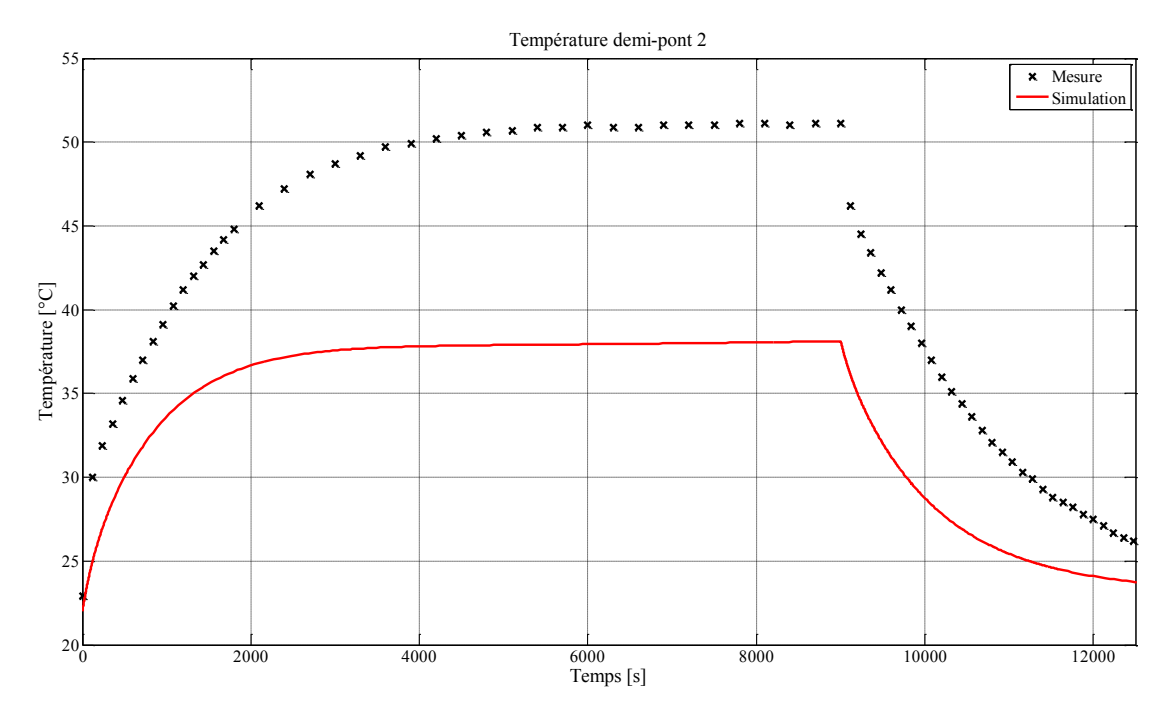

Figure 45 : Température mesurée et simulée sur le demi-pont 2.

<span id="page-87-1"></span>On constate que les deux courbes mesurées n'ont pas la même valeur en régime permanent : ceci est normal car l'implantation du pont sur le prototype n'est pas symétrique et le demi-pont 1 bénéficie d'un plan de masse plus étendu que le demi-pont 2. Cette tendance n'apparaît pas sur les courbes simulées, ce qui trahit un défaut du modèle thermique du convertisseur. Par ailleurs, si en régime permanent la température mesurée est de 47,2°C sur le demi-pont 1 et de 51,1°C sur le demi-pont 2, le modèle donne des températures qui sont respectivement de 37,9°C et de 38,1°C, soit des erreurs relatives respectives de 36,9% et de 44,7% sur les échauffements. Ces erreurs ne sont pas négligeables et montrent un défaut du modèle thermique au niveau du convertisseur.

Avant d'émettre une hypothèse sur la source de cette erreur, nous reportons dans le [tableau 6](#page-88-0)  l'ensemble des grandeurs simulées et mesurées en régime permanent dans les différents cas de PWM.

<span id="page-88-0"></span>TABLEAU 6 : Comparaisons mesures et simulations électrothermiques pour plusieurs niveaux de PWM (concernant les mesures thermiques, les erreurs sont calculées sur les échauffements et non sur les températures).

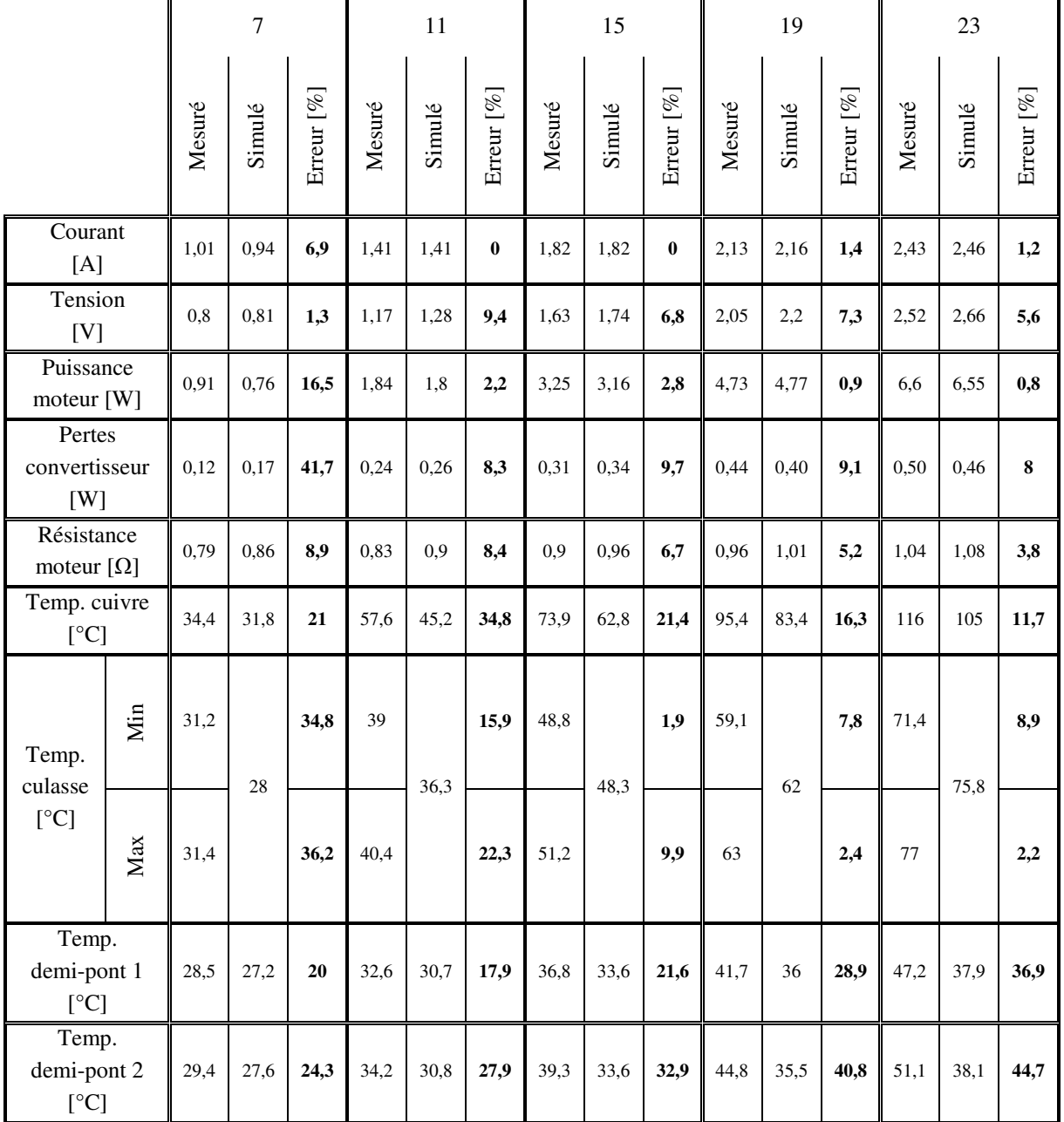

PWM [%]

On constate que les mesures de courant et de tension fournis au moteur s'éloignent de la valeur mesurée pour les PWM le plus faible. Cela peut s'expliquer par la précision des appareils de mesure qui, pour la valeur de courant correspondante, engendrent une erreur relative importante. On peut noter que l'erreur constatée sur la puissance fournie au moteur a tendance à diminuer quand le courant augmente. Cela s'explique surtout par le fait que la résistance du moteur comporte moins d'erreur pour les forts courants, donc pour les hautes températures. À faible PWM, le biais que comporte la résistance explique l'erreur constatée sur le courant dans le moteur.

Concernant les grandeurs thermiques, la température du cuivre du moteur est toujours sousévaluée, et l'erreur ne présente pas de tendance en fonction du PWM appliqué. En revanche la température de la culasse est sous-évaluée pour les PWM faible et surévaluée pour les PWM élevés. Cela implique naturellement une évaluation très satisfaisante pour les PWM de 15% et de 19%, mais qui devient relativement peu fiable pour les PWM de 7% et de 11%.

Les températures obtenues par simulation sur chacun des demi-ponts sont biaisées et nous pouvons identifier trois sources d'erreur.

- les échauffements au niveau du convertisseur sont d'abord liés à des phénomènes très localisés : l'élévation de la température de jonction dans un commutateur entraîne localement une élévation de la température du package ce qui favorise la convection naturelle en une zone ciblée. Ce phénomène ne peut pas être pris en compte dans le modèle global du convertisseur ;
- le PCB présente des pistes, des composants, des vias et des freins thermiques qui influent sur l'évacuation du flux de chaleur, ce que notre modèle ne prend pas en compte ;
- enfin, le [tableau 6](#page-88-0) montre qu'en augmentant le courant dans le moteur, on augmente l'échauffement global du système, mais que l'erreur des évaluations thermiques sur l'électronique de puissance augmente aussi. Ceci montre que le couplage thermique entre le convertisseur et le moteur n'est pas correctement représenté. En effet, lorsque le PWM est minimal, l'influence thermique du moteur est réduite et les températures observées au niveau du convertisseur d'autant plus dépendantes du convertisseur lui-même.

# **Conclusion**

La confrontation entre les résultats de simulation et les résultats expérimentaux doit nous inciter à la prudence avant de songer à l'intégration du modèle électrothermique dans une optimisation. Nous avons constaté que les erreurs du modèle peuvent parfois être importantes. Cependant, la diminution de ces erreurs impliquerait la mise en place de modèles plus complexes, et donc des temps de simulation plus élevés. Nous préférons utiliser les modèles établis tout en intégrant des marges de sécurité vis-à-vis des grandeurs les plus susceptibles de comporter des erreurs.

La question d'intégrer une marge de sécurité au sein d'une optimisation est délicate : une marge de sécurité trop importante pourrait contraindre l'optimisation à un espace d'exploration de solutions trop réduit et limiter ainsi l'intérêt même de l'optimisation. Dans une approche industrielle, et dans la mesure où des démarches expérimentales peuvent être développées de manière fiable, on peut envisager une étape de correction de modèles afin de permettre l'utilisation

de ceux-ci dans des simulations plus poussées, éventuellement pour des étapes de développement. La condition étant que la correction soit maîtrisée et qu'elle soit valable sur l'ensemble de l'espace d'exploration des solutions. Par exemple, la correction de la résistance d'induit du moteur par l'ajout d'une résistance représentant l'ensemble de la connectique entre le convertisseur et les cosses mériterait une validation à différentes températures. Cette correction peut expliquer l'évolution de l'erreur de la résistance du moteur entre la mesure et la simulation pour les différentes valeurs de PWM.

En conclusion, si les modèles électrique et thermique présentent des tendances cohérentes avec la mesure, les erreurs qu'ils comportent peuvent être importantes. C'est pourquoi, lorsque nous définirons les contraintes et l'objectif de l'optimisation, nous intégrerons des marges définies en conséquence.

## **IV. Modélisation CEM.**

La compatibilité électromagnétique, ou CEM, est une contrainte que ne peut ignorer le concepteur de systèmes électriques ou électroniques. Il s'agit de contrôler, ou du moins de maintenir sous un niveau acceptable, toutes les perturbations électromagnétiques engendrées par le système et de vérifier que celui-ci est robuste aux perturbations extérieures.

L'étude des perturbations se fait selon un schéma classique source-chemin-victime, comme le montre la [figure 46.](#page-91-0)

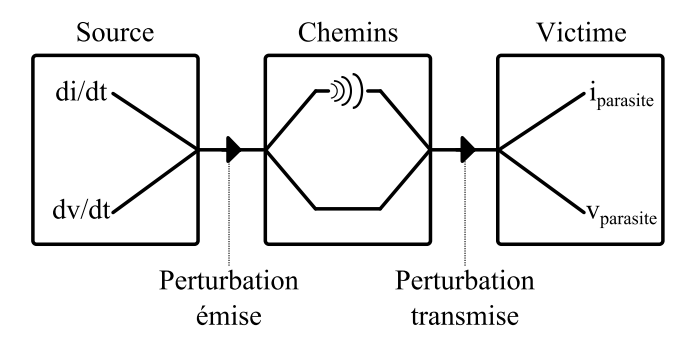

Figure 46: Illustration du parcours "source - chemin - victime" des perturbations CEM.

<span id="page-91-0"></span>La source d'une perturbation est le lieu d'une variation de courant ou de tension. Si cette variation est suffisamment forte, la perturbation générée peut transiter par deux catégories de chemins :

- par les ondes : les champs magnétiques et électriques induisent des courants et des tensions dans les conducteurs alentours. Ces effets indésirables peuvent perturber le fonctionnement des éléments alentours. On parle dans ce cas de perturbations rayonnées ;
- par les conducteurs : les fortes variations de courants et de tensions excitent des parasites inductifs ou capacitifs sur le réseau de conducteurs du système. Les courants et tensions utiles sont alors pollués par des harmoniques non-désirées. On parle alors de perturbations conduites.

La victime est la partie du système qui subit l'effet de la perturbation. C'est une notion très relative : si on étudie les perturbations potentielles que peut générer notre système, on le considère comme un agresseur (la source) et la victime est un autre système connecté au même réseau d'alimentation ou bien suffisamment proche pour subir des influences par rayonnement. On dit dans ce cas que l'on étudie l'émission du système. Si, au contraire, on veut s'assurer que notre système est apte à fonctionner dans un environnement perturbant, on étudie alors sa susceptibilité, ou immunité.

Dans le cas d'un système composé de sous-ensembles, chacun d'eux peut être à la fois agresseur et victime. Il faut alors tenir compte de l'auto-perturbation du système.

C'est un fait dans le monde de l'automobile : les applications impliquant des systèmes électriques sont de plus en plus répandues. Cela complexifie grandement les environnements dans lesquels les systèmes doivent évoluer, et il est difficile de prévoir la nature et l'intensité des perturbations auxquelles sera soumis un dispositif à l'étude. C'est alors que les contraintes normatives ont tout leur intérêt. En effet, des standards autorisent un niveau maximal de perturbations conduites ou rayonnées que peut produire un système, tout en préconisant une robustesse donnée contre les agressions extérieures. Ces normes sont liées au type d'application (militaire, civil, domestique, etc.), ce qui contraint plus ou moins les niveaux admissibles et les bandes de fréquence concernées. La norme CEM applicable dans le milieu automobile est la CISPR25 (Comité International des Perturbations Radioélectriques) [CIS08]. Le domaine fréquentiel concerné est [150kHz ; 108MHz]. La norme contient différentes classes, chacune donnant des limites de perturbations conduites plus ou moins restrictives sur les bandes de fréquence considérées, comme illustré sur la [figure 47.](#page-92-0)

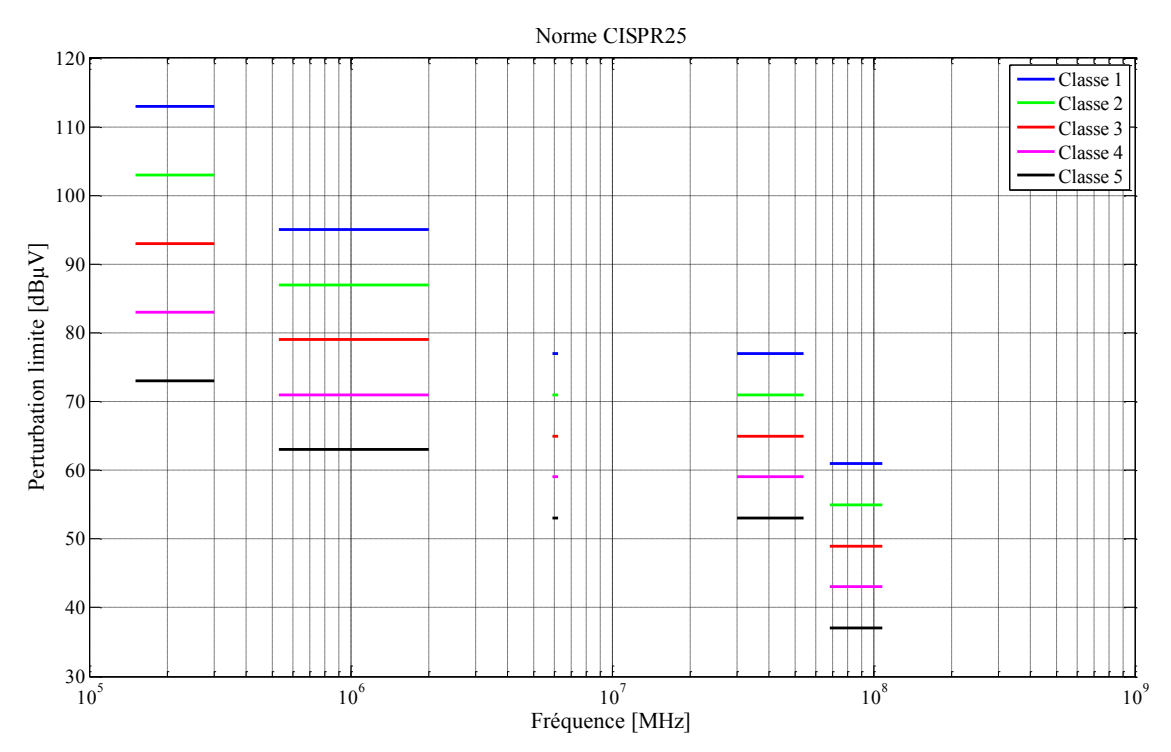

Figure 47 : Norme CISPR25 - Limites tolérées par bande de fréquences et par classes.

<span id="page-92-0"></span>Nos travaux se concentrent uniquement sur le respect de la CISPR25 pour les émissions conduites. Considérer séparément les problématiques conduites et rayonnées est une stratégie qui trouve rapidement sa limite lorsque l'on souhaite étendre le domaine de fréquences à des échelles plus élevées. C'est pourquoi il est important de préciser ici les attentes que nous avons vis-à-vis de ce pan de nos travaux consacré à la CEM.

Le dimensionnement d'un produit en-dehors de toute considération CEM peut amener à des situations coûteuses : lorsque des mesures CEM sont réalisées sur un prototype, une nonconformité peut conduire à une remise en question profonde des choix de dimensionnement. Autant de temps et d'investissements qui sont alors gâchés. C'est pourquoi il est crucial d'incorporer les problématiques CEM dès les premières phases de conception du système. Dans cette démarche, l'idéal serait sans aucun doute de parvenir à établir des modèles prédictifs qui dispensent le concepteur de passer par une phase de prototypage et de mesures pour prendre ses décisions de dimensionnement. C'est précisément la voie que nous avons souhaité suivre, puisque ces modèles prédictifs ouvrent la voie à l'usage d'optimisations.

Cependant, la CEM est un domaine réputé pour engendrer des calculs lourds et gourmands en temps de calcul. Ceci est d'autant plus vrai que le domaine de validité fréquentiel des modèles utilisés est grand. C'est pourquoi il nous a paru plus raisonnable de restreindre notre domaine d'étude fréquentiel. Au demeurant, ce choix est cohérent avec notre démarche globale d'optimisation de système. En effet, le filtrage est l'arme majeure dont disposent les concepteurs CEM pour réduire les perturbations conduites. L'inconvénient de cette solution est qu'elle impose d'utiliser des composants inductifs et capacitifs qui seront d'autant plus encombrants que les fréquences à filtrer seront faibles. L'intérêt qu'il y a alors à se concentrer sur la partie basses fréquences de la norme CEM est que l'optimisation devra permettre de limiter le volume du filtrage en même temps que celui du reste du système. Il reste à définir ce que l'on appelle la « partie basses fréquences » de la norme. Nous choisissons de ne pas aborder les fréquences supérieures à 10MHz, fréquence à partir de laquelle certains modèles, notamment ceux des commutateurs de puissance, doivent se complexifier pour rester valides. Sur le plan CEM, il apparaît donc que notre démarche vise simplement à « lever le risque » d'un mauvais dimensionnement.

Dans la sous-sectio[n IV.A](#page-93-0) nous verrons que deux méthodes existent pour simuler le comportement fréquentiel d'un système (méthode directe et méthode indirecte).

La sous-section [IV.B](#page-94-0) décrit la modélisation spécifique de notre système. La modélisation de l'électronique de puissance est étudiée à travers deux types de convertisseurs. Le premier est un *buck* et son étude permettra d'illustrer notre démarche. Le second est le pont en H que nous retrouvons dans notre cas d'application de vanne EGR. Les modélisations du moteur et des connectiques sont aussi abordées et des confrontations sont fréquemment proposées entre la simulation des modèles établis et des mesures expérimentales.

## <span id="page-93-0"></span>**IV.A. Simulations CEM directes et indirectes.**

L'objectif d'une simulation CEM est de prédire les perturbations conduites générées par un dispositif. À partir du moment où cette prédiction est correcte, le concepteur peut valider son dimensionnement ou bien le modifier afin de diminuer, par conception ou par filtrage, les perturbations générées par le produit. Cette perturbation doit être comparable à la norme, qui donne un niveau d'émission maximal en fonction de la fréquence.

La première méthode de simulation que nous aborderons est la méthode indirecte. Il s'agit de simuler le modèle dans le domaine temporel puis de transposer les résultats dans le domaine fréquentiel. Nous pouvons distinguer trois phases dans cette simulation :

• la simulation temporelle : le temps nécessaire à cette phase augmente avec la fréquence maximale que le spectre final doit pouvoir atteindre. En effet, pour atteindre des fréquences élevées, il faut disposer de suffisamment d'informations, et donc de points temporels, afin que le résultat soit satisfaisant. Le théorème de Shannon (équation [\(26\)\)](#page-93-1) est le critère de base dans le choix de la densité de points minimale dont on doit disposer pour une fréquence cible.

<span id="page-93-1"></span>
$$
f_{echantillonnage} > 2f_{max} \tag{26}
$$

Où *fechantillonnage* est la fréquence à laquelle les points doivent être calculés et *fmax* est la fréquence maximale que l'on souhaite pouvoir distinguer ;

- la deuxième phase est le passage dans le domaine fréquentiel du résultat obtenu par la simulation temporelle. Traditionnellement, une Transformée de Fourier (FFT) est adaptée. Pour avoir une grande finesse dans le domaine fréquentiel, il est alors utile de simuler un nombre important de périodes temporelles. Ceci ajoute encore au temps de calcul. Par ailleurs, cette démarche ne peut se faire que sur un état de régime permanent du système. Or, celui-ci peut être long à atteindre : intrinsèquement, le système peut présenter un transitoire lent. Mais surtout, il est courant d'adjoindre au système un filtre spécifique appelé réseau stabilisateur d'impédance de ligne (RSIL). Le RSIL comporte des éléments passifs de grandes valeurs qui permettent d'isoler complètement les perturbations produites par le dispositif sous test (DST) des perturbations qui pourraient être générées par la source d'alimentation. La modélisation du RSIL est donc indispensable si l'on souhaite isoler le signal de perturbation et le comparer à des mesures. Or, la constante de temps due aux éléments passifs du RSIL va allonger le temps de régime transitoire ;
- la troisième phase est nécessaire si l'on veut pouvoir comparer les résultats de simulation à des résultats expérimentaux. Elle consiste à émuler l'effet de l'appareil de mesure sur le spectre fréquentiel obtenu dans la deuxième phase. En effet, si l'on prend l'exemple d'un analyseur de spectre, il est évident que celui-ci n'a pas une sélectivité infinie et qu'il présente une certaine bande passante. Ceci peut impacter les mesures et biaiser la comparaison de ces résultats de mesure avec un résultat de simulation. C'est pourquoi il peut être pertinent d'appliquer l'effet de cette bande passante au spectre issu de la simulation [REV03].

La seconde méthode de simulation est la méthode directe. Celle-ci n'implique aucune simulation temporelle et utilise une simulation dans le domaine fréquentiel. La rapidité de cette approche est indiscutable par comparaison avec les temps de calcul mis en jeu par la méthode indirecte. Néanmoins, cette dernière a l'avantage de permettre la prise en compte de phénomènes nonlinéaires. Par essence, les simulations fréquentielles, qui se basent sur une linéarisation du système, ne peuvent offrir cet avantage.

Ainsi, nous voyons que deux méthodes sont potentiellement utilisables afin d'obtenir un spectre de perturbation fréquentiel. La méthode indirecte permet de prendre en compte les non-linéarités mais implique des temps de calculs importants, au contraire de la méthode directe. Pour nos modèles nous utiliserons la méthode indirecte afin d'évaluer l'impact des non-linéarités de la source de perturbation. Dès lors, si l'étude implique une optimisation, nous utiliserons des simulations directes afin d'obtenir des temps de calculs plus cohérents avec la démarche d'optimisation.

### <span id="page-94-0"></span>**IV.B. Application au système.**

Le système étudié se compose d'un moteur à courant continu alimenté par un pont en H. Nous allons tout d'abord nous intéresser à la modélisation de l'électronique de puissance, à travers deux cas d'étude : un convertisseur *buck* et un pont en H. La modélisation de la machine à courant continu fera l'objet d'un second paragraphe. Nous consacrerons des paragraphes distincts aux connectiques et aux RSIL, avant de considérer le modèle de l'ensemble dans un dernier temps.

### *IV.B.1. Électronique de puissance.*

Pour l'électronique de puissance, la modélisation consiste à associer les modèles d'éléments passifs et actifs. Afin de valider cette approche *bottom-up*, c'est-à-dire une approche qui assemble des modèles de composants pour obtenir un modèle global du système, nous utilisons tout d'abord un cas d'étude. Ce cas d'étude est un hacheur abaisseur, ou *buck*. L'avantage de ce type de convertisseur est qu'il ne nécessite qu'un unique commutateur au contraire du pont en H, qui en utilise quatre. Ainsi, la commande ne nécessite pas de *driver* et les effets de la commande sur le comportement fréquentiel du circuit sont limités.

#### *IV.B.1.i. Cas d'étude : convertisseur buck.*

La [figure 48](#page-95-0) représente le schéma électrique du convertisseur buck.

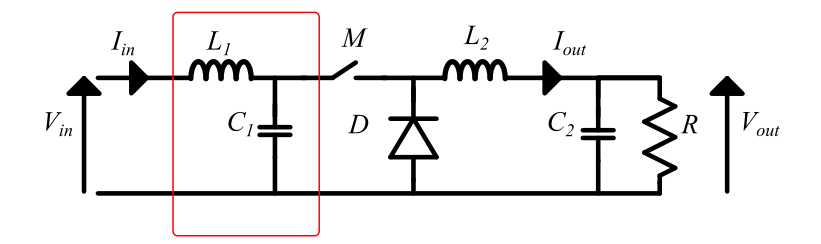

Figure 48 : Topologie classique du convertisseur buck

<span id="page-95-0"></span>Les éléments *L1* et *C<sup>1</sup>* constituent le filtre d'entrée, délimité par le rectangle rouge, censé limiter les appels de courant sur la source de tension et les ondulations de tension en entrée du convertisseur à proprement parler. M est un élément commutant, dans notre cas : un MOSFET. La diode D est appelée diode de roue libre. Son rôle est d'offrir un chemin de continuité au courant lorsque l'ouverture de *M* tend à provoquer la discontinuité du courant dans la bobine de lissage *L2*. Comme son nom l'indique, cette bobine permet de lisser le courant dans la charge. Le condensateur *C2* et la résistance *R* peuvent être vues comme la charge du convertisseur. Si la charge n'a pas un comportement capacitif, permettant de limiter les oscillations de tensions à ses bornes, alors *C<sup>2</sup>* peut être effectivement ajoutée en sortie du convertisseur.

Les équations électriques majeures permettant de décrire le fonctionnement du circuit sont celles présentées dans le système de l'équation [\(27\)](#page-95-1) :

<span id="page-95-1"></span>
$$
\begin{cases} V_{out} = \alpha. V_{in} \\ l_{in} = \alpha. I_{out} \end{cases} \tag{27}
$$

Où *α* est le rapport cyclique de la commande appliquée au MOSFET, variant entre 0 et 1.

La notion de l'étendue de la gamme fréquentielle abordée est particulièrement importante : pour un niveau de modélisation donné, il convient de s'interroger sur le domaine de validité fréquentiel de ce modèle. Les relations données dans [\(27\)](#page-95-1) ne sont qu'un modèle moyen, qui ne tient absolument pas compte du comportement réel du convertisseur au-delà d'une fréquence supérieure à la moitié de la fréquence de découpage, puisque la moyenne se fait sur au moins une période de découpage.

Une modélisation plus fine permet d'obtenir des informations plus détaillées sur le fonctionnement du circuit, en augmentant le niveau de représentation fréquentielle, conformément à ce qui est présenté par la suite.

Les caractéristiques du convertisseur étudié ont été choisies de façon à être proche de l'application du pont en H. Ainsi, le convertisseur doit voir une forte inductance  $(L_2=390\mu H)$  et une faible résistance de sortie (*R*=1,5Ω) pour se rapprocher au plus de l'impédance d'un moteur à courant continu. Le condensateur  $(C_2=220\mu\text{F})$  a cependant été ajouté de manière à limiter les fluctuations de tensions sur la charge.

Le filtre d'entrée se compose des mêmes éléments que le filtre de sortie  $(L_{I}=390\mu H$  et  $C_{I}=220\mu F$ ). Cela permet de limiter les fluctuations des grandeurs électriques sur la source.

Le commutateur de puissance est un MOSFET IPP147N03L (Infineon), adapté aux caractéristiques courant et tension du convertisseur. La diode de roue libre est la diode interne du MOSFET de la même référence, dont la grille et la source sont court-circuités.

La fréquence de commutation que le générateur basse fréquence (GBF) impose au circuit est de 200kHz. La tension d'entrée est de 9V. Dans ces conditions, la charge voit un courant moyen pouvant aller jusqu'à 2A, ce qui, sur les éléments résistifs, donne lieu à des pertes de l'ordre de 6W. L'échauffement qui résulte de ces pertes implique de devoir prendre des résistances spécifiques. La charge de 1,5Ω est donc réalisée par la mise en parallèle de dix résistances de 15Ω, chacune pouvant supporter une puissance de 0.6W au moins. La référence choisie supporte 17W.

<span id="page-96-0"></span>Le [tableau 7](#page-96-0) donne l'ensemble des références des composants utilisés.

| Composant | Valeur nominale         | Référence                           |
|-----------|-------------------------|-------------------------------------|
| $R_i$     | 15Ω                     | TE CONNECTIVITY / CGS - SBCHE1515RJ |
| $C_1 C_2$ | $220\mu F$              | AVX-TPME227K016R0040                |
| $L_1 L_2$ | $390\mu H$              | BOURNS JW MILLER - 1140-391K-RC     |
|           |                         | Remplacement :                      |
|           |                         | <b>BOURNS JW MILLER - 2319-V-RC</b> |
| M, D      | <b>MOSFET N-channel</b> | <b>IPB147N03L</b>                   |

TABLEAU 7 : Composants choisis pour le convertisseur étudié.

Deux références ont été utilisées successivement pour les bobines. Les premières étaient de type bobines bâtonnets pour lesquelles le circuit magnétique n'est pas fermé. Cela pouvait engendrer des écarts entre les mesures et les simulations en raison de leur rayonnement trop important. La deuxième référence est un type de bobine toroïdale, où le flux magnétique, canalisé par le noyau torique, ne perturbe pas autant les mesures. La [figure 49](#page-97-0) représente la maquette du *buck* réalisée au sein de notre laboratoire.

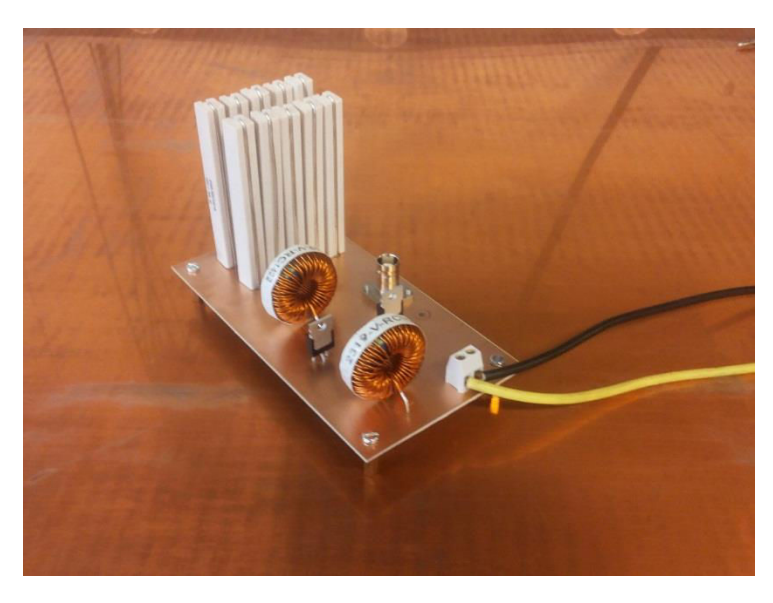

Figure 49 : Convertisseur buck d'essai.

### **IV.B.1.i.a. Modélisation.**

<span id="page-97-0"></span>Le modèle de convertisseur est constitué de l'assemblage des modèles CEM de ses composants, selon l'approche *bottom-up* illustrée par la [figure 50.](#page-97-1)

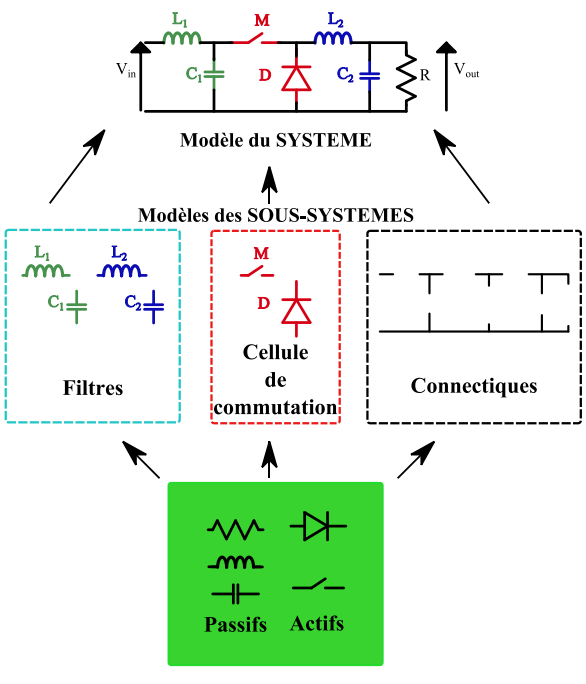

Modèles de COMPOSANTS

Figure 50 : Approche ascendante pour le dimensionnement du système.

<span id="page-97-1"></span>**MODÉLISATION DES COMPOSANTS PASSIFS.** Les composants dits passifs sont ceux qui ne vont pas générer de perturbations mais qui vont, selon leurs comportements fréquentiels, atténuer ou exacerber l'influence de certaines fréquences. Les trois composants passifs les plus largement utilisés sont la résistance, le condensateur et la bobine.

Le comportement de ces composants est très bien connu en basse fréquence et les relations qui lient l'évolution du courant qui les traverse et de la tension à leurs bornes sont tout à fait maîtrisées par les électroniciens. Cependant, lorsqu'on augmente la fréquence de ces grandeurs électriques, ce sont des comportements différents qui prévalent. Ainsi, une bobine pourra avoir un comportement capacitif dans certaines gammes de fréquence. Malheureusement, il n'est pas possible de prévoir ces variations de comportement sans faire appel à des modèles physiques poussés. Ces derniers peuvent être obtenus par des relations analytiques, des modélisations en trois dimensions par exemple en utilisant la Méthode des Éléments Finis (MEF), ou encore par caractérisation expérimentale. Nous adoptons dans notre cas cette dernière approche, basée sur la caractérisation fréquentielle des composants passifs. Cette approche est d'ailleurs couramment employée dans la littérature [MOS11] [LAF11].

La méthodologie de caractérisation des composants passifs vise à déterminer les paramètres du schéma électrique équivalent de chacun des composants passifs du convertisseur. Elle se déroule en deux étapes :

- la première étape consiste à déterminer le comportement fréquentiel du composant. À cette fin, nous utilisons un analyseur de réseau. Cet appareil permet d'appliquer un signal variable en fréquence à un composant et de déduire les paramètres de transmission et de réflexion qui en résultent [PEN10] [FER12]. Dès lors il est possible de remonter à l'impédance du composant en fonction de la fréquence considérée ;
- la seconde étape consiste à exploiter la courbe de l'impédance en fonction de la fréquence obtenue à la première étape, en optimisant les paramètres du modèle pour que l'impédance et la phase de celui-ci correspondent au mieux à celles mesurées.

Les modèles équivalents, présentés dans la [figure 51,](#page-99-0) ne sont pas sans lien avec la physique du composant. Ils permettent de mettre en reliefs les comportements dominants du composant en fonction de gammes de fréquence en s'appuyant sur des réalités physiques. Prenons le cas de la bobine par exemple. Le modèle doit être valable en basses fréquences. Il est donc indispensable d'inclure une inductance dans le modèle. Cette inductance provoque une chute de tension même face à un courant continu. Elle présente donc une résistance en série avec l'inductance, appelée ESR (*Equivalent Series Resistance*). Le conducteur qui compose le composant est bobiné et ses portions sont isolées les unes des autres. Cela implique nécessairement un effet capacitif dû à des couplages inter-spires. Une capacité en parallèle de l'inductance permet naturellement de modéliser cet effet. Enfin, la bobine contient un noyau magnétique permettant la canalisation et la circulation du flux magnétique. Or celui-ci peut présenter des fuites, même faibles. Une résistance en parallèle permet de modéliser cet effet.

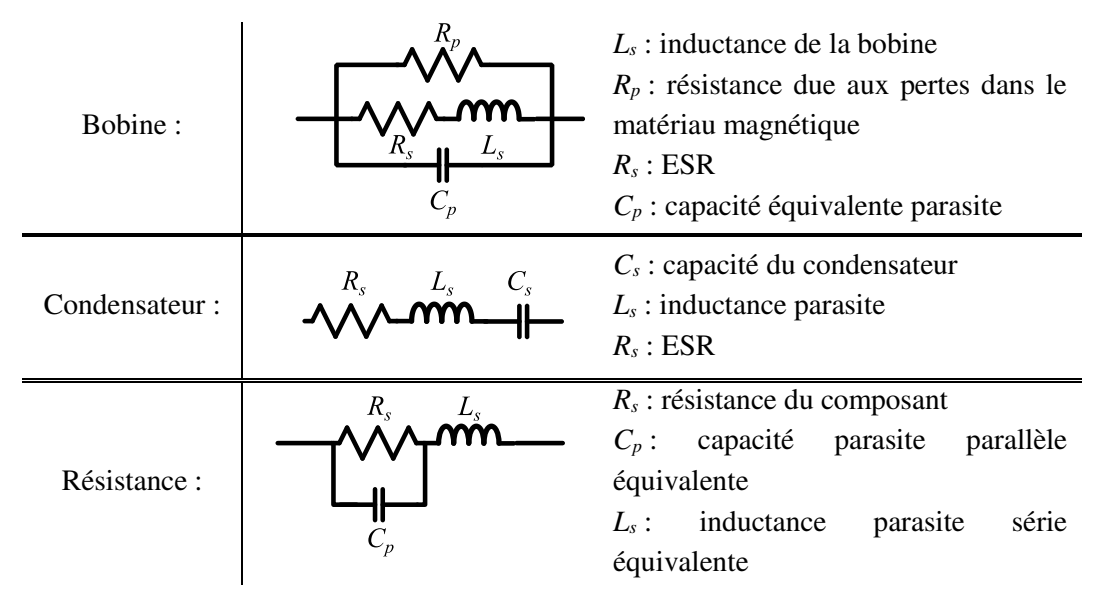

Figure 51 : Modèles génériques des composants passifs en haute fréquence.

<span id="page-99-0"></span>Les modèles présentés dans la [figure 51](#page-99-0) peuvent ne pas être valables pour toutes les technologies existantes de composants. Néanmoins, ils nous ont permis d'obtenir des résultats satisfaisants dans notre approche.

La [figure 52](#page-100-0) montre l'impédance et la phase obtenues dans le cas d'une bobine de 390µH par une mesure avec un analyseur de réseau (Agilent Technologies E5071C). Nous constatons que jusqu'à 1,2MHz, le comportement est purement inductif (avec une pente de 20dB/décade et une phase de 90°).

Un changement de comportement intervient à partir de cette fréquence de 1,2MHz, et nous observons un caractère capacitif (avec une pente de -20dB/décade et une phase de -90°). Au-delà de 8MHz, le comportement de l'impédance fait apparaître des résonances et des antirésonances successives. Le modèle présenté dans la [figure 51](#page-99-0) ne peut alors plus suffire et il est nécessaire de l'étendre pour représenter toutes les résonances et antirésonances mises en évidence par la mesure, en utilisant des cellules en séries qui se composent d'une inductance, d'une capacité et d'une résistance en parallèle. Ce genre de modèle nous éloigne alors du sens physique mais permet toutefois d'obtenir un comportement fréquentiel correct.

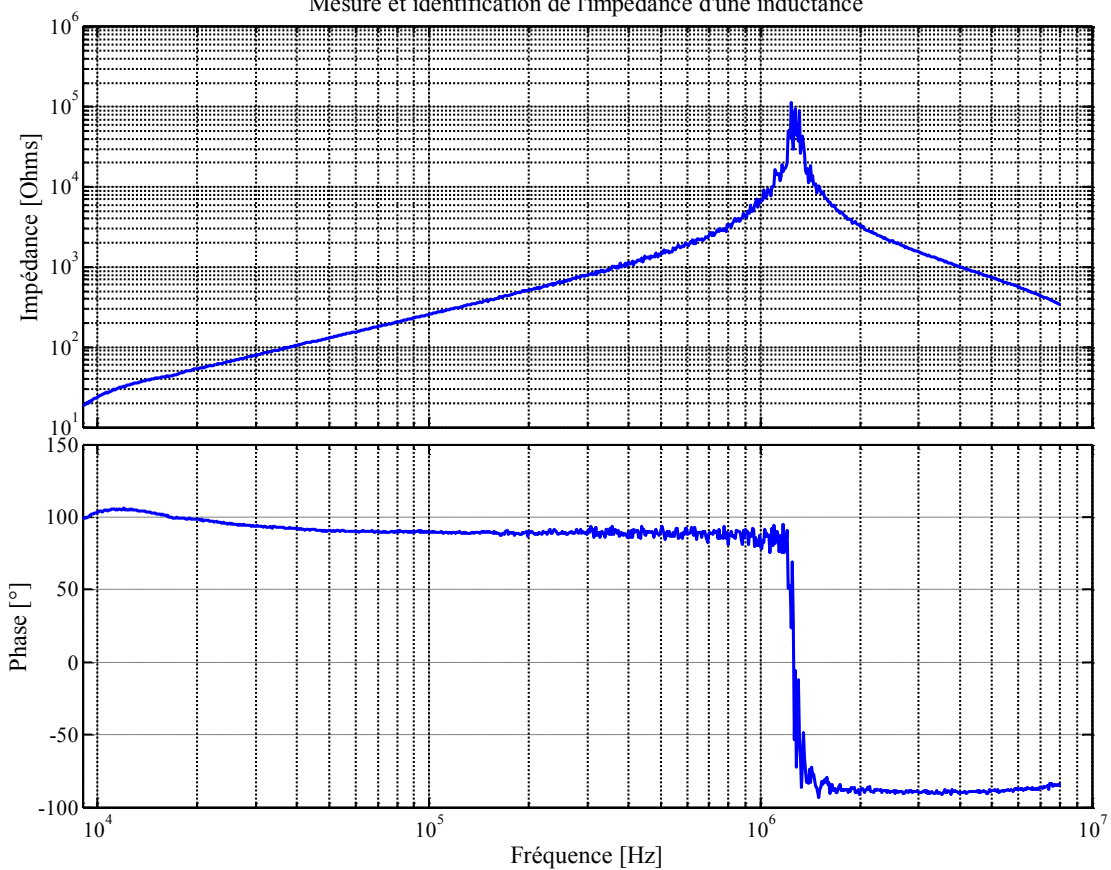

Mesure et identification de l'impédance d'une inductance

<span id="page-100-0"></span>Figure 52 : Courbes d'impédance et de phase mesurée sur une bobine de 390µH entre 9kHz et 108MHz

Une fois la mesure faite, il faut donc identifier les paramètres du modèle présenté dans la [figure 51](#page-99-0) pour que celui-ci donne la même impédance et la même phase que les courbes observées dans la [figure 52](#page-100-0). Nous avons choisi d'utiliser un algorithme d'optimisation d'évolution différentielle (voir l[e chapitre 3](#page-135-0) – parti[e I\)](#page-137-0) pour minimiser l'écart entre la réponse en fréquence du modèle et la réponse en fréquence mesurée. Les résultats obtenus sont présentés sur l[a figure 53,](#page-101-0) où nous avons restreint l'identification à la gamme 9kHz – 8MHz.

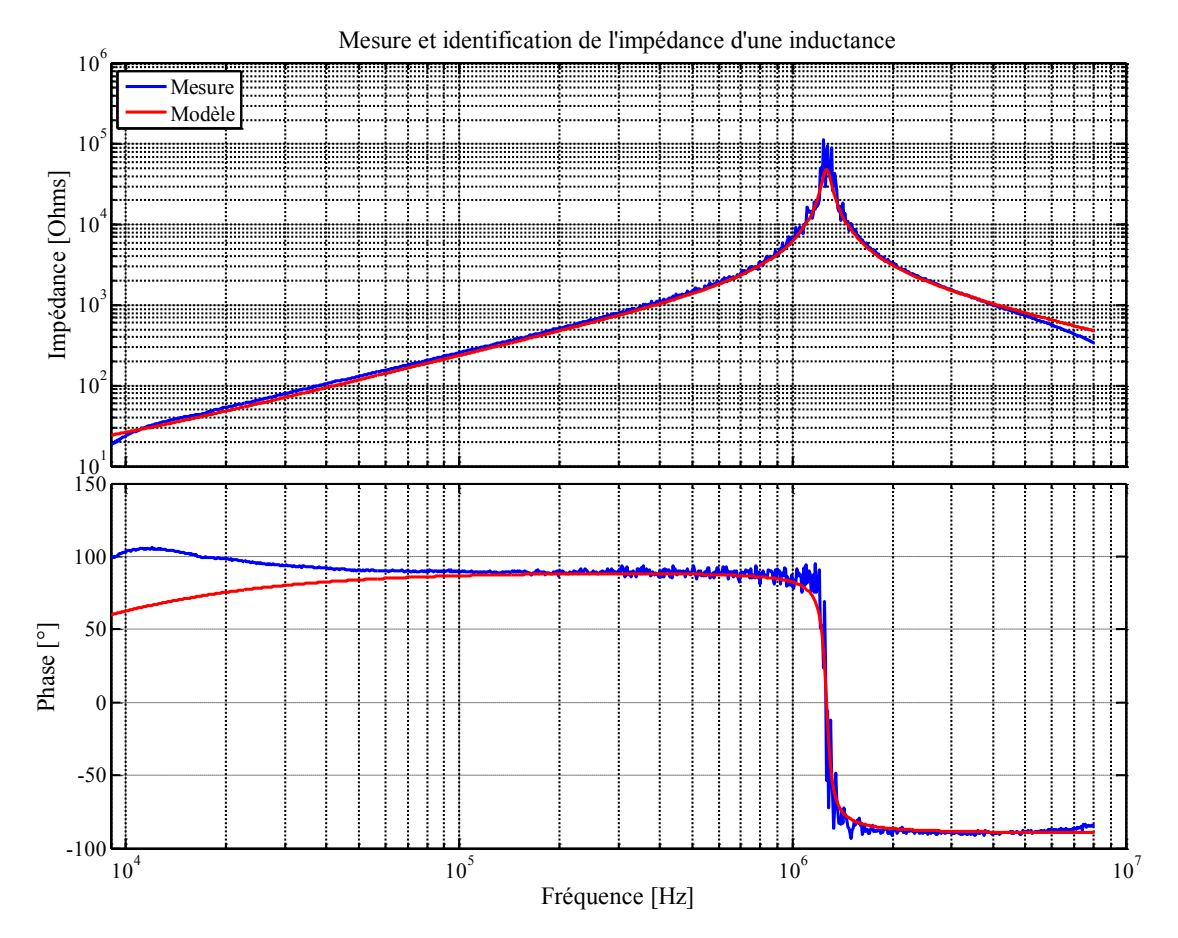

Figure 53 : Identification du modèle d'une bobine entre 9kHz et 8MHz.

<span id="page-101-0"></span>Une attention particulière doit être portée aux résultats de cette identification de paramètres. Il est possible que les valeurs obtenues pour identifier les paramètres en haute fréquence soient irréalistes par rapport aux valeurs attendues en basses fréquences. Par exemple une valeur d'ESR excessivement élevée peut être suggérée par l'optimisation. Dans ce cas précis, une simple mesure à l'ohmmètre permet alors de se rendre compte de l'erreur. Quand tel était le cas, nous avons cherché à maintenir ces valeurs dans des intervalles raisonnables en imposant des contraintes.

Les différents composants passifs choisis pour notre application *buck* se représentent dans le domaine fréquentiel par les modèles donnés dans la [figure 54.](#page-102-0)

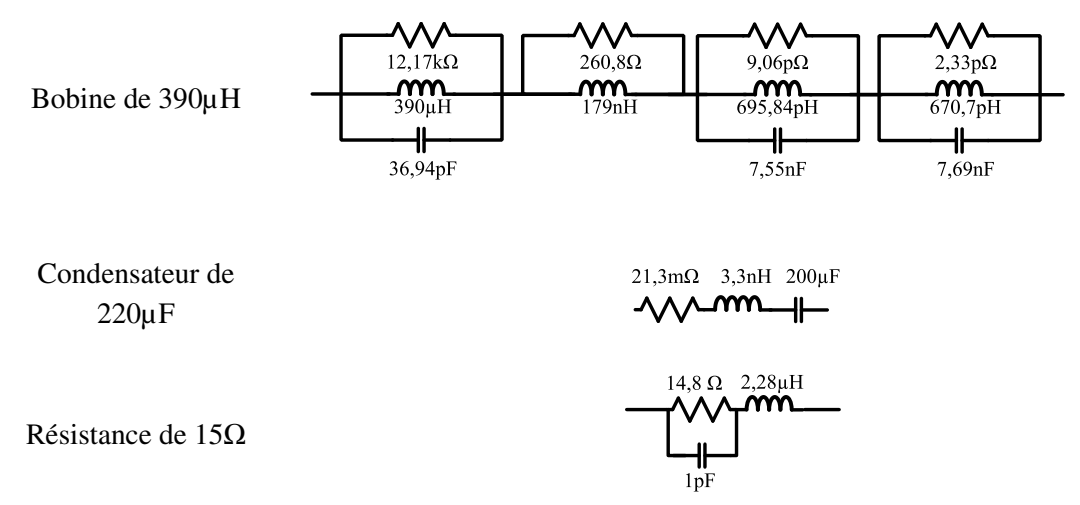

Figure 54 : Modèles identifiés des composants passifs du convertisseur *buck*.

<span id="page-102-0"></span>**DIODE.** La diode est aussi un composant fréquemment rencontré dans le domaine de l'électronique, notamment dans les convertisseurs de puissance. Son fonctionnement, fortement non linéaire, se traduit par une caractéristique courant/tension généralement bien représentée par la loi donnée dans l'équation [\(28\)](#page-102-1) :

<span id="page-102-1"></span>
$$
I_d = I_S \cdot (e^{\frac{V_d}{N \cdot V_t}} - 1) \tag{28}
$$

Où  $I_d$  et  $V_d$  sont respectivement le courant et la tension vues par la diode,  $I_s$  est le courant de saturation du composant, *Vt* est la tension thermodynamique du composant (paramètre lié à la température et qui vaut environ 25mV à 25°C) et *N* est le coefficient d'émissions, paramètre variable selon la technologie du composant.

Cette représentation de la caractéristique statique de la diode est parfaitement intégrée dans les simulateurs de type circuit tels que SPICE. Néanmoins, la reproduction du comportement d'une diode est plus complexe qu'il n'y paraît, notamment en raison des effets transitoires. Nous citerons en particulier le temps de recouvrement inverse au blocage de la diode, qui est le temps pendant lequel le courant qui parcourt le composant devient brièvement négatif avant de revenir à une valeur nulle. Ce temps est nécessaire pour évacuer les charges stockées par le composant. Cette variation de courant provoque une surtension aux bornes de la diode par l'intermédiaire des inductances parasites du composant.

Ces phénomènes sont complexes à représenter. [AKH00] décrit les deux approches de modélisation existantes : la macro-modélisation, dont les résultats présentent une validité restreinte tout en étant rapides à évaluer, et la micro-modélisation, lente mais dont la précision s'appuie sur la physique des composants. La seconde approche ne nous est pas accessible puisqu'elle fait appel à des paramètres liés à la technologie du composant et que nous ne connaissons pas. Comme le souligne [GAU00], une modélisation dynamique des charges au moyen de la MEF est donc plus appropriée à une approche de conception du composant. En revanche, la macro-modélisation est à la fois accessible et compatible avec nos besoins puisque les temps de simulation impliqués sont courts.

Les modèles SPICE par défaut ne sont pas adaptés aux diodes qui véhiculent de fortes puissance car, toujours selon [AKH00] , la dynamique de charge n'est pas représentée. Il faut alors faire appel à des modèles comportementaux qui permettent d'intégrer les temps de transit des charges dans le composant. Le simulateur LTspice IV prend en compte ces caractéristiques dans ses modèles par défaut. C'est donc ce modèle que nous utiliserons dans notre étude.

Une caractérisation à l'aide d'un SMU (*Smart Meter Unit*) nous a permis de modéliser sa caractéristique statique puis d'utiliser un modèle SPICE de diode afin de se rapprocher autant que possible de cette caractéristique statique. Ce modèle ne prend donc pas en compte le comportement dynamique de la diode. Néanmoins, l'utilisation de la datasheet du MOSFET et en particulier le paragraphe dédié à la description de cette diode interne peut fournir des éléments d'information pour compléter ce modèle avec des paramètres dynamiques. Ceux-ci sont cependant difficiles à vérifier et cette démarche est dépendante des données que le fournisseur veut bien communiquer. La comparaison entre la mesure et le modèle est présentée sur la [figure 55.](#page-103-0)

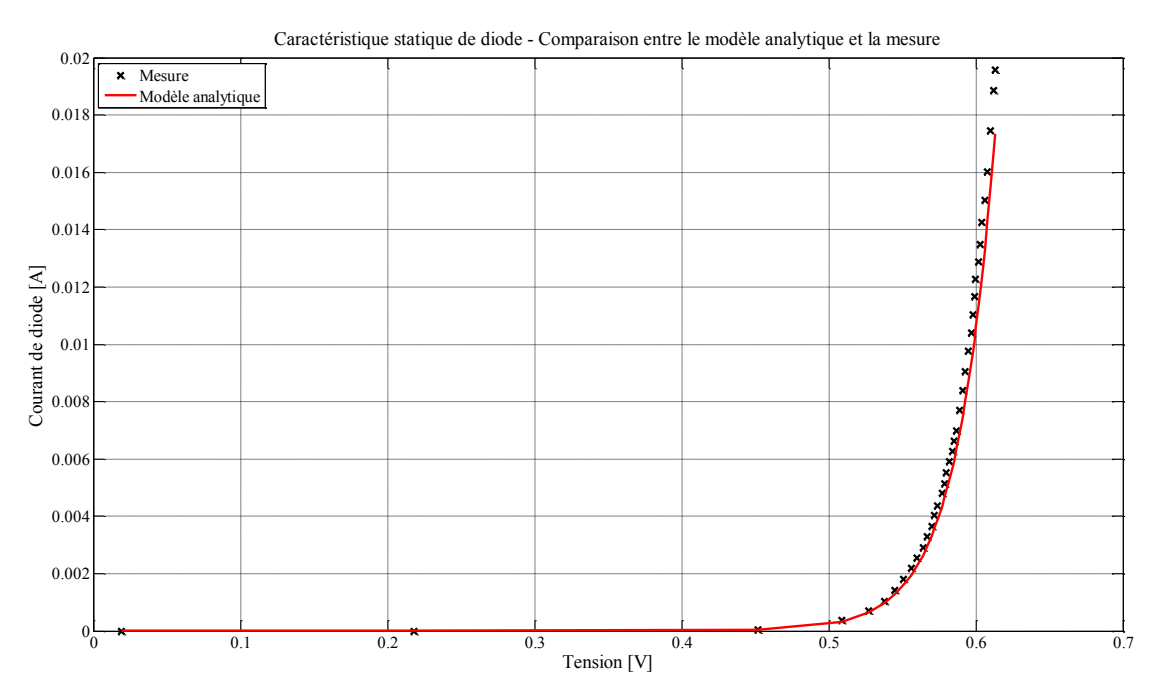

Figure 55 : Caractéristique statique de la diode de roue libre (diode inverse du MOSFET)

<span id="page-103-0"></span>**MOSFET.** Dans les convertisseurs de type hacheur, les composants actifs sont la principale source des perturbations conduites. En effet, afin d'éviter les pertes importantes que présentent les convertisseurs linéaires, des commutateurs permettent de découper la puissance transmise à la charge. Ce fonctionnement implique de bloquer des tensions ou des courants en certains points du circuit, à une fréquence égale qui est celle de la commutation. Les variations des états électriques qui en résultent se propagent et interagissent avec les éléments parasites du circuit. Le contenu du spectre fréquentiel produit par les commutateurs doit être correctement modélisé afin que le modèle global du système lui-même soit pertinent. La validité des résultats de simulation dépendra fortement de la validité du modèle de MOSFET employé.

Nous avons centré notre attention sur le composant MOSFET. Cette technologie de transistor répond au besoin des moyennes puissances et permet des commutations à fréquence élevée. La commande en tension est simple et présente relativement peu de pertes, en raison de la nature capacitive de la grille de ces composants.

Nous identifions quatre niveaux de modélisation pour ces composants, dont trois sont représentés sur la [figure 56.](#page-104-0)

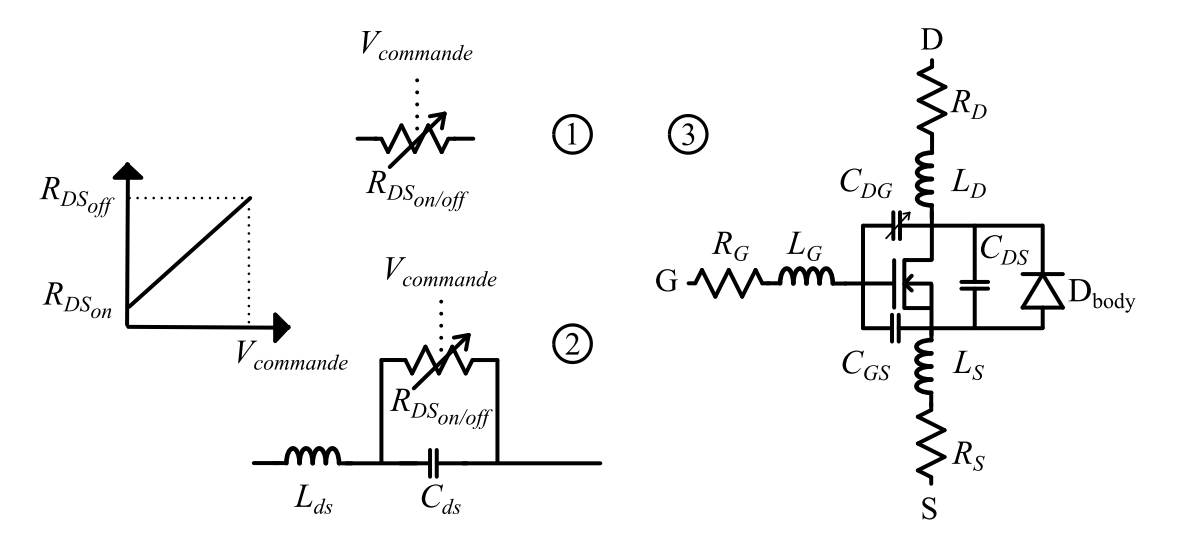

Figure 56 : Modèles de MOSFET temporels.

<span id="page-104-0"></span>Le premier est un commutateur parfait, présentant une résistance à l'état bloqué très importante et une résistance à l'état passant faible. On le représente sur la [figure 56-](#page-104-0)1 en faisant apparaître la résistance variable *RDSon/off*. Une commutation d'un tel modèle se traduit par un signal en trapèze avec un temps de montée et un temps de descente très courts, que l'on peut considérer comme nuls. La *datasheet* du composant peut nous renseigner sur la résistance à l'état passant. La résistance à l'état bloqué peut être déduite du courant de fuite.

Un deuxième niveau de modélisation, présenté [figure 56-](#page-104-0)2, peut être déduit du premier si une inductance *Lds* en série de la résistance variable *RDSon/off* ainsi qu'une capacité en parallèle *Cds* lui sont associées. Ces deux éléments permettent de limiter les pentes d'établissement du courant dans le composant et de la tension à ses bornes. La valeur de la capacité peut être déduite de la *datasheet* du composant qui donne l'évolution en fréquence des capacités équivalentes *COSS, CISS, CRSS*. Chacune de ces données traduit la capacité équivalente vue entre deux ports du composant, comme le montre la [figure 57.](#page-105-0) Elles traduisent donc le comportement des capacités entre la grille et la source, la grille et le drain, et le drain et la source, notées respectivement *CGS*, *CDG* et *CDS*.

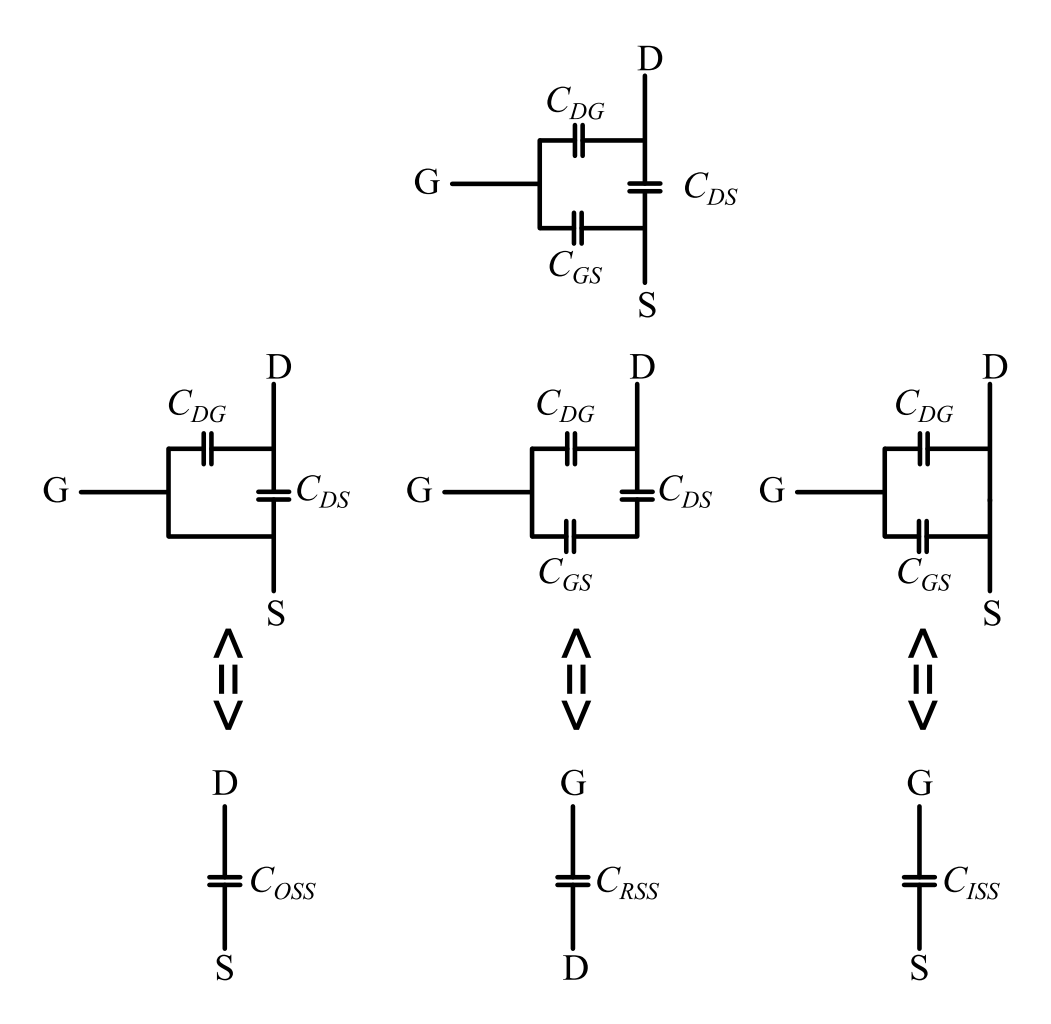

Figure 57 : Capacités parasites du MOSFET - Relation aux valeurs *CISS COSS* et *CRSS*.

<span id="page-105-0"></span>Le comportement en fréquence de ces capacités n'est cependant pas tout à fait suffisant, car cette évaluation ne prend pas en considération les variations en tension appliquées au composant. Néanmoins, l'ordre de grandeur obtenu par l'exploitation de la *datasheet* amène à des résultats satisfaisants.

Le troisième modèle, représenté [figure 56-](#page-104-0)3, est à un niveau de complexité supérieur au précédent. Il s'agit d'une représentation comportementale du MOSFET, se basant sur sa caractéristique statique et, dans le même temps, sur des composants parasites passifs (les résistances de connectiques  $R_S$ ,  $R_D$ ,  $R_G$ , et les inductances de connectique  $L_S$ ,  $L_D$ ,  $L_G$ ), dont certains sont très fortement non-linéaires. Les modèles de MOSFET inclus dans les bibliothèques natives de LTspice IV sont de cette catégorie.

Les capacités non-linéaires entre la grille et la source C<sub>GS</sub> d'une part mais surtout entre la source et le drain *CDS* d'autre part, font manifestement l'objet d'un effort notable de modélisation. Les paramètres entrants dans ces modèles sont très nombreux et font appel à des informations que l'utilisateur ne peut pas trouver dans la *datasheet* du composant. Cela signifie que pour établir un tel modèle, il faut caractériser le composant, ce qui n'est pas toujours à la portée de l'utilisateur, ou bien l'obtenir directement auprès du fabricant.

Le quatrième et dernier niveau de modélisation que nous avons identifié est celui fourni par le fabricant du composant. Il est fréquent de trouver sur les sites internet des fournisseurs des bibliothèques des composants proposés. Les modèles peuvent présenter différents niveau de précision, mais ils se rapprochent tous plus ou moins du troisième type de modèle présenté dans ce paragraphe. Certaines variations peuvent être observées sur la modélisation des capacités nonlinéaires, et certains modèles incluent un réseau thermique nodal interne permettant de prévoir la température de jonction directement en fonction des pertes. Ces informations ne sont cependant pas nécessaires pour notre niveau d'étude CEM.

L'approche cohérente avec les modélisations de MOSFET proposées est d'utiliser une simulation indirecte, dans le domaine temporel. Pour un gain de temps non négligeable en calculs, nous nous sommes aussi intéressés à une simulation directe. D'une modélisation à l'autre, les éléments passifs ne sont pas modifiés, mais les composants actifs, donc les MOSFET, doivent être adaptés au domaine fréquentiel.

Trois types de sources de perturbations ont été appliqués à notre convertisseur afin d'être comparés aux perturbations obtenues par la méthode indirecte et à celles mesurées. Ces sources sont représentées sur la [figure 58.](#page-106-0)

- la première source est de type carrée, définie par son rapport cyclique *α*, son amplitude *A* et sa période *T*. Cette source doit correspondre au modèle de MOSFET temporel *RDSon/off* mais avec un temps de monté et un temps de descente nuls ;
- la deuxième source est un créneau, définie par les mêmes paramètres que le signal carré, auxquels s'ajoutent sa durée  $\tau$  à la moitié de l'amplitude, et les temps de montée et de descentes notés respectivement *trise* et *tfall*. Cette fois, le modèle temporel est aussi *RDSon/off* mais les temps de montée et les temps de descente ne sont pas nuls ;
- la troisième source de perturbation fréquentielle est un créneau irrégulier, dont la valeur maximale varie linéairement entre *A1* et *A2*. Cela permet de prendre en considération les ondulations de courant dans la diode de roue libre ou celles de tension aux bornes du MOSFET à l'état bloqué.

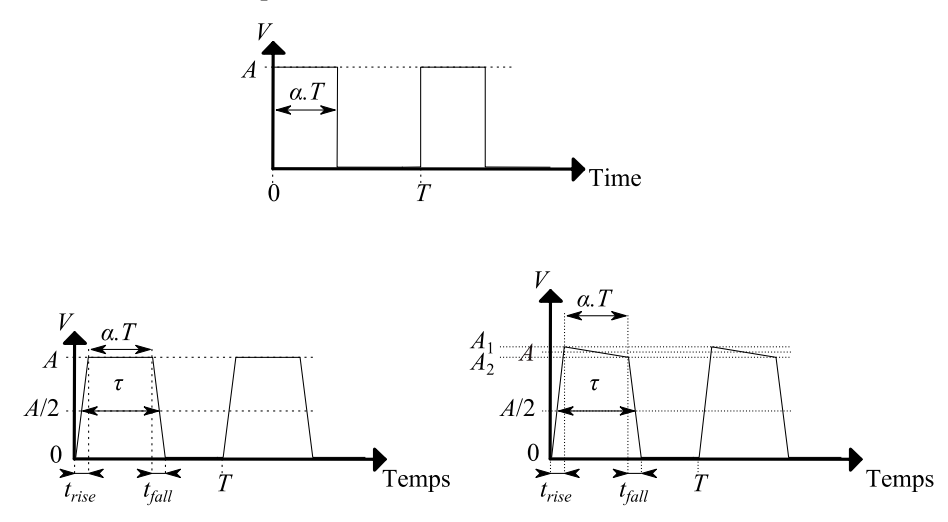

<span id="page-106-0"></span>Figure 58 : Formes d'ondes temporelles de perturbation à passer dans le domaine fréquentiel.

L'implémentation de ces sources dans le domaine de Laplace fait intervenir le paramètre de pulsation noté *p*. Nous obtenons notamment, pour la source en créneau irrégulier, l'expression de l'équation [\(29\),](#page-107-0) où *V* est le signal de la source.

<span id="page-107-0"></span>
$$
V(p) = \frac{2\pi}{T} \cdot \left( A_1 \cdot \frac{1 - e^{-t_{rise} \cdot p}}{t_{rise} \cdot p^2} - A_2 \cdot \frac{1 - e^{-t_{fall} \cdot p}}{t_{fall} \cdot p^2} \cdot e^{-\left(\tau + \frac{t_{rise} - t_{fall}}{2}\right) \cdot p} + (A_2 - A_1) \cdot \frac{e^{-\left(\tau + \frac{t_{rise} - t_{fall}}{2}\right) \cdot p} - e^{-t_{rise} \cdot p}}{\left(\tau + \frac{t_{fall} - t_{rise}}{2}\right) \cdot p^2}\right)
$$
(29)

Si le temps de calcul est un critère sensible, la précision des résultats demeure la première exigence que nous avons vis-à-vis de nos modèles. Afin de déterminer quel est le modèle de MOSFET le plus pertinent à utiliser dans nos optimisations, nous allons simuler ces sept modèles (quatre dans le domaine temporel et trois dans le domaine fréquentiel) et comparer les spectres de perturbations à une mesure expérimentale. Avant cela, il est nécessaire de décrire le banc d'essai que nous avons mis en place au cours de nos travaux.

#### **IV.B.1.i.b. Banc de test.**

Pour juger de la pertinence d'un modèle, il peut être confortable de bénéficier de données expérimentales. Ainsi, nous avons mis en place et développé au sein du laboratoire un banc de mesure CEM permettant de quantifier les perturbations conduites émises par notre convertisseur.

Bien que la disposition du banc, telle que représentée sur la [figure 59](#page-107-1) et la [figure 60](#page-108-0), s'inspire des préconisations de la norme CISPR25, l'objectif n'est pas de déterminer si un produit respecte ou non la norme sur toute la bande de fréquence. Un tel objectif nécessiterait un banc disposé dans un environnement électromagnétique maîtrisé et une rigueur de réalisation qui ne nous est pas accessible.

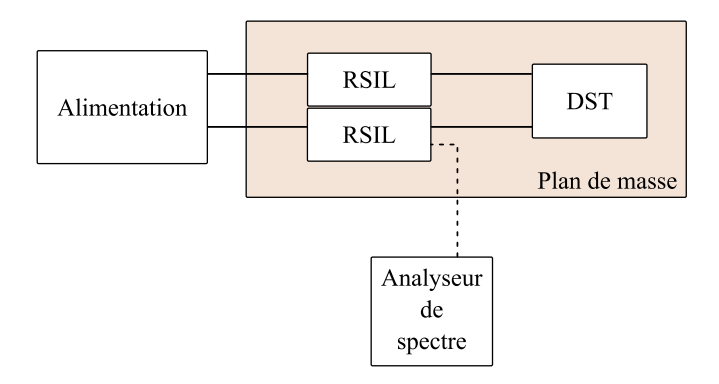

<span id="page-107-1"></span>Figure 59 : Topologie du banc de mesure CEM.
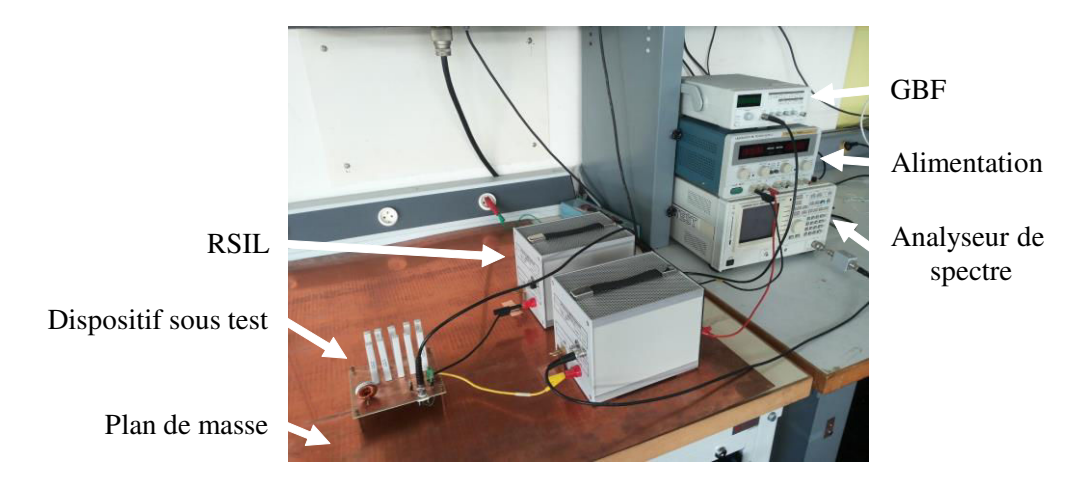

Figure 60 : Photographie du banc de mesure.

Source d'alimentation : Tektronix PS280. RSIL : Schwarzbeck MESS-Electronik NNBM 8124. Analyseur de spectre : Tektronix RSA5106A. GBF : Française d'Instrumentation FI4320.

Le banc de test se structure autour des RSIL. Ceux-ci permettent de séparer les perturbations émises par notre DST de celles émises par la source d'alimentation, en intercalant un élément de filtrage inductif important. Le schéma équivalent du RSIL est donné par le constructeur, ce qui permet de le prendre en compte aisément dans nos modélisations.

Il peut être intéressant d'isoler complètement la masse du DST de celle de l'alimentation. Cette configuration, préconisée dans la norme CISPR25, impose notamment une distance d'isolation entre le DST et le plan de masse du banc de test. Cette configuration rigoureuse est cependant contraignante, car elle nécessiterait, en toute rigueur, d'utiliser des optocoupleurs pour le pilotage des éléments commutant, afin que la masse du GBF ne soit pas ramenée sur le DST. Nous avons donc préféré ne pas isoler ce dernier du plan de masse du banc. Cette configuration est autorisée par la norme pour des systèmes pouvant être électriquement reliés au châssis du véhicule.

L'analyse fréquentielle des tensions de perturbation relevées est réalisée par un analyseur de spectre. Cet appareil présente une bande passante qui doit être cohérente avec celle définie par la norme. Selon la CISPR25, la bande passante doit être de 9kHz entre 150kHz et 30MHz et de 120kHz entre 30MHz et 108MHz.

La modélisation de cette bande passante est à considérer si des confrontations sont faites entre les résultats expérimentaux et les résultats de mesure, puisque ces derniers sont influencés par cette caractéristique de l'appareil de mesure [REV03].

#### **IV.B.1.i.c. Confrontation simulation / expérimental.**

Notre modélisation a été évaluée sous deux types de simulation :

- une simulation directe dans le domaine fréquentiel, où les sources de perturbation sont des formes d'onde temporelles transposées dans le domaine fréquentiel par la transformée de Laplace ;
- une simulation indirecte, où le modèle est simulé dans le domaine temporel à un pas de temps restreint. Les résultats sont retranscrits dans le domaine fréquentiel grâce à une

transformée de Fourier. Dans cette configuration, les sources de perturbations sont les modèles de MOSFET, présentés précédemment.

Sur la [figure 61,](#page-109-0) nous pouvons observer les différents spectres de perturbation obtenus avec chacun des modèles de source de perturbation, sur une gamme de fréquence comprise entre 150kHz et 108MHz. Nous observons aussi l'évolution des erreurs relatives entre les enveloppes des spectres obtenus pour les différents modèles et l'enveloppe du spectre obtenu par la mesure.

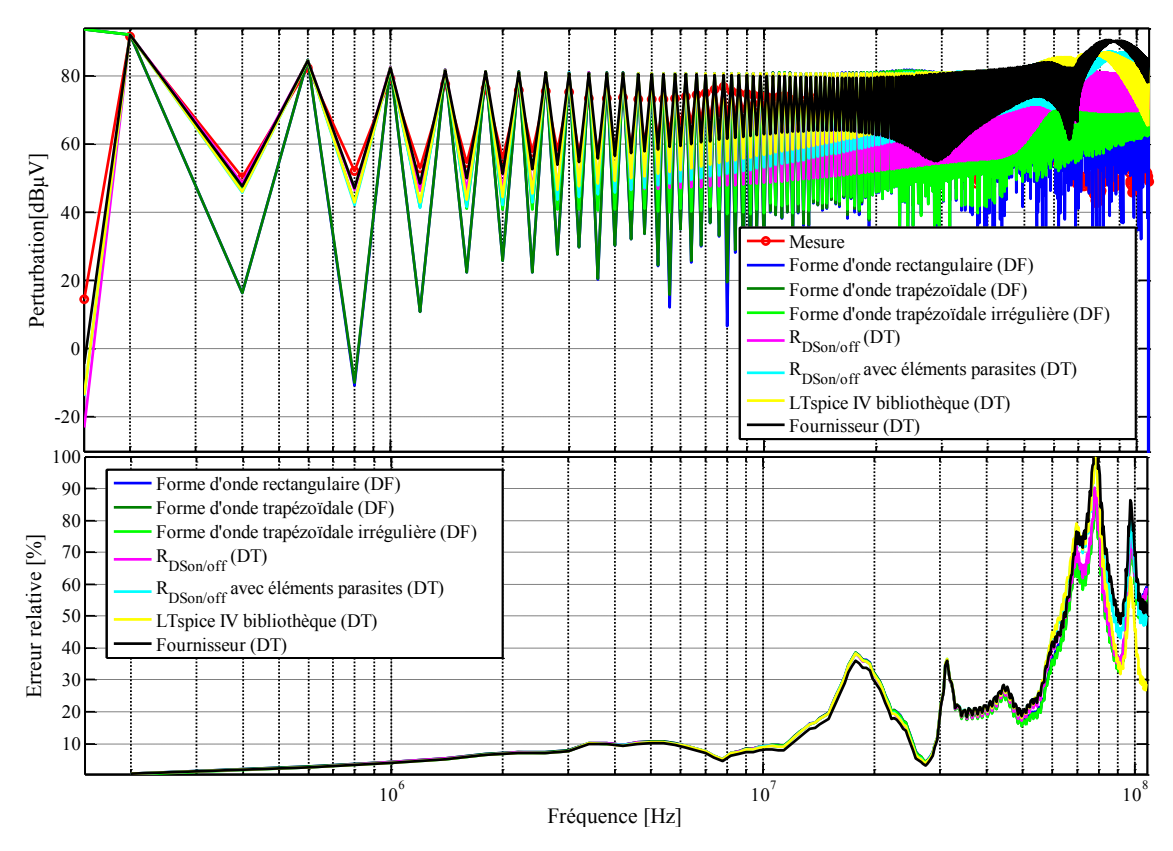

<span id="page-109-0"></span>Figure 61 : Comparaison des spectres de perturbation pour l'ensemble des modèles CEM établis, entre 150kHz et 108MHz (DF : domaine fréquentiel – DT : domaine temporel).

La [figure 62](#page-110-0) représente les mêmes données mais sur l'intervalle réduit entre 150kHz et 10MHz.

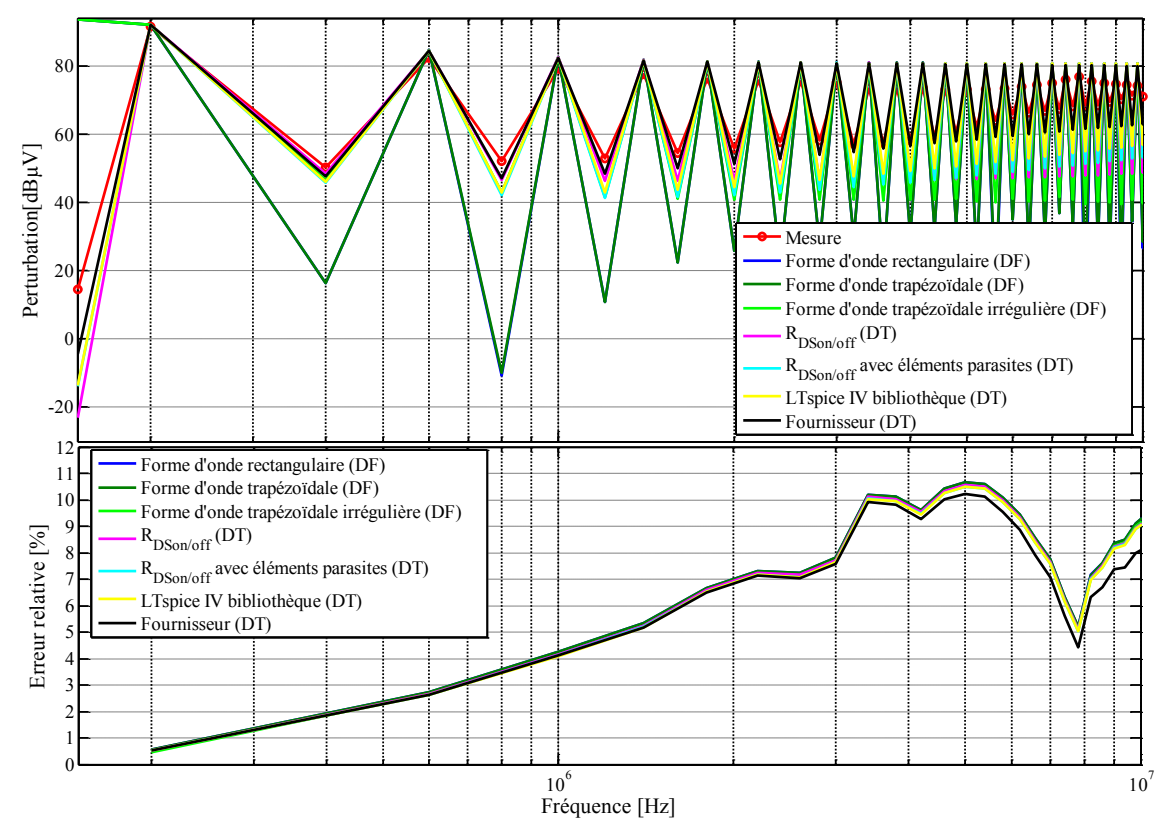

<span id="page-110-0"></span>Figure 62 : Comparaison des spectres de perturbation pour l'ensemble des modèles CEM établis, entre 150kHz et 10MHz (DF : domaine fréquentiel – DT : domaine temporel).

En basse fréquence, tous les modèles concordent avec la mesure. L'erreur relative par rapport à la mesure est donc très faible (inférieure à 5%). Jusqu'à 10MHz, l'erreur reste inférieure à 10%. Audelà de cette fréquence, les erreurs peuvent être très importantes. Les erreurs sont légèrement moins importantes pour le spectre issu de la simulation temporelle impliquant le modèle de MOSFET du fournisseur (1% d'erreur relative en moins).

On remarque, sur la [figure 63](#page-111-0), que la simulation dans le domaine temporel d'une résistance *RDSon/off* donne un résultat tout à fait équivalent à la simulation fréquentielle d'une source de perturbation trapézoïdale. Des différences commencent à apparaître aux alentours de 10MHz. Cela peut s'expliquer par la précision des paramètres entrés dans les sources équivalentes (valeur exacte de l'amplitude du courant ou de la tension de perturbation) en comparaison avec le modèle temporel où ces valeurs sont nécessairement calculées.

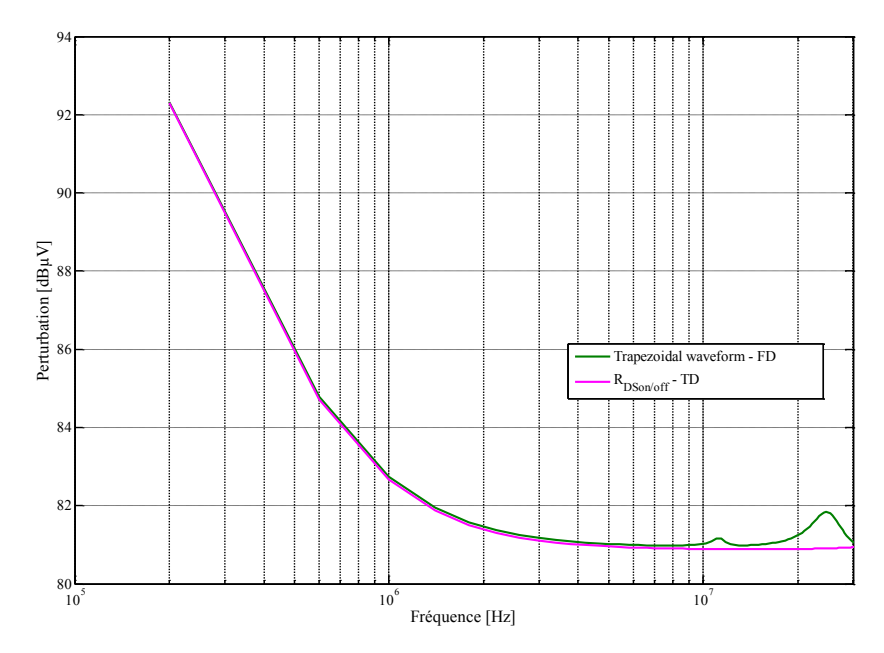

<span id="page-111-0"></span>Figure 63 : Confrontation des enveloppes du modèle temporel *RDSon*/*off* avec le modèle fréquentiel basé sur source trapézoïdale.

Ces courbes de perturbation sont à considérer avec précaution. En effet, les modèles ne prennent pas en compte les éléments parasites liés aux pistes du PCB. De plus, il existe entre les composants des couplages rayonnés qui ne sont pas non plus intégrés dans nos modèles. Néanmoins, on observe que cette modélisation est suffisante pour notre objectif qui est de lever le risque CEM jusqu'à 10MHz. Pour étendre cette limite, il faudrait donc amener les modèles à des niveaux de précision plus importants.

<span id="page-111-1"></span>Dans le [tableau 8,](#page-111-1) le temps de calcul est donné pour chacune des simulations dont le résultat est présenté sur la [figure 61.](#page-109-0)

| <b>Domaine</b>  | Modèle de MOSFET                           | Temps de<br>simulation [s] |
|-----------------|--------------------------------------------|----------------------------|
| <b>Temporel</b> | $R_{DSon/off}$                             | 474                        |
|                 | $R_{DSon/off}$ avec éléments<br>parasites  | 469                        |
|                 | Bibliothèque<br>LTspice IV                 | 802,7                      |
|                 | Fournisseur                                | 1332,2                     |
| Fréquentiel     | Forme d'onde rectangulaire                 | 1,1                        |
|                 | Forme d'onde trapézoïdale                  | 1,4                        |
|                 | Forme d'onde trapézoïdale<br>non régulière | 1,4                        |

TABLEAU 8 : Temps de calcul pour chacun des modèles étudiés.

Les simulations fréquentielles présentent un avantage considérable en ce qui concerne leur temps de calcul, de l'ordre de la seconde, alors que les modèles temporels s'évaluent en centaines, voire milliers de secondes.

Ainsi, nous préférerons utiliser une modélisation fréquentielle dans nos optimisations, puisque le temps de calcul est court et que l'écart par rapport à la mesure, constaté sur l'exemple du convertisseur *buck*, reste tolérable.

La démarche de modélisation CEM peut difficilement se passer d'une simulation temporelle pour trouver les paramètres des sources de perturbations fréquentielles (qui peuvent être plus complexes qu'un créneau irrégulier) et aussi évaluer l'influence des non-linéarités du circuit (ce que ne peut pas prendre en compte la simulation fréquentielle). Ainsi, pour l'étude du pont en H, nous commencerons par établir un modèle temporel, puis, une fois celui-ci validé, nous le comparerons à un modèle fréquentiel. Si la comparaison ne montre aucun écart notable avant 10MHz, alors nous pourrons valider l'utilisation du modèle fréquentiel dans les optimisations.

#### *IV.B.1.ii. Application au pont en H.*

#### **IV.B.1.ii.a. Le choix du pont en H.**

Le pont en H est une structure de convertisseur plus complexe que le convertisseur *buck*. La différence fondamentale entre les deux structures réside dans les réversibilités du courant et de la tension appliqués à la charge. En effet, un *buck* ne permet pas d'imposer une tension négative à la charge, puisque la tension de sortie est comprise entre la valeur nulle et la tension d'entrée. En conséquence, le courant qui parcourt la charge ne peut aller dans les deux sens de manière continue. Si la charge est un moteur à courant continu, un convertisseur buck ne permet pas d'obtenir une rotation dans les deux sens.

Les MOSFET sont associés à des diodes de roue libre, afin d'assurer la continuité du courant de la charge lors de phases de commutation sur charge inductive. Ces diodes doivent être les plus rapides possible afin de limiter les pertes par commutation. Aussi, la technologie Schottky est très souvent choisie.

La modélisation de ce convertisseur du point de vue de la CEM n'introduit pas d'élément nouveau vis-à-vis du cas précédemment étudié du hacheur abaisseur. Les commutateurs sont représentés selon un modèle *RDSon*/*off* parasité par un *LMOS* série et un *CMOS* parallèle. Pour les simulations fréquentielles, le modèle choisi correspond donc à une source de perturbation de forme trapézoïdale.

Le temps mort est un élément qui est absent du cas du *buck* et qui est particulièrement important à prendre en considération. Le risque du pont en H est que la mise en court-circuit de l'alimentation est possible si les commutateurs haut (*high side*) et bas (*low side*) d'un même demi-pont sont simultanément fermés. Ce cas de figure peut conduire à un vieillissement anticipé des composants voire à la destruction du convertisseur. Il faut donc veiller à ce que le pilotage du convertisseur n'autorise pas cette situation. Pour cela, le commutateur *high side* ne peut pas être mis à l'état

passant tant que le *low side* l'est encore et réciproquement. Les deux évènements sont alors séparés par un temps de sécurité appelé « temps mort ». Durant ce temps mort, les deux commutateurs sont ouverts et le point milieu est flottant. Sur une charge inductive toutefois, le point milieu est rapidement amené à un potentiel proche de l'alimentation via la diode de roue libre.

Du point de vue de la CEM, les variations brusques de potentiel vont grandement influer sur les perturbations émises, notamment le mode commun. En effet, la capacité parasite due aux connectiques à ce point du circuit va être très sollicitée.

#### **IV.B.1.ii.b. Comparaison LAPD et SMD**

Dans le paragraphe [II.B.2](#page-49-0) du [chapitre 1,](#page-23-0) nous avons présenté deux modes de pilotage du pont en H. Nous allons ici observer sur une simulation l'influence des deux modes de pilotage sur le mode commun et le mode différentiel du pont. Nous nous intéresserons aux courants que le convertisseur consomme.

Le mode LAPD consiste à piloter les MOSFET deux par deux successivement. Ainsi, sur la [figure](#page-113-0)  [64,](#page-113-0) *M1* et *M4* seront conducteurs quand *M2* et *M<sup>3</sup>* seront à l'état bloqué, et inversement. Le mode SMD, quant à lui, fixe l'état d'un demi-pont alors que l'autre commute. Pour changer le sens du courant, il suffit de fixer l'état de l'autre demi-pont.

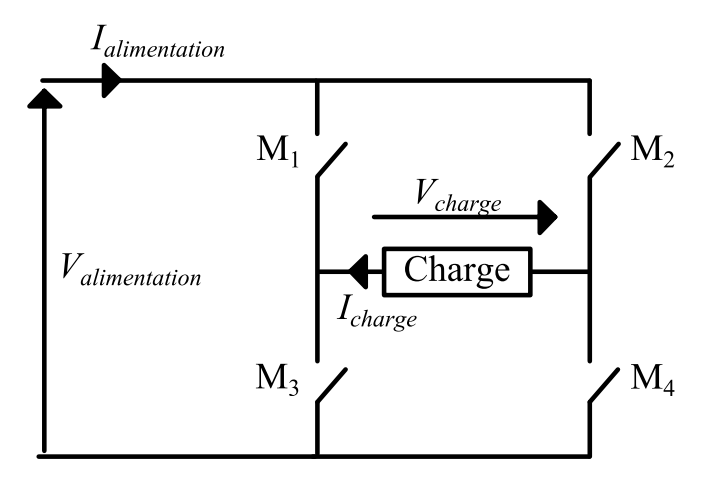

Figure 64 : Représentation du convertisseur pont en H.

<span id="page-113-0"></span>Le niveau de modélisation du convertisseur est évidemment beaucoup plus avancé que celui de la [figure 64.](#page-113-0) Sur la [figure 65,](#page-114-0) nous pouvons observer les différents composants parasités. La charge a été choisie fortement inductive afin de se rapprocher d'une machine telle que celle utilisée dans notre cas d'application de vanne EGR.

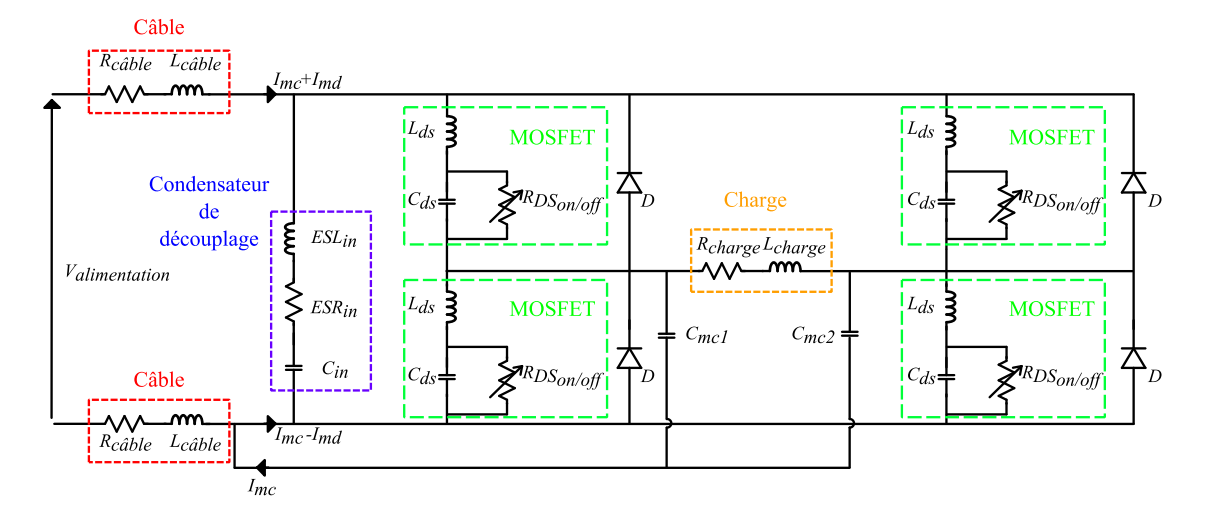

Figure 65 : Schéma du convertisseur simulé.

<span id="page-114-0"></span>Les valeurs des composants de la simulation sont données dans le [tableau 9.](#page-114-1)

Le convertisseur est alimenté par une source de tension à travers deux câbles. Nous aborderons dans le paragraphe [IV.B.3](#page-118-0) de ce même chapitre la modélisation des connectiques. Ici, nous avons représenté ces câbles par une inductance *Lcâble* en série avec une résistance *Rcâble*. L'implémentation du convertisseur implique la présence de capacités parasites de mode commun, *Cmc1* et *Cmc2* entre les différentes lignes de connexion et la masse vue par le convertisseur, qui est au point A sur la [figure 65.](#page-114-0) Ces capacités sont particulièrement importantes à considérer car le point milieu de chacun des demi-ponts voit des variations de tension brusques entre l'alimentation et la masse.

| Composant / Parasite  | Valeur               |
|-----------------------|----------------------|
| $R_{c\hat{a}ble}$     | $0.5 \Omega$         |
| $L_{c\hat{a}ble}$     | $20$ nH              |
| $C_{in}$              | 470 µF               |
| ESL <sub>in</sub>     | 3nH                  |
| $ESR_{in}$            | $0.5 \Omega$         |
| $L_{ds}$              | $6,6$ pH             |
| $C_{ds}$              | 350 pF               |
| $R_{dson}$            | $14 \text{ m}\Omega$ |
| $R_{dsoff}$           | $10 \text{ M}\Omega$ |
| $R_{charge}$          | $1 \Omega$           |
| $L_{charge}$          | $600 \mu H$          |
| $C_{mc1}$ , $C_{mc2}$ | $3$ pF               |

<span id="page-114-1"></span>TABLEAU 9 : Valeur des composants et éléments parasites.

La simulation des deux modes nous donne les enveloppes de spectres comparés de la [figure 66,](#page-115-0) qui présente les courants de mode commun *Imc* et de mode différentiel *Imd* dans chacun des deux cas. Pour cette simulation, un simple modèle de commutateur *RDSon*/*off* associé à une inductance parasite *Lds* et une capacité parasite *Cds* a été choisi. Les simulations ont été faites dans le domaine temporel pour un courant de charge de 4,9A et une tension d'alimentation de 12V.

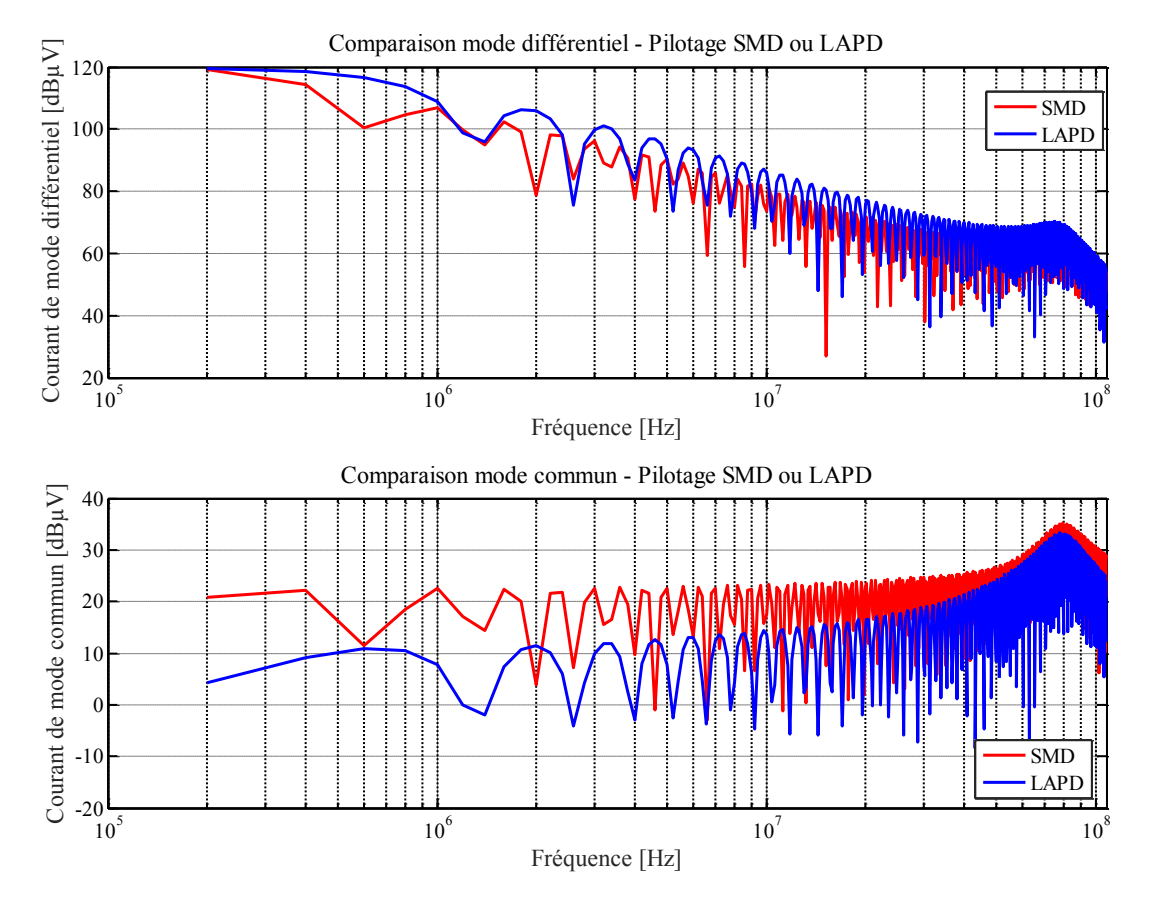

<span id="page-115-0"></span>Figure 66 : Comparaison des courants de mode commun et de mode différentiel obtenus pour les pilotages SMD et LAPD.

On observe que les courants de mode commun sont défavorisés par un pilotage SMD. En effet, dans ce mode, l'une des deux capacités parasites de mode commun est à potentiel fixe alors que l'autre commute. Le courant qui transite par la capacité parasite en commutation est vu par la source d'alimentation. Au contraire, dans le mode LAPD, les deux capacités parasites sont commutées de sorte que lorsque l'une se charge, l'autre se décharge. Il y a alors un transfert direct de courant entre les deux capacités parasites et l'alimentation ne voit qu'une partie du courant commuté. Le courant de mode différentiel est en revanche moins fort dans le mode SMD. C'est l'inconvénient du mode LAPD qui, à courant de charge moyen fixé, donnera une ondulation de courant plus importante que le mode SMD.

En effet, lors de la phase de charge (où l'alimentation fournit le courant à la charge dans le sens du courant de la bobine), la pente du courant est liée aux composants du convertisseur et à la tension d'entrée, quel que soit le mode de pilotage. Mais, à courant moyen de charge fixé, la durée de cette phase est plus importante dans le cas du LAPD car le rapport cyclique en mode LAPD, *αLAPD* peut s'écrire en fonction du rapport cyclique du mode SMD, *αSMD* :

$$
\alpha_{LAPD} = 0.5. \alpha_{SMD} + 0.5 \tag{30}
$$

Où *αSMD* est compris entre 0 et 1 et *αLAPD* est compris entre 0.5 et 1. On aura donc :

$$
\alpha_{\text{LAPD}} \ge \alpha_{\text{SMD}} \tag{31}
$$

Donc la durée de la phase de charge en LAPD doit être plus importante que celle de la phase de charge SMD pour obtenir le même courant moyen.

Nous rappelons que mode SMD a été retenu pour notre application de vanne EGR.

#### *IV.B.2. Moteur.*

La modélisation fréquentielle des machines électriques peut s'appuyer sur deux aspects : l'impédance, qui traduit le comportement du passif, et la perturbation, qui traduit les perturbations émises par la machine.

Le moteur à courant continu se compose de balais mécaniques maintenant le contact électrique entre l'alimentation et le bobinage en rotation. Cela implique que les circuits d'induit, au caractère fortement inductif, vont transiter entre des états où ils sont non-alimentés et des états où ils sont parcourus par un courant maximal. Lors de la commutation du balai entre deux circuits d'induits, la coupure brutale du courant dans le circuit qui n'est pas alimenté provoque une variation de tension importante, qui peut engendrer un arc au niveau des balais. Cette source de perturbation est importante et elle est liée à la variation de position du rotor par rapport au stator.

Elle peut être modélisée par des variations d'impédance et des circuits électriques équivalents [BEN07]. Cependant, notre application n'implique pas de mettre en place un tel modèle car le maintien en position de la charge implique que le moteur ne voit pas de variation de position. On peut donc simplifier notre approche en considérant le moteur comme une impédance de charge pour l'électronique de puissance.

L'évaluation de l'impédance présentée par une machine électrique a déjà fait l'objet de travaux. Nous avons préféré une approche basée sur la mesure de moteur existant telle que développée dans [KAH08] [REV03] et [KAH10A], plutôt que de développer intégralement un modèle de moteur DC comme cela a été fait dans [BEN07]. Nous nous sommes tout d'abord interrogés sur l'influence de la position du rotor sur l'impédance du moteur. La [figure 67](#page-117-0) montre donc l'impédance vue entre les deux bornes du moteur pour différentes position du rotor, données en degrés par rapport à une position de référence. Ces mesures ont été effectuées en utilisant un analyseur de réseau (Agilent Technologies E5071C).

Si l'impédance subit quelques variations, on peut considérer que le comportement global du moteur ne varie que peu d'une position à l'autre. Cela nous amène à considérer une impédance globale identifiée sur l'une des courbes obtenues.

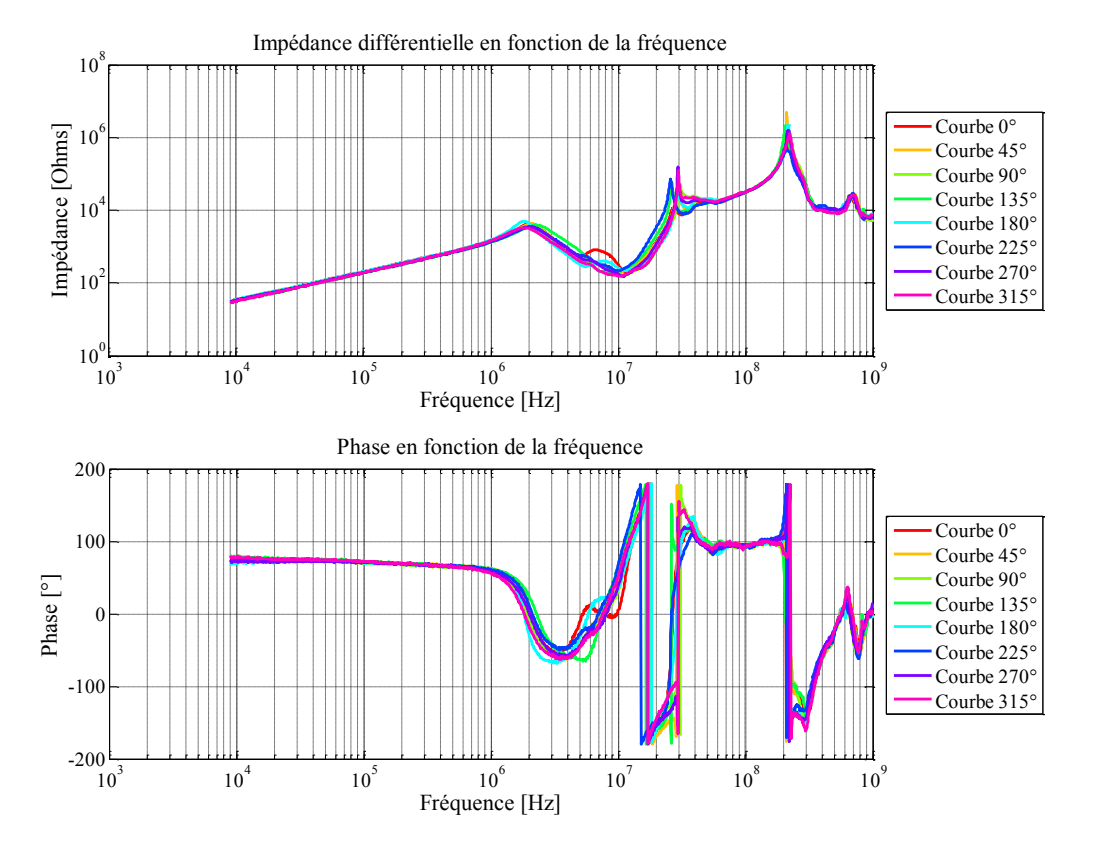

<span id="page-117-0"></span>Figure 67 : Impédance et phase différentielles mesurées aux bornes du moteur à courant continu pour différentes positions.

La méthode d'identification reste la même que pour les composants passifs. Le modèle de base est donc celui d'une inductance. Cependant, le modèle en question ne permet pas d'obtenir une identification cohérente jusqu'à 10MHz. Pour pouvoir faire apparaître les résonances et les antirésonances visibles sur la [figure 67,](#page-117-0) des cellules *RLC* parallèles sont mises en série. Pour trouver les bonnes valeurs des composants inclus dans ces cellules, nous appliquons les démarches données dans [KAH10B]. Les fréquences de résonnance et d'antirésonances sont connues par la mesure. À l'aide de la première résonance qui, elle, est identifiable grâce au modèle simple d'inductance, les composants *L* et *C* sont déduits séquentiellement. Ainsi, le modèle obtenu permet de reproduire l'impédance du moteur de manière satisfaisante jusqu'à 27MHz, comme le montre la [figure 68.](#page-118-1)

Au-delà de 27MHz, le modèle du moteur est insuffisant et l'identification des meilleurs paramètres ne permet pas d'aboutir à un résultat satisfaisant. Cette limitation concernant l'impédance du moteur ne limite pas la gamme de fréquence que notre approche souhaite traiter puisque nous visons une validité jusqu'à 10MHz.

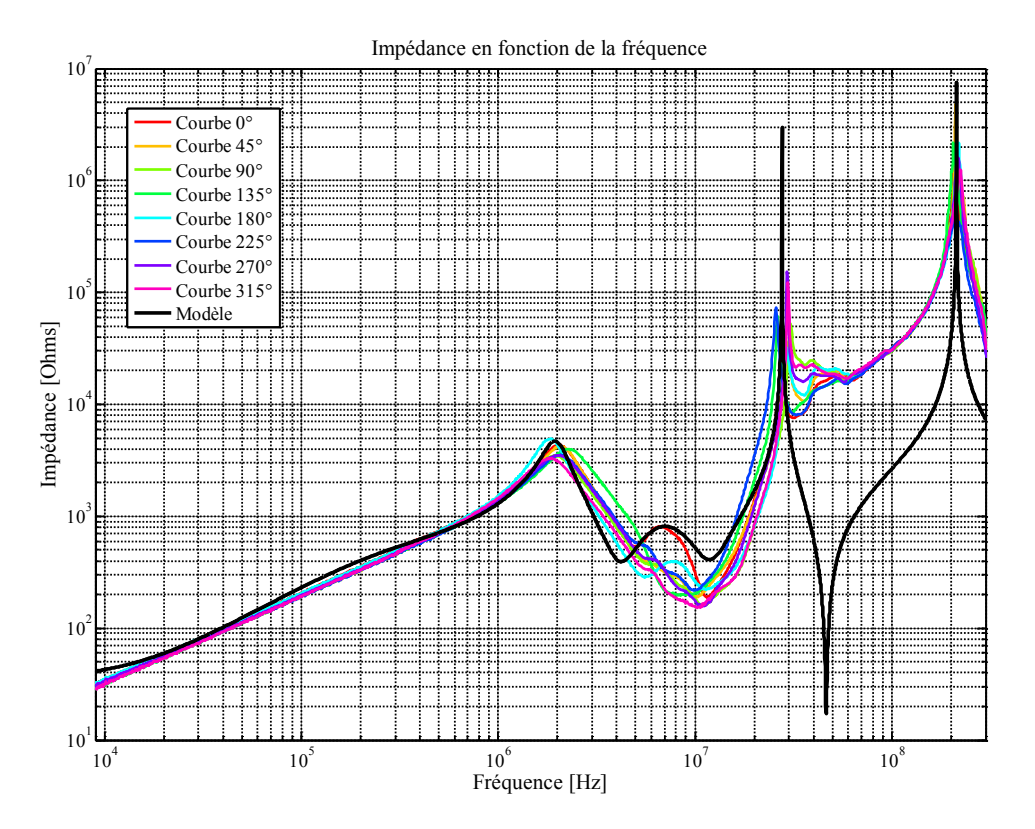

Figure 68 : Modèle d'impédance du moteur comparé aux mesures.

## <span id="page-118-1"></span>*IV.B.3. Connectiques.*

<span id="page-118-0"></span>Les connectiques et le PCB sont des éléments que l'électronique « basses fréquences » a tendance à négliger en raison du peu d'impact qu'ils ont sur le fonctionnement des circuits. Cependant, ces éléments sont le siège d'inductances et de capacités parasites ainsi que de résistances séries qui ne sont pas sans impacts sur le comportement fréquentiel du système global.

Il faut tout de même noter que les éléments parasites liés aux pistes imprimées ont des valeurs très faibles en comparaison avec les parasites des composants passifs. Ils vont donc intervenir à des fréquences plus élevées. Cela peut permettre de les négliger dans une certaine mesure : en dessous de 10MHz, leur impact n'est généralement pas notable [COS99].

Pour ce qui est des câblages, il est possible de caractériser leur impédance [LAF11]. Cependant, la résistance équivalente et l'inductance parasite du câble constituent l'essentiel des informations que nous reporterons dans nos modèles. Lors d'une étape de pré-dimensionnement, la composition du câblage, sa disposition, la mise en faisceau ou non sont des éléments qui ne sont pas toujours connus mais qui influent sur le comportement fréquentiel global. En revanche, la longueur approximative des connexions peut être évaluée et il est possible de déduire un modèle qui se base sur la résistance et l'inductance définie par unité de longueur.

Dans le cadre de notre étude, afin de simplement lever le risque CEM, les connectiques imprimées sur le PCB ne sont pas prises en compte. Les câblages sont modélisés par une résistance en série avec une inductance. On utilise une valeur d'inductance de 1nH/mm, ordre de grandeur utilisé dans [OHA98], et une résistance mesurée sur un câble de 20cm de 200mΩ.

#### *IV.B.4. Modèle des RSIL*

Les RSIL ne font pas partie du système fonctionnel, mais le filtrage qu'ils imposent permet d'isoler la perturbation. Pour pouvoir comparer nos simulations à la mesure il est donc indispensable de les représenter dans notre modèle.

Le modèle dont nous disposons au laboratoire est un Schwarzbeck NNBM 8124, conforme à la norme CISPPR25. Le schéma électrique est donné par le fournisseur sur la [figure 69.](#page-119-0)

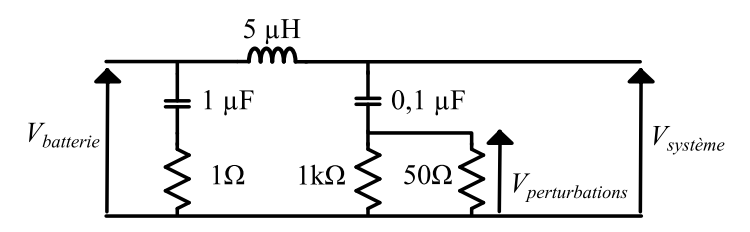

Figure 69 : Schéma électrique du RSIL.

<span id="page-119-0"></span>Nous reportons ici aussi l'information sur l'impédance vue du DST telle que présentée dans la *datasheet* du fournisseur [SCH00]. La [figure 70](#page-119-1) montre que le RSIL choisi est cohérent avec les limites de la norme CISPR25.

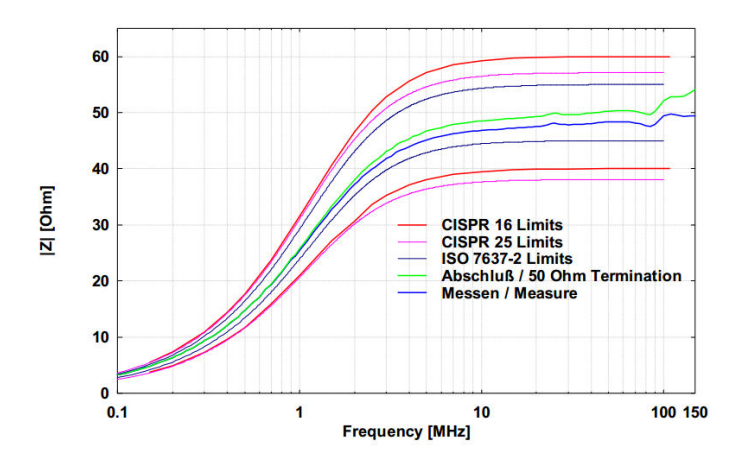

<span id="page-119-1"></span>Figure 70 : Impédance du RSIL en fonction de la fréquence et dans les limites de la norme CISPR25 et CISPR16.

#### *IV.B.5. Modèle CEM assemblé.*

Les différents éléments de modélisation détaillés précédemment sont assemblés dans un modèle unique. Les valeurs de perturbations données par la simulation de ce modèle sont comparées à des valeurs extraites de la mesure. Les résultats sont présentés sur la [figure 71.](#page-120-0)

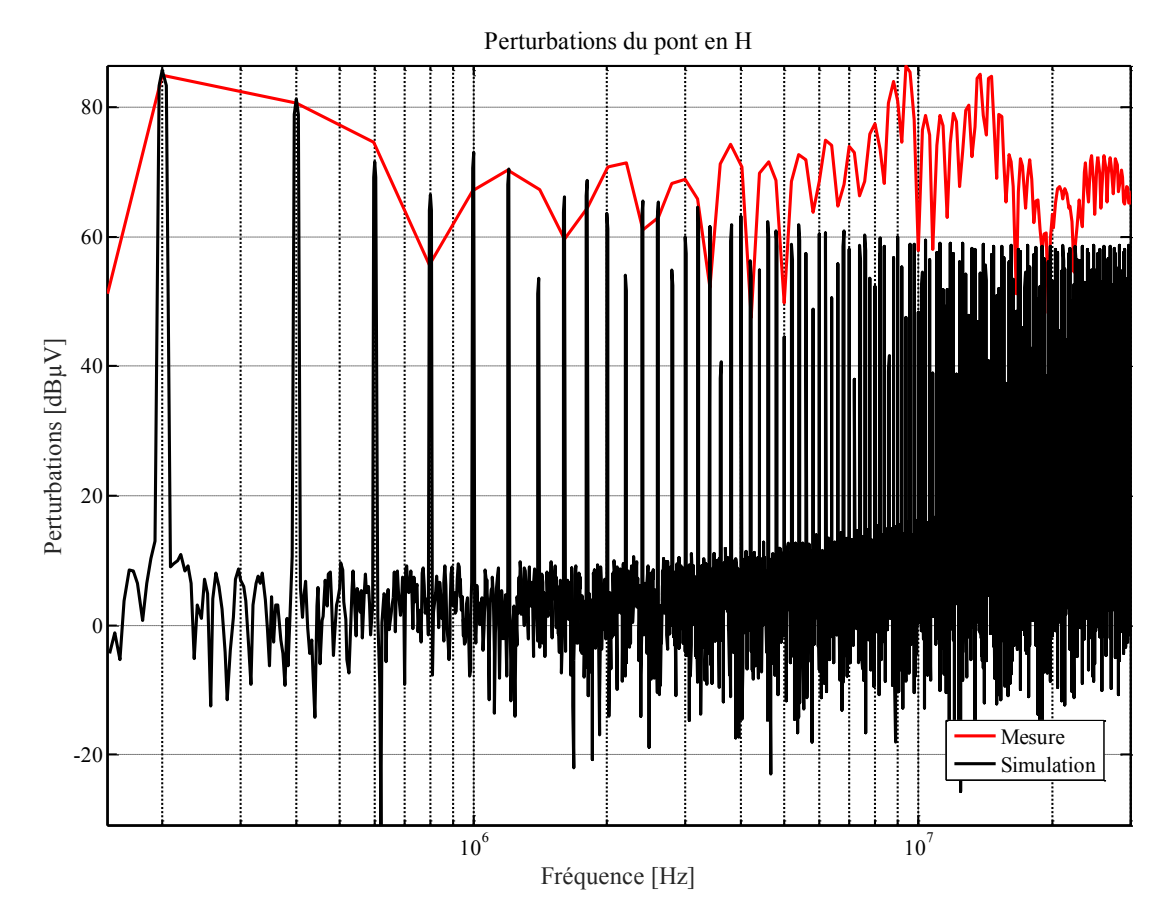

<span id="page-120-0"></span>Figure 71 : Comparaison des spectres de perturbations simulé et mesuré du pont en H associé au moteur.

Les résultats sont probants jusqu'à une fréquence de 3MHz environ. Les raisons des écarts constatés au-delà de cette fréquence sont multiples :

- l'influence du rayonnement, qui dans notre cas est sans nul doute aggravée par la maquette : afin de pouvoir modifier le type de pilotage, une partie de la commande est implémentée sur une plaque d'essai, ce qui implique de nombreux fils autour de la commande. Les drivers ont été déportés sur une carte à part afin de pouvoir les éloigner facilement du convertisseur si les interactions rayonnées s'avèrent trop importantes [MUS04]. La [figure 72](#page-121-0) met en évidence ces imperfections du prototype. Afin de pouvoir valider complètement le modèle établi, il sera souhaitable de le confronter à un convertisseur où tous les éléments seront sur le même support et avec moins de connexions par fils volants.
- la non-prise en compte des pistes dans le modèle est sans doute l'une des premières causes d'erreur ;
- l'influence de la commande et des *drivers*. L'interaction entre la partie puissance et les *drivers* n'est pas modélisée, ce qui éloigne sans doute notre spectre simulé de la mesure.

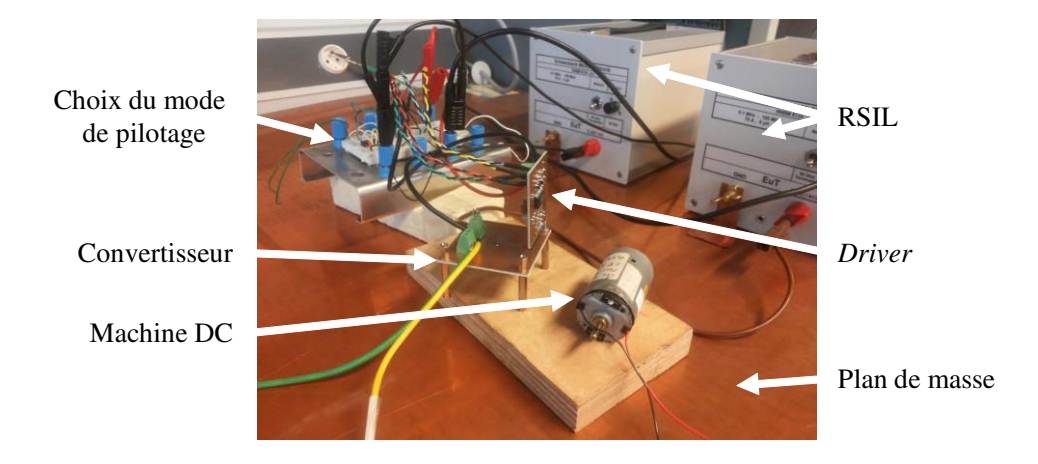

Figure 72 : Prototype expérimental d'association convertisseur et moteur pour les mesures de CEM conduites.

<span id="page-121-0"></span>La mesure elle-même est imprécise au-delà de quelques mégahertz, car le banc n'étant pas normatif, l'isolation avec les perturbations extérieures n'est pas garantie. Nous avons d'ailleurs pu constater cela lors d'une comparaison d'une mesure faite sur notre banc avec une mesure faite dans des conditions normatives sur un même convertisseur et voir que les spectres divergeaient dès quelques mégahertz.

Ce qu'indique la comparaison de la [figure 71](#page-120-0), c'est que notre modélisation est juste en basse fréquence, et que nous avons une idée du niveau de perturbation que nous devrons filtrer.

# **V. Modélisation magnétique.**

La machine à courant continu est un élément incontournable de la chaîne d'actionnement. Son dimensionnement fait appel à de nombreux paramètres qui, pour être fixés, peuvent eux-mêmes nécessiter une optimisation. Cette démarche a déjà été développée dans les travaux de Christophe Gutfrind [GUT12] et proposée par [KAN91] et [BER99].

Dans le cadre de nos travaux nous ne remettrons pas en question l'ensemble du dimensionnement du moteur, même s'il serait intéressant de reconsidérer le dimensionnement déjà effectué, dans le cadre d'une optimisation globale du système. Cependant, dans le cadre de nos travaux, il était indispensable de pouvoir disposer d'un prototype pour valider notre modélisation. C'est pourquoi nous avons choisi de conserver le moteur dimensionné comme une donnée d'entrée.

Malgré cela, l'importance de l'encombrement et de la thermique dans notre cas d'étude nous pousse à prendre en considération l'influence de ces deux éléments sur la transformation électromécanique au sein du moteur.

## **V.A. Expression de la constante de couple.**

La constante de couple est calculée à partir des équations analytiques développées dans [GUT12] et qui sont redonnées ici. L'implémentation se fait par l'utilisation de représentations comportementales.

Tout d'abord, la température influence les aimants : leur densité de flux rémanente *Br* est une fonction affine de la température. Elle s'écrit donc en faisant appel à la densité de flux  $B_r^{offset}$ , obtenue à température de 0°C, et du coefficient de variation avec la température  $B_r^{pente}$ , comme le montre l'équation [\(32\).](#page-122-0)

<span id="page-122-0"></span>
$$
B_r = B_r^{offset} + Temp. B_r^{pente}
$$
 (32)

Où *Temp* désigne la température en degrés Celsius. L'induction dans l'aimant *B<sup>a</sup>* s'écrit en faisant appel à la perméabilité du vide *µ<sup>0</sup>* et la perméabilité relative de l'aimant *µr*, ainsi que le champ dans l'aimant *Ha*, comme le montre l'équation [\(33\)](#page-122-1) :

<span id="page-122-1"></span>
$$
B_a = B_r + \mu_0 \cdot \mu_a \cdot H_a \tag{33}
$$

Dans l'entrefer, le champ *H<sub>e</sub>* s'exprime simplement par l'équation [\(34\):](#page-122-2)

<span id="page-122-2"></span>
$$
H_e = \frac{B_e}{\mu_0} \tag{34}
$$

Les équations [\(33\)](#page-122-1) et [\(34\)](#page-122-2) permettent de faire ressortir les variables *Ha* et *He*. Or, l'application du théorème d'Ampère sur un contour fermé *C* traversant l'induit et l'inducteur tel que défini sur la [Figure 73](#page-123-0) et parcourant l'entrefer et les aimants nous donne la relation :

$$
2. (H_a. e_a + H_e. en) = 0 \tag{35}
$$

Où *e<sup>a</sup>* est l'épaisseur d'aimant et *eentrefer* est l'épaisseur de l'entrefer. On obtient alors la relation :

$$
\frac{B_r - B_a}{\mu_0 \cdot \mu_a} . ea = \frac{B_e}{\mu_0} . e_{entrefer}
$$
 (36)

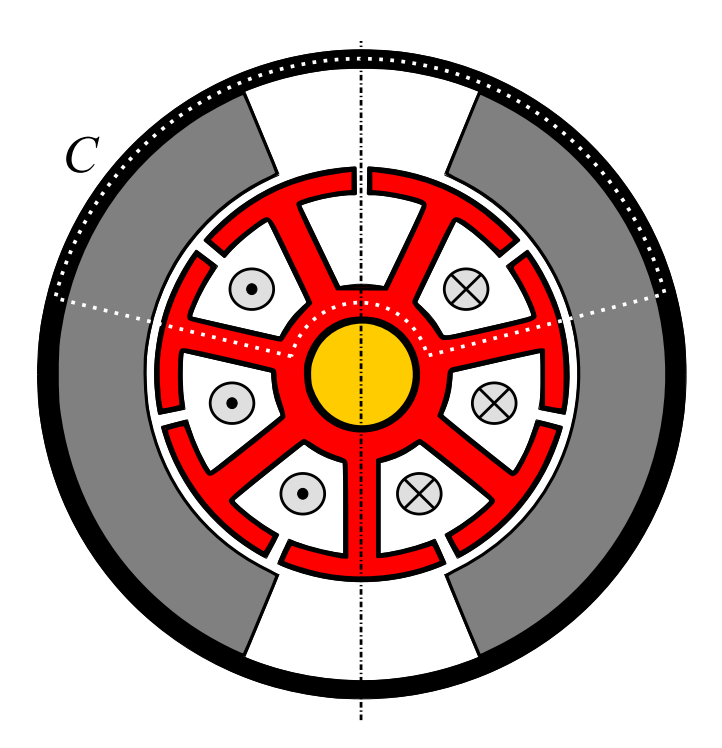

Figure 73 : Contour *C* choisi pour l'application du théorème d'Ampère.

<span id="page-123-0"></span>Les aimants sont à aimantation radiale. En écrivant la loi de conservation du flux [\(37\)](#page-123-1) entre la surface de ces derniers et l'entrefer, nous obtenons une relation entre les inductions et les surfaces d'aimant et d'entrefer.

<span id="page-123-1"></span>
$$
B_e \cdot S_e = B_a \cdot S_a \tag{37}
$$

On déduit le coefficient *kea* qui est le coefficient de concentration de flux, rapport des sections d'entrefer *S<sup>e</sup>* et d'aimant *Sa*.

Dès lors, il est possible de déduire l'induction  $B_e$  dans l'entrefer du moteur, comme le montre l'équation [\(38\).](#page-124-0)

<span id="page-124-0"></span>
$$
B_e = \frac{B_r \cdot e_a}{\mu_a \cdot e_{entrefer} + k_{ea} \cdot e_a} \tag{38}
$$

Où *e<sup>a</sup>* est l'épaisseur d'aimant, *eentrefer* est l'épaisseur de l'entrefer, et *µa* est la perméabilité relative de l'aimant. L'induction dans l'entrefer permet de déduire le flux magnétique *φ*, comme décrit dans l'équation [\(39\).](#page-124-1)

<span id="page-124-1"></span>
$$
\varphi = B_e \cdot r_{er} \cdot l_{rotor} \cdot T a \cdot \pi \tag{39}
$$

Où *rer* et *lrotor* sont respectivement le rayon extérieur et la longueur du rotor. *Ta.π* est l'angle d'ouverture du pôle de l'inducteur. Dès lors la constante de couple *Kt* du moteur est donnée par l'équation [\(40\)](#page-124-2) :

<span id="page-124-2"></span>
$$
Kt = \varphi \cdot \frac{n}{2 \cdot \pi} \tag{40}
$$

Où *n* est le nombre de spires dans le moteur.

#### **V.B. Validation.**

La constante de couple peut être vérifiée à l'aide des données du fournisseur du moteur. Le moteur choisi est un moteur Johnson HC677LG.

<span id="page-124-3"></span>Le [tableau 10](#page-124-3) donne l'ensemble des valeurs numériques permettant un calcul de la constante de couple à température ambiante.

| Paramètre               | Unité   | <b>Valeur</b> |
|-------------------------|---------|---------------|
| $B_r$ <sup>offset</sup> | T       | 0,4           |
| $B_r^{pente}$           | $T$ /°C | $-8.10^{-4}$  |
| $\mu_a$                 |         | 1,05          |
| $e_a$                   | mm      | 5             |
| en                      | mm      | 0,5           |
| $k_{ea}$                |         | 0,958         |
| Ta                      |         | 0,7556        |
| $L_{rotor}$             | mm      | 26            |
| $r_{er}$                | mm      | 11,5          |

TABLEAU 10 : Paramètres du moteur à l'étude.

Le [tableau 11](#page-125-0) donne la constante de couple obtenue par simulation et celle donnée par la *datasheet* du constructeur à trois températures différentes : -40°C, 25°C et 130°C.

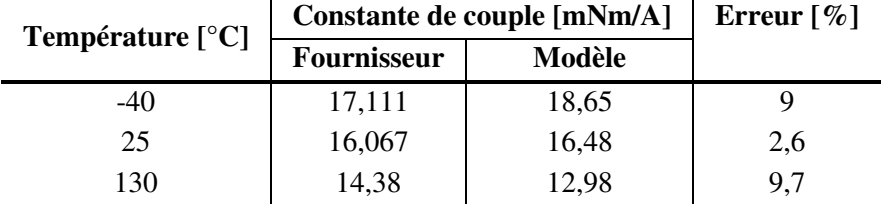

<span id="page-125-0"></span>TABLEAU 11 : Valeurs comparées de la constante de couple obtenue par simulation et par le fournisseur.

Ces résultats nous semblent satisfaisants : la valeur à la température nominale obtenue par simulation est cohérente avec celle donnée par le fournisseur, et les erreurs à -40°C et 130°C sont acceptables si l'on considère que ces deux températures sont deux cas extrêmes. Une constante de couple plus faible dans le modèle que dans la réalité est favorable à un surdimensionnement dans les températures élevées.

# **Conclusion**

Nous avons présenté ici une modélisation permettant de prendre en considération l'impact de l'épaisseur des aimants et de la température sur la constante de couple. Une démarche intéressante se dessine d'ores et déjà en perspective de nos travaux : prendre en compte le dimensionnement complet du moteur à courant continu, tels que par exemple le nombre de spires, le nombre d'encoches ou l'ensemble des dimensions géométriques du moteur.

# **VI. Commande.**

Cette section est dédiée à la commande du système. Nous montrerons que la commande est indispensable à la modélisation, puis nous présenterons la commande implémentée. Enfin, nous discuterons le besoin de faire évoluer les paramètres de commande avec les paramètres physiques du système au sein de l'optimisation.

## **VI.A. Nécessité d'intégrer la commande.**

La section dédiée à la modélisation électromécanique laisse une question en suspens : l'entrée principale du modèle est le rapport cyclique du convertisseur, et sa sortie est la position du volet de la vanne. Pour ajuster cette dernière en fonction d'un profil de mission, l'insertion d'une commande est indispensable.

Nous nous donnons un profil de mission court mais représentatif des attentes vis-à-vis du système. Le profil est représenté sur la [figure 74](#page-126-0). L'angle d'ouverture, que l'on nomme *θ* est exprimé en pourcentage de l'angle d'ouverture maximal *θmax* fixé à 100° géométriques. Le profil, défini sur 9 secondes, permet d'évaluer une première phase de suivi dynamique avec une rampe montante puis descendante. Le temps de réponse et les dépassements peuvent être jugés sur la deuxième partie du profil, à partir de *t*=6s, où la consigne est une suite de créneaux.

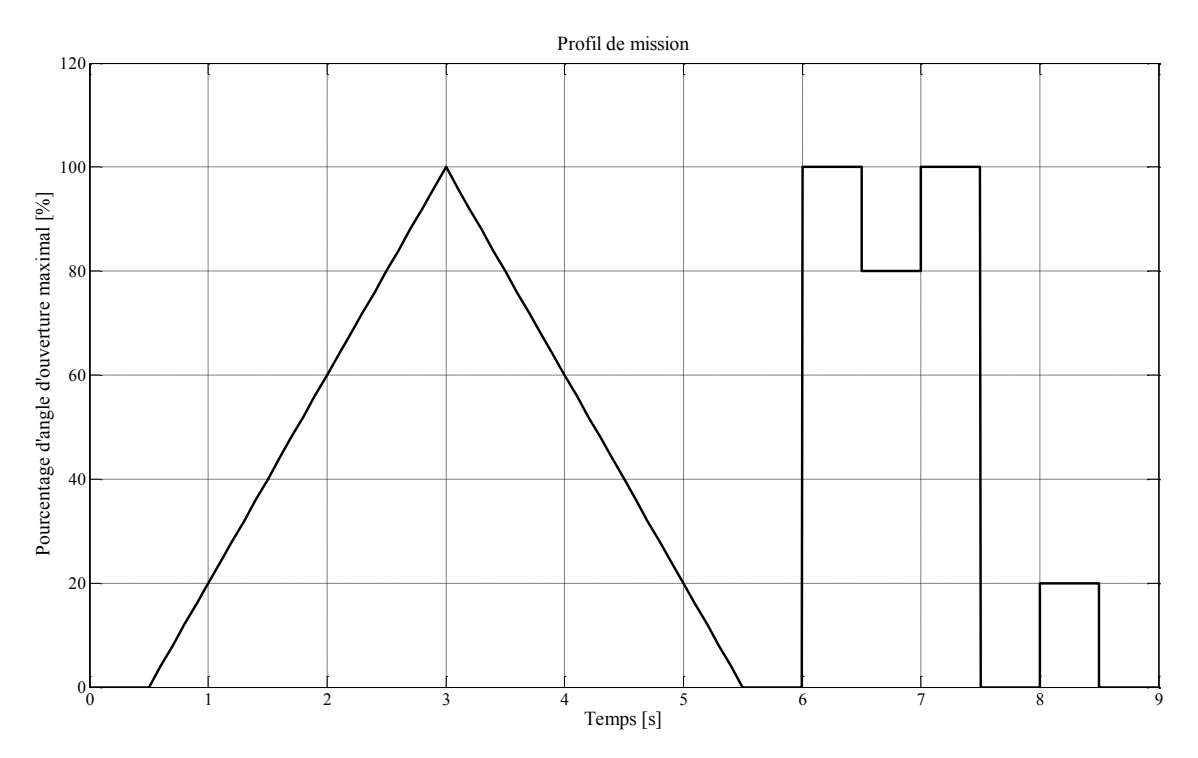

Figure 74 : Profil de mission de la vanne en position.

<span id="page-126-0"></span>Le couple de charge est défini en fonction de la position. En effet, la force qu'exercent les gaz sur la vanne dépend de la position de celle-ci. L'évolution des efforts des gaz en fonction de la position du volet est donnée sur la [figure 75.](#page-127-0)

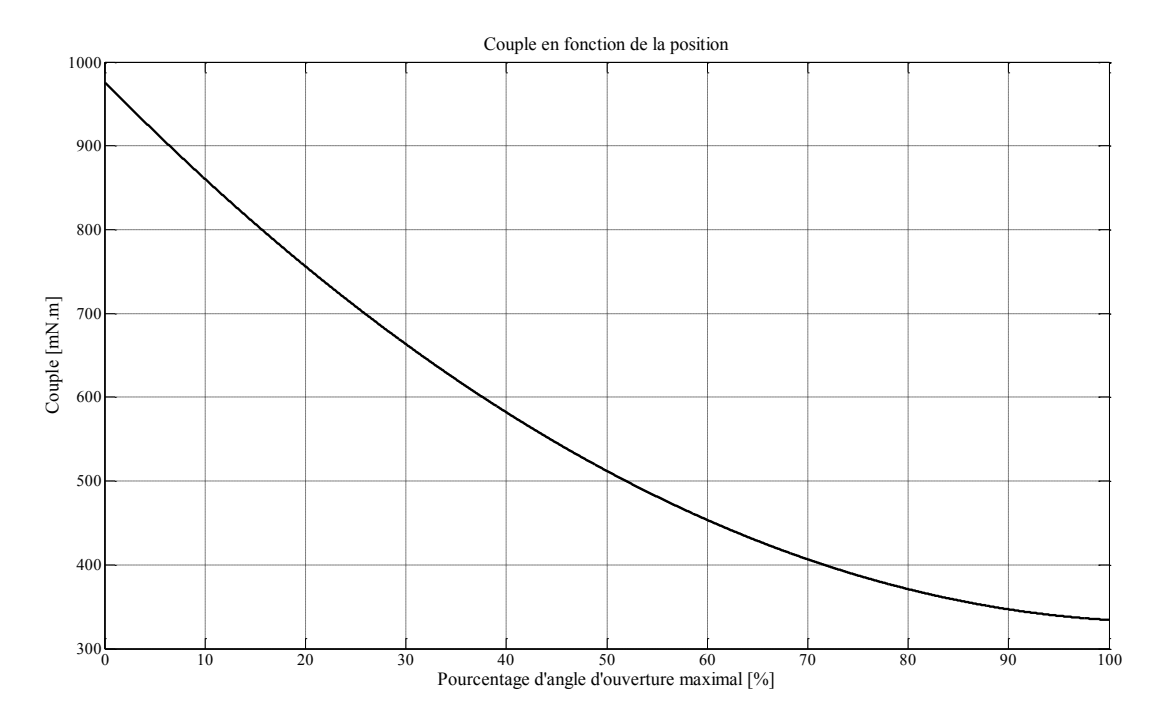

Figure 75 : Définition du couple de charge en fonction de la position.

<span id="page-127-0"></span>C'est dans le but de suivre ces profils que nous allons à présent définir une commande.

## **VI.B. Commande Proportionnelle-Intégrale.**

[LOU02] et [DEM97] font un état des lieux des commandes de machine à courant continu pour un fonctionnement en vitesse variable. Parmi celles-ci, nous proposons une commande proportionnelle-intégrale avec consigne filtrée comme il a été présenté dans [GUT15B]. Cette commande a fait l'objet d'études et de développements internes à EFi Automotive. Nous avons choisi de reproduire la commande implémentée sur le prototype industriel afin de pouvoir comparer les résultats obtenus par notre modèle avec les mesures ou simulations déjà construites du système.

Le filtre de la consigne permet de limiter les dépassements : un créneau parfait est impossible à suivre instantanément par l'actionneur. Dès lors, plutôt que de solliciter une dynamique trop importante et inutile du système, le choix a été fait de ne montrer au système que la consigne filtrée par un filtre passe-bas. La constante de temps doit être suffisamment faible pour permettre de respecter les performances requises en terme de temps de réponse, mais assez forte pour limiter les dépassements de consigne.

La commande proportionnelle intégrale (PI) comporte deux paramètres : le gain *Kp* et la constante de temps d'intégration *Ti*. Nous n'allons pas donner ici uniquement les valeurs de ces paramètres, mais plutôt les relations qui sont à la base de leur calcul. Cette démarche est indispensable pour l'optimisation, comme nous le montrerons dans la prochaine partie.

La constante de temps d'intégration est liée à la constante de temps du système. Classiquement, le temps d'intégration doit valoir plusieurs fois le temps nécessaire au système pour atteindre son régime permanent. Nous notons *T<sup>Σ</sup>* la constante de temps du système, donnée par l'équation [\(41\)](#page-128-0) :

<span id="page-128-0"></span>
$$
T_{\Sigma} = \frac{R_{motor} \cdot J_{mec}}{K t^2} \tag{41}
$$

Où *Rmoteur* est la résistance du moteur, *Jmec* est l'inertie présentée par le moteur et la transmission, *Kt* est la constante de couple du moteur. Nous déduisons alors par l'équation [\(42\)](#page-128-1) la constante de temps d'intégration de la commande :

<span id="page-128-1"></span>
$$
T_i = 10. T_{\Sigma} \tag{42}
$$

Le gain statique du système, que nous noterons  $H_0$  est donné par la relation [\(43\):](#page-128-2)

<span id="page-128-2"></span>
$$
H_0 = \frac{1}{Kt.read} \tag{43}
$$

Où *red* est le rapport de réduction de la transmission. L'équation [\(44\)](#page-128-3) donne la valeur de gain de la commande :

<span id="page-128-3"></span>
$$
K_p = \frac{10}{T_{r\acute{e}ponse} \cdot H_0} \tag{44}
$$

Où *Tréponse* est le temps de réponse spécifié pour le système.

L'implémentation de la commande se fait en utilisant les sources comportementales de LTspice IV. Il faut noter qu'il s'agit simplement de mettre en place un asservissement et non d'évaluer précisément la commande. Notre approche présente une limite importante : la loi de commande est implémentée pour réagir de façon continue (du moins au rythme du pas de simulation) ce qui ne permet pas de constater les effets de la quantification que l'on pourrait voir dans le cas d'une implémentation réelle sur microcontrôleur. Néanmoins, ces effets de quantification ne doivent induire que des erreurs minimes si la définition des variables de la commande est cohérente avec le système à contrôler. Nous considérons donc ici que l'implémentation doit permettre de limiter les effets négatifs du passage d'une commande continue à une commande discrète.

Grâce aux relations données, l'optimisation pourra permettre d'évaluer chaque solution testée sur les profils de mission définis au paragraphe précédent.

#### **VI.C. Commande et optimisation**

Il est tentant, à ce stade de la modélisation, de se dire que les paramètres de la commande, *Kp* et *Ti*, pourraient eux aussi être optimisés afin d'aboutir, dans une seule et même démarche d'optimisation, aux paramètres physiques du système (disposition des éléments, volume, les températures) ainsi que les paramètres optimaux de la commande.

Or, nous voyons dans les équations [\(41\)](#page-128-0) et [\(43\),](#page-128-2) que les paramètres du système apparaissent dans la définition des paramètres de l'optimisation. Dans le cadre d'une optimisation, ces paramètres liés au système peuvent être amenés à changer pour chaque individu. Il n'est donc pas possible de définir trois paramètres uniques de commande pour l'ensemble des individus successifs de l'optimisation. Un individu performant sur le plan thermique ou encombrement pourrait être pénalisé par des paramètres de commande qui ne seraient pas adapté à ses caractéristiques propres *R*, *J*, *K* et *red*.

C'est pourquoi dans l'optimisation, les paramètres de la commande seront réévalués systématiquement afin de fournir une commande « convenable » à chaque individu et en prenant en compte les spécificités dues à la variation des paramètres du système.

# **Conclusion**

Dans cette section, nous avons mis en évidence le besoin d'intégrer la commande à la modélisation. Nous avons présenté la commande choisie pour notre système de vanne EGR et l'implémentation comportementale à partir des relations analytiques. La question de l'intégration de la commande dans l'optimisation a aussi été abordée.

À présent la modélisation permet donc d'évaluer le système sur des cycles de fonctionnement. Cette caractéristique est indispensable pour pouvoir juger des performances de la vanne EGR sur des profils de mission définis.

# **VII. Structure des simulations.**

Nous disposons à présent de cinq modèles : un modèle électromécanique, un modèle thermique, un modèle CEM, un modèle magnétique et un modèle de la commande. Si les données échangées entre les différents modèles sont clairement identifiées par l[a figure 76](#page-130-0), la simulation de l'ensemble nécessite un effort particulier afin que le temps de calcul reste acceptable pour l'optimisation.

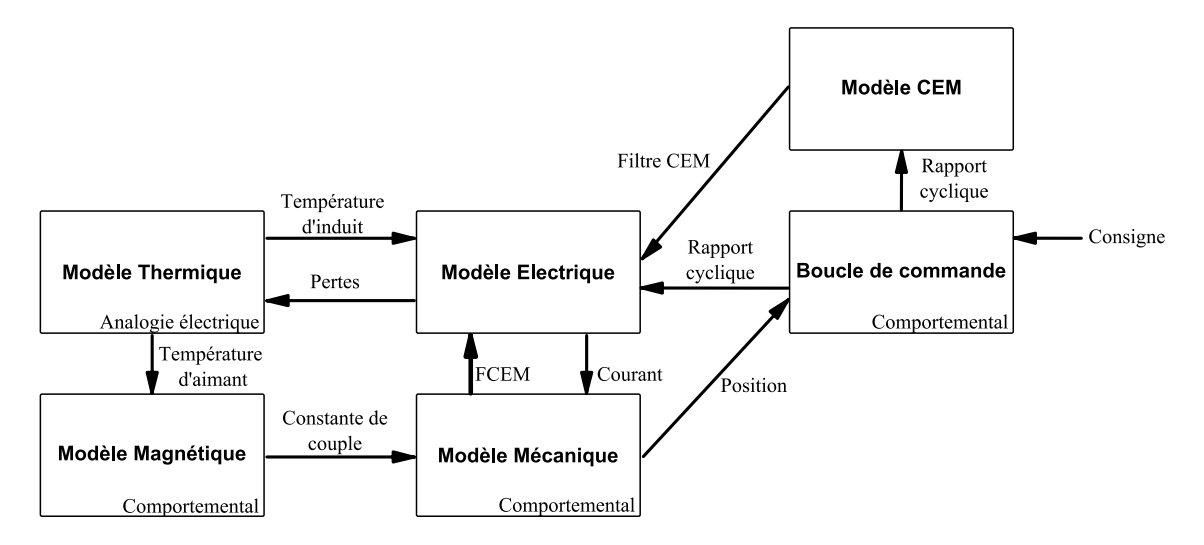

#### Figure 76 : Organisation et échanges entre les différents modèles de la vanne EGR.

## <span id="page-130-0"></span>**VII.A. Raideur des simulations.**

Une simulation multi-physique met en concurrence différents domaines physiques qui ont chacun leur vitesse d'évolution propre. Pour chaque physique, nous pouvons définir une constante de temps représentative de cette vitesse. Le [tableau 12](#page-130-1) donne un aperçu des différentes constantes de temps en jeu dans le cas de la vanne EGR.

<span id="page-130-1"></span>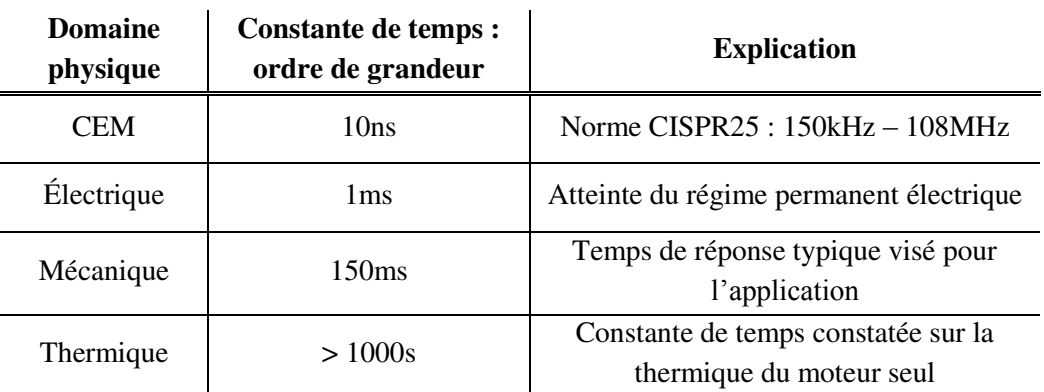

TABLEAU 12 : Répartition des constantes de temps dans le système.

Pour la co-simulation de chacun de ces modèles, il faut avoir conscience de cette répartition des constantes de temps. Admettons que l'on souhaite coupler un modèle électrique qui tient compte des commutations dans le convertisseur avec le modèle thermique. Les résultats donnés par le modèle de plus faible constante de temps, en l'occurrence le modèle électrique, atteindront un régime permanent au bout d'un horizon de simulation de quelques millisecondes. En revanche, la constante de temps thermique, elle, est plutôt de l'ordre du millier de secondes. Un couplage direct des deux modèles au sein de la même simulation, sous le même environnement SPICE dans notre cas, impliquerait donc de devoir simuler le modèle sur quelques milliers de secondes afin de pouvoir atteindre le régime permanent thermique, à un pas temporel de simulation réduit inférieur aux quelques millisecondes nécessaires pour atteindre le régime permanent électrique. On comprend alors qu'une telle simulation est extrêmement longue à calculer.

Pour traduire cette difficulté, on définit la raideur de la simulation, qui s'écrit comme le rapport de la plus grande constante de temps avec la plus petite constante de temps du modèle. Dans l'exemple ci-dessus, on obtient le résultat de [\(45\)](#page-131-0) :

<span id="page-131-0"></span>
$$
Radio = \frac{\tau_{thermique}}{\tau_{electrique}} = \frac{1000}{0.01} = 10^5 \tag{45}
$$

Plus la raideur du modèle est grande, et plus le couplage demandera un temps de calcul important. Un modèle ayant une raideur de l'ordre de l'unité est tout à fait adapté à un couplage direct.

Ainsi, la question est de savoir comment réduire le temps de calcul d'un couplage à forte raideur.

## **VII.B. Adaptation des constantes de temps.**

Le principal problème d'un couplage direct entre deux physiques ayant des constantes de temps très différentes est que la simulation du modèle à plus faible constante de temps peut donner des résultats superflus. Dans le cas présenté plus haut, le modèle électrique va donner les grandeurs du convertisseur qui seront réévaluées à chaque commutation. L'apport d'information de ce modèle est beaucoup trop fin pour le modèle thermique.

Les résultats du modèle thermique ne perdront pas de leur qualité si, dans une certaine mesure, les données d'entrées qu'il perçoit sont moyennées. En effet, prendre en compte la puissance instantanée absorbée par le moteur conduit à introduire dans le modèle thermique un flux de chaleur très variable. Ceci s'avère parfaitement inutile car ce flux de chaleur va être filtré par l'ensemble des résistances et capacités thermiques qui constituent le modèle thermique. Ainsi, le modèle électrique calcule des données instantanées inutilement, alors que des données moyennes seraient suffisantes. Il faut bien évidemment que cette moyenne ne se fasse pas sur une durée plus longue que la constante de temps thermique.

C'est pourquoi, dans le couplage électrothermique mettant en jeu un convertisseur à découpage, on utilise généralement un modèle moyen plutôt qu'un modèle à commutation. Il s'agit donc d'adapter les niveaux de modélisation aux couplages.

#### **VII.C. Relaxation**

Dans le cas de la vanne EGR, le problème est différent. Nous souhaitons pouvoir évaluer la réponse de notre modèle suivant un profil de mission qui dure 9 secondes. Or, le temps de simulation thermique doit être d'environ 4000 secondes si l'on veut atteindre le régime permanent.

Il n'est pas possible d'adapter la constante de temps mécanique ou de filtrer l'ensemble du couplage électromécanique avec les effets magnétiques et la commande sans perdre des informations précieuses, telles que le temps de réponse.

Dans ce cas, il faut noter que si l'effet de la température sur le système est important, l'effet d'une phase de 9 secondes sur la thermique du système reste limité. Le couplage est suffisamment faible pour que l'on puisse séparer le modèle thermique de l'ensemble des autres modèles et procéder à un échange planifié et régulier de données entre les deux blocs. Cela s'appelle la relaxation des modèles.

Le modèle thermique est ainsi évalué pour un courant d'entrée constant correspondant au courant moyen vu sur une phase de 9 secondes de cycle. On obtient alors une première courbe d'échauffement. On définit un certain nombre de point temporels auxquels on extrait les valeurs de la température. Pour chacun de ces points, une évaluation du cycle de 9 secondes est faite et les données concernant le courant et les pertes à fournir au modèle thermique sont collectées et interpolées.

Le modèle thermique peut alors être réévalué, avec des données d'entrées sensibles à la première évolution de la température. La seconde évaluation donnera un résultat légèrement différent. Ainsi, une boucle dite « de relaxation » est construite, comme l'illustre la [figure 77,](#page-132-0) et doit converger vers un résultat stable. Lorsque la température de l'itération courante n'évolue plus significativement (à définir par une tolérance), la boucle s'arrête et les résultats sont retenus comme des résultats finaux. Dans nos optimisations, la tolérance est fixée à 5%.

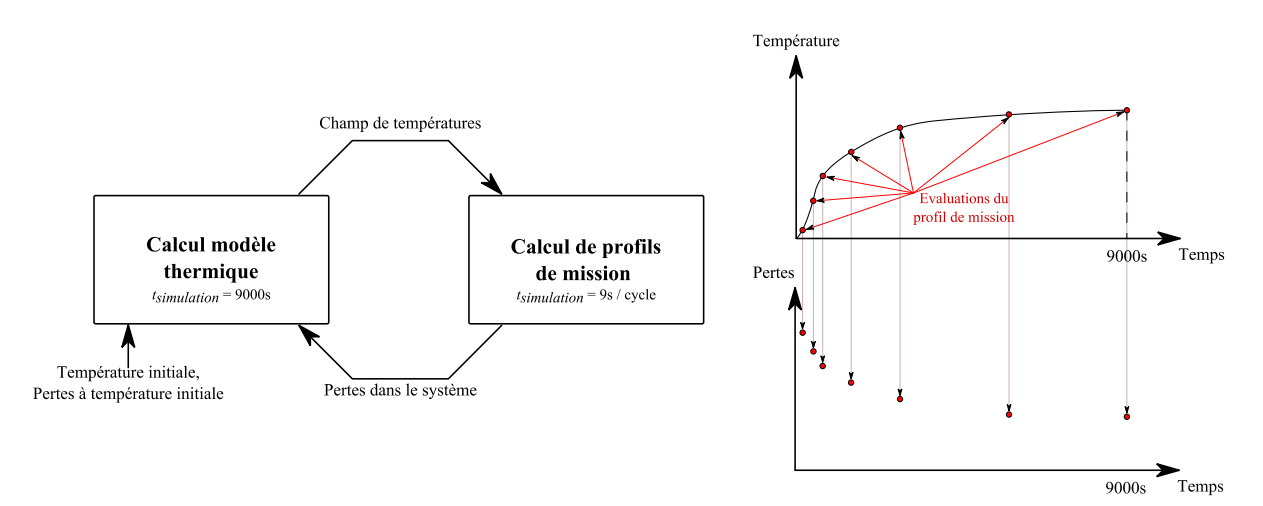

<span id="page-132-0"></span>Figure 77 : Illustration du principe de relaxation.

Il faut souligner que cette approche n'est possible que si le couplage entre les deux blocs sont liés par un couplage suffisamment faible, sans quoi les entrées et les sorties de chacun des modèles deviennent difficiles à définir.

# **Conclusion**

Cette section permet de souligner l'influence des différentes constantes de temps physiques du système sur le temps de calcul et la co-simulation des modèles. Deux solutions majeures sont traitées : l'adaptation de la constante de temps d'un modèle, notamment avec l'exemple du convertisseur DC-DC, et l'utilisation d'une méthode de relaxation.

Ces éléments donnés, le couplage des différents modèles établis est possible dans un temps de calcul acceptable. Ceci est un point important pour les optimisations qui seront présentées dans le [chapitre 3.](#page-136-0)

Chapitre 3

# OPTIMISATIONS ET RÉSULTATS

Ce chapitre est dédié à l'optimisation sur la base des modèles présentés dans le chapitre précédent.

Dans un premier temps, nous présenterons l'algorithme évolutionnaire que nous avons utilisé. Nous présentons ensuite trois optimisations, dont les résultats illustrent des points sensibles du dimensionnement de l'actionneur étudié.

La première optimisation, présentée dans la section [II,](#page-141-0) comporte exclusivement des paramètres géométriques. L'objectif est de minimiser le volume du système tout en assurant le respect des contraintes thermiques et des performances attendues du système.

La deuxième étude, exposée dans la section [III,](#page-163-0) se centre sur la CEM et le dimensionnement de filtre au moyen d'un algorithme d'optimisation.

La troisième optimisation, proposée dans la section [IV,](#page-177-0) est plus générale. Seuls les paramètres géométriques significatifs sont conservés de la première optimisation, et d'autres paramètres sont ajoutés, notamment les éléments de filtrage CEM.

# **I. Algorithme évolutionnaire**

La méthode d'optimisation choisie est basée sur un algorithme évolutionnaire [PRI05]. Dans cette section, nous présentons le principe de cet algorithme. Comme tout algorithme d'optimisation, il s'agit tout d'abord de poser les définitions de l'objectif, de contraintes, et de variables.

L'optimisation d'un modèle vise à obtenir le meilleur résultat possible sur un critère donné. On exprime ce résultat sous la forme d'une fonction que l'optimisation doit conduire à minimiser : c'est la fonction objectif. Pour cela, l'algorithme agit sur les paramètres du modèle. Ce sont les variables de l'optimisation, auxquelles l'algorithme va affecter différentes valeurs et relever leur influence sur la fonction objectif. Il s'agira alors de faire évoluer ces jeux de paramètres afin d'améliorer le résultat de la fonction objectif. Cependant, toutes les solutions de la fonction objectif ne sont pas acceptables. Il existe des contraintes qui limitent les possibilités de résultat admissible. Nous distinguons ici deux types de contraintes : les contraintes de bornes qui limitent les valeurs potentielles que peuvent prendre les paramètres (typiquement : une longueur ne pouvant pas être négative, la valeur minimale nulle sera une contrainte de borne), et les contraintes qui touchent à la pertinence du résultat obtenu par l'évaluation. Par exemple, une configuration du système qui conduirait à des températures trop élevées ne serait pas acceptable. Toutes les solutions calculées par l'algorithme d'optimisation doivent nécessairement être en-dessous de cette contrainte, sans quoi la solution est éliminée.

Ainsi, le travail principal de l'algorithme d'optimisation consiste à faire évoluer les jeux de variables entre deux itérations afin d'améliorer le résultat de la fonction objectif. Pour cela, l'algorithme d'évolution différentielle utilisé se base sur une analogie avec les théories de l'évolution. La théorie Darwiniste sur l'évolution s'appuie sur le fait que pour subsister, une espèce doit s'adapter. Cette adaptation réside dans la sélection naturelle des individus les plus forts et la transmission de leur caractère aux générations suivantes. L'algorithme évolutionnaire repose sur les mêmes bases.

Soit un problème d'optimisation qui fait intervenir un ensemble de paramètres dans le cadre d'une simulation. Des jeux de valeurs aléatoires et successifs vont donc être attribués à ces paramètres afin de trouver le meilleur ensemble de valeurs pour définir la solution optimale.

On appelle *individu* un jeu de valeurs attribué à une simulation. Chaque paramètre variable est nommé *gène*. Ainsi, un individu est caractérisé par un ensemble de gènes. L'optimisation va tout d'abord former une population initiale, formée de plusieurs individus. Notons *n* le nombre d'individus. L'algorithme va tout d'abord évaluer les *n* simulations, afin d'en retirer *n* valeurs de la fonction objectif.

À partir des résultats de la population initiale, l'algorithme va construire une nouvelle population. On parle alors de *générations*, qui sont des populations successives dans le temps. Un individu étant un ensemble de paramètres, on le représente fréquemment sous forme de vecteur. La notation pour le *n ième* individu d'une population sera *Xn*, où *Xn(j)* représentera le *j ième* paramètre de l'optimisation. Nous indiquerons l'indice de la génération en exposant :  $X_n^G$  est le  $n^{i\text{ème}}$  individu de la génération *G*.

La déduction d'une génération à partir de la précédente se fait par une suite d'opérations faites sur les individus. Chacun d'entre eux est à l'origine d'un nouvel individu obtenu par mutation différentielle. Nous créons ainsi un individu temporaire que nous noterons  $V_n^G$  en appliquant la relation de l'équation [\(46\).](#page-138-0)

<span id="page-138-0"></span>
$$
V_n^G = X_n^G + F \cdot (X_k^G - X_s^G) \tag{46}
$$

Où *F*, appelé facteur d'échelle, est un nombre réel compris entre 0 et 1.  $X_k^G$  et  $X_s^G$  sont deux individus sélectionnés au hasard dans la population courante.

 $V_n$ <sup>*G*</sup> est un individu muté, obtenu par simple translation du vecteur de base  $X_n$ <sup>*G*</sup> en fonction de deux autres individus. Dans le cas où les individus ne sont formés que de deux gènes *a* et *b*, la [figure 78](#page-139-0)  illustre la mutation différentielle.

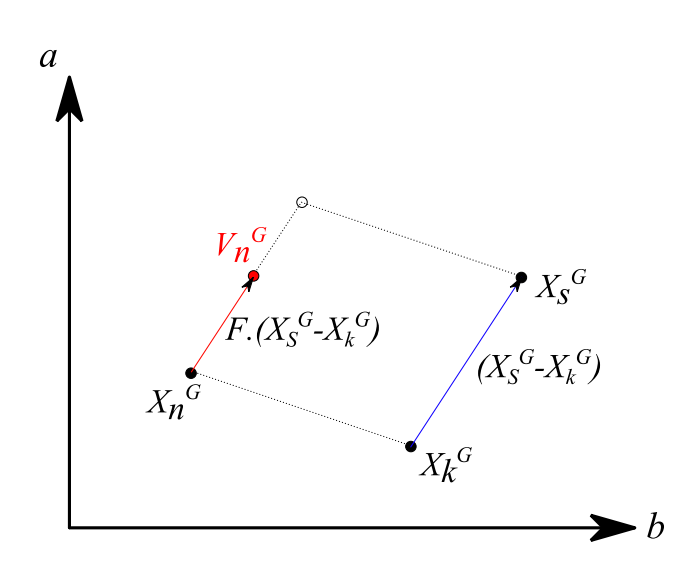

Figure 78 : Mutation différentielle pour le cas à deux paramètres *a* et *b*.

<span id="page-139-0"></span>Une étape de recombinaison discrète permet ensuite de faire une opération de croisement entre les individus mutés et les individus de la génération *G*. Un nouvel individu, que nous noterons  $U_n^G$  est créé pour chaque élément muté  $V_n^G$ . Les paramètres de  $U_n^G$  sont issus de  $V_n^G$  ou de l'individu de la génération  $G, X_n^G$ .

Un coefficient de croisement, noté *Cr*, défini par l'utilisateur et compris entre 0 et 1, permet de définir l'importance accordée à cette manipulation entre individus. Un nombre, lui aussi compris entre 0 et 1, est tiré aléatoirement et comparé à *Cr* pour chaque paramètre de chaque individu. Si le résultat est plus grand que *Cr*, le paramètre initial est conservé, sinon le paramètre de l'individu muté est retenu. Le croisement est illustré sur la [figure 79.](#page-139-1)

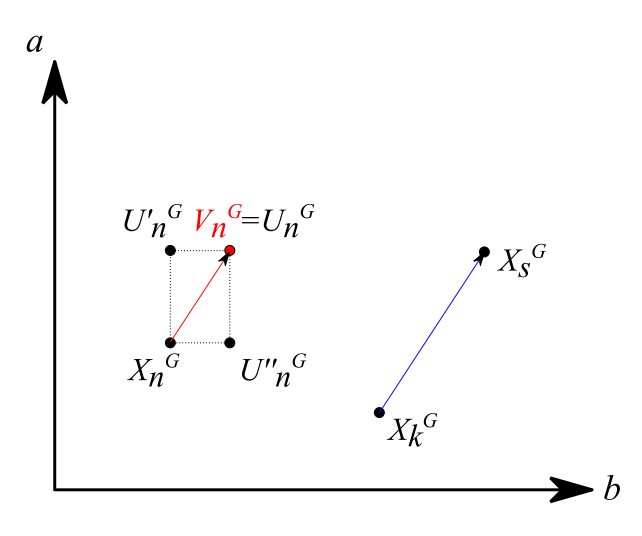

Figure 79 : Recombinaison pour le cas à deux paramètres *a* et *b*.

<span id="page-139-1"></span>Enfin, une dernière opération est menée : la sélection. Si la valeur de l'objectif de l'individu  $U_n^G$ est meilleure que celle associée à l'individu  $X_n^G$ , alors  $U_n^G$  prend la place de  $X_n^G$  dans la génération *G+1*. Sinon,  $X_n$ <sup>*G*</sup> est reconduit pour cette nouvelle génération.

La nouvelle génération ainsi formée possède le même nombre d'individus que la génération précédente.

À l'itération suivante, les trois opérations de sélection, de croisement, et de mutation sont appliquées. Ce processus est reproduit jusqu'à l'une des conditions d'arrêt suivantes :

- le cas de convergence : le meilleur individu reste le même pendant un nombre défini de générations successives, ou bien évolue très légèrement dans une tolérance définie. Alors, les paramètres associés à cet individu sont considérés comme étant les paramètres optimaux du problème ;
- le cas de convergence lente : au bout d'un nombre maximal de générations autorisé, l'algorithme est arrêté. Cette condition d'arrêt est voulue par l'utilisateur de l'algorithme afin de ne pas laisser une optimisation se dérouler indéfiniment. Cela signifie que la convergence de l'algorithme est trop lente.

Soulignons que le champ d'exploration formé par les valeurs possibles que peuvent prendre les paramètres peut comporter un minimum local dans lequel l'algorithme pourrait « se laisser enfermer ». Ce scénario est cependant limité par l'introduction d'un ou plusieurs individus au hasard.

La proportion d'aléatoire dans l'application de l'algorithme évolutionnaire ne permet pas d'affirmer que la solution donnée est la solution optimale, même en cas de convergence. En effet, il y a toujours une chance qu'un minimum global existe ailleurs. Dès lors, il est bon de lancer plusieurs optimisations et de prêter attention aux réglages de sélection, de croisement, de mutation et de hasard.

# <span id="page-141-0"></span>**II. Optimisation sur paramètres géométriques**

Nous allons à présent poser le problème d'optimisation dans le cas de la vanne EGR, en ne considérant dans un premier temps que des variables géométriques.

## **II.A. Cahier des charges**

Le cahier des charges qui nous est donné est de pouvoir suivre le profil de mission donné à la [figure](#page-141-1)  [80.](#page-141-1) La phase de suivi dynamique du profil se déroule entre *t*=0s et *t*=6s. La rampe montante et la rampe descendante doivent être suivies avec un écart dynamique maximal fixé à 3% de l'angle d'ouverture maximal.

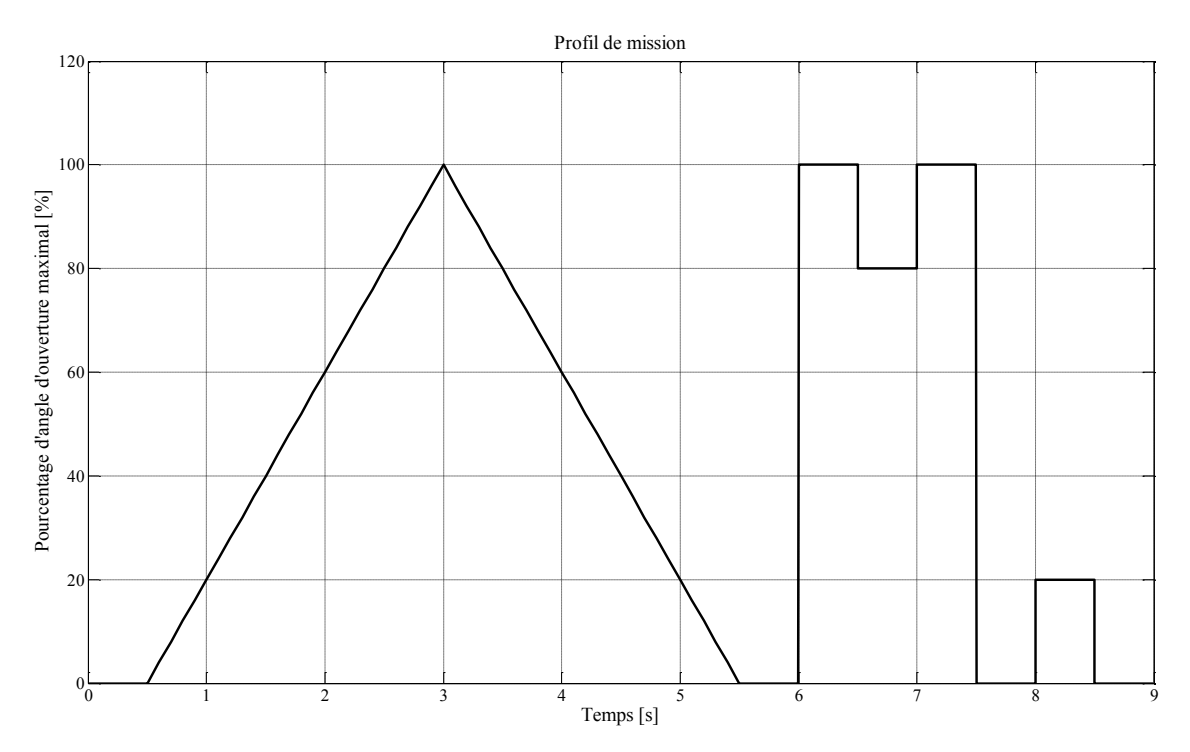

<span id="page-141-1"></span>Figure 80 : Profil de position de la vanne donné en pourcentage de l'angle d'ouverture maximal.

Entre *t*=6s et *t*=9s, la succession de créneau doit permettre d'évaluer le temps de réponse. Nous nous focaliserons sur le saut de consigne situé à *t*=6s pour lequel il sera simple d'évaluer le temps de réponse à 90%. Nous voulons que ce temps de réponse soit inférieur à 150ms.

Ces exigences doivent être respectées pour l'ensemble des températures atteintes par le système entre l'instant initial et l'atteinte du régime permanent thermique, que nous estimons atteint au bout de 4000s.

Les températures maximales admissibles sont définies au niveau du moteur et au niveau du convertisseur.

En ce qui concerne le moteur, les bobinages sont la principale source d'échauffement. Si le cuivre en lui-même ne subit qu'une modification de sa résistivité avec les variations de température, la couche d'émail qui isole les fils du bobinage d'une même encoche entre eux reste soumise à une température limite. Ainsi, la nature chimique de la couche isolante est normalisée en fonction de la température maximale à tenir, selon la norme CEI 60317. Les classes H et W, utilisées dans les machines, tiennent des températures limites de fonctionnement de 180°C à 210°C. Au-delà, la dégradation de l'émail peut amener à des courts-circuits indésirables entre les spires, et donc à des dysfonctionnements.

La prédiction de ces phénomènes n'est pas évidente : l'échauffement de l'émail va dépendre notamment de la position relative des conducteurs entre eux. Ce sont donc des phénomènes très localisés qu'il faut être en mesure de prédire. Dans le temps de nos travaux, l'étude de cet aspect local thermique n'a pas pu être traitée. Le modèle thermique dont nous disposons nous donne effectivement une température de cuivre. Mais si l'expérimentation nous a permis de quantifier l'erreur du modèle d'un point de vue macroscopique (où les bobinages sont vus comme un ensemble), une démarche particulière devrait être mise en place pour valider un modèle local d'échauffement d'isolant. Dans notre démarche, il s'agira plutôt de constater, à l'issu du dimensionnement, la température maximale atteinte par le cuivre, et de choisir la classe de l'émail en conséquence.

Par ailleurs, la proximité du bobinage avec les aimants du moteur influence le comportement de ces derniers. La température des aimants est fixée à une valeur maximale de 140°C. La température maximale de fonctionnement des aimants se situe à 250°C, selon les données de constructeurs d'aimants [RÉF00], soit bien en dessous de la température maximale choisie. Néanmoins, les performances de l'aimant à cette température s'en trouvent diminuées. Le couple de la machine étant dépendant de l'induction rémanente, la dérive en température de celle-ci, de l'ordre de - 0,2%/°C, induira une perte de performances de la machine.

Le convertisseur comporte lui aussi des éléments qui sont source de pertes : les commutateurs. Ainsi la température de boîtier des MOSFET sera limitée à 80°C. Il serait plus intéressant de limiter la température de jonction des commutateurs, mais cela nécessiterait de fixer un MOSFET donné, pour lequel la résistance thermique entre la jonction et le boîtier est définie. Or, cette information n'est pas accessible à cette étape de pré-dimensionnement global. Le principe lui ne change pas : si l'on connaît le MOSFET que l'on veut utiliser dans le convertisseur et que l'on dispose des données concernant sa résistance thermique boîtier-jonction, alors il est simple de limiter directement la température de jonction.

La valeur de la contrainte en température des boîtiers de MOSFET est aussi discutable. En effet, les MOSFET en silicium classiques pour application automobile tolèrent généralement des températures de jonction allant de -55°C à 175°C. En considérant qu'un courant de 2,5A circule dans le composant, et en prenant une résistance électrique à l'état passant de 20mΩ, les pertes par conduction sont alors de 125mW. On multiplie ce résultat par un facteur de sécurité de 10 pour maximiser ces pertes et notamment pour prendre en compte les pertes par commutations qui ne sont pas prévisibles sans une définition préalable de la fréquence de commutation. L'ordre de grandeur des pertes obtenues au pire cas sont alors de 1,25W. La résistance thermique jonctionboîtier est dépendante du *package* du composant. Le pire cas étant un *package* CMS sans plan de dissipation thermique. L'ordre de grandeur de la résistance thermique est alors de 60°C/W. Ce scénario très pessimiste amène la limite maximale déduite sur la température du boîtier à 100°C. Ce rapide calcul ne doit pas être considéré comme dimensionnant car il ne considère que des pertes moyennes : les pertes transitoires sont très importantes dans le choix des MOSFET car au cours des commutations, le composant peut subir des élévations de température locales très fortes. C'est pourquoi nous abaissons drastiquement la limite de température du boîtier de MOSFET à la valeur de 85°C.

De plus, il faut rappeler que les erreurs constatées entre nos modèles et les mesures électrothermiques doivent nous inciter à établir des marges de sécurité. Prendre des contraintes relativement sévères permet de prendre ces erreurs en considération.

## **II.B. La fonction objectif**

Dans un problème d'optimisation tel que celui-ci, nous pourrions choisir différents objectifs, parmi toutes les données du cahier des charges. Minimiser le temps de réponse, la température maximale dans le système, ou son volume sont autant d'approches intéressantes. Une optimisation de deux objectifs simultanément serait même envisageable mais demanderait un temps de calcul plus important.

Nous avons choisi de minimiser le volume du système afin, notamment, de faire ressortir l'influence de la température sur le placement du moteur et du convertisseur dans le *package*. Toutes les autres exigences du cahier des charges devront donc être traitées comme des contraintes.

Comme l'illustre la [Figure 81,](#page-144-0) la taille globale du système est définie par les dimensions du *package*. Ainsi, la fonction objectif *Fobj* s'écrira tel que dans l'équation [\(47\)](#page-143-0) :

<span id="page-143-0"></span>
$$
Fobj = L_{box}.h_{box}e_{box}
$$
 (47)

Où *Lbox*, *hbox* et *ebox* sont respectivement la longueur, la hauteur et la largeur de la boîte contenant le système.

## **II.C. Les variables**

Les variables géométriques définissent les distances entre les différents composants. Elles permettent de définir le placement relatif du convertisseur et du moteur dans la *package*, comme le montre la [figure 81.](#page-144-0) Les paramètres de placement sont les distances *L1*, *L2*, *L3*, *L4*, *L5*, *L7*, *L8*, *L10*. Toutes les autres longueurs sont déduites de ces paramètres.
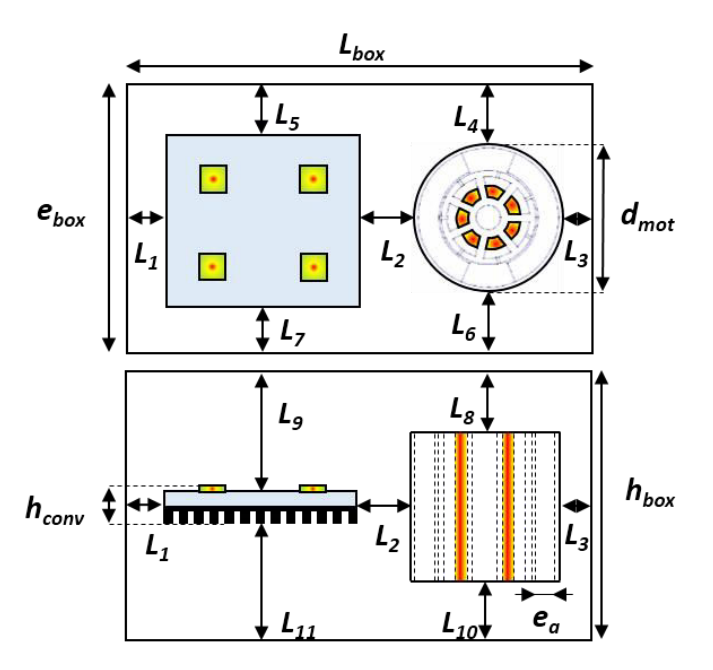

Figure 81: Paramètres géométriques de l'optimisation.

La distance relative entre le convertisseur et le moteur est donnée par *L2*. *L1* et *L3* permettent de fixer la distance du *package* respectivement au convertisseur et au moteur. Les dimensions de ces deux derniers étant fixes, la longueur du *package Lbox* est donc déduite.

Selon le sens de la largeur, *ebox* est déterminée uniquement par les paramètres *L5* et *L7* qui permettent de fixer les distances entre le convertisseur et le *package*. Le moteur, dont le diamètre est inférieur à la largeur du PCB, peut être placé librement dans l'espace restant grâce au coefficient *P1* qui est un autre paramètre de l'optimisation. *P<sup>1</sup>* est défini par l'équation [\(48\)](#page-144-0) :

<span id="page-144-0"></span>
$$
P_1 = \frac{L_4}{e_{box} - d_{motor}} \tag{48}
$$

Selon le sens de la hauteur, *hbox* est déduite de la hauteur du moteur et de la distance qui sépare ce dernier du *package* : *L8* et *L10*. Comme le moteur est plus haut que le convertisseur, cela laisse nécessairement le choix dans le placement du convertisseur selon la hauteur. C'est pourquoi on définit le paramètre *P2* qui permet à lui seul de fixer cette position du convertisseur, selon l'équation [\(49\)](#page-144-1) :

<span id="page-144-1"></span>
$$
P_2 = \frac{L_9}{h_{box} - h_{conv}}\tag{49}
$$

Enfin, l'épaisseur des aimants *e<sup>a</sup>* du moteur est un paramètre de l'optimisation. Le diamètre du moteur est redéfini en fonction de cette épaisseur.

La modification de ces variables va influencer la simulation. En effet, l'ensemble des longueurs géométriques sont à la base des calculs de résistances thermiques dans le système. Les conséquences de ces longueurs sur les échauffements ne sont cependant pas évidentes à prévoir. Augmenter une distance dans une direction donnée revient à augmenter la résistance thermique selon cette direction. Mais les résistances thermiques qui sont orthogonales sont aussi modifiées et de façon a priori favorable puisque c'est la section d'échange thermique qui est augmentée. L'optimisation du placement dans le cas de la vanne EGR va donc nécessairement se faire en fonction des contraintes thermiques.

L'épaisseur de l'aimant va intervenir dans la transformation électromécanique du moteur, à travers l'expression de la constante de couple. En augmentant l'épaisseur d'aimant, tout autre paramètre étant par ailleurs fixé, la constante de couple du moteur va augmenter, ce qui permettra au moteur de fournir le même effort avec un courant moindre et donc un échauffement moins important du convertisseur. Par ailleurs, l'épaisseur d'aimant joue sur la taille du moteur et donc le volume global du système.

<span id="page-145-0"></span>Pour l'ensemble des optimisations à suivre, les paramètres pourront évoluer dans les intervalles définis dans le [tableau 13.](#page-145-0)

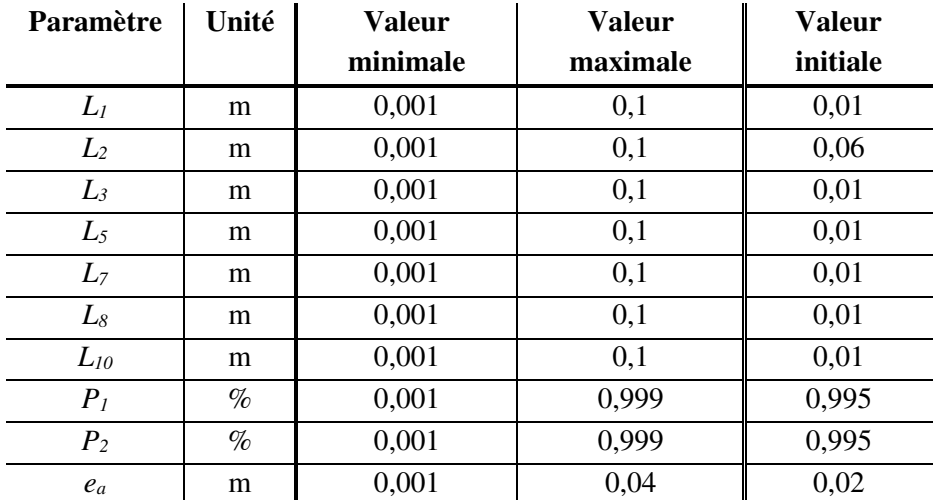

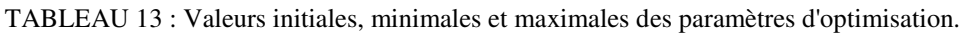

# **II.D. Les contraintes**

<span id="page-145-1"></span>Si la minimisation du volume est choisie comme objectif de l'optimisation, l'ensemble des autres exigences du cahier des charges doit être considéré comme contrainte. Ainsi, les contraintes de l'optimisation sont compilées dans le [tableau 14.](#page-145-1)

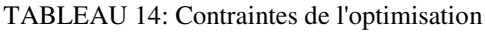

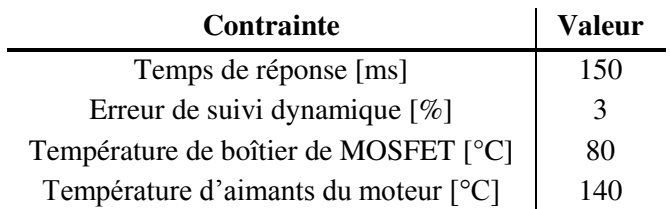

## **II.E. Résultats**

### *II.E.1. Nécessité de l'optimisation.*

Le résultat de l'optimisation va nécessairement être dépendant d'un paramètre que nous n'avons pas encore évoqué dans cette section : la température ambiante.

En effet, les contraintes portent notamment sur des températures et non sur des échauffements. Il y a donc naturellement une sensibilité du résultat à la température ambiante appliquée.

Pour savoir si une optimisation est nécessaire à une température ambiante donnée, il suffit d'observer le résultat de la simulation qui a pour paramètres la borne inférieure des variables d'optimisation, ce qui correspond aux dimensions les plus petites. Ceci est suffisant dans notre cas car les variables impactent directement l'objectif de manière simple : si les distances augmentent, le volume global du système augmentera. Ainsi, le volume minimal sera obtenu pour le jeu de paramètre égal à l'ensemble des minima autorisés, et le volume maximal sera obtenu pour le jeu de paramètre égal à l'ensemble des maxima autorisés.

Il est donc facile de tester le volume minimum et de constater ou non le respect des contraintes. Dans le cas où les contraintes sont respectées, l'optimum est l'ensemble des distances minimales.

Nous allons considérer plusieurs points de température : 25°C, 60°C et 75°C.

#### *II.E.1.i. Température ambiante de 25°C*

La simulation de l'individu formé des paramètres minimaux aboutit aux courbes thermiques présentées sur la [figure 82.](#page-147-0)

On note que les deux températures sensibles restent inférieures à la limite donnée. La marge sur la température des aimants est de 75°C et la marge sur la température des MOSFET est de 49°C.

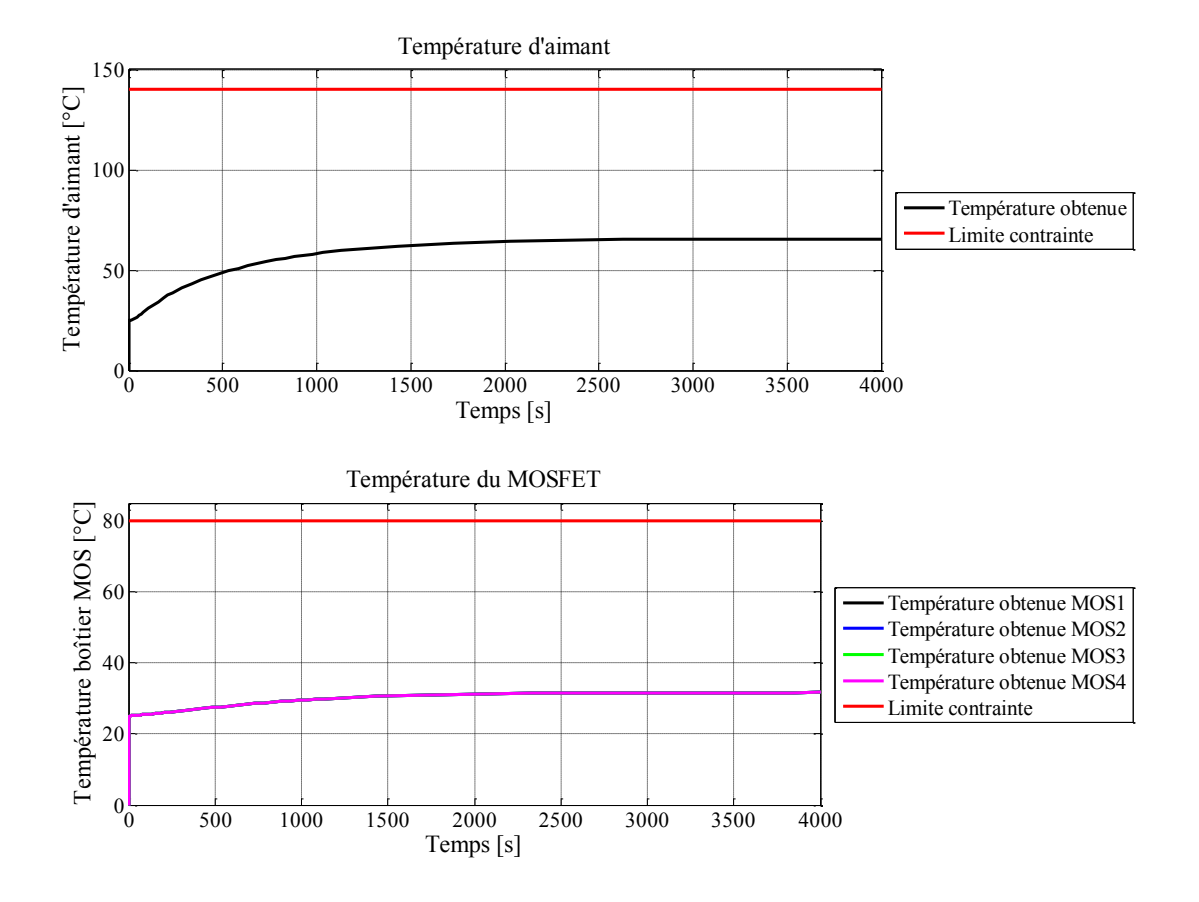

<span id="page-147-0"></span>Figure 82 : Évaluation des températures d'aimant et de boîtiers de MOSFET pour le volume minimal à 25°C d'ambiante.

Pour l'évaluation du profil de mission, celle-ci est faite à chaque fois que la température du point le plus chaud dans le système (en l'occurrence, les enroulements du moteur) évolue d'un cinquième de l'échauffement final en ce même point. On obtient la [figure 83.](#page-148-0)

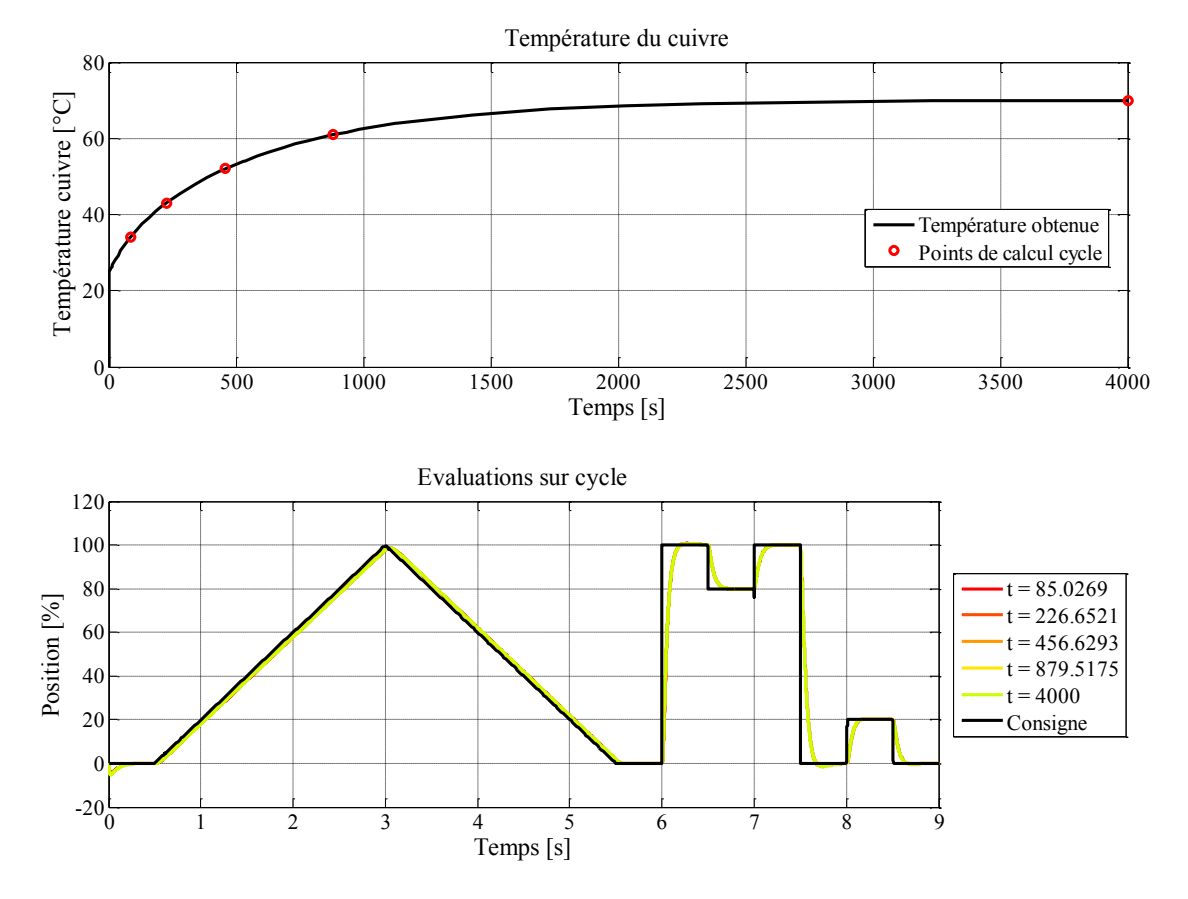

<span id="page-148-0"></span>Figure 83 : Définition des instants d'évaluation du cycle et résultats du suivi de profil pour le volume minimal à 25°C d'ambiante.

Si un léger retard est constaté entre la réponse du système et la consigne, la loi de commande permet à la position simulée de suivre cette dernière dans toutes les conditions thermiques, sans qu'une différence significative n'apparaisse. Sur la [figure 83,](#page-148-0) les réponses sont superposées.

À *t*=7s, on observe un écart de la consigne. Il s'agit de la consigne simulée par SPICE à partir du fichier de points d'entrée. Il s'agit ici d'une erreur numérique car la suite de points de consigne donnée à SPICE n'implique pas cette variation. On peut éliminer cette erreur en réduisant le pas de temps de la simulation ou en augmentant le nombre de points d'entrée, au prix d'un temps de simulation plus long. Nous préférons tolérer cet écart qui, du reste, n'a pas d'influence sur le comportement du système.

Enfin, nous constatons sur la [figure 84](#page-149-0) et sur la [figure 85](#page-149-1), que le temps de réponse et l'écart dynamique sont inférieurs aux contraintes du [tableau 14.](#page-145-1) On note un léger dépassement de la réponse par rapport à la consigne malgré le filtre passe-bas appliqué à cette dernière.

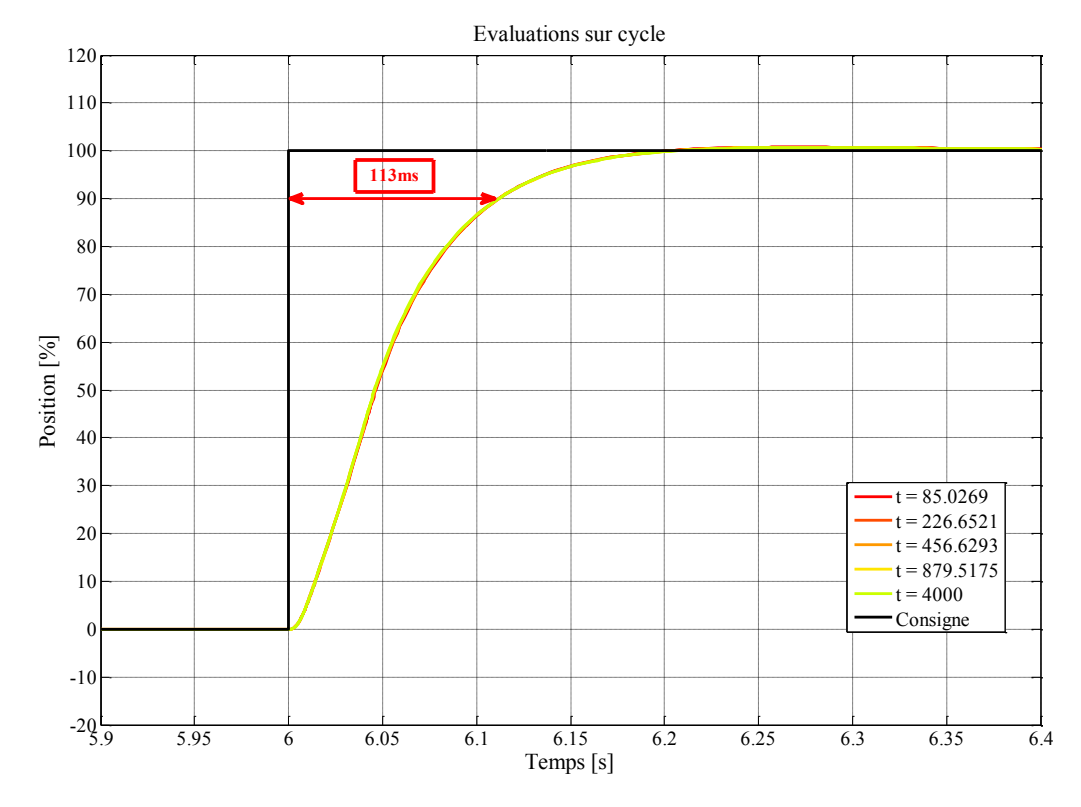

<span id="page-149-0"></span>Figure 84 : Temps de réponse simulé de 113ms sur le front à *t*=6s pour le volume minimal à 25°C d'ambiante.

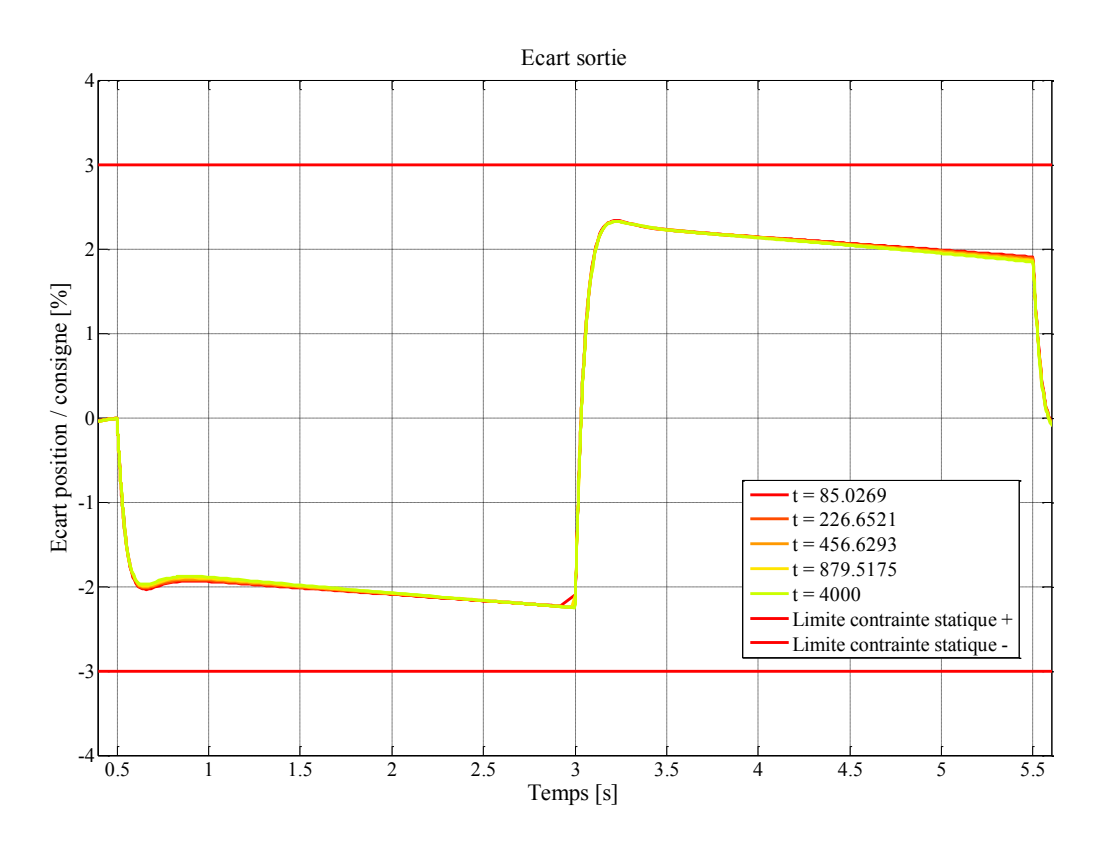

<span id="page-149-1"></span>Figure 85 : Écart dynamique pendant les phases de rampe de la consigne pour le volume minimal à 25°C d'ambiante.

À une température ambiante de 25°C, il n'est pas utile de faire intervenir l'optimisation : en choisissant les dimensions les plus petites, nous constatons que les contraintes sont respectées. Ainsi l'individu formé des paramètres minimaux respectera les contraintes et l'optimisation ne pourrait que converger vers cet individu. La [figure 86](#page-150-0) représente une vue géométrique du système dans ce cas.

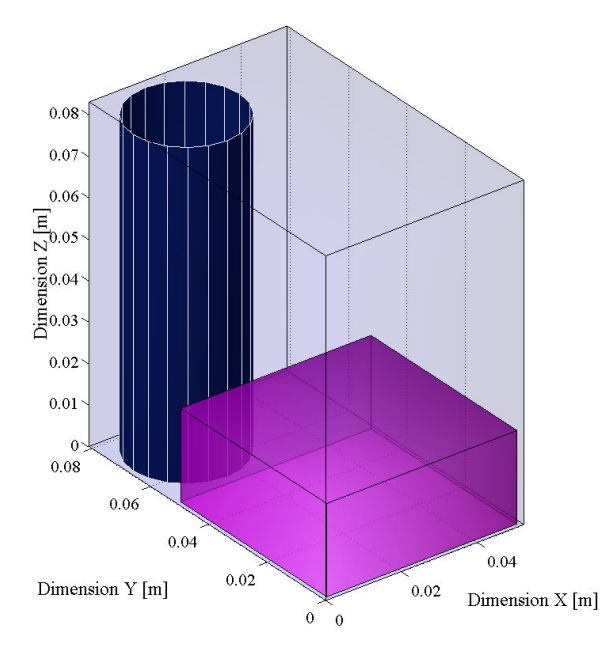

<span id="page-150-0"></span>Figure 86 : Visuel de l'actionneur dans la configuration de volume minimal autorisé par les contraintes de bornes. Le cylindre schématise le moteur et le cube violet le convertisseur.

#### *II.E.1.ii. Température ambiante de 60°C*

Nous avons vu sur la [figure 82](#page-147-0) que les contraintes thermiques ne sont pas violées pour une température ambiante de 25°C. Il est donc naturel de vouloir augmenter cette température pour vérifier le comportement du modèle et identifier un éventuel besoin d'optimisation.

À 60°C d'ambiante, les courbes de températures obtenues pour l'individu formé par les minima des paramètres, sont celles présentées sur l[a figure 87.](#page-151-0) Cette fois encore, les contraintes ne sont pas dépassées. On note cependant que l'écart entre la température des aimants et la contrainte associée passe de 75°C (ambiante à 25°C) à 28°C (ambiante à 60°C), que l'écart entre la température des MOSFET et la contrainte associée passe, quant à elle, de 49°C (ambiante à 25°C) à 11°C. La réduction de ces marges se fait donc naturellement avec l'augmentation de la température ambiante.

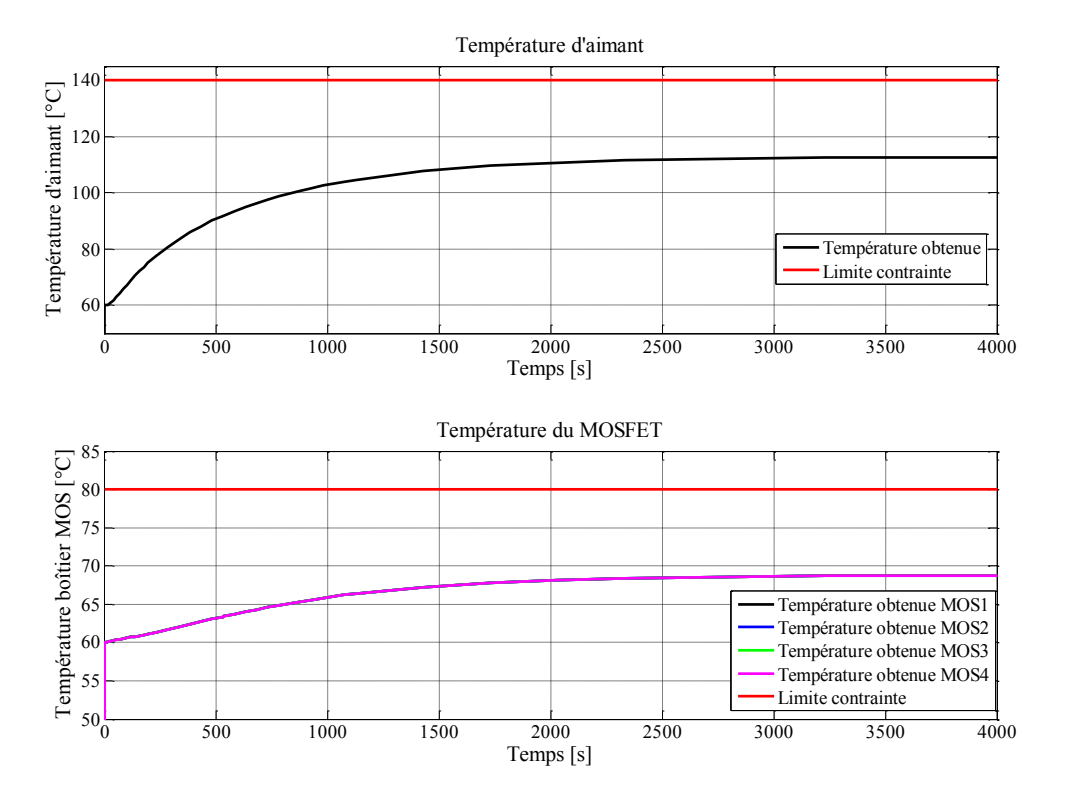

<span id="page-151-0"></span>Figure 87 : Évaluation des températures d'aimant et de boîtiers de MOSFET pour le volume minimal à 60°C d'ambiante.

Sur la [figure 88,](#page-151-1) on note que le profil de mission est respecté.

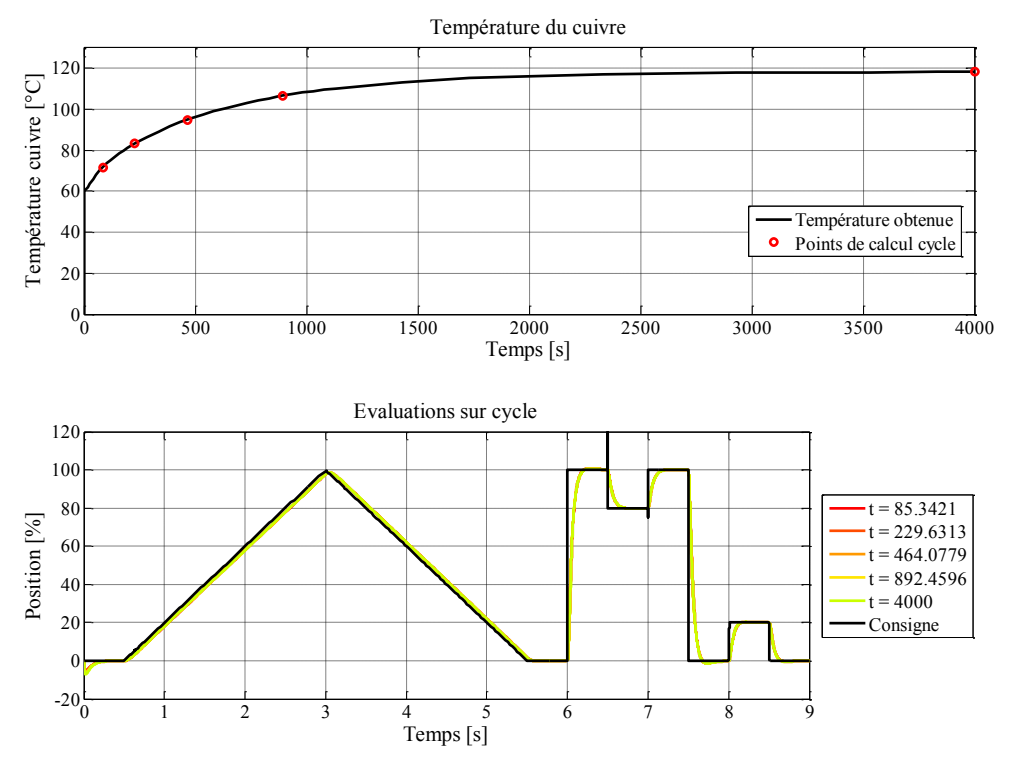

<span id="page-151-1"></span>Figure 88 : Définition des instants d'évaluation du cycle et résultats du suivi de profil pour le volume minimal à 60°C d'ambiante

La [figure 89](#page-152-0) et l[a figure 90](#page-152-1) montrent que les contraintes de temps de réponse et d'erreur dynamique sont respectées.

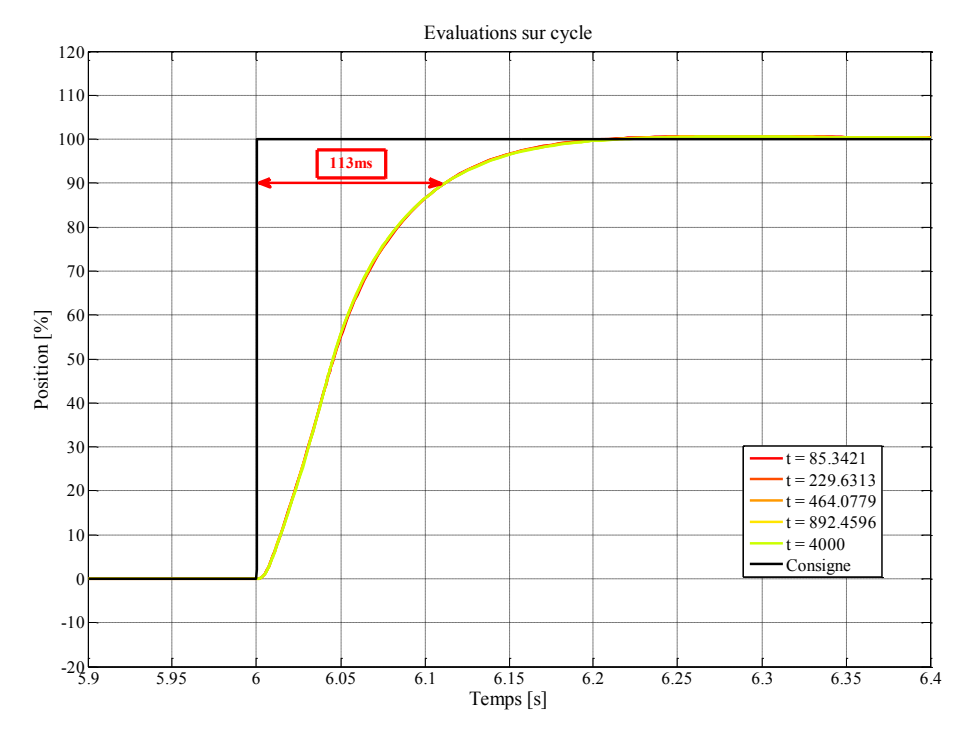

<span id="page-152-0"></span>Figure 89 : Temps de réponse simulé de 113ms sur le front à *t*=6s pour le volume minimal à 60°C d'ambiante.

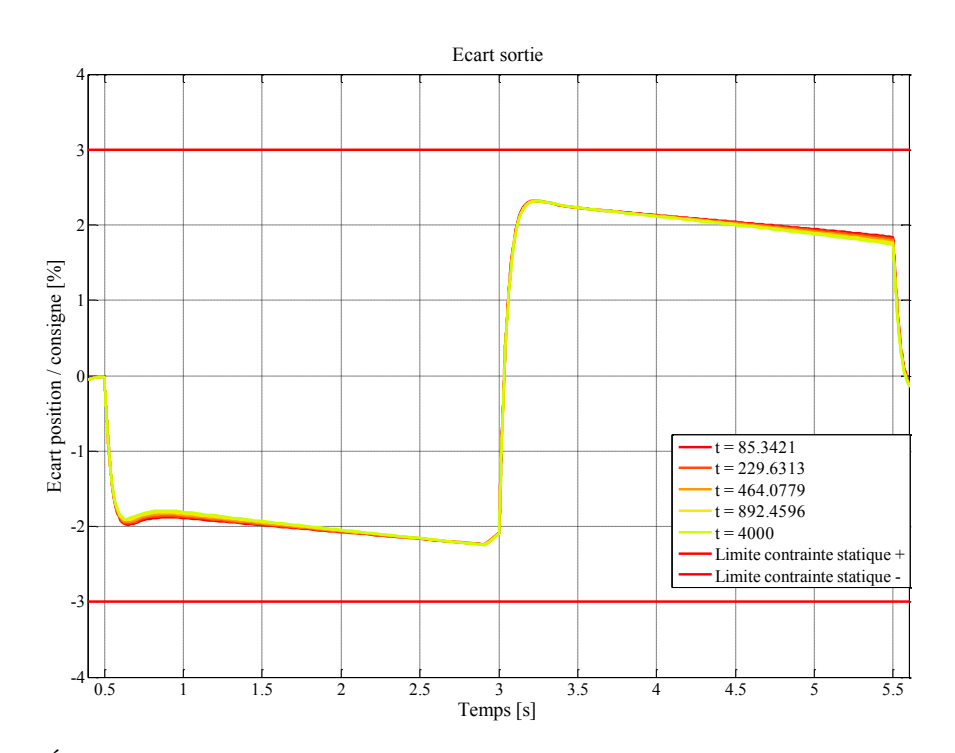

<span id="page-152-1"></span>Figure 90 : Écart dynamique pendant les phases de rampe de la consigne pour le volume minimal à 60°C d'ambiante.

### *II.E.1.iii. Température ambiante de 75°C*

Pour une température ambiante de 75°C et toujours avec un jeu de paramètres formé des minima, les contraintes thermiques ne sont plus respectées. La [figure 91](#page-153-0) montre en effet le dépassement de la contrainte de température des boîtiers de MOSFET de 5°C environ.

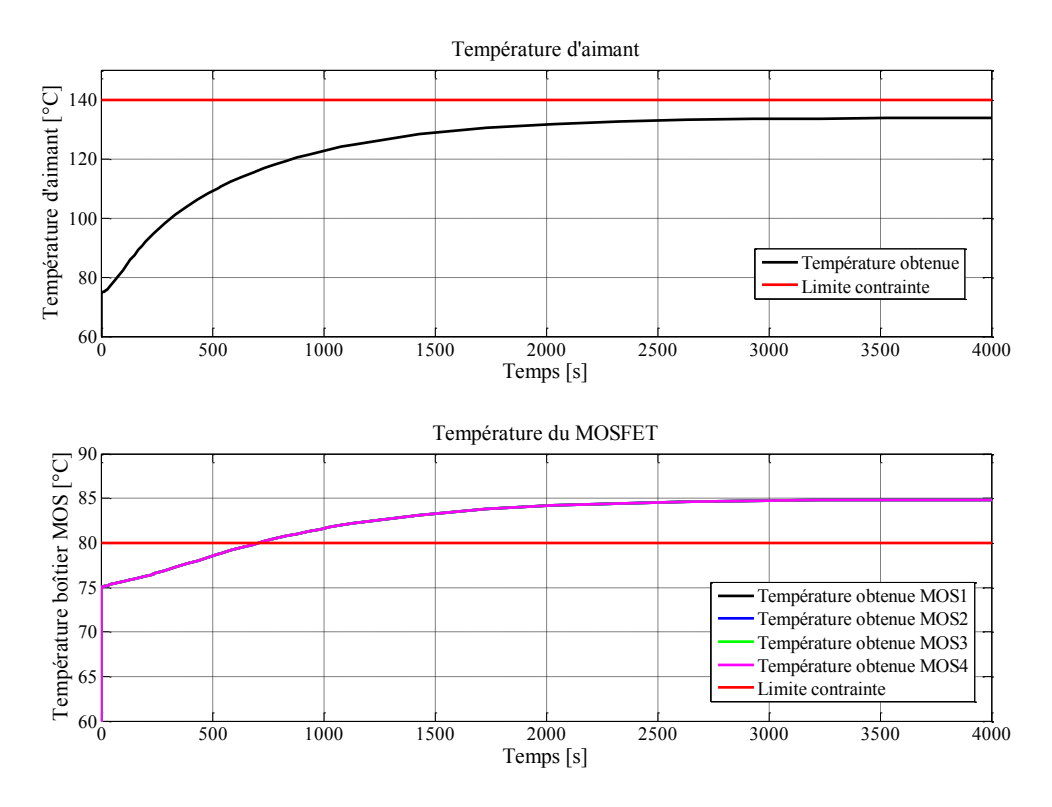

<span id="page-153-0"></span>Figure 91 : Évaluation des températures d'aimant et de boîtiers de MOSFET pour le volume minimal à 75°C d'ambiante.

Il est donc intéressant de mener une optimisation pour une température ambiante au moins égale à 75°C.

#### *II.E.2. Optimisations*

#### *II.E.2.i. Température ambiante de 75°C*

La première optimisation que nous présentons se fait à une température ambiante de 75°C. Le temps de l'optimisation est d'environ trois jours et demi (Intel® Core™ i7 CPU 2.93GHz – 4 cores).

Les réglages de l'optimisation sont les suivants : la population comporte 50 individus, le coefficient de croisement est fixé à 0,9 et le coefficient de mutation est fixé à 0,6. La courbe de convergence est donnée sur la [figure 92.](#page-154-0)

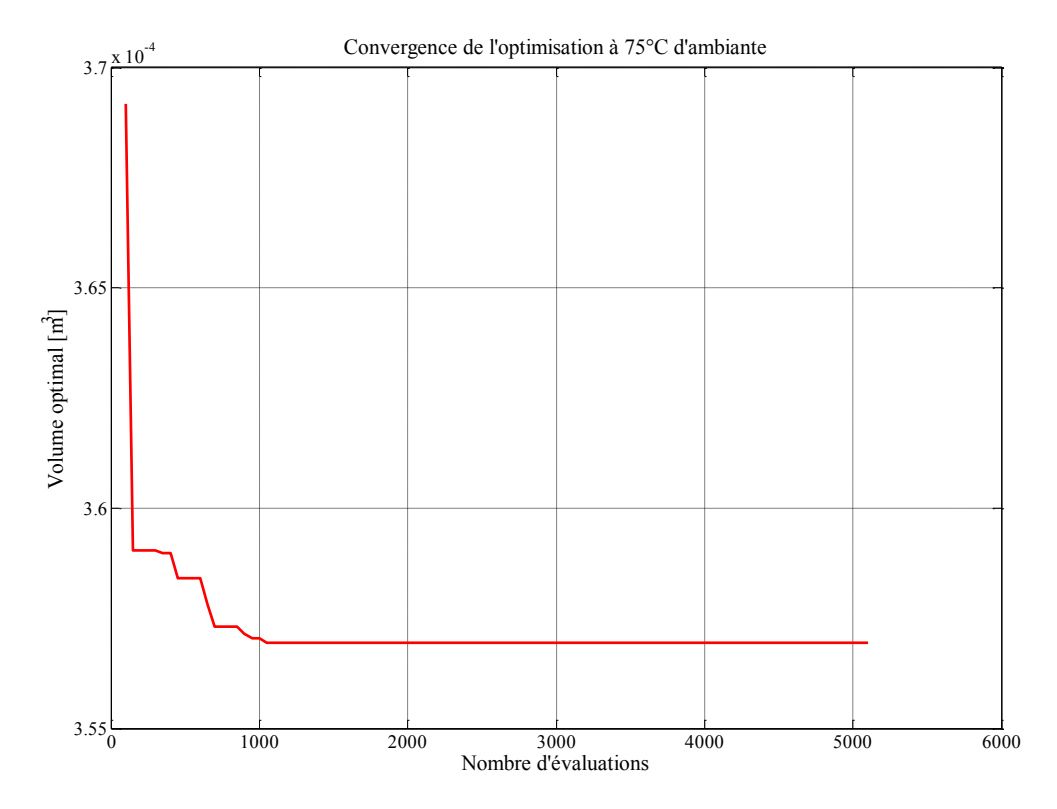

Figure 92 : Courbe de convergence de l'optimisation pour une température ambiante de 75°C.

<span id="page-154-0"></span>Cette courbe représente le meilleur objectif atteint en fonction des itérations. La forte évolution en début de courbe correspond au fait que, en essayant des solutions et en appliquant les opérations de sélection, de croisement et de mutation, l'algorithme parvient rapidement à trouver des solutions aboutissant à un volume plus restreint. Puis, dans un second temps, l'évolution de la convergence se fait plus lente et l'algorithme ne réussit plus à améliorer l'objectif. L'individu optimal est donné dans le [tableau 15](#page-154-1) et une représentation du système est donnée sur l[a figure 93.](#page-155-0)

<span id="page-154-1"></span>

| Paramètre      | Unité          | <b>Valeur</b>   | <b>Valeur</b>  | <b>Valeur</b> | <b>Valeur</b>           |
|----------------|----------------|-----------------|----------------|---------------|-------------------------|
|                |                | minimale        | maximale       | initiale      | optimale                |
| $L_I$          | m              | 0,001           | 0,1            | 0,01          | 0,001                   |
| $L_2$          | m              | 0,001           | 0,1            | 0,06          | 0,0023                  |
| $L_3$          | m              | 0,001           | 0,1            | 0,01          | 0,001                   |
| $L_5$          | m              | 0,001           | 0,1            | 0,01          | 0,001                   |
| $L_7$          | m              | 0,001           | 0,1            | 0,01          | 0,001                   |
| $L_{8}$        | m              | 0,001           | 0,1            | 0,01          | 0,001                   |
| $L_{10}$       | m              | 0,001           | 0,1            | 0,01          | 0,001                   |
| P <sub>1</sub> | $\%$           | 0,001           | 0,999          | 0,995         | 0,001                   |
| P <sub>2</sub> | $\%$           | 0,001           | 0,999          | 0,995         | 0,001                   |
| $e_a$          | m              | 0,001           | 0,04           | 0,02          | 0,0012                  |
| Volume         | m <sup>3</sup> | $349,6.10^{-6}$ | $39,2.10^{-3}$ | $1,7.10^{-3}$ | 356,96.10 <sup>-6</sup> |

TABLEAU 15 : Résultat de l'optimisation pour une température ambiante de 75°C.

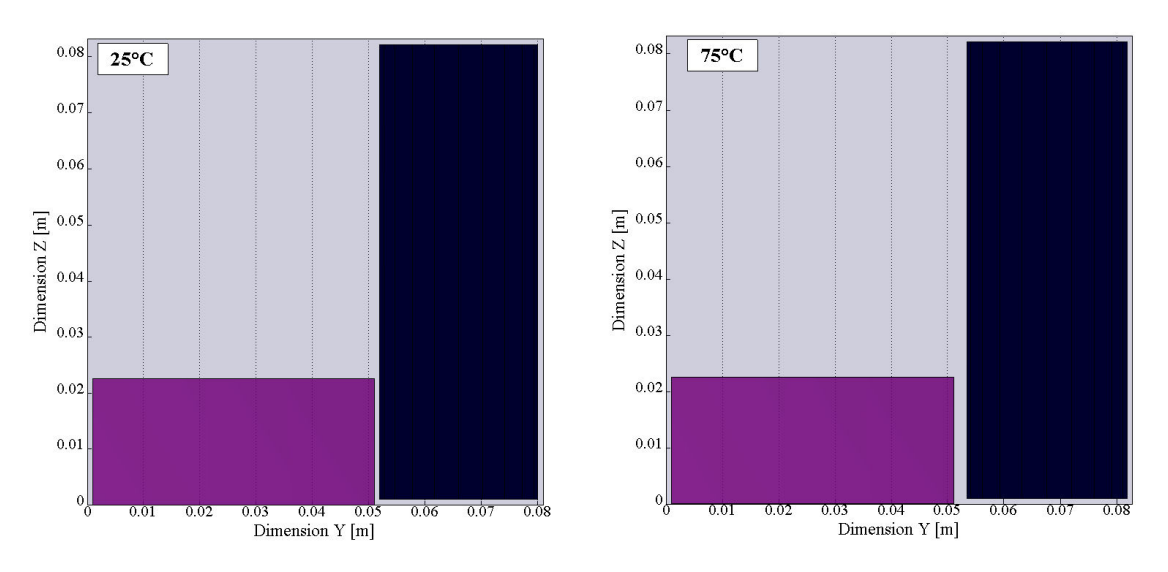

<span id="page-155-0"></span>Figure 93 : Profils de l'actionneur pour les dimensions optimales à 25°C et à 75°C de température ambiante. Le cylindre schématise le moteur et le cube schématise le convertisseur.

On remarque qu'à l'exception de *L2* toutes les variables définissant le placement relatif du moteur et du convertisseur dans le *package* sont réduites au minimum. Pour comprendre la raison de ce résultat, il est intéressant d'observer les contraintes thermiques, représentées sur la [figure 94.](#page-155-1)

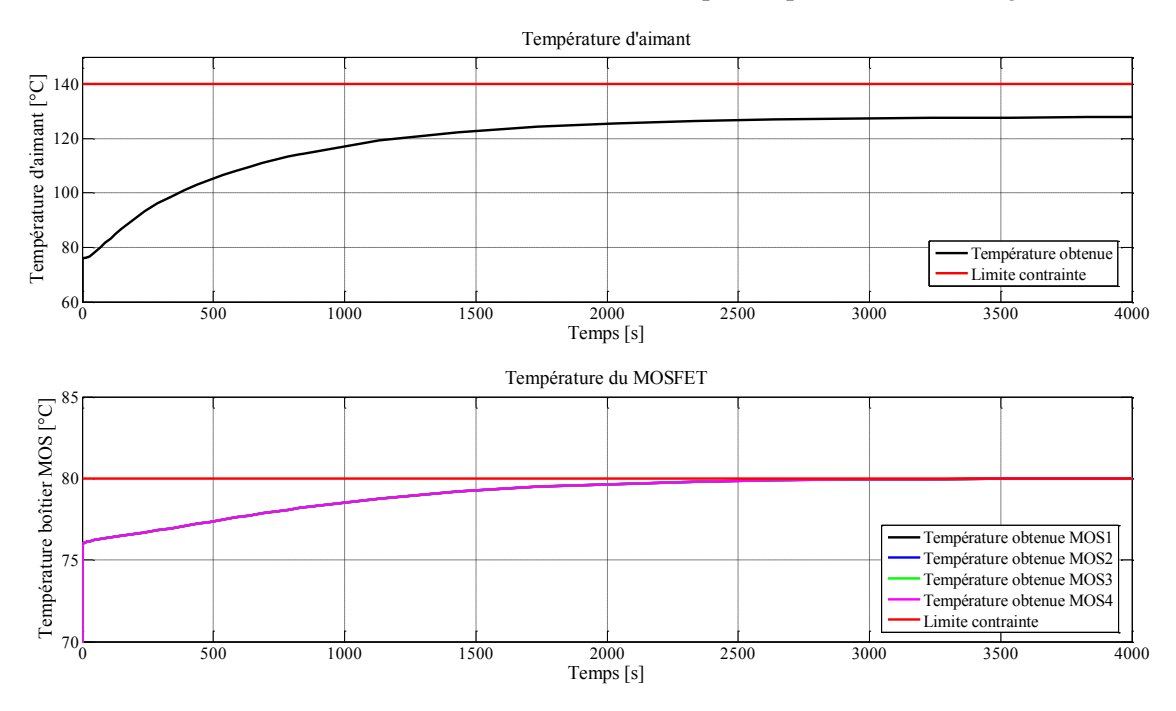

<span id="page-155-1"></span>Figure 94 : Respect des contraintes thermiques pour l'individu optimal à la température ambiante de 75°C.

On observe que si la température des aimants du moteur est loin de la contrainte, la température du boîtier du MOSFET est à la limite de la valeur autorisée. Ainsi, nous pouvons déduire que le point limitant de la minimisation du volume est la température de l'électronique de puissance.

Puisque la machine à courant continu est la principale source de pertes, et donc d'échauffement, l'algorithme d'optimisation tente d'éloigner suffisamment les MOSFET de l'actionneur, mais juste ce qui est nécessaire pour pouvoir obtenir un volume minimal.

Les distances entre le *package* et le moteur d'une part et le *package* et le convertisseur d'autre part sont réduites à leur minimum. Cela montre qu'il faut réduire le plus possible la couche d'air entre le système et son *package* dans le cas étudié.

Concernant le respect du profil de mission, la [figure 95,](#page-156-0) la [figure 96](#page-157-0) et la [figure 97](#page-157-1) nous indiquent que le cycle est respecté en tout point de température du système.

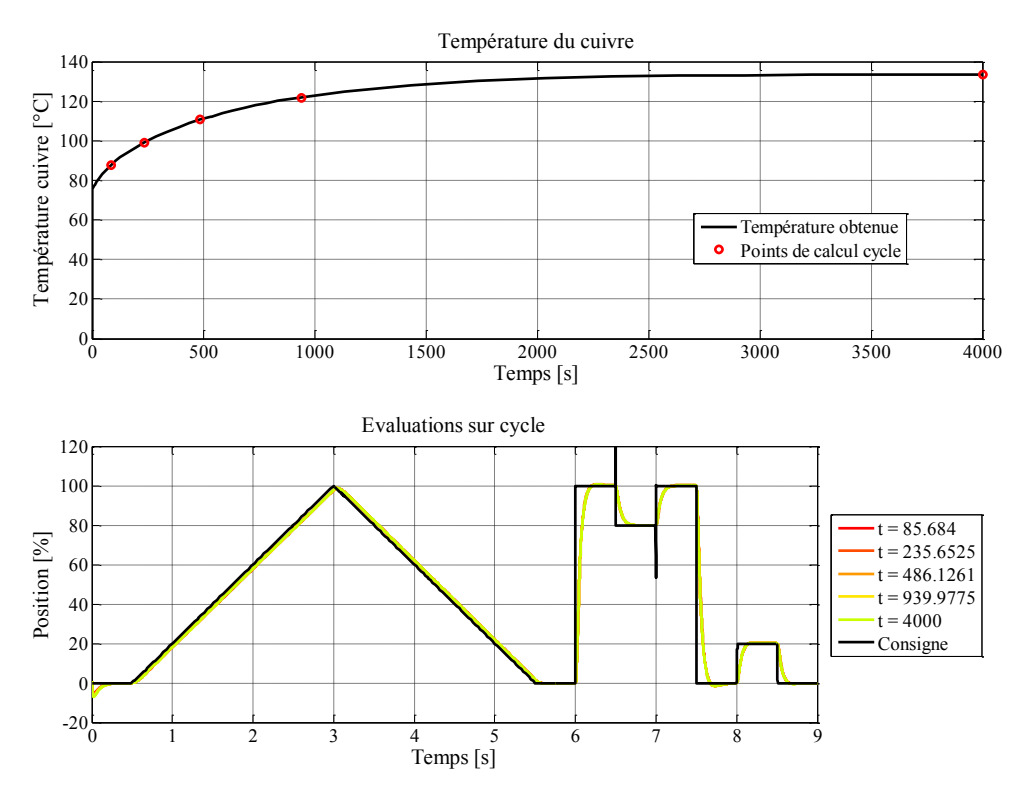

<span id="page-156-0"></span>Figure 95 : Définition des instants d'évaluation du cycle et résultats du suivi de profil pour le volume optimal à 75°C d'ambiante.

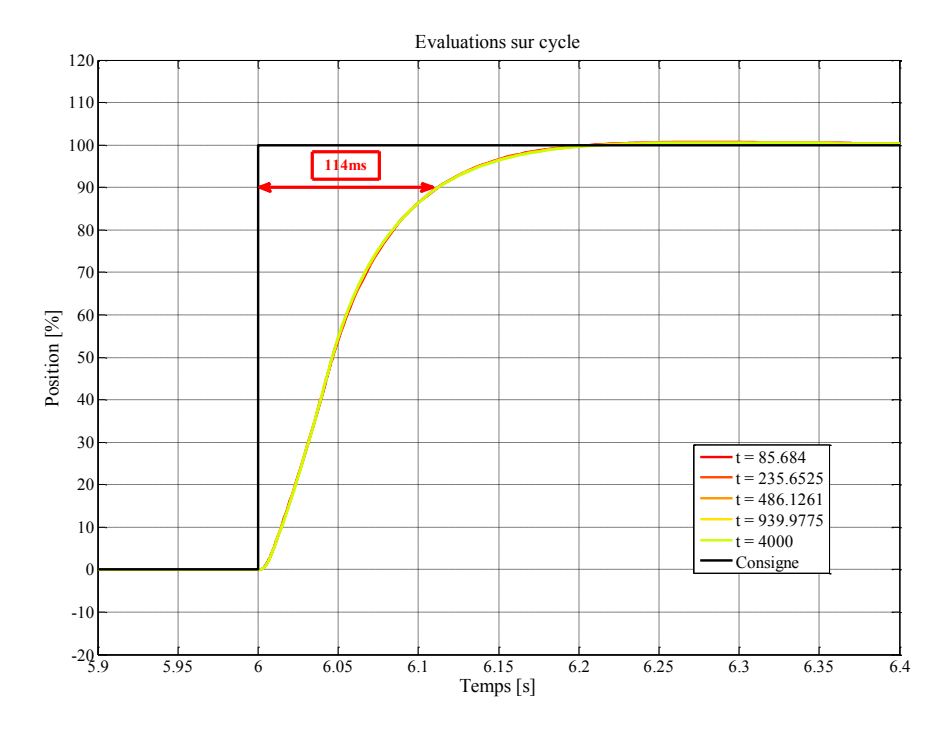

<span id="page-157-0"></span>Figure 96 : Temps de réponse simulé de 114ms sur le front à t=6s pour le volume optimal à 75°C d'ambiante.

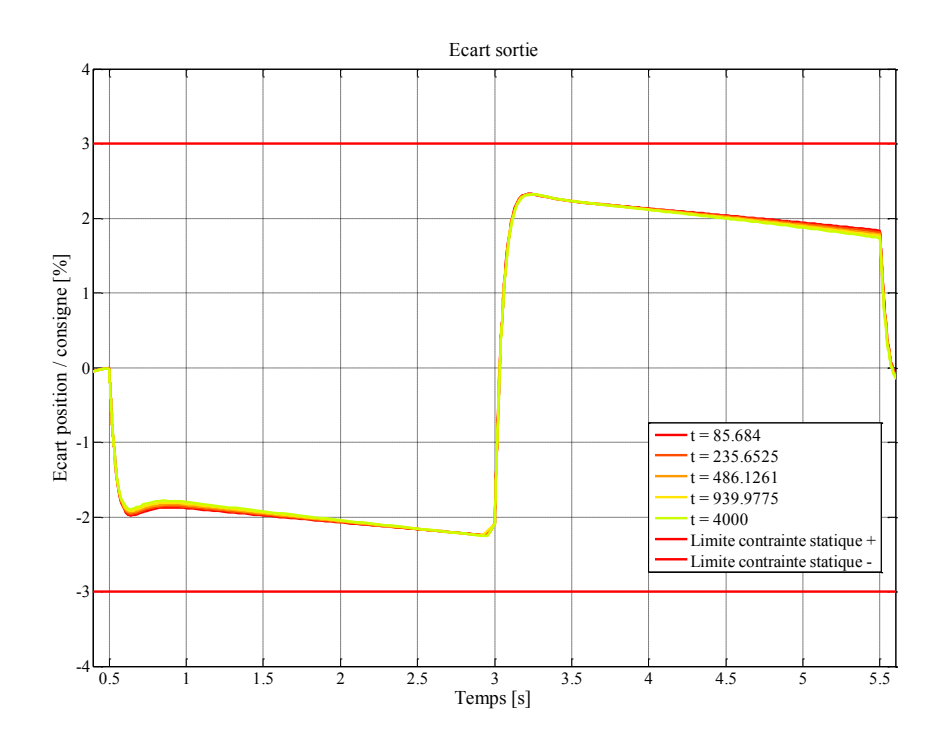

<span id="page-157-1"></span>Figure 97 : Écart dynamique pendant les phases de rampe de la consigne pour le volume optimal à 75°C d'ambiante.

Il est important de noter que le moteur lui-même a des dimensions plus importantes dans le cas du point optimal que dans le cas du volume minimal puisque l'épaisseur d'aimant a été augmentée de

1mm à 3,3mm. Cela montre que le respect du profil de mission demande l'augmentation de l'épaisseur d'aimant. En effet, deux raisons peuvent être évoquées pour expliquer cela :

- pour un couple donné, si l'épaisseur d'aimant diminue, il faut que le courant augmente dans les enroulements. Or, l'augmentation du courant est en lien direct avec les pertes dans les MOSFET et donc leur échauffement. Il y a donc un compromis sur l'épaisseur des aimants qui est mis en évidence par le résultat de l'optimisation ;
- l'efficacité de l'aimant diminue avec la température et il faut augmenter ce paramètre pour compenser la perte d'induction dans l'entrefer.

Afin de confirmer l'interprétation des résultats donnée à une température ambiante de 75°C, une nouvelle optimisation est lancée, avec cette fois une température ambiante à 77,5°C.

*II.E.2.ii. Température ambiante de 77,5°C* 

Le temps d'optimisation est cette fois encore de l'ordre de trois jours et demi.

La courbe de convergence obtenue est présentée sur la [figure 98.](#page-158-0) L'algorithme a convergé plus lentement que dans l'optimisation précédente : la valeur optimale est identifiée après un peu plus de 2500 évaluations contre 1000 dans le cas à 75°C d'ambiante.

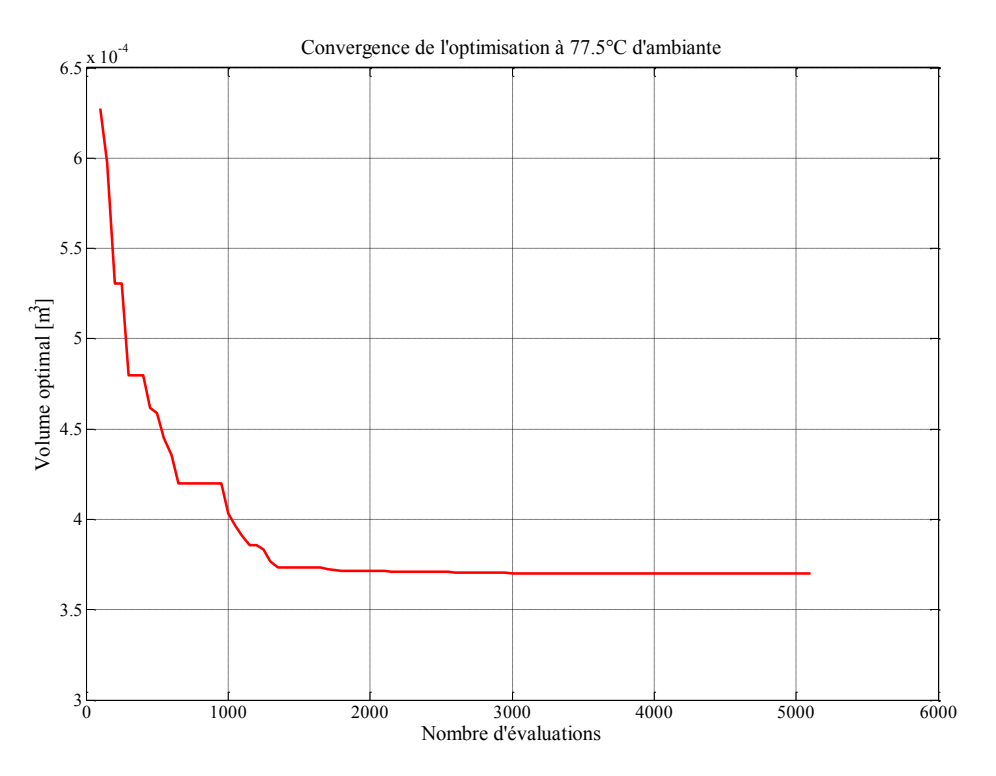

<span id="page-158-0"></span>Figure 98 : Courbe de convergence de l'optimisation pour une température ambiante de 77,5°C.

Cela signifie que la vitesse de convergence de l'optimisation peut être variable et qu'il faut conserver un nombre d'évaluations maximal relativement élevé comme condition d'arrêt.

Les paramètres optimaux sont donnés dans l[e tableau 16.](#page-159-0)

<span id="page-159-0"></span>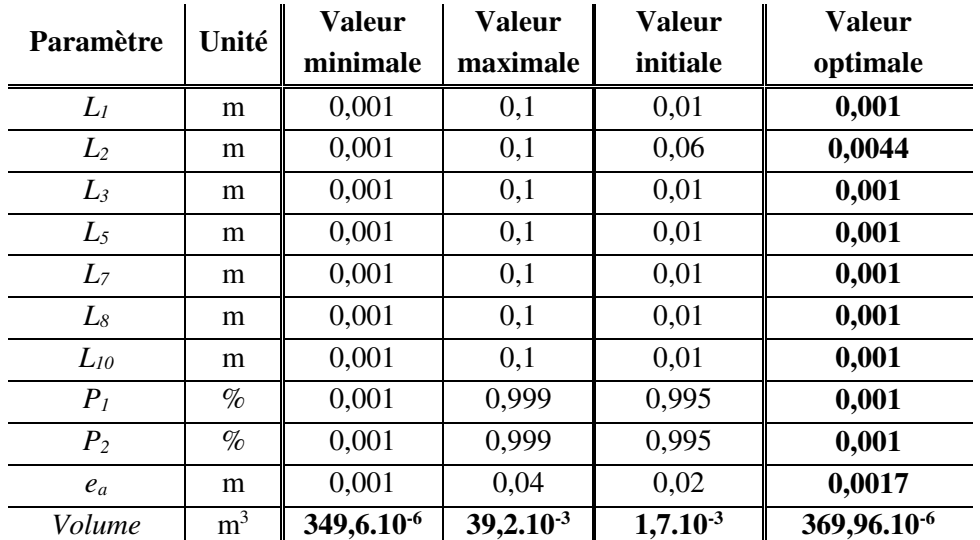

TABLEAU 16 : Résultat de l'optimisation pour une température ambiante de 77,5°C.

L'analyse des résultats est sensiblement la même que dans le cas où la température ambiante était fixée à 75°C, à ceci près que le convertisseur et le moteur sont séparés par une distance plus importante et que l'épaisseur d'aimant a augmenté. La [figure 99](#page-159-1) donne une illustration du résultat géométrique.

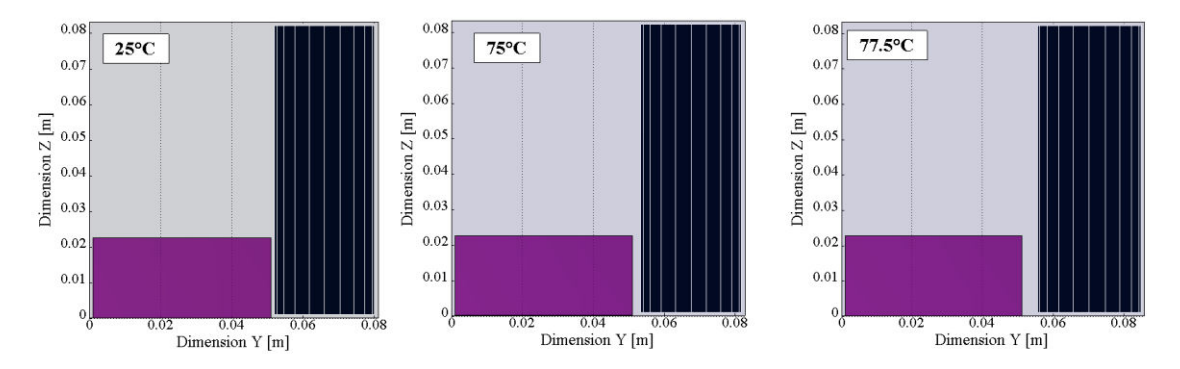

<span id="page-159-1"></span>Figure 99 : Visuel de l'actionneur pour les dimensions optimales à 25°C, 75°C et 77,5°C de température ambiante. Le cylindre schématise le moteur et le cube schématise le convertisseur.

À cette température ambiante, nous pouvons vérifier sur la [figure 100](#page-160-0) que les MOSFET sont encore à la limite de la contrainte thermique.

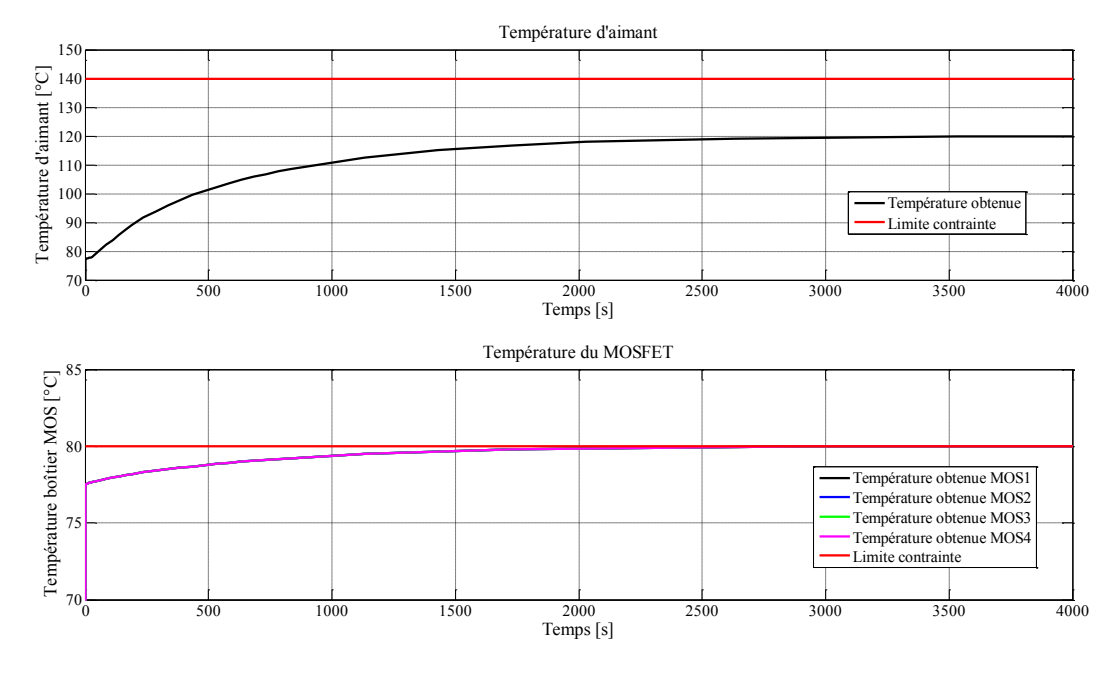

<span id="page-160-0"></span>Figure 100 : Respect des contraintes thermiques pour l'individu optimal à la température ambiante de 77,5°C.

Cette fois encore, nous pouvons nous assurer que le profil de mission est respecté dans les différents états thermiques de la vanne. La [figure 101](#page-160-1) montre le suivi de consigne sur l'ensemble du cycle pour des variations de température d'un cinquième de l'échauffement final.

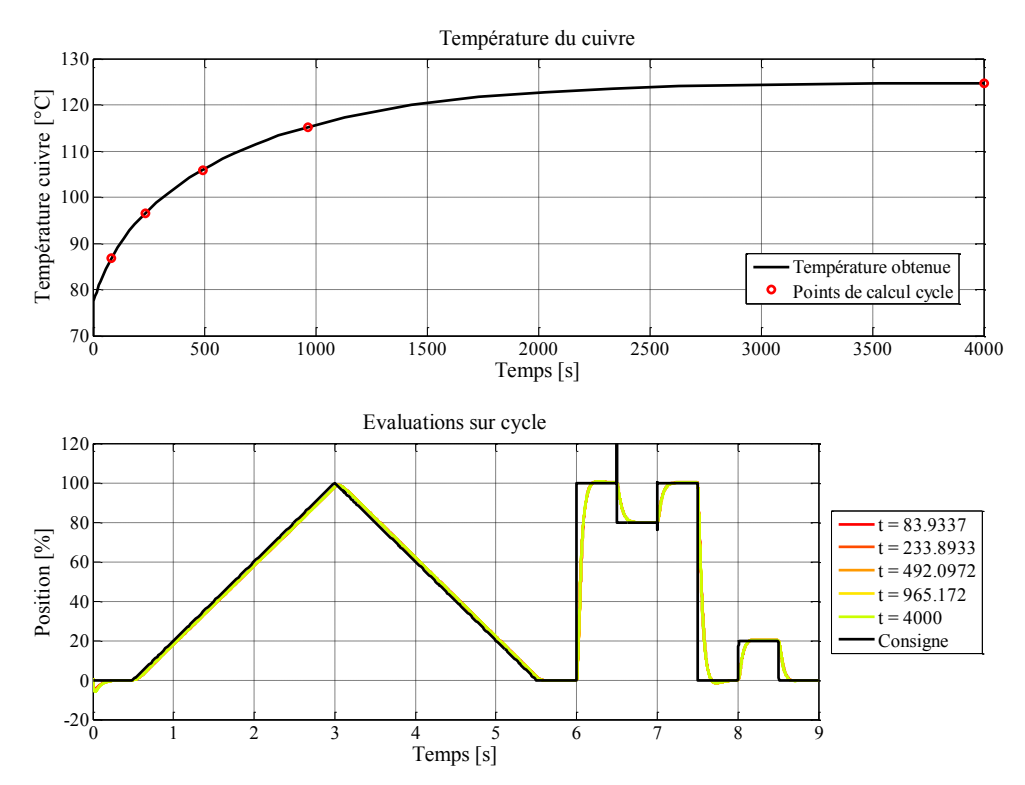

<span id="page-160-1"></span>Figure 101 : Définition des instants d'évaluation du cycle et résultats du suivi de profil pour le volume optimal à 77,5°C d'ambiante.

Nous vérifions, sur la [figure 102,](#page-161-0) le respect du temps de réponse et sur la [figure 103,](#page-161-1) le respect de l'erreur dynamique maximale admise durant les phases de rampe.

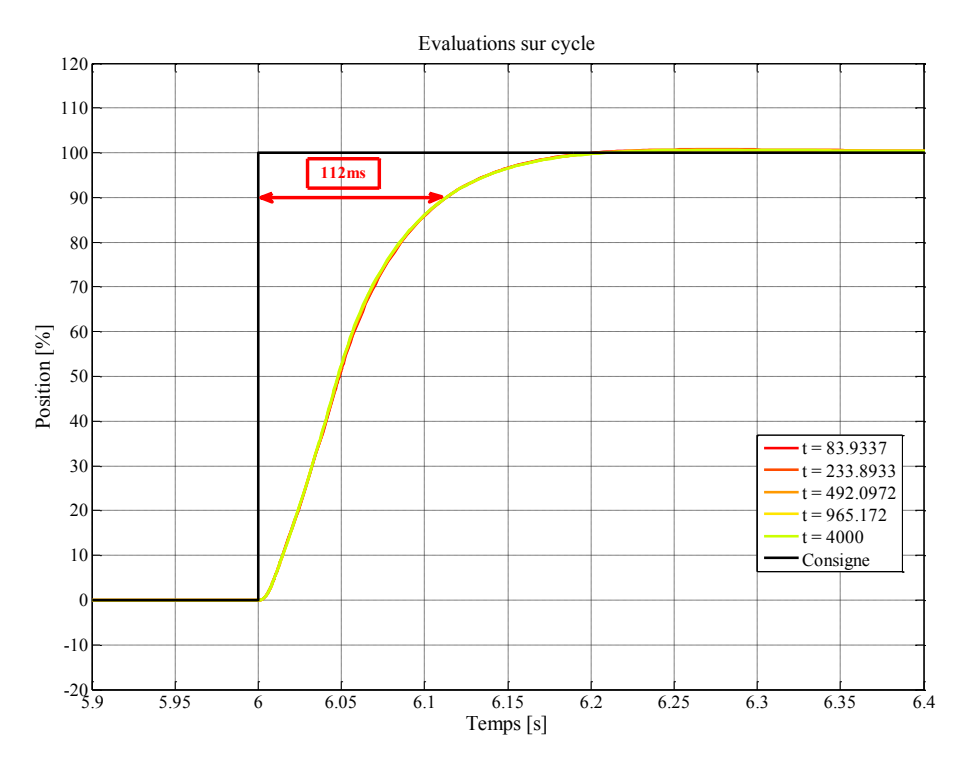

<span id="page-161-0"></span>Figure 102 : Temps de réponse simulé de 112ms sur le front à t=6s pour le volume optimal à 77,5°C d'ambiante.

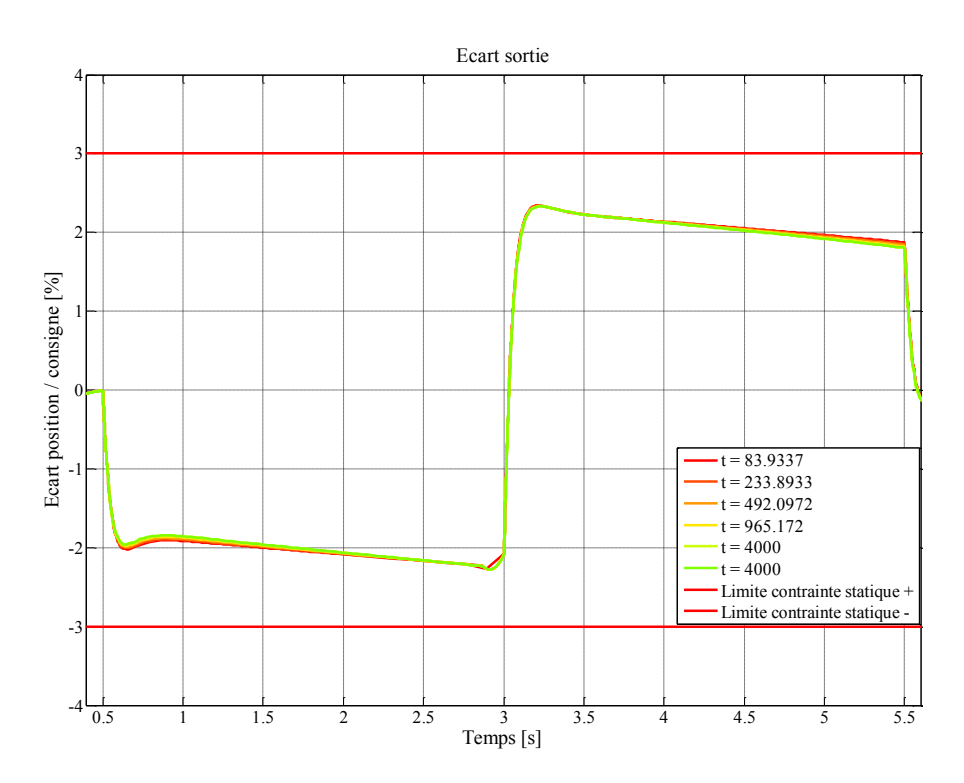

<span id="page-161-1"></span>Figure 103 : Écart dynamique pendant les phases de rampe de la consigne pour le volume optimal à 77,5°C d'ambiante.

### *II.E.2.iii. Températures ambiantes supérieures*

Il apparaît clairement qu'en augmentant la température ambiante, le volume du système sera plus important afin d'espacer le convertisseur du moteur et de limiter l'influence des pertes de ce dernier sur l'électronique de puissance.

Cependant, pour une température ambiante supérieure ou égale à 80°C, l'optimisation n'a aucun intérêt car la température ambiante est déjà au niveau d'une contrainte de température. Comme notre système ne possède aucun dispositif de refroidissement, il est impossible de converger vers une solution optimale qui respecte les contraintes.

Dans ce cas, il faudra :

- soit refroidir le système ;
- soit augmenter la valeur de la contrainte, ce qui sous-entend de définir plus précisément les pertes et le comportement thermique du convertisseur (phase de développement), ou bien d'adopter des composants dont les technologies supportent des conditions thermiques plus importantes que les composants classiques. Dans ce dernier cas, il peut être envisagé de se tourner vers des packagings de MOSFET dont la résistance thermique serait réduite, ou vers des semi-conducteurs ou des procédés plus souples en termes de température d'utilisation (technologie SOI – *Silicon on Insulator* – par exemple).

# **III. Filtrage CEM.**

L'objectif premier de la modélisation CEM est de déterminer si les perturbations conduites émises par le système sont acceptables vis-à-vis de la norme CISPR25. Si tel est le cas, le passage à une étape de prototypage ne pose pas de problème.

Dans le cas contraire, l'une des actions possibles est d'intégrer un filtre CEM entre l'entrée du convertisseur et l'alimentation du système. Ce filtre doit atténuer les perturbations conduites de façon à ce que la batterie, ainsi que tous les autres composants du véhicule qui lui sont connectés, ne voient qu'un niveau de perturbation jugé acceptable par la norme.

Dans notre étude, nous nous consacrons uniquement au filtrage du mode différentiel. Bien que le mode commun ait son importance, le temps nous a manqué pour aborder cet aspect de la problématique.

Les filtres passifs sont des assemblages de composants discrets (condensateurs et bobines) de technologies variées. Nous nous intéresserons ici à trois types de filtres différents : le filtre Γ (gamma), le filtre en Π (pi) et le filtre en T, représentés sur la [figure 104.](#page-163-0)

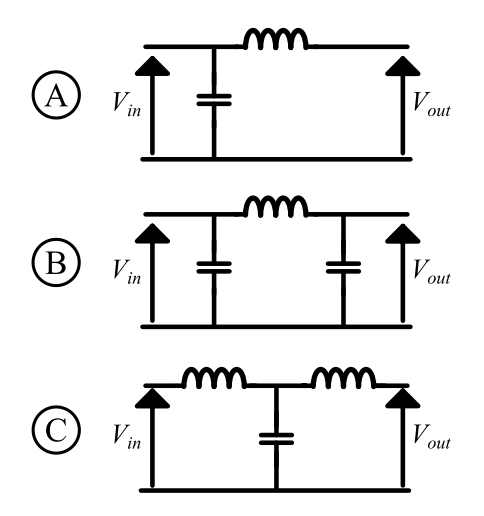

Figure 104 : Types de filtres étudiés - A : filtre Γ - B : filtre Π - C: filtre en T

<span id="page-163-0"></span>Le choix du type de filtre se fait habituellement sur l'évaluation des impédances en amont et en aval de celui-ci. Dans notre cas, la charge du filtre est un convertisseur à découpage, dont le caractère non-linéaire rend l'impédance difficile à évaluer. En basse fréquence notamment, l'impédance présentée par le convertisseur sera dépendante de la commande appliquée et de l'évolution du rapport cyclique en fonction des grandeurs de sortie. Ainsi, l'impédance présentée au filtre par le convertisseur peut même être négative, ce qui demande des précautions particulières dans le dimensionnement de la commande [IFT08]. Ces considérations montrent que le dimensionnement du filtre est dépendant d'autres contraintes que celles liées à la CEM.

Dans notre étude, nous abordons le problème du filtrage sans faire de sélection préalable sur le choix de la structure du filtre. Nous dimensionnerons simultanément un filtre de chacun des trois types présentés et nous étudierons les trois réponses obtenues. L'atténuation n'est cependant pas le seul critère qui requiert notre attention : le volume occupé par le filtre est un point important du dimensionnement.

Afin d'offrir à ce dimensionnement un contexte industriel, nous avons choisi d'établir une base de données de composants passifs réels, inductifs et capacitifs, et de procéder au dimensionnement du filtre en sélectionnant ces composants réels. L'avantage est que nous aurons la certitude que les composants choisis à l'issue du dimensionnement existent, l'inconvénient est que le résultat de la démarche dépend beaucoup de la diversité des composants présents dans la base de données.

Cette base de données, présentée dans l'[annexe A,](#page-191-0) a été constituée selon la méthode de caractérisation expérimentale et d'identification de paramètres telle que présentée dans le paragraphe [IV.B.1.i.a](#page-97-0) d[u chapitre 2.](#page-41-0)

La suite de ce paragraphe est dédiée à la méthode de dimensionnement du filtre à partir d'une perturbation donnée, obtenue par simulation, mais qui pourrait aussi bien être obtenue à partir d'une mesure faite sur banc d'essai.

# **III.A. Étude théorique des filtres.**

Les filtres choisis présentent des réponses en atténuation caractéristiques de leurs structures. Deux éléments nous intéressent particulièrement pour le dimensionnement du filtrage : il s'agit des pentes asymptotiques de l'atténuation et des fréquences de coupure la plus haute et la plus basse.

À partir de ces éléments, il est possible de trouver un filtrage qui permettra de respecter une atténuation cible comme nous le présenterons dans le paragraphe [III.B.2](#page-169-0) de ce même chapitre.

La fréquence de coupure la plus basse correspondra toujours aux valeurs nominales des composants *L* et *C*. La fréquence de coupure maximale sera toujours liée à la capacité parasite de la bobine *C<sup>L</sup>* et à l'inductance parasite du condensateur *LC*. Nous justifions ce dernier point dans l'[annexe B.](#page-195-0) Ces fréquences de coupure et les pentes asymptotiques de l'atténuation de chacun des trois filtres sont données dans le [tableau 17.](#page-164-0)

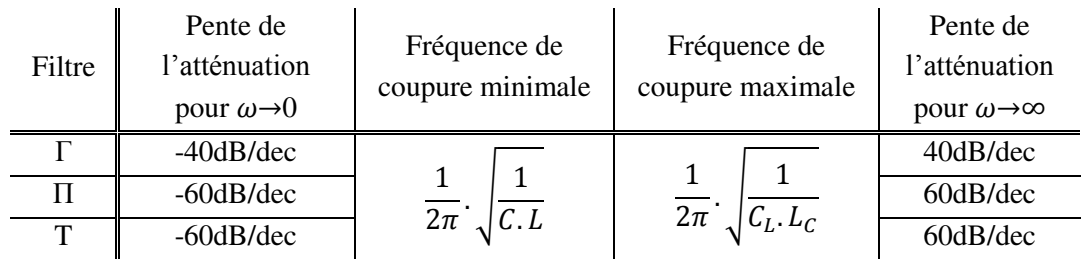

<span id="page-164-0"></span>TABLEAU 17 : Fréquences de coupure et pentes asymptotiques de l'atténuation des filtres étudiés.

Les pentes présentées dans le [tableau 17](#page-164-0) se déduisent facilement en considérant le nombre d'éléments réactifs des filtres et donc leur ordre. Les parasites peuvent influencer ces pentes et modifier leur valeur théorique. C'est pourquoi, dans tous les cas, quel que soit la méthode de dimensionnement choisie, il faudra simuler les filtres potentiels pour être certains qu'ils respectent ou non la norme. En aucun cas nous ne pourrions simplement nous fier aux données d[u tableau 17](#page-164-0) pour décider si un filtre est acceptable ou non.

## **III.B. Dimensionnement du filtrage.**

Pour illustrer les deux méthodes de ce paragraphe, nous nous proposons de résoudre le problème de filtrage illustré par la [figure 105.](#page-165-0) Le spectre de perturbation est issu de la simulation du pont en H associé à la machine à courant continu, présenté dans le paragraphe [IV.B.5](#page-119-0) du [chapitre 2.](#page-41-0) La norme apposée sur le graphique est la norme CISPR25, classe 5. L'imprécision du modèle en hautes fréquences nous pousse à limiter le domaine d'étude à 30MHz. C'est encore au-delà du domaine de validité de nos modèles mais cela nous permet d'illustrer les méthodes de filtrage sur une gamme relativement large.

Si l'objectif premier du filtrage est de réduire suffisamment la perturbation de manière à respecter la norme, nous portons par ailleurs une attention particulière au volume occupé par les composants. Or, notre base de données de condensateurs ne comporte que des *packages* de type composant monté en surface (CMS) qui occupent un volume extrêmement faible comparé au volume des bobines. Concrètement, le volume moyen des bobines de notre base de données est de 10,6cm<sup>3</sup> alors que le volume moyen des condensateurs est de 3,3 mm<sup>3</sup>. Il est clair que le volume du filtre sera beaucoup plus dépendant du choix de la bobine que du choix du condensateur.

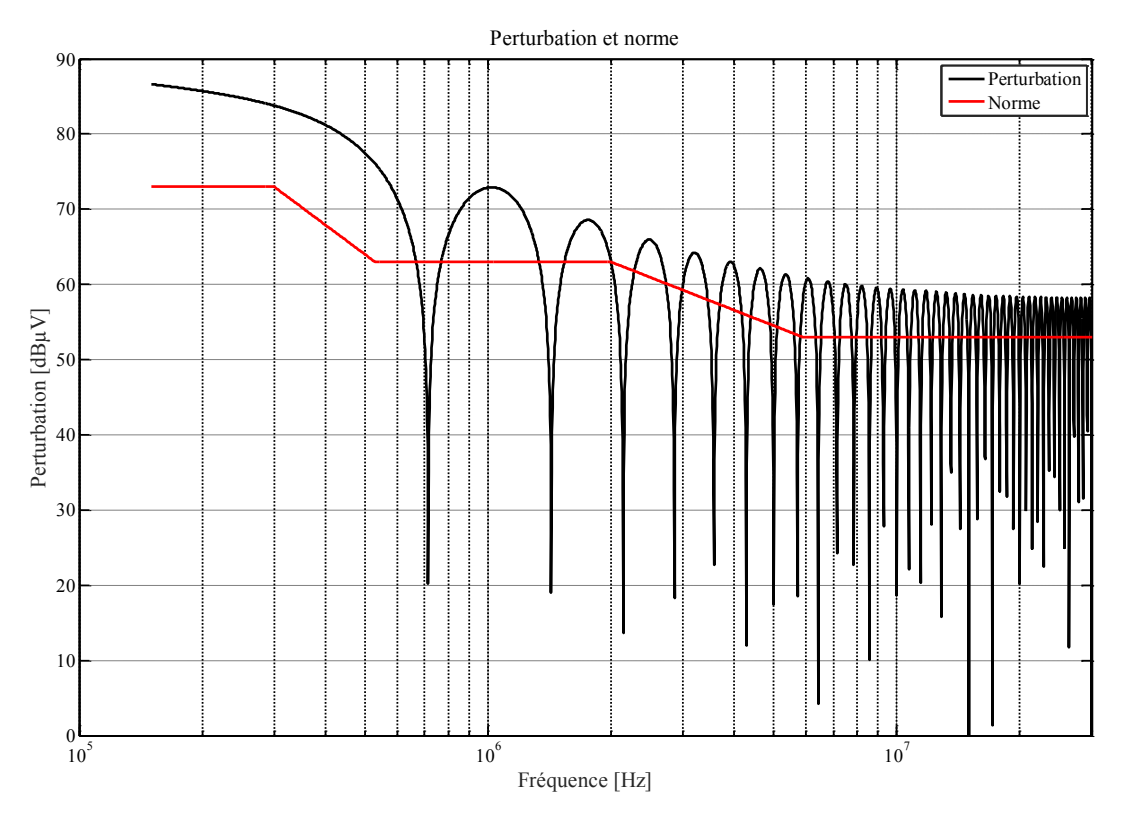

<span id="page-165-0"></span>Figure 105 : Cas d'étude pour le filtrage du convertisseur associé au moteur.

## *III.B.1. Essai de toutes les possibilités.*

Notre base de données est suffisamment petite pour que toutes les possibilités soient testées pour chacune des trois topologies de filtre. Par la suite nous testerons deux méthodes : l'une est basée sur une approche analytique du filtrage (identification des fréquences de coupure nécessaires puis choix des composants), l'autre fait appel à un algorithme évolutionnaire. Dès lors, nous pourrons nous référer à la simulation de l'ensemble des solutions pour juger de la qualité des solutions trouvées vis-à-vis de toutes les solutions possibles. Il est évident que cette approche n'a pas de sens dans un contexte industriel, mais qu'elle nous permet ici de comparer différentes méthodes de dimensionnement de filtre.

Pour chacune des topologies de filtre, nous essayons donc l'ensemble des combinaisons de la base de données de composants. Celle-ci comporte 18 bobines et 41 condensateurs. Il y a donc 738 possibilités dans le cas d'un filtre Γ, 13 284 possibilités dans le cas d'un filtre en T, et 30 258 dans le cas d'un filtre en Π. La durée approximative nécessaire pour évaluer toutes les possibilités est approximativement de 11 minutes, 4 heures et 9 heures.

La meilleure solution dans chacun des cas est définie comme étant celle qui donne le plus petit volume, à condition que la norme soit respectée. Plusieurs solutions sont parfois possibles, en raison notamment de l'uniformisation des packages de composants.

Pour représenter les résultats, nous plaçons chaque association de filtre dans un plan dont les abscisses représentent la marge par rapport à la norme (une marge négative correspondant à un non-respect de la norme) et les ordonnées correspondent au volume du filtre.

Dans le cas d'un filtre Γ, la répartition de l'ensemble des solutions est présentée sur la [figure 106.](#page-167-0) Le demi-plan rouge correspond à des solutions de filtrage inefficaces qui ne doivent donc pas être considérées. On remarque que les volumes des solutions sont globalement répartis autour de valeurs fixées qui correspondent aux volumes des bobines. Ceci marque la prépondérance du volume des bobines dans le volume global du filtre.

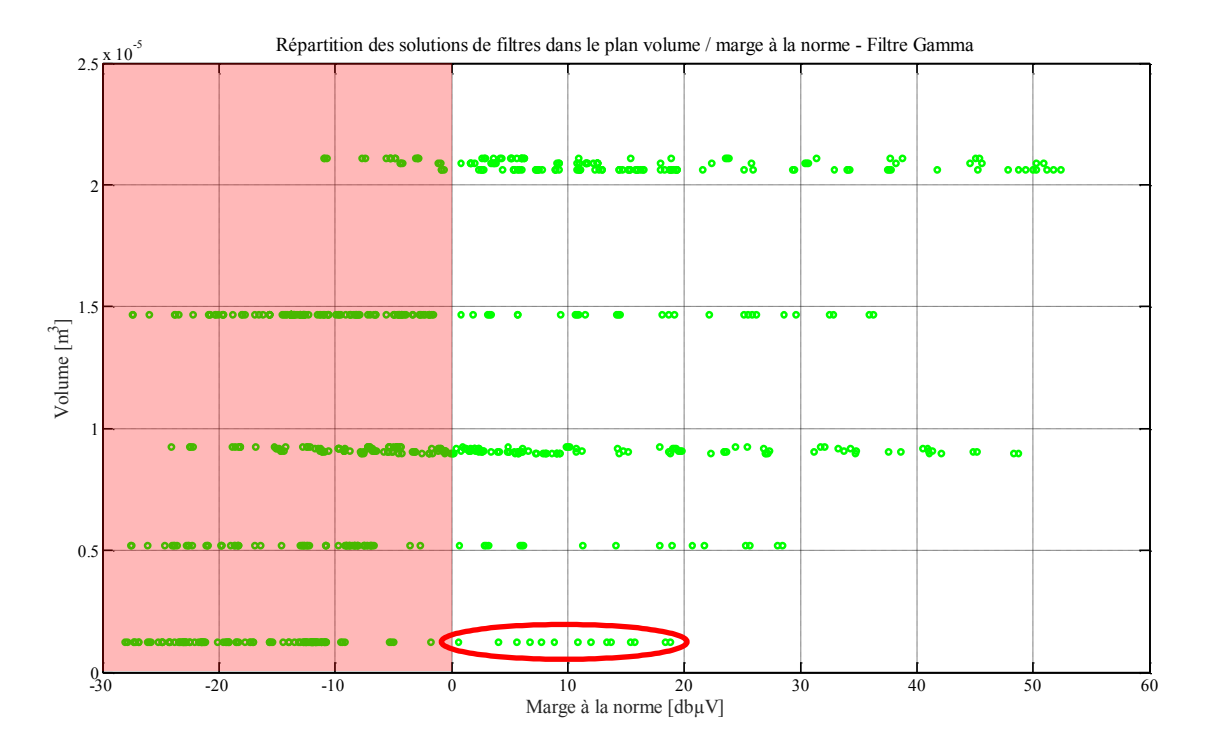

<span id="page-167-0"></span>Figure 106 : Répartition des différentes possibilités de filtrage Γ selon leur volume et la marge qu'elles offrent par rapport à la norme.

Nous notons que les filtres les plus pertinents sont ceux appartenant à la zone entourée en rouge.

Dans le cas d'un filtre en T, le graphique obtenu présenté sur l[a figure 107 e](#page-168-0)st différent. Les bobines influencent fortement le volume du filtre et la présence de deux bobines dans cette structure fait ressortir les volumes des bobines qui sont dans la base de données, ainsi que leurs combinaisons.

On note que les volumes minimal et maximal du filtre en T sont respectivement les doubles des volumes mini et maxi du filtre Γ, ce qui est parfaitement logique puisque le filtre en T comporte deux inductances alors que le filtre Γ n'en comporte qu'une. Les marges à la norme possibles avec un filtre en T sont plus importantes que celles accessibles à un filtre Γ.

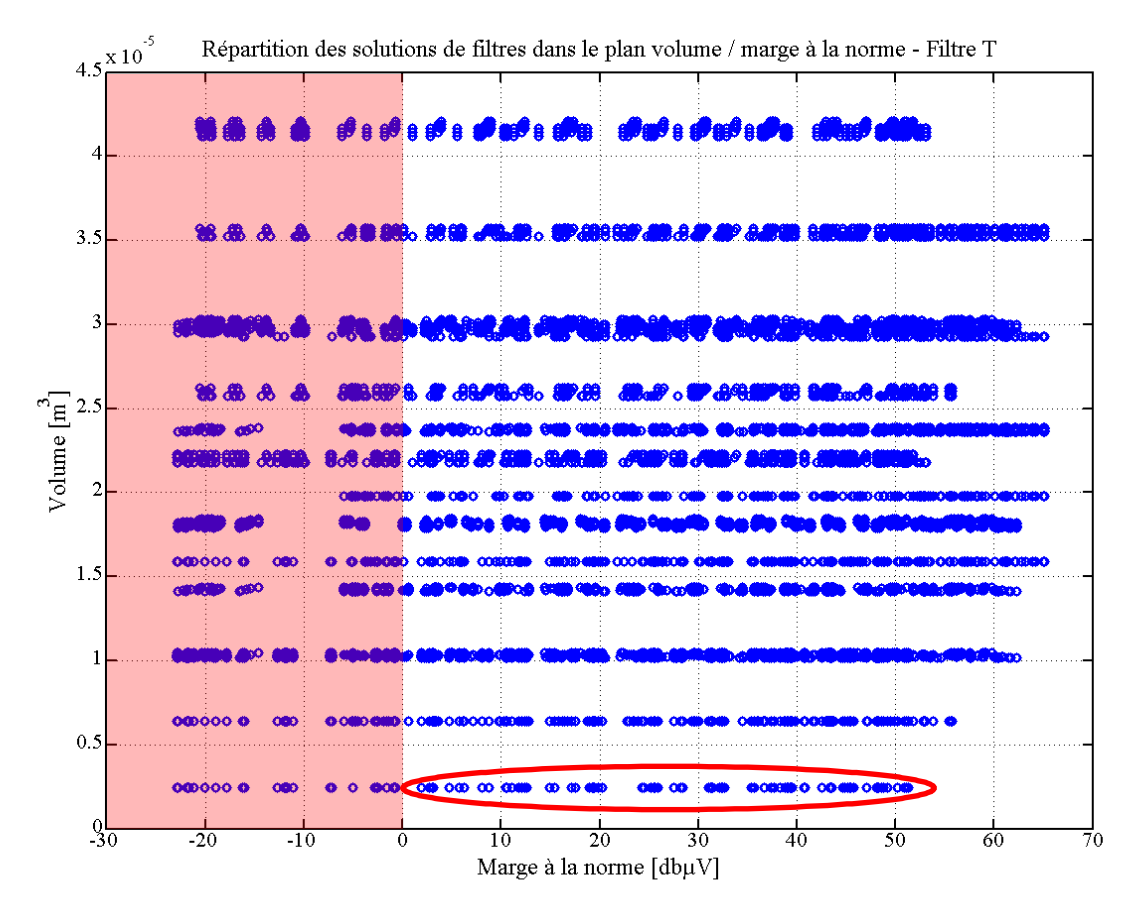

<span id="page-168-0"></span>Figure 107 : Répartition des différentes possibilités de filtrage en T selon leur volume et la marge qu'elles offrent par rapport à la norme.

Dans le cas d'un filtre en Π, on obtient la répartition de la [figure 108.](#page-169-1) Les volumes atteints sont comparables à ceux de la structure Γ, puisque seul un condensateur est ajouté à cette dernière pour obtenir la structure Π. Or, le volume des condensateurs influe très peu sur le volume global du filtre relativement à celui des bobines.

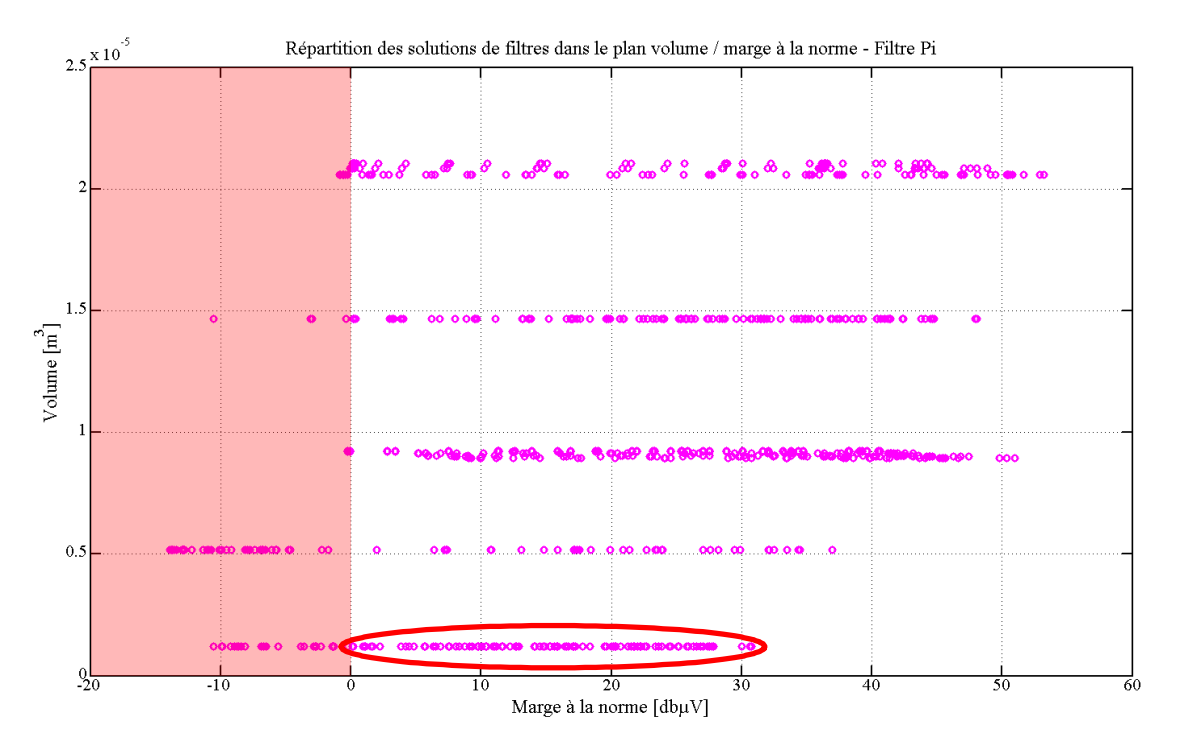

<span id="page-169-1"></span>Figure 108 : Répartition des différentes possibilités de filtrage en Π selon leur volume et la marge qu'elles offrent par rapport à la norme.

Pour la suite de notre étude, nous nous intéresserons au filtre Γ. Celui-ci compte un composant de moins que les deux autres structures, ce qui représente un gain non-négligeable du point de vue industriel. Nous allons donc dimensionner un filtre Γ par deux méthodes différentes.

La première méthode vise à obtenir un filtre qui convient. Nous sélectionnerons une bobine qui nous permettra d'avoir un volume faible, mais toute solution en dehors de la zone rouge de la [figure](#page-167-0)  [106](#page-167-0) sera acceptée.

La seconde méthode doit nous conduire à un volume minimisé. Nous attendons donc l'obtention d'un filtre dans la zone entourée en rouge sur la [figure 106.](#page-167-0)

# *III.B.2. Par essais des combinaisons*

<span id="page-169-0"></span>La solution la plus « brutale » pour choisir un filtre dans une base de données est d'essayer l'ensemble des combinaisons possibles de filtrage, comme nous l'avons fait précédemment. L'inconvénient évident est le temps nécessaire à une telle approche, qui augmente considérablement avec la taille de la base de données.

Afin d'alléger cette démarche, nous proposons d'identifier dans un premier temps les fréquences de coupure nécessaires au filtrage pour chaque structure. Pour cela il suffit de connaître l'atténuation nécessaire du filtre à dimensionner en faisant la différence entre la norme et la perturbation, comme cela est présenté sur la [figure 109.](#page-170-0)

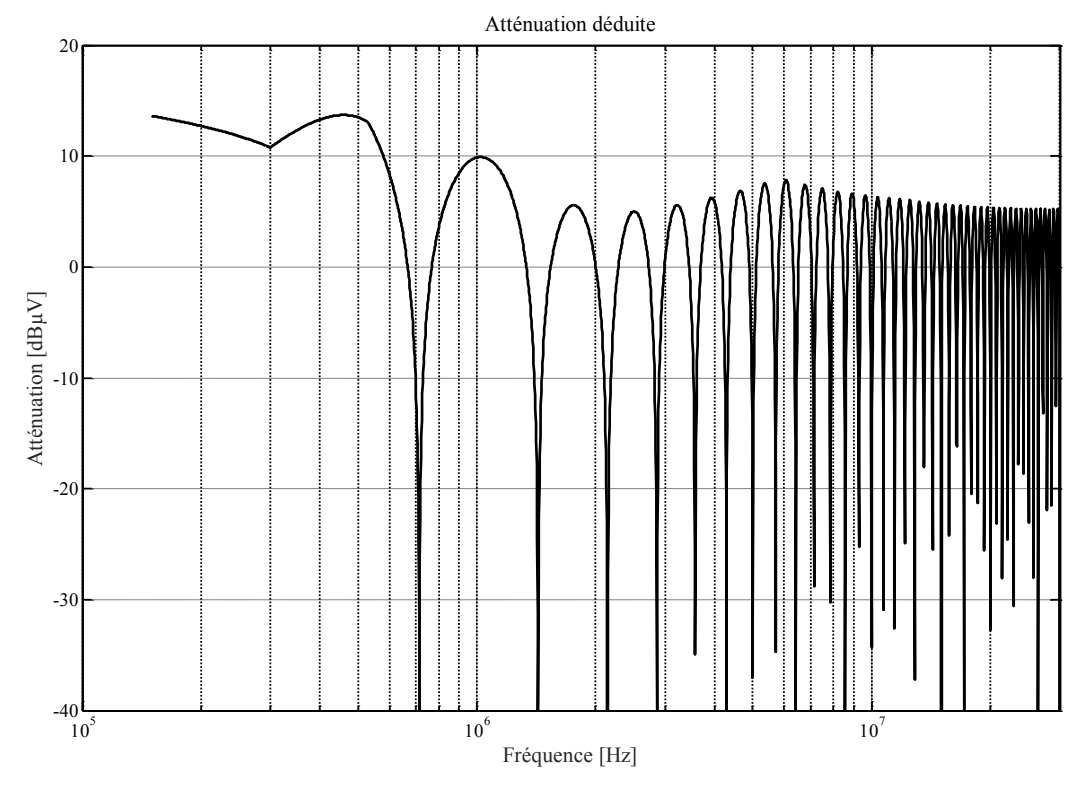

Figure 109 : Atténuation déduite de la comparaison entre la perturbation et la norme.

<span id="page-170-0"></span>Puisque par ailleurs, pour chaque type de filtre, nous connaissons la pente asymptotique de l'atténuation, il est possible de sélectionner l'atténuation qui suffira à respecter la norme et d'en déduire la ou les fréquence(s) de coupure. À l'aide des relations données dans le [tableau 17,](#page-164-0) le choix des éléments du filtre peut se faire.

En pratique, nous suivons le processus décrit dans la [figure 110.](#page-171-0) Nous parcourons la base de données des bobines (en sélectionnant déjà éventuellement celles de plus petits volumes) et, pour chacune d'entre elle, nous utilisons les fréquences de coupures pour déduire une valeur de capacité ciblée. Puis, nous associons chaque bobine aux condensateurs les plus proches de la valeur cible dans la base de donnée. Enfin, nous simulons les filtres qui sont formés et nous éliminons ceux qui ne permettent pas de respecter la norme.

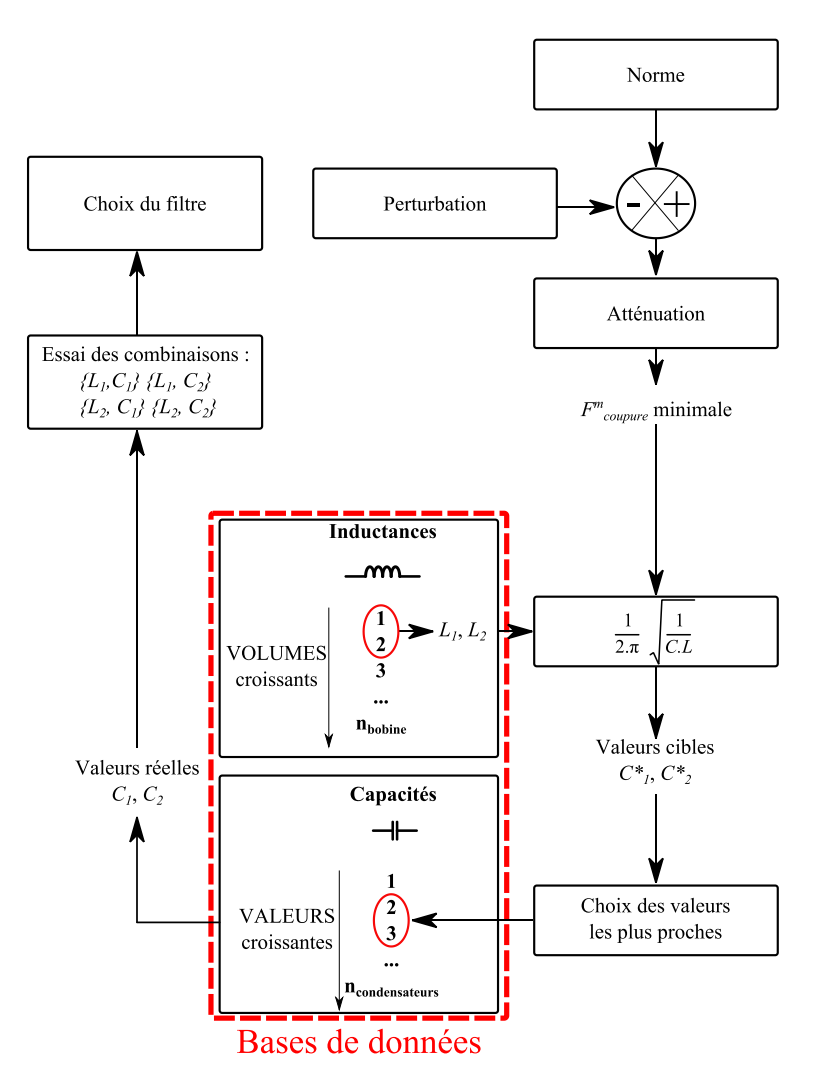

<span id="page-171-0"></span>Figure 110 : Utilisation des bases de données afin de choisir les composants de filtrage à partir de l'atténuation et des fréquences de coupures désirées.

Dans cette démarche, deux problèmes apparaissent :

- une fréquence de coupure peut être satisfaite par un nombre non négligeable de filtres issus d'une même base de données ;
- la fréquence de coupure la plus grande est définie par des éléments parasites sur lesquels nous n'avons pas la main. Nous pouvons choisir des valeurs nominales ou des valeurs parasites, mais pas les deux simultanément.

Sur le problème de filtrage présenté dans la [figure 105,](#page-165-0) nous sélectionnons pour chaque bobine un condensateur qui permette de respecter au mieux la fréquence de coupure visée. Nous obtenons les réponses présentées sur la [figure 111.](#page-172-0)

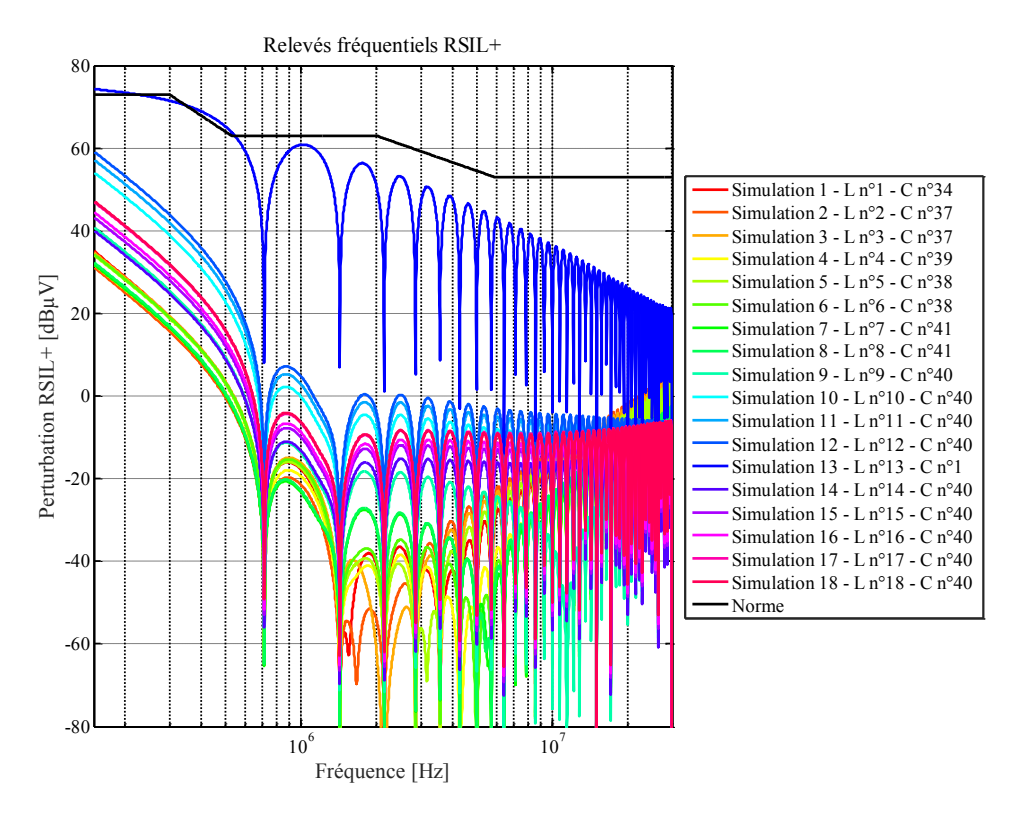

<span id="page-172-0"></span>Figure 111 : Courbes de réponse de la perturbation filtrée pour chaque bobine associée à un condensateur choisi en fonction de la fréquence de coupure.

Nous éliminons les associations qui ne permettent pas de répondre à l'atténuation visée, et nous avons alors la [figure 112.](#page-173-0) Seul le couple formé par la bobine 13 et le condensateur 1 est éliminé (voir bases de données en [annexe A\)](#page-191-0).

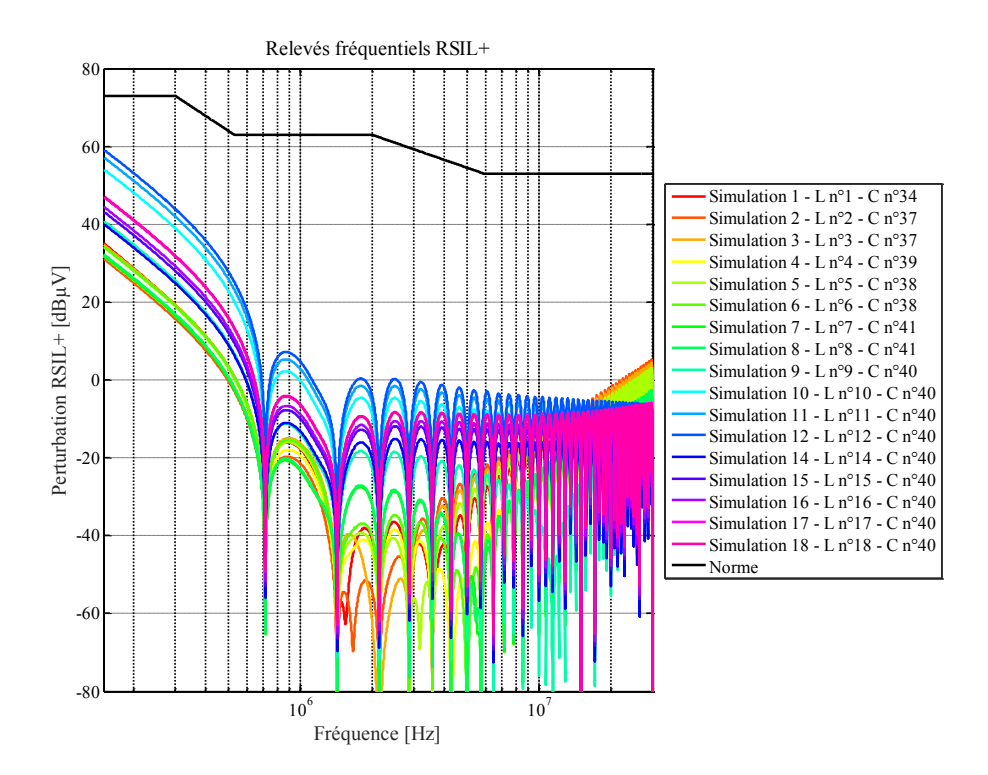

<span id="page-173-0"></span>Figure 112 : Courbes de réponse de la perturbation filtrée pour chaque bobine associée à un condensateur choisi par fréquence de coupure – Uniquement les combinaisons favorables.

Puis, pour les solutions restantes, nous traçons la marge obtenue par rapport à la norme, en fonction du volume de la bobine utilisée dans le filtre. Les résultats sont présentés dans la [figure 113.](#page-173-1)

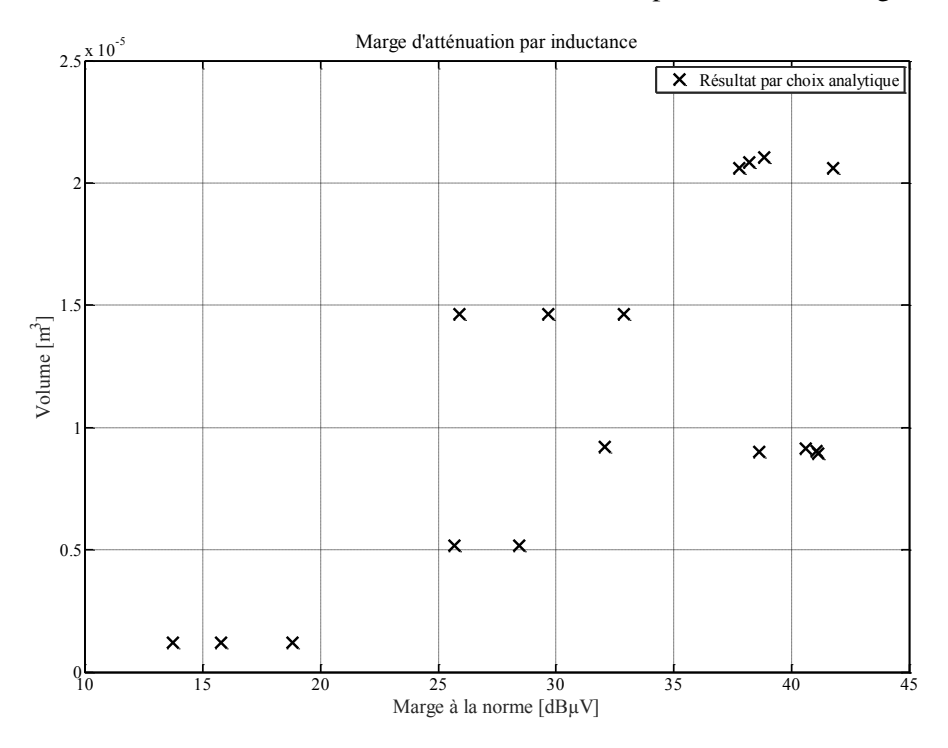

<span id="page-173-1"></span>Figure 113 : Répartition des différentes solutions obtenues selon leur volume et leur marge à la norme.

Ainsi, l'utilisateur peut choisir le filtre qui lui procurera une atténuation correcte pour un volume réduit.

Cette approche ne permet pas d'aboutir à un filtre optimal. Mais puisque nous considérons que le volume du filtre n'est principalement dépendant que d'un seul paramètre, le volume de la bobine, et que le filtre Γ n'utilise qu'une unique référence, cette méthode aboutit à un résultat qui sera toujours satisfaisant.

### *III.B.3. Par optimisation*

La méthode d'essai présentée ci-dessus présente toutefois un inconvénient majeur : si l'on souhaite autoriser l'utilisation de deux condensateurs différents dans le filtre Π ou de deux bobines différentes dans le filtre en T, le nombre de simulations à lancer devient beaucoup plus important car le nombre de combinaisons possibles est lui-même beaucoup plus grand.

Dès lors, on peut songer à utiliser un algorithme d'optimisation pour dimensionner le filtre. L'objectif de l'optimisation est de minimiser le volume du filtre, sous contrainte de respecter la norme. Les paramètres sont bien évidemment les modèles de composants qui se trouvent dans notre base de données. Afin de comparer cette méthode à la précédente nous procédons à une optimisation et nous replaçons le résultat dans le plan volume du filtre / marge à la norme.

L'objectif de l'optimisation est de minimiser le volume du filtre, et la contrainte est d'avoir une marge à la norme qui soit positive.

L'algorithme d'évolution différentielle s'appuie sur 50 individus. Or, dans le cas du filtre Γ, le nombre d'individus maximal est de 738, parmi lesquels 14 sont des solutions potentielles. Il est donc probable que dès la première génération, un optimal soit identifié. C'est pourquoi, avec la solution optimale, nous présentons aussi le tirage de la première génération.

Les résultats sont ceux présentés sur la [figure 114.](#page-175-0) Nous constatons que la première génération comporte l'individu optimal.

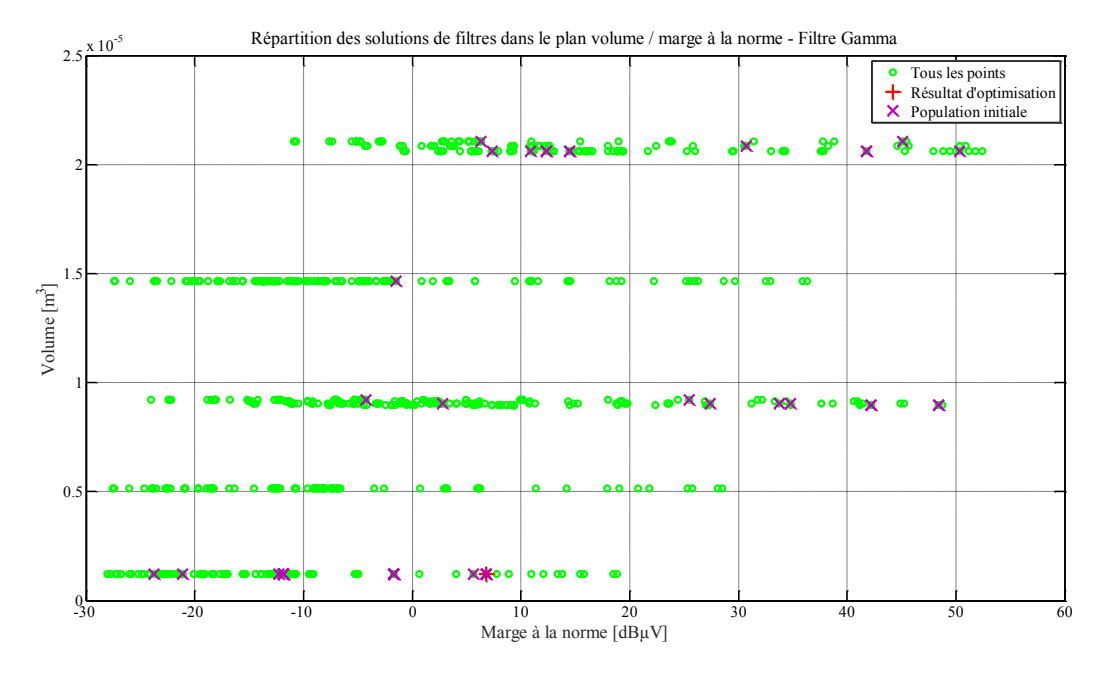

<span id="page-175-0"></span>Figure 114 : Résultat d'optimisation et population initiale libre dans le plan volume du filtre / marge à la norme.

Afin de s'assurer que l'optimisation peut converger vers un filtre minimal, nous restreignons la première génération à des filtres qui ne comportent que les bobines les plus grandes. Nous obtenons le résultat de la [figure 115.](#page-175-1)

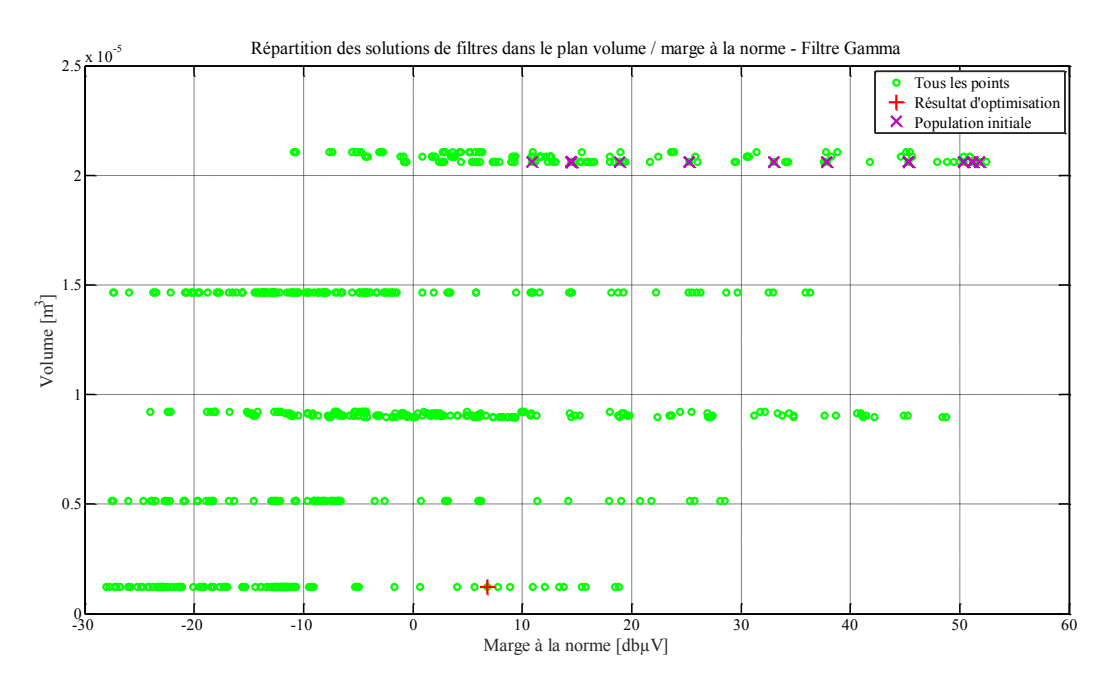

<span id="page-175-1"></span>Figure 115 : Résultat d'optimisation et population initiale limitée aux forts volumes dans le plan volume du filtre / marge à la norme.

L'algorithme parvient à identifier un individu optimal. Nous constatons que les deux optimisations conduisent à un filtre situé dans les plus bas volumes. En perspective de ce travail nous pourrions utiliser une optimisation bi-objectif afin de maximiser la marge à la norme. Malheureusement, le temps imparti pour la thèse ne nous a pas permis d'explorer cette possibilité.

Si le temps nécessaire à l'essai de toutes les possibilités de filtre gamma était de 11 minutes environ, le temps d'une optimisation est de 5 minutes environ. Si la taille de la base de données augmente, il faudra s'attendre à voir augmenter le temps des deux approches. En effet, l'optimisation pourra nécessiter d'évaluer plus d'individus pour mieux recouvrir l'espace de recherche. Pour comparaison, la [figure 116](#page-176-0) reporte sur le même plan les solutions obtenues par optimisation et par méthode de choix des composants par les fréquences de coupure. Nous notons que cette dernière méthode a permis d'atteindre des filtres de volumes minimaux avec des marges à la norme plus intéressantes que celles obtenues dans le cadre de l'optimisation.

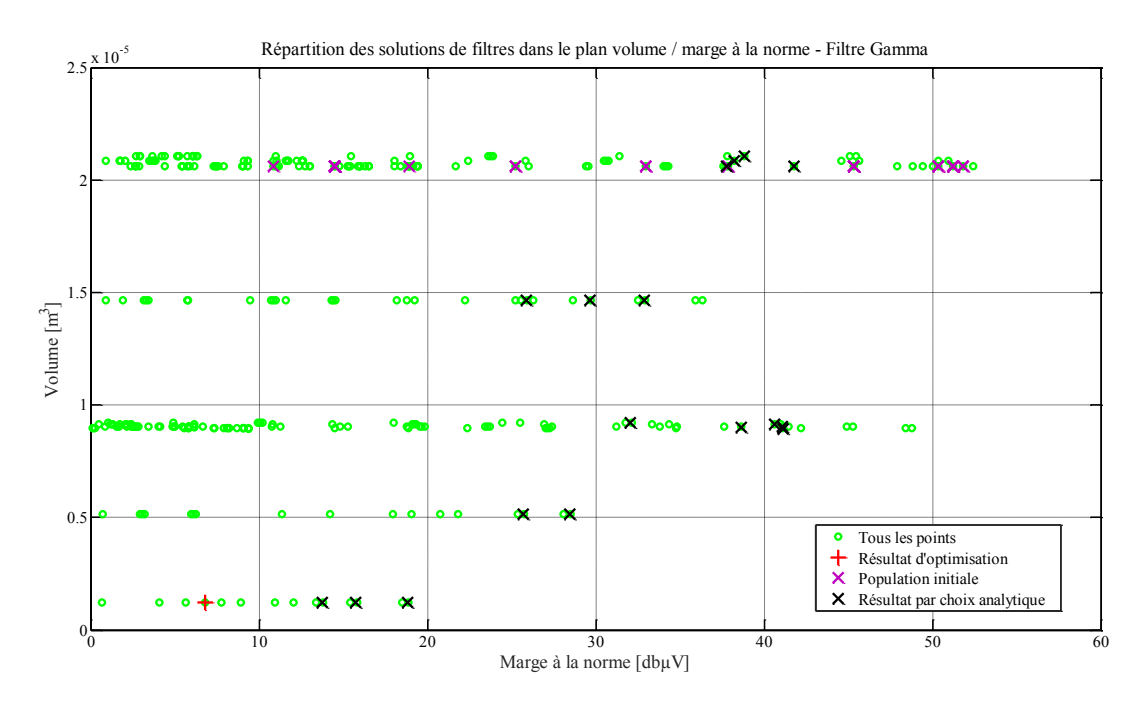

<span id="page-176-0"></span>Figure 116 : Comparaison des solutions obtenues par choix basé sur les formules analytiques de la fréquence de coupure et de la solution par optimisation (limitation aux marges positives).

Nous concluons que pour le dimensionnement automatisé d'un filtre, l'optimisation par évolution différentielle donne un résultat satisfaisant, malgré une marge à la norme qui n'est pas optimale. Dans le cadre d'une optimisation système, le temps de simulation étant réduit (de l'ordre de la seconde), il est tout à fait envisageable d'inclure comme paramètres d'optimisation les éléments du filtre.

# **IV. Optimisation générale**

L'optimisation présentée dans cette partie vise à définir des paramètres du système qui ne sont pas uniquement géométriques. Nous intégrons notamment dans cette section la contrainte CEM et le dimensionnement du filtrage qui lui est associé.

# **IV.A. Cahier des charges**

Le cahier des charges est sensiblement le même que celui présenté dans le paragraphe [II.A](#page-141-0) de ce même chapitre. Nous ajoutons deux exigences supplémentaires :

- le respect de la norme CISPR25 en termes de perturbations conduites ;
- la limitation de l'ondulation de courant dans le moteur. Cette ondulation de courant est problématique dans la mesure où elle se traduit par une ondulation de couple en sortie de l'arbre moteur. Afin de préserver un contrôle efficace des efforts et donc de la position de la vanne, il est souhaitable de limiter cette ondulation. Ainsi, il ne faudra pas que l'ondulation de courant soit supérieure à 10% de la valeur moyenne du courant dans le moteur.

# **IV.B. La fonction objectif**

La fonction objectif reste identique à celle de l'optimisation du paragraphe précédent. Le volume global du système doit être minimisé. Cependant, l'expression du volume global doit prendre en compte le volume des composants de filtrage.

Dans notre étude, nous ne cherchons pas à insérer les composants de filtrage dans la boîte. Cette perspective permettrait sans doute d'obtenir un volume global inférieur à celui que nous obtiendrons dans notre optimisation. Nous traitons séparément le volume de la boîte et le volume du filtre. Le volume global est donc défini comme la somme de celui du *package* et de celui des composants du filtre, ce que traduit l'équation [\(50\).](#page-177-0)

<span id="page-177-0"></span>
$$
Fobj = L_{box} \cdot h_{box} \cdot e_{box} + V_{Lfilter} + V_{Cfilter} \tag{50}
$$

Où *Lbox*, *hbox* et *ebox* sont respectivement la longueur, la hauteur et la largeur de la boîte contenant le système, *VLfiltre* et *VCfiltre* sont les volumes respectivement de la bobine et du condensateur de filtrage CEM.

# **IV.C. Les variables**

Les variables de l'optimisation ne sont plus seulement géométriques, mais elles incluent des paramètres nouveaux qui sont : le choix du condensateur et de la bobine de filtrage et la fréquence de commutation du convertisseur.

Nous avons remarqué que parmi toutes les variables géométriques, seules deux ne sont pas systématiquement amenées à leur contrainte de borne minimale : il s'agit de la distance séparant le convertisseur et la machine ainsi que l'épaisseur des aimants permanents dans la machine. Toutes les autres grandeurs géométriques qui étaient les variables des optimisations précédentes sont maintenues à la valeur minimale de 1mm.

<span id="page-178-0"></span>Les variables sont rappelées dans le [tableau 18,](#page-178-0) ainsi que les contraintes de bornes associées.

| Paramètre                      | Unité | <b>Valeur</b>            | <b>Valeur</b> | <b>Valeur</b>     |
|--------------------------------|-------|--------------------------|---------------|-------------------|
|                                |       | minimale                 | maximale      | initiale          |
| $L_2$                          | m     | 0,001                    | 0,1           | 0,06              |
| $e_a$                          | m     | 0,001                    | 0,04          | 0,02              |
| $L_{\text{filter}}$            | H     | $2,2.\overline{10^{-6}}$ | $4,7.10^{-6}$ | $4,7.10^{-6}$     |
| $\mathit{C}_{\mathit{filter}}$ | F     | $220.10^{-12}$           | $1.10^{-5}$   | $1.10^{-5}$       |
| freq                           |       | 2.10 <sup>3</sup>        | $2.10^5$      | 2.10 <sup>5</sup> |

TABLEAU 18 : Variables et contraintes de bornes pour l'optimisation générale.

Pour cette optimisation, la température ambiante est fixée à 77,5°C

## **IV.D. Les contraintes**

Les contraintes concernant le temps de réponse maximal admissible, l'erreur de suivi dynamique tolérée, les températures de boîtier de MOSFET et d'aimants du moteur sont conservées et rappelées dans le [tableau 19.](#page-178-1)

<span id="page-178-1"></span>Au vu des nouvelles données du cahier des charges, nous ajoutons le respect de la norme CISPR25 concernant les perturbations conduites jusqu'à 3MHz. Cette limite de fréquence est relativement basse, notamment vis-à-vis des 10MHz visés initialement. Mais nous n'avons pas pu valider le modèle CEM de l'assemblage de machine à courant continu et du pont en H associés au-delà de cette fréquence.

TABLEAU 19 : Contrainte pour l'optimisation générale.

| <b>Contrainte</b>                     | Valeur |
|---------------------------------------|--------|
| Temps de réponse [ms]                 | 150    |
| Erreur de suivi dynamique $[\%]$      | 3      |
| Température de boîtier de MOSFET [°C] | 80     |
| Température d'aimants du moteur [°C]  | 140    |
| <b>Contrainte CEM</b>                 |        |
| Ondulation de courant $[\%]$          |        |

## **IV.E. Résultats**

Le temps d'optimisation est de 5 jours et demi. Nous sommes dans le même ordre de grandeur que les optimisations sur paramètres géométriques.

La [figure 117](#page-179-0) donne la courbe de convergence de l'optimisation.

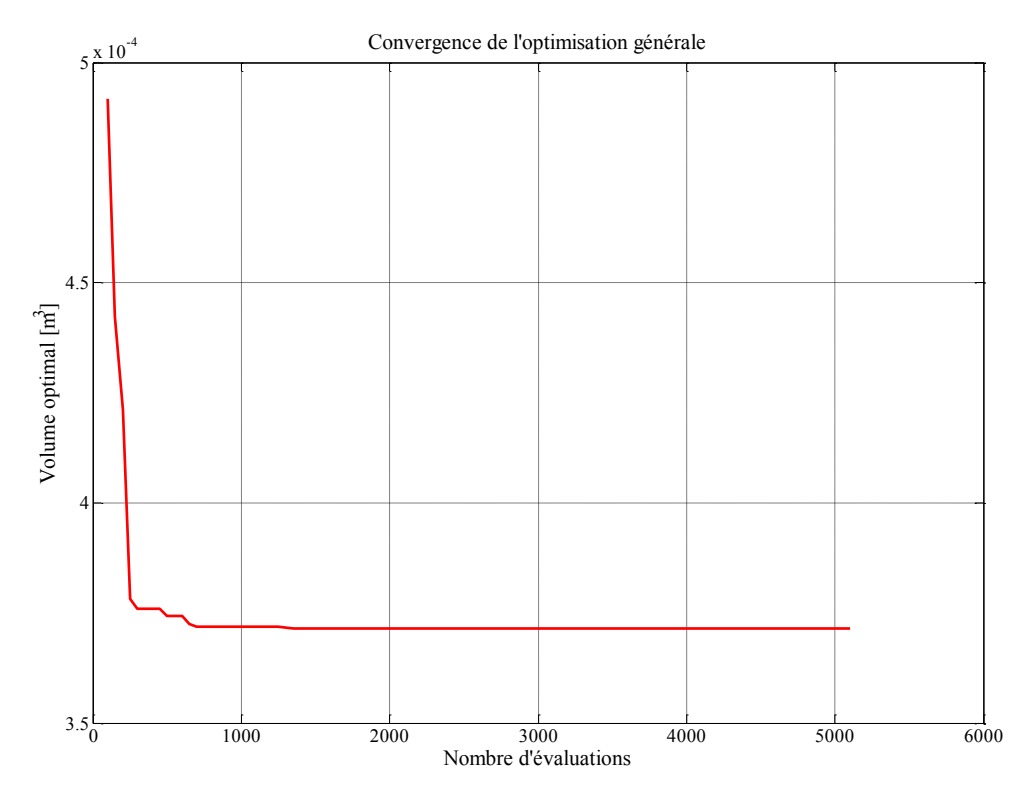

Figure 117 : Courbe de convergence pour l'optimisation générale.

<span id="page-179-1"></span><span id="page-179-0"></span>Le [tableau 20](#page-179-1) donne les résultats obtenus pour l'optimisation.

TABLEAU 20 : Résultat de l'optimisation générale.

| Paramètre           | Unité          | <b>Valeur</b><br>minimale | <b>Valeur</b><br>maximale | <b>Valeur</b><br>initiale | <b>Valeur</b><br>optimale |
|---------------------|----------------|---------------------------|---------------------------|---------------------------|---------------------------|
| $L_2$               | m              | 0,001                     | 0,1                       | 0,06                      | 0,0044                    |
| $e_a$               | m              | 0,001                     | 0,04                      | 0,02                      | 0,0017                    |
| $L_{filter}$        | Н              | $2,2.10^{-6}$             | $4,7.10^{-6}$             | $4,7.10^{-6}$             | $4,31.10^{-6}$            |
| $C_{\text{filter}}$ | F              | $220.10^{-12}$            | $1.10^{-5}$               | $1.10^{-5}$               | $5,6.10^{-6}$             |
| freq                | Hz             | 2.10 <sup>3</sup>         | 2.10 <sup>5</sup>         | 2.10 <sup>5</sup>         | $28,22.10^3$              |
| Volume              | m <sup>3</sup> | 350,82.10 <sup>-6</sup>   | $2,3.10^{-3}$             | $737,1.10^{-4}$           | 371,47.10 <sup>-6</sup>   |

La [figure 118](#page-180-0) montre le placement obtenu pour les éléments du système. Nous observons aussi l'évolution de la distance obtenue entre le convertisseur et le moteur par rapport à l'optimisation sur paramètres géométriques faite à 77,5°C d'ambiante.
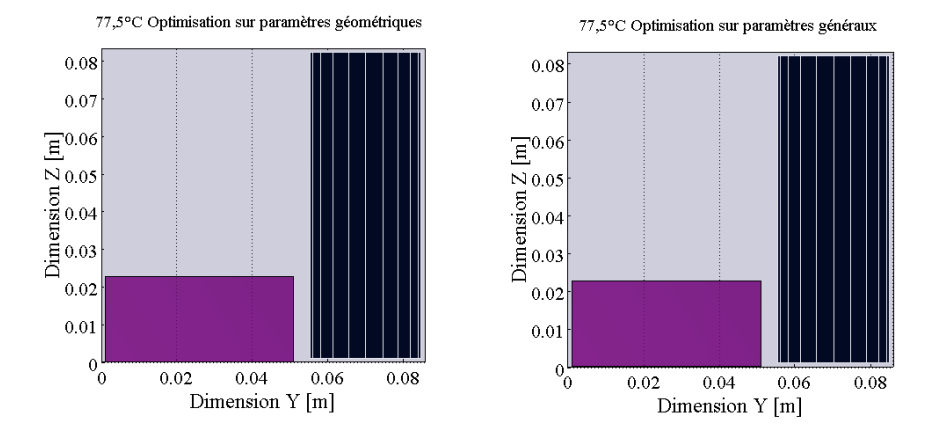

Figure 118 : Positionnement relatif du moteur et du convertisseur dans le *package*, dans le cas du système optimal.

La distance *L<sup>2</sup>* obtenue dans l'optimisation sur paramètres géométriques était de 4,4mm et la valeur de l'épaisseur d'aimant était de 1,7mm, valeurs que nous retrouvons ici. Le volume du système, sans la prise en compte du filtre CEM, n'a donc pas été influencé par la modification des variables et l'ajout des nouvelles contraintes. Ce résultat doit être nuancé : dans notre optimisation, nous considérons que le volume global du système est la somme du volume des composants du filtre et le volume de la boîte. La perspective à ce travail pourrait être d'essayer d'optimiser l'intégration du filtre dans l'espace restant dans la boîte.

Nous constatons sur la [figure 119](#page-180-0) que la température de boîtier de MOSFET est, cette fois encore, à la limite de la contrainte. La température d'aimant du moteur est 40°C en dessous de la contrainte fixée.

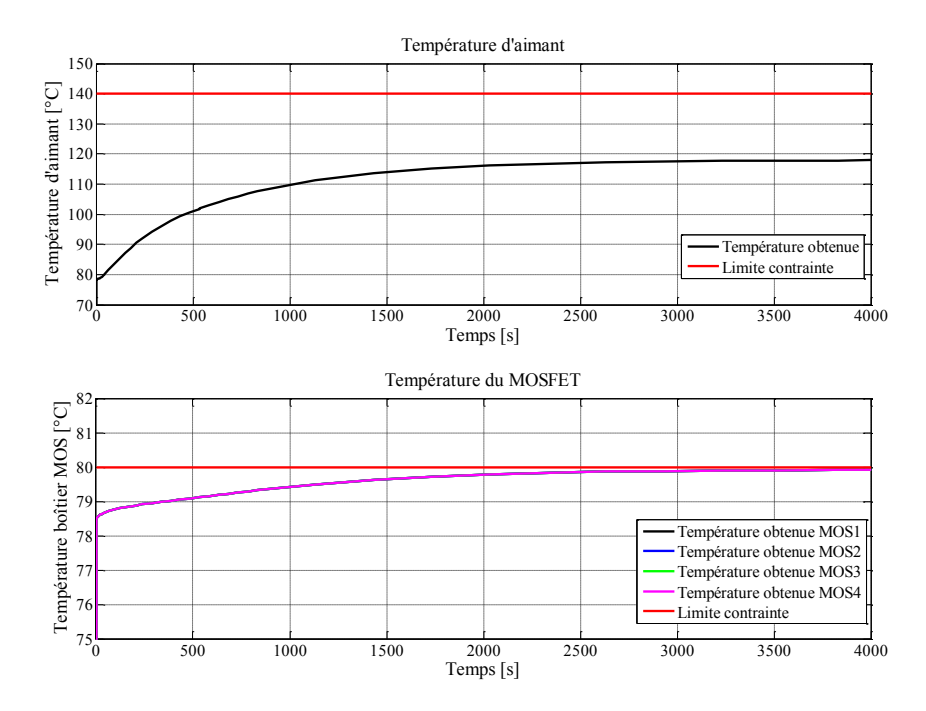

<span id="page-180-0"></span>Figure 119 : Respect des contraintes thermiques pour l'individu optimal à la température ambiante de 77,5°C.

La [figure 120](#page-181-0) nous montre que le profil de mission est respecté pour l'ensemble des températures évaluées dans le cas de l'individu optimal.

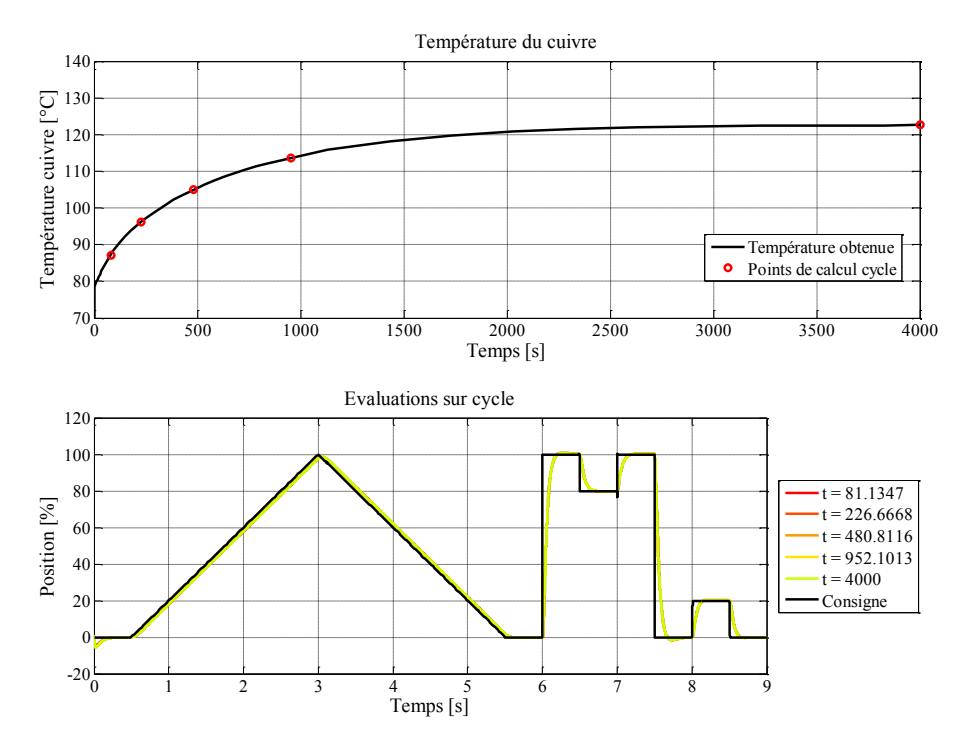

<span id="page-181-0"></span>Figure 120 : Définition des instants d'évaluation du cycle et résultats du suivi de profil pour le volume optimal à 77,5°C d'ambiante.

L'évaluation du temps de réponse à ces différentes températures est présentée dans la [figure 121.](#page-181-1) Ce temps est de 115ms, ce qui est bien inférieur à 150ms. La [figure 122](#page-182-0) indique que l'écart dynamique maximal autorisé est bien respecté.

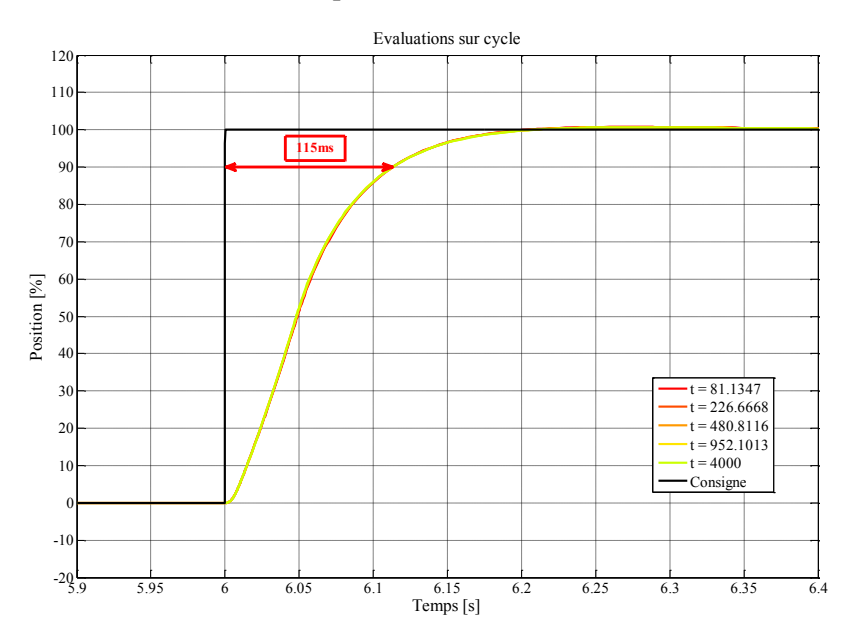

<span id="page-181-1"></span>Figure 121 : Temps de réponse simulé de 115ms sur le front à t=6s pour le volume optimal à 77,5°C d'ambiante.

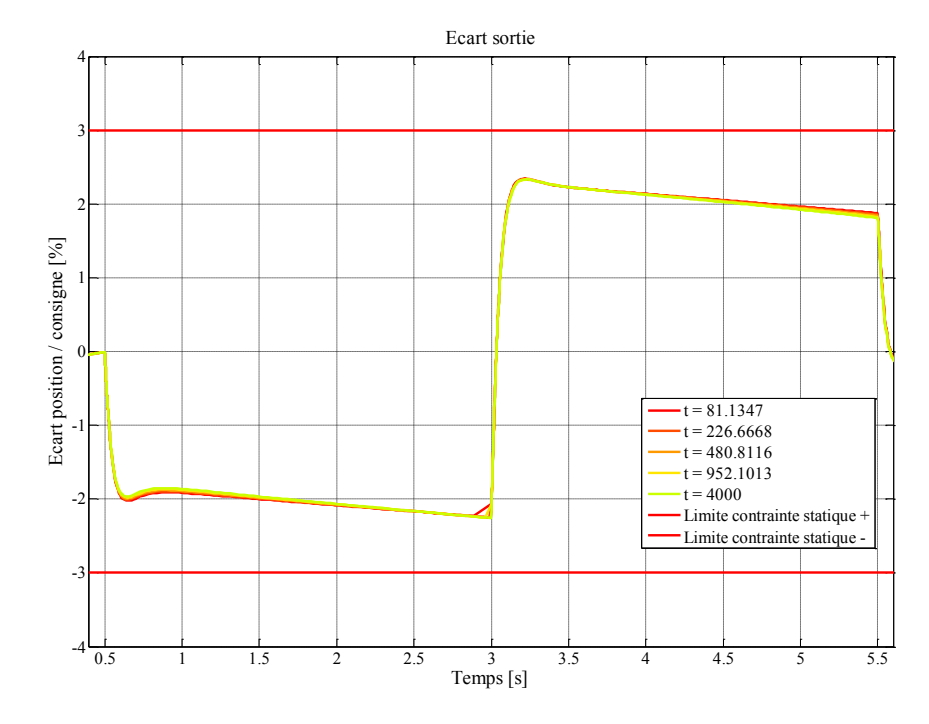

<span id="page-182-0"></span>Figure 122 : Écart dynamique pendant les phases de rampe de la consigne pour le volume optimal à 77,5°C d'ambiante.

Nous pouvons noter que les résultats présentés jusqu'ici ne diffèrent pas de ceux obtenus lors de l'optimisation sur paramètres géométriques. Il reste à vérifier que les deux nouvelles contraintes sont bien respectées. Vérifions tout d'abord l'ondulation de courant dans la machine à courant continu.

La [figure 123](#page-183-0) représente les cinq dernières périodes de commutations simulées sur le modèle commuté du convertisseur. Nous remarquons tout d'abord que la valeur maximale est définie par la première période et que la valeur minimale est définie par la dernière période. Le problème vient du fait que le régime permanent n'est pas encore tout à fait établi.

Il faudrait donc calculer plus de commutations afin d'obtenir un minimum et un maximum qui soient viables. Néanmoins, cette erreur ne peut être que défavorable à l'évaluation de l'ondulation : si la contrainte est respectée malgré cette erreur, elle le sera aussi en régime permanent. De plus, augmenter le nombre de commutations à évaluer sur le modèle électrique commuté provoquerait une augmentation du temps de calcul.

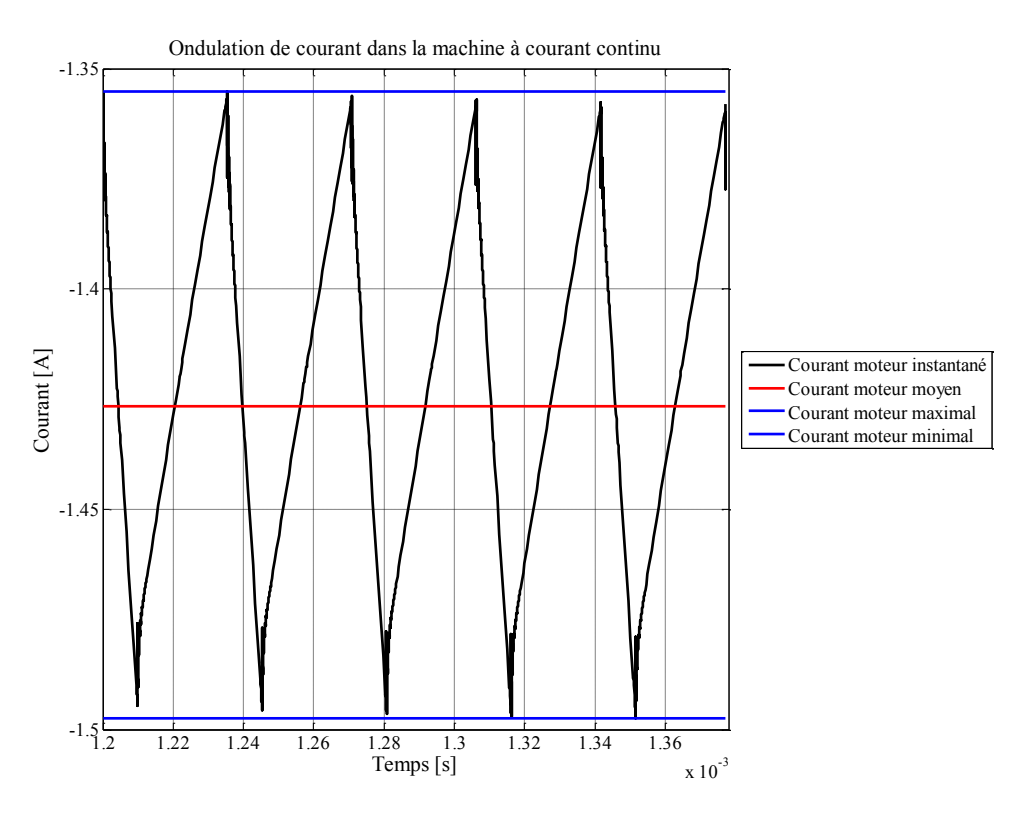

Figure 123 : Vérification de l'ondulation de courant obtenue sur le système optimal.

<span id="page-183-0"></span>Le courant moyen est à 1,427A (en valeur absolue), ce qui autorise, à la fréquence de commutation d'environ 30kHz, une ondulation de courant de 143mA. Or, l'écart constaté entre les valeurs minimales et maximales sur l[a figure 123](#page-183-0) est de 143mA, soit une ondulation de 10%.

On constate donc que l'algorithme tente de réduire la fréquence de commutation autant que possible sans toutefois se placer à une fréquence telle que la contrainte sur l'ondulation de courant ne soit violée.

La réduction de la fréquence de commutation pourrait être motivée par une diminution des pertes dans les MOSFET. Cependant, nous avons pu remarquer que la contrainte de température sur les boîtiers des MOSFET reste à la limite tolérée. Or, cela n'a pas permis de réduire la distance entre le moteur et le convertisseur car nous avons constaté que celle-ci était identique à la distance optimale obtenue par l'optimisation sous contraintes géométriques, où la fréquence de commutation était fixée à 200kHz. La fréquence de commutation n'est donc pas réduite dans le but de diminuer les pertes dans les MOSFET.

L'autre explication possible concerne les perturbations CEM émises. En minimisant la fréquence de commutation, les perturbations associées sont elles aussi réduites. La [figure 124](#page-184-0) nous montre notamment les perturbations conduites émises par le système, avec et sans le filtrage, comparés à la norme. Le domaine fréquentiel recouvert par la simulation de la [figure 124](#page-184-0) est largement audessus de la validité de nos modèles, puisque nous n'avons pas validé la correspondance entre le modèle et la mesure au-delà de 3MHz.

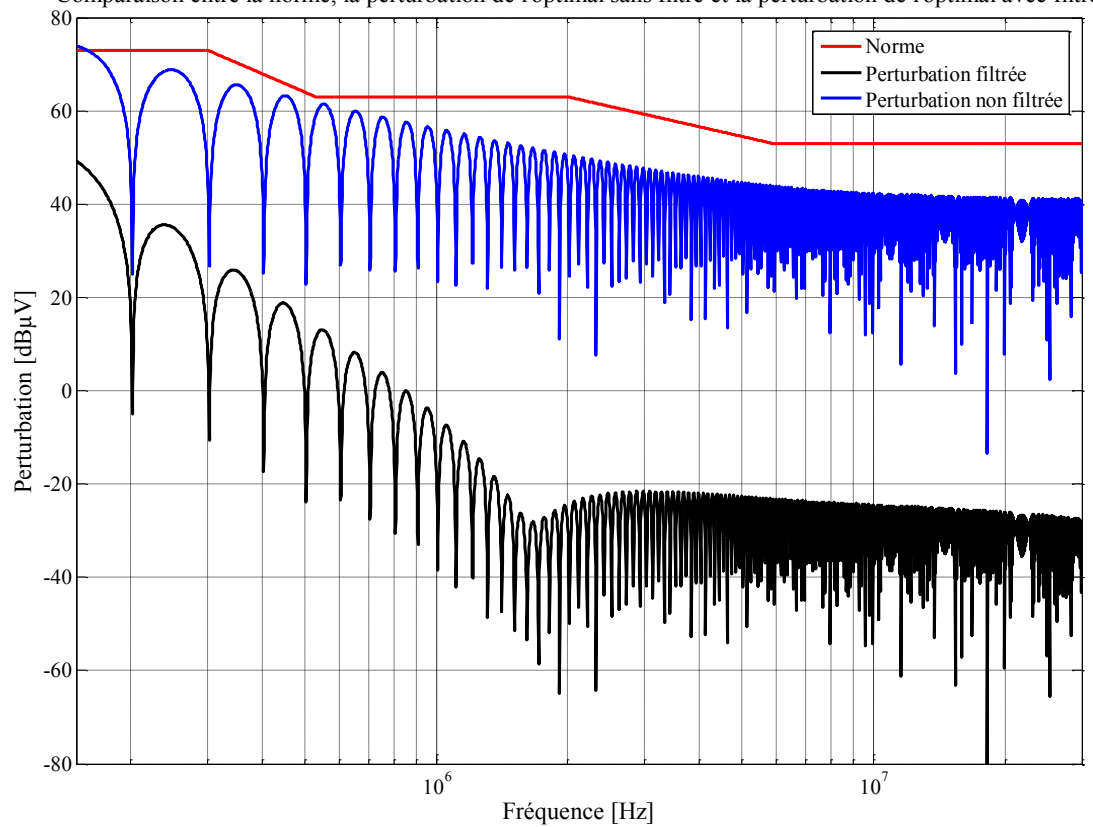

Comparaison entre la norme, la perturbation de l'optimal sans filtre et la perturbation de l'optimal avec filtre

<span id="page-184-0"></span>Figure 124 : Spectres de perturbations CEM conduites de l'optimal avec et sans filtrage, comparés à la norme.

Notons que sans filtrage, la norme est dépassée de 1dBµV. Le filtrage est donc à la limite d'être nécessaire.

Le filtre obtenu se compose de la bobine de référence 12 et du condensateur de référence 39 dans l'annexe. Le volume du filtre ainsi formé est de 1,222.10<sup>-6</sup> m<sup>3</sup>. Or, le volume de l'ensemble est de  $371,47.10^{6}$  m<sup>3</sup>. Le filtre ne représente donc que  $0,32\%$  du volume, ce qui est négligeable.

## **Conclusion**

Ce chapitre, dédié à l'application sur nos modèles de l'algorithme basé sur l'évolution différentielle, a permis d'aborder trois types différents d'optimisation.

Tout d'abord, nous avons étudié l'influence des paramètres géométriques sur le comportement thermique du système. Nous avons déduit de nos observations que deux variables étaient capitales dans cette problématique : la distance qui sépare le moteur du convertisseur d'une part, et l'épaisseur des aimants d'autre part.

Nous avons ensuite proposé une approche par optimisation pour le dimensionnement du filtrage CEM. Les résultats nous permettent d'aboutir à un filtre de moindre volume, qui respecte la norme. Une comparaison avec une méthode basée sur l'évaluation des composants nécessaires à partir des fréquences de coupures déduites de l'atténuation a été proposée.

Enfin, une optimisation plus générale, impliquant des paramètres de dimensionnement géométriques et électriques a été mise en place. Les résultats ont permis de mettre en évidence le compromis qui porte sur le choix de la fréquence de découpage, du point de vue de l'ondulation de courant et des perturbations CEM conduites.

# **CONCLUSIONS** GÉNÉRALES ET PERSPECTIVES

### **I. Conclusions générales**

Le domaine de la conception automobile est indéniablement marqué par un nombre élevé de contraintes situées à un niveau de sévérité souvent exigeant. Les performances du produit, son coût, son intégration et son interaction dans un environnement parfois difficile sont autant d'attentes que l'ingénieur de conception doit satisfaire simultanément. Dans ce contexte, nous avons mis en évidence le besoin d'une approche globale du dimensionnement du système, appliqué ici au cas d'une chaîne d'actionnement de vanne EGR.

Notre contribution permet de valider l'utilisation d'un algorithme d'optimisation pour faire face au dimensionnement d'un système en tenant compte de ses contraintes multi-physiques. La démarche proposée repose sur trois étapes :

- l'établissement des modèles physiques ;
- le couplage des modèles physiques ;
- l'optimisation sous contraintes du système en respectant un profil de mission et de charge.

Chacune de ces phases doit être considérée avec attention si l'on souhaite appliquer la démarche de dimensionnement à un système. Leur application sur le cas industriel de vanne EGR nous permet d'aboutir aux conclusions suivantes :

- nous avons vu que l'établissement des modèles ne peut se faire qu'avec une évaluation des erreurs associées à la modélisation. La contrainte du temps de calcul nécessite parfois de se limiter à des modèles simples et dont la construction implique souvent de négliger certains phénomènes. Mais la connaissance de l'erreur portée par ces simplifications est essentielle pour que l'optimisation reste cohérente. Dans nos travaux, les écarts constatés sur la modélisation thermique du système nous ont conduits à introduire des contraintes sévères en ce qui concerne les températures maximales admissibles en certains points ;
- le couplage des modèles influe sur le temps de calcul. En effet, les différents modèles physiques ne partagent pas toujours la même constante de temps et il est nécessaire de tenir compte de cette contrainte si l'on souhaite diminuer le temps d'une simulation. Dans le cas de la vanne EGR, nous avons choisi de simuler la thermique du système par relaxation visà-vis des autres modèles ;
- enfin, l'optimisation en elle-même est un outil qui s'avère efficace. Par cette voie, nous avons pu constater que l'interaction entre les composants de la chaîne d'actionnement impose de réfléchir à leur placement dans leur environnement commun. Nous avons aussi vu qu'il était possible d'utiliser l'optimisation afin de sélectionner des composants passifs au sein de bases de données pour assurer une mission de filtrage CEM. Enfin, l'optimisation peut aider le concepteur pour évaluer l'impact de certains paramètres sur le comportement du système, tel que, par exemple, la fréquence de commutation du convertisseur à découpage. Ces résultats ont été analysés et ils ont permis de mieux comprendre et de mieux connaître le système à l'étude. Mais il faut rester prudent sur les résultats obtenus. La méthode n'apporte pas plus d'information que n'en possèdent les modèles. Par exemple, dans l'optimisation menée sur paramètres géométriques, notre connaissance des erreurs concernant la thermique doit nous inciter à retenir des tendances plutôt que des valeurs exactes. Ainsi, nous savons que lorsque la température augmente, il est nécessaire d'introduire une distance plus importante entre le moteur et le convertisseur,

et d'utiliser un moteur plus imposant pour diminuer son courant d'alimentation et, de fait, le courant qui circule dans les commutateurs. Mais il appartient encore à l'ingénieur d'analyser ce résultat : il est possible que ces modifications du système, nécessaires en hautes températures, amènent des inconvénients que ne sont pas modélisés. Par exemple, l'effet d'un câblage plus long entre le moteur et le convertisseur ;

Le respect de ces précautions permet de bénéficier d'une approche de dimensionnement automatisée (dans la mesure où l'optimisation se fait algorithmiquement). Trouver la réponse appropriée à un cahier des charges peut dès lors se faire en exploitant une base de données de modèles (fiables), ce qui permet, industriellement, de concentrer l'effort sur la modélisation tout en favorisant la capitalisation des acquis au travers des optimisations successives.

## **II. Perspectives**

Les perspectives envisageables dans la continuité du travail présenté dans ce manuscrit peuvent elles aussi être réparties sur chacune des trois étapes de la conception.

La validité des modèles influant directement sur la validité de l'optimisation, il est primordial de développer ou de s'approprier des méthodes permettant d'obtenir des modèles fins, à moindre coût de calcul. À cet effet, l'utilisation de méthodes de réduction de modèle pourrait être étudiée. Cela permettrait d'intégrer des paramètres d'optimisation fins, en relation, par exemple, avec des méthodes par éléments finis ou différences finies. Le prix de ces méthodes se paie dans la perte du lien avec la physique des modèles utilisés jusqu'ici.

Parmi les différentes améliorations possibles de nos modèles nous soulignerons :

- la prise en compte de la mécanique (calculs des contraintes dans la transmission) ;
- l'amélioration du modèle thermique, en particulier autour de l'électronique de puissance ;
- la prise en compte du vieillissement du système ;
- la prise en compte du coût des composants du système ;
- la considération du mode différentiel et du mode commun en CEM.

La validation expérimentale des modèles est un point clef qui peut être amélioré en tenant compte des incertitudes qui existent sur la définition du système et qui permettraient de justifier, sinon de quantifier, une partie des écarts relevés entre les modèles établis et la mesure.

L'optimisation elle-même peut être sujette à des évolutions. Il pourrait être intéressant d'utiliser un autre algorithme, afin de confronter les résultats avec ceux obtenus par évolution différentielle. Si la taille des modèles ne peut être réduite, la réduction du temps d'optimisation pourrait s'obtenir par l'utilisation de méthodes de *space mapping*, l'interaction entre plusieurs niveaux de modélisation étant le point clef de cette méthode.

Les optimisations multi-objectifs sont séduisantes pour le dimensionnement de systèmes pour lesquels réduire l'encombrement ne suffit pas. De manière générale, une optimisation multiobjectifs amène à des temps de calculs plus importants. Mais dans le cadre de l'optimisation du filtre CEM, on pourrait raisonnablement envisager d'optimiser simultanément le volume et la marge à la norme.

# ANNEXES

### **Annexe A – Base de données des bobines et des condensateurs.**

Notre travail sur les filtres s'appuie largement sur une base de données de composants inductifs et

capacitifs. Nous reportons ici les valeurs de chacun des éléments parasites mesurés, en relation avec le modèle correspondant.

Note : dans cette annexe, toutes les résistances sont en ohms, toutes les inductances sont données en henry et toutes les capacités sont en farad.

#### **Condensateurs.**

Tous les condensateurs considérés sont intégrés dans des *packages* CMS. Le même modèle a été utilisé pour l'ensemble des composants. Ce modèle est donné sur la [figure 125.](#page-191-0)

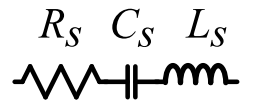

Figure 125 : Modèle de condensateur utilisé pour la base de données.

<span id="page-191-0"></span>Le [tableau 21](#page-192-0) donne les éléments correspondants au schéma de la [figure 125.](#page-191-0) Tous les condensateurs testés sont de technologie X7R.

<span id="page-192-0"></span>

|                  | <b>Capacité</b> | $C_{s}$   |         |            | <b>Tension max.</b> | <b>Tolérance</b> |  |
|------------------|-----------------|-----------|---------|------------|---------------------|------------------|--|
| <b>Référence</b> | nominale        |           | $R_{s}$ | $L_s$      | (V)                 | $(\%)$           |  |
| $\overline{1}$   | 2,20E-10        | 2,02E-10  | 1,0233  | 1,59E-09   | 50                  | 10               |  |
| $\overline{2}$   | 4,70E-10        | 4,53E-10  | 0,63    | 1,72E-09   | 50                  | 10               |  |
| $\overline{3}$   | 1,00E-09        | 9,48E-10  | 0,3256  | 1,73E-09   | 50                  | 10               |  |
| $\overline{4}$   | 1,00E-09        | $9,4E-10$ | 0,3689  | 1,77E-09   | 50                  | 10               |  |
| $\overline{5}$   | 1,00E-09        | 9,32E-10  | 0,3228  | 1,65E-09   | 50                  | 10               |  |
| $\overline{6}$   | 1,50E-09        | 1,46E-09  | 0,2861  | 1,73E-09   | 50                  | 10               |  |
| $\overline{7}$   | 2,20E-09        | 2,12E-09  | 0,2147  | 1,75E-09   | 50                  | 10               |  |
| 8                | 2,20E-09        | 2,24E-09  | 0,19    | 1,71E-09   | 50                  | 10               |  |
| $\overline{9}$   | 2,20E-09        | 2,09E-09  | 0,2246  | 1,7E-09    | 50                  | 10               |  |
| 10               | 3,30E-09        | 3,13E-09  | 0,1696  | 1,83E-09   | 50                  | 10               |  |
| 11               | 4,70E-09        | 4,56E-09  | 0,1161  | 1,8E-09    | 50                  | 5                |  |
| 12               | 4,70E-09        | 4,55E-09  | 0,122   | 1,92E-09   | 50                  | 10               |  |
| 13               | 4,70E-09        | 4,75E-09  | 0,128   | 1,78E-09   | 50                  | 10               |  |
| 14               | 1,00E-08        | 9,36E-09  | 0,07    | $1,93E-09$ | 50                  | 10               |  |
| 15               | 1,00E-08        | 9,84E-09  | 0,083   | 1,99E-09   | 50                  | 10               |  |
| 16               | 1,00E-08        | 9,61E-09  | 0,068   | 2E-09      | 50                  | 10               |  |
| 17               | 1,00E-08        | 9,54E-09  | 0,074   | 1,8E-09    | 50                  | 10               |  |
| 18               | 1,50E-08        | 1,46E-08  | 0,0825  | 1,89E-09   | 50                  | 10               |  |
| 19               | 2,20E-08        | 2,06E-08  | 0,049   | 1,79E-09   | 50                  | 10               |  |
| 20               | 2,20E-08        | 2,06E-08  | 0,05    | 1,82E-09   | 50                  | 10               |  |
| 21               | 2,20E-08        | 2,11E-08  | 0,0712  | 1,93E-09   | 50                  | 10               |  |
| 22               | 3,30E-08        | 3,34E-08  | 0,0315  | 2E-09      | 50                  | 10               |  |
| 23               | 4,70E-08        | 4,73E-08  | 0,0256  | 1,88E-09   | 50                  | 10               |  |
| 24               | 4,70E-08        | 4,5E-08   | 0,0258  | 1,87E-09   | 50                  | 10               |  |
| 25               | 1,00E-07        | 9,65E-08  | 0,0191  | 1,89E-09   | 50                  | 10               |  |
| 26               | 1,00E-07        | 9,09E-08  | 0,0196  | 1,89E-09   | 50                  | 10               |  |
| 27               | 1,00E-07        | 9,57E-08  | 0,0227  | 2E-09      | 50                  | 10               |  |
| 28               | 1,50E-07        | 1,51E-07  | 0,016   | 2,03E-09   | 50                  | 10               |  |
| 29               | 2,20E-07        | 2,08E-07  | 0,011   | 1,92E-09   | 50                  | 10               |  |
| 30               | 2,2E-07         | 2,15E-07  | 0,013   | 1,94E-09   | 50                  | 10               |  |
| 31               | 3,30E-07        | 3,28E-07  | 0,0106  | 1,81E-09   | 50                  | 10               |  |
| 32               | 4,70E-07        | 4,68E-07  | 0,01    | 2,1E-09    | 50                  | 10               |  |
| 33               | 1,00E-06        | 1,02E-06  | 0,008   | 1,89E-09   | 50                  | 10               |  |
| 34               | 1,00E-06        | 1,03E-06  | 0,007   | 1,88E-09   | 50                  | 10               |  |
| 35               | 1,00E-06        | 6,4E-07   | 0,0109  | 1,85E-09   | 50                  | 10               |  |
| 36               | 1,00E-06        | 1,01E-06  | 0,0061  | 1,91E-09   | 50                  | 10               |  |
| 37               | 2,20E-06        | 2,29E-06  | 0,0067  | 2,08E-09   | 50                  | 10               |  |
| 38               | 4,70E-06        | 5,21E-06  | 0,004   | 1,84E-09   | 50                  | 10               |  |

TABLEAU 21 : Base de données des condensateurs utilisés.

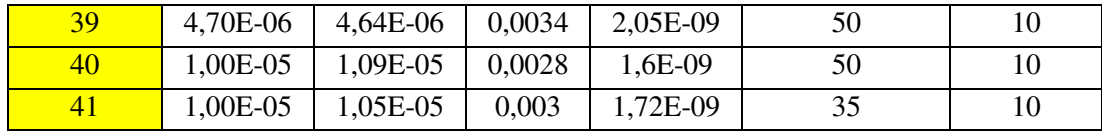

#### **Bobines.**

Les bobines se divisent en deux groupes selon le modèle utilisé pour les représenter.

Le modèle le plus simple est celui de la [figure 126.](#page-193-0)

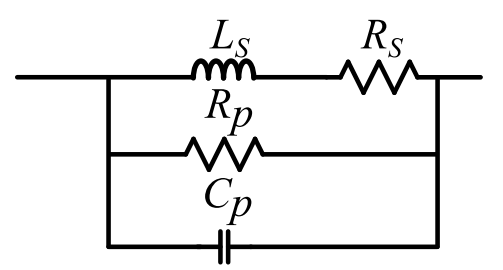

Figure 126 : Modèle de bobine utilisé pour la base de données jusqu'à la référence 12.

<span id="page-193-1"></span><span id="page-193-0"></span>Seules 12 des 18 bobines ont pu être identifiées à ce modèle. Les valeurs sont alors reportées dans le [tableau 22.](#page-193-1)

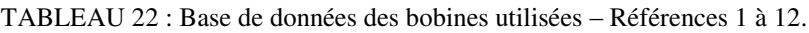

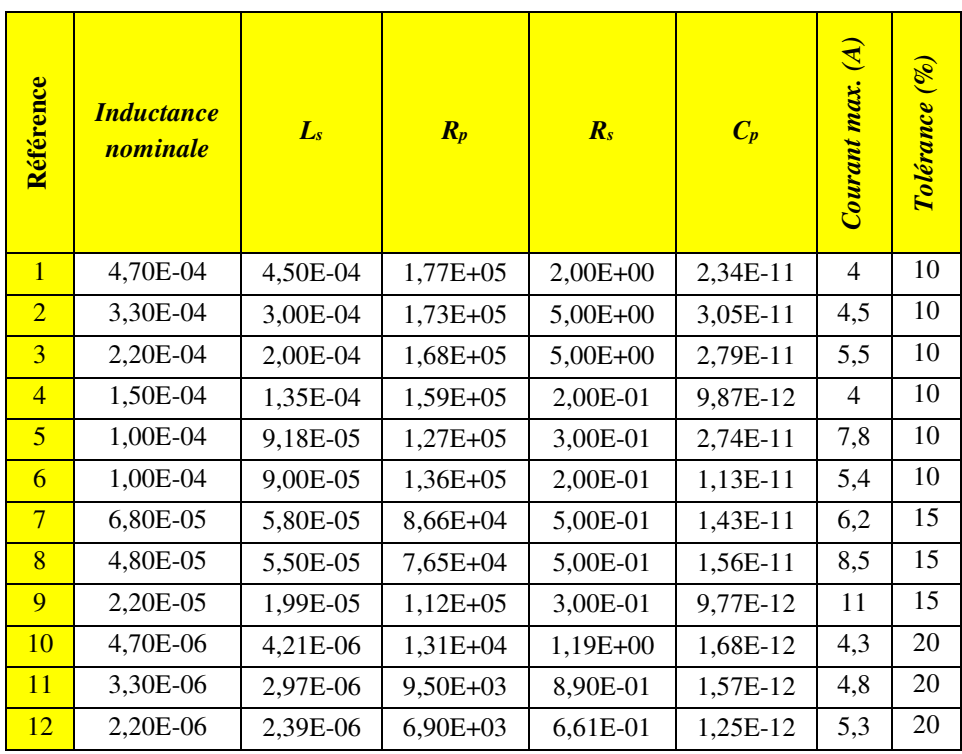

Le comportement fréquentiel des bobines restantes ne permet pas une identification correcte des bobines au modèle de la [figure 126.](#page-193-0) La raison est que la résistance parasite série varie beaucoup avec la fréquence et modifie le spectre obtenu. Dans ce cas, il a fallu utiliser le modèle présenté dans la [figure 127.](#page-194-0)

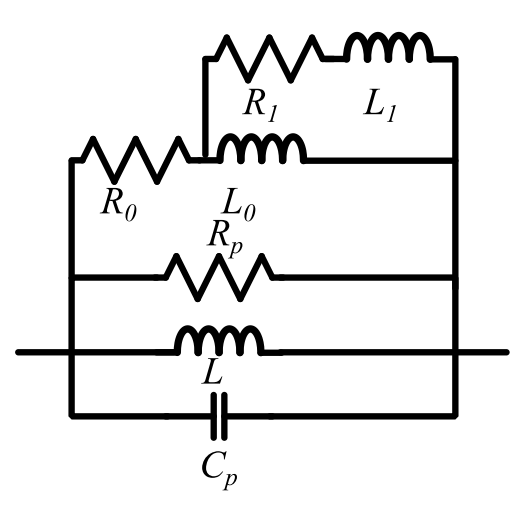

<span id="page-194-0"></span>Figure 127 : Modèle de bobine utilisé pour la base de données pour les références supérieures à 12.

L'entrelacement des inductances *L0* et *L1* et des résistances *R0* et *R<sup>1</sup>* permet d'obtenir des résultats intéressants mais au prix d'un modèle qui implique plus de composants. Les données pour les inductances concernées sont fournies dans le [tableau 23.](#page-194-1)

<span id="page-194-1"></span>

| Référence | <u>Inductance</u><br>nominale | L        | $C_p$      | $R_p$        | $R_0$        | $\bm{L_0}$ | $R_1$        | $L_1$    | $\overline{A}$<br>max.<br>Courant | $($ % $)$<br><b>Tolérance</b> |
|-----------|-------------------------------|----------|------------|--------------|--------------|------------|--------------|----------|-----------------------------------|-------------------------------|
| 13        | 3,30E-05                      | 3,24E-05 | 5,08E-12   | 3,50E+06     | 4,48E+02     | 1.98E-05   | $8.94E + 02$ | 6.74E-06 | 4,2                               | 15                            |
| 14        | 2,20E-05                      | 2,19E-05 | 4,45E-12   | 7,77E+04     | $3,20E+02$   | 1,21E-05   | $7.09E + 02$ | 3.74E-06 | 5,1                               | 15                            |
| 15        | 1,50E-05                      | 1,52E-05 | 3,05E-12   | $9,99E+06$   | $2,14E+02$   | 9,11E-06   | 4,89E+02     | 2,27E-06 | 6,2                               | 15                            |
| 16        | 1,50E-05                      | 1,32E-05 | 4,34E-12   | $9,52E+06$   | 1,89E+02     | 6,63E-06   | $4,51E+02$   | 1,67E-06 | 3,7                               | 15                            |
| 17        | 1,00E-05                      | 9,87E-06 | 2,31E-12   | 1,84E+03     | 1,75E+02     | 5,76E-06   | $6,60E+02$   | 2,03E-06 | 7,6                               | 15                            |
| 18        | 1.00E-05                      | 9.65E-06 | $3.62E-12$ | $8.86E + 06$ | $1.58E + 02$ | 5,57E-06   | $3.79E + 02$ | 1.31E-06 | 4,5                               | 15                            |

TABLEAU 23 : Base de données des bobines utilisées – Références 13 à 18.

Pour dimensionner un filtre, il est possible de spécifier une atténuation cible par la différence entre la norme à respecter et la perturbation émise sans filtrage. Dès lors, il faut dimensionner un filtre qui permet d'avoir au moins cette atténuation.

Pour chacun des filtrages Γ, Π et T, les pentes asymptotiques de l'atténuation sont connues. Il est donc possible, par régression linéaire, de déterminer la position de ces pentes asymptotiques pour correspondre au mieux à l'atténuation visée, comme le montre la [figure 128.](#page-195-0)

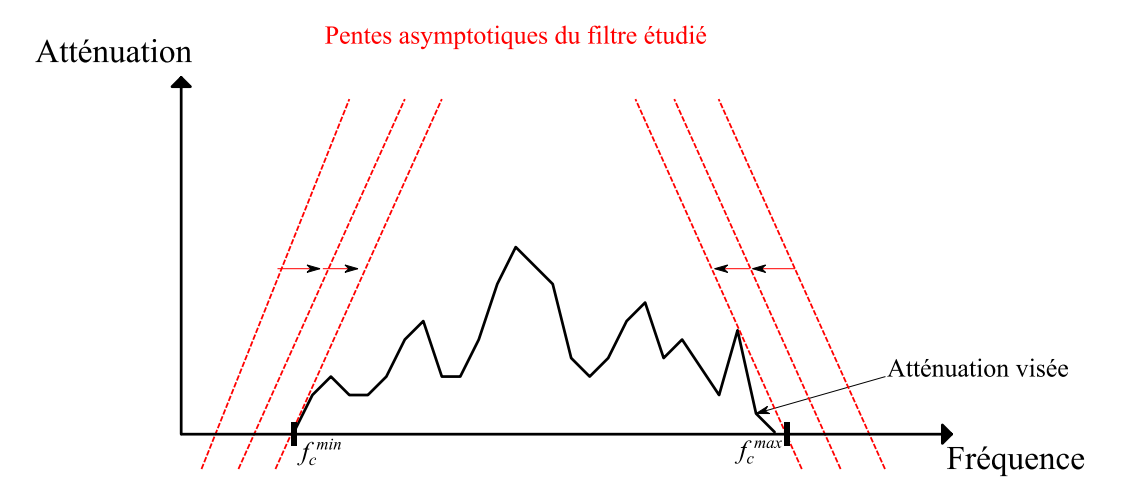

<span id="page-195-0"></span>Figure 128 : Détermination des fréquences de coupure par les asymptotes de l'atténuation du filtre.

Dès lors, il est nécessaire de connaître les fréquences de coupure la plus basse et la plus haute du filtre en fonction des composants choisis et de leurs parasites, afin de pouvoir choisir ces derniers. Nous effectuerons ce calcul pour le cas du filtre Γ. Le résultat obtenu nous permettra de déterminer la fréquence de coupure haute des filtres Π et T. Pour ces deux dernières topologies, nous ne considérerons que le cas où les composants de même type sont identiques (une référence de condensateur ou une référence de bobine).

#### **Cas du filtre Γ.**

Ce filtre se compose d'un condensateur et d'une bobine, dont la disposition est illustrée par la [figure 129.](#page-196-0)

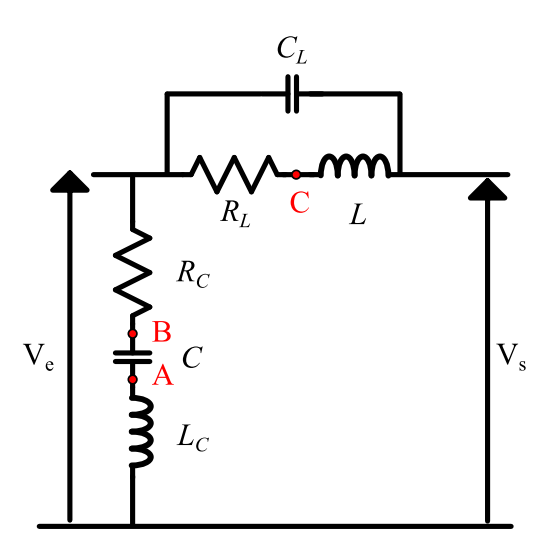

Figure 129 : Filtre Γ avec les éléments parasites de la bobine et du condensateur.

<span id="page-196-0"></span>La fréquence de coupure d'un tel filtre en basse fréquence, que nous noterons  $f_c^{min}$ , est simple à identifier. Il s'agit de celle qui implique les plus grands éléments réactifs aux valeurs nominales :

$$
f_c^{min} = \frac{1}{2 \pi \sqrt{L \cdot C}} \tag{51}
$$

Mais la présence d'éléments parasites génère d'autres fréquences qui vont influer sur le comportement du filtre. Notre dimensionnement s'appuyant surtout sur les courbes asymptotiques de l'atténuation du filtre, nous avons un intérêt particulier à déterminer la fréquence de coupure la plus haute, celle à partir de laquelle l'asymptote sera positionnée avec une pente de 40dB/décade. Nous allons donc développer ici les calculs pour déterminer cette fréquence de coupure maximale *fc max* .

Pour cela, nous écrivons les lois de Kirchhoff aux différents nœuds en faisant apparaître la pulsation  $\omega$  qui porte l'information de la fréquence. Nous utilisons trois équations de base, le but étant d'exprimer la tension de sortie *Vs* en fonction de *Ve* et des éléments du circuit. Nous avons pour commencer les équations [\(52\),](#page-196-1) [\(53\),](#page-196-2) [\(54\)](#page-196-3) et [\(55\).](#page-196-4)

<span id="page-196-1"></span>
$$
\frac{V_e - V_B}{R_C} + (V_e - V_s).j.C_L.\omega + \frac{V_e - V_C}{R_L} = 0
$$
\n(52)

<span id="page-196-2"></span>
$$
\frac{V_B - V_e}{R_C} + (V_B - V_A).j.C.\,\omega = 0
$$
\n(53)

<span id="page-196-3"></span>
$$
\frac{V_A}{j.L_C.\omega} + (V_A - V_B).j.C.\omega = 0
$$
\n(54)

<span id="page-196-4"></span>
$$
\frac{V_C - V_e}{R_L} + \frac{V_C - V_s}{j.L.\,\omega} = 0
$$
\n(55)

Nous déduisons les relations [\(56\),](#page-197-0) [\(57\),](#page-197-1) [\(58\)](#page-197-2) et [\(59\):](#page-197-3)

<span id="page-197-1"></span><span id="page-197-0"></span>
$$
V_e. (R_L + j.R_L.C_L.R_C.\omega + R_C)
$$
  
=  $V_s. (j.R_L.C_L.R_C.\omega) + V_B.R_L + V_C.R_C$  (56)

$$
V_B = \frac{V_e + V_A \cdot j \cdot R_C \cdot C \cdot \omega}{1 + j \cdot R_C \cdot C \cdot \omega} \tag{57}
$$

$$
V_A = V_B \cdot \frac{j^2 \cdot \omega^2 \cdot C \cdot L_C}{1 + j^2 \cdot \omega^2 \cdot C \cdot L_C}
$$
 (58)

<span id="page-197-3"></span><span id="page-197-2"></span>
$$
V_C = V_e \cdot \frac{j.L.\omega}{R_C + J.L.\omega} + V_s \cdot \frac{R_L}{R_C + J.L.\omega}
$$
\n(59)

Les relations [\(57\)](#page-197-1) et [\(58\)](#page-197-2) donnent :

<span id="page-197-4"></span>
$$
V_B = V_e \cdot \frac{1 + j^2 \cdot C \cdot L_c \cdot \omega^2}{1 + j \cdot R_c \cdot C \cdot \omega + j^2 \cdot C \cdot L_c \cdot \omega^2}
$$
(60)

On utilise alors [\(59\)](#page-197-3) et [\(60\)](#page-197-4) dans [\(56\)](#page-197-0) et on obtient :

<span id="page-197-5"></span>
$$
\frac{V_s}{V_e} = \frac{N}{M} \tag{61}
$$

Où :

$$
N = R_L + R_C + j.R_L.R_C.C_L.\omega - \frac{j.R_C.L.\omega}{R_C + j.L.\omega}
$$
  

$$
- \frac{R_L.(1 + j^2.C.L_C.\omega^2)}{1 + j.R_C.C.\omega + j^2.C.L_C.\omega^2}
$$
 (62)

Et :

$$
M = j. R_L. R_C. C_L. \omega + \frac{R_L. R_C}{R_C + j. L. \omega}
$$
\n(63)

Le développement de [\(61\)](#page-197-5) amène à une expression d'ordre quatre, ce qui est prévisible puisque le filtre parasité comporte quatre éléments réactifs. Nous nous intéressons au dénominateur *Den* du rappor[t \(61\)](#page-197-5) dont nous écrivons dans l'équation [\(64\)](#page-197-6) :

<span id="page-197-6"></span>
$$
Den = R_L. R_C + j. \omega. (R_C^2. R_L. C + R_L. R_C^2. C_L) + j^2. \omega^2. (R_L. R_C. C_L. L + R_L. R_C^3. C. C_L + R_L. R_C. C_L. L) + j^3. \omega^3. (R_L. R_C^2. C. L. C_L + R_L. R_C^2. C_L. C. L_C) + j^4. \omega^4. (C. L. L_C. C_L. R_L. R_C)
$$

Cette expression d'ordre quatre peut s'écrire comme le produit de deux ordres deux. On introduit donc quatre constantes *a*, *b*, *c* et *d* telles que :

<span id="page-198-1"></span><span id="page-198-0"></span>
$$
Den = (1 + j. \omega. a + j^2. \omega^2.b). (1 + j. \omega. c + j^2. \omega^2.d) \quad (65)
$$

En développant [\(65\)](#page-198-0) nous obtenons un coefficient pour chaque ordre qui peut être identifié au développement de l'expression [\(64\).](#page-197-6) On obtient alors :

$$
\begin{cases}\n1 = R_L. R_C \quad (66) \\
a + c = R_C^2. R_L. C + R_L. R_C^2. C_L \\
b + d + a.c = R_L. R_C. C_L. L + R_L. R_C^3. C. C_L + R_L. R_C. C_L. L \\
a.d + b.c = R_L. R_C^2. C. L. C_L + R_L. R_C^2. C_L. C. L_C \\
bd = C. L. L_C. C_L. R_L. R_C\n\end{cases}
$$

Les coefficients qui nous intéressent sont *b* et *d* car ils sont porteurs de l'information sur les fréquences de coupure du filtre. Or, comme nous l'avons déjà précisé, la fréquence de coupure en basse fréquence est connue car on a :

$$
\omega_c{}^{min} = \frac{1}{\sqrt{L.C}}\tag{67}
$$

Donc nous pouvons poser :

$$
b = L.C
$$
 (68)

On obtient alors, d'après la dernière ligne du système [\(66\)](#page-198-1) :

$$
d = L_c \cdot C_L \cdot R_L \cdot R_C \tag{69}
$$

En utilisant la première ligne du système [\(66\),](#page-198-1) on obtient :

$$
d = L_c.C_L \tag{70}
$$

On déduit le résultat [\(71\)](#page-198-2) :

<span id="page-198-2"></span>
$$
\omega_c{}^{max} = \frac{1}{\sqrt{L_c \cdot C_L}}\tag{71}
$$

Cela montre donc que dans le cas du filtre Γ, la fréquence de coupure haute est directement liée au produit de l'inductance parasite du condensateur par la capacité parasite de la bobine.

#### **Cas des filtres Π et T.**

Les filtres Π et T font intervenir un composant réactif supplémentaire, donc deux éléments réactifs de plus que pour le filtre Γ si l'on tient compte des éléments parasites. Le même calcul que celui développé ci-dessus pourrait être développé mais il est plus simple de considérer ces filtres comme un filtre Γ auquel on ajoute un composant, et de simplement considérer les fonctions de transferts obtenues.

La [figure 130](#page-199-0) montre que le filtre Π et le filtre T contiennent le filtre Γ.

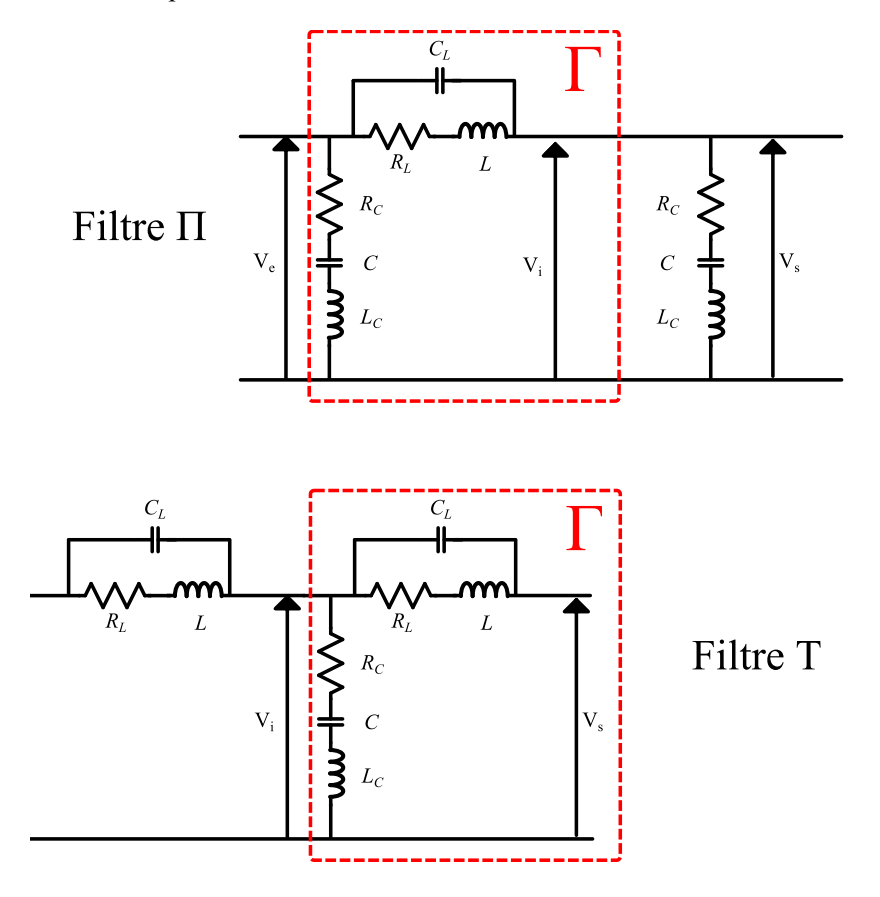

Figure 130 : Filtres T et Π contenant le filtre Γ

<span id="page-199-0"></span>Les fonctions de transfert peuvent donc s'écrire :

$$
\frac{V_s}{V_e} = \frac{V_s}{V_i} \cdot \frac{V_i}{V_e} \tag{72}
$$

Où *Vi* est la tension intermédiaire entre le filtre Γ et l'élément ajouté. On a donc nécessairement :

$$
\frac{V_s}{V_e} = H_\Gamma(L, C, L_C, C_L), H(f_c^*)
$$
\n(73)

Où *HΓ* est la fonction de transfert faisant apparaître les deux fréquences de coupures, l'une liée à *L.C* et l'autre liée à  $L_c$ *C<sub>L</sub>*, et  $H(f_c^*)$  est la fonction de transfert liée au composant ajouté et portant une fréquence de coupure *f<sup>c</sup> \** .

Or, cette fréquence de coupure *f<sup>c</sup> \** ne peut être plus élevée que celle liée à *LC.C<sup>L</sup>* puisqu'elle implique :

- soit la valeur du composant nominal, beaucoup plus grande que les valeurs des composants parasites ;
- soit la valeur du composant parasite, mais qui est déjà présent dans le produit *LC.CL*.

Ainsi, dans le cas où les composants doubles ont la même référence, la valeur de la fréquence de coupure la plus haute ne peut être supérieure à *LC.CL*.

# RÉFÉRENCES

[AKH00] M. Akhbari, « Modèle de cellule de commutation pour les études de pertes et de performances CEM », Thèse de doctorat, Institut National Polytechnique de Grenoble-INPG, 2000.

[ASF12] ASFA, « Chiffres clés 2011 - Autoroutes et ouvrages à péages », 2012. [Online]. Available: http://www.autoroutes.fr/FCKeditor/UserFiles/File/ASFA\_ChiffresCles2011-FR.pdf.

[AUB12] J. Aubry, H. Ben Ahmed, et B. Multon, « Sizing optimization methodology of a surface permanent magnet machine-converter system over a torque-speed operating profile: application to a wave energy converter », *IEEE Transactions on Industrial Electronics*, vol. 59, n<sup>o</sup>. 5, p. 2116‑2125, mai. 2012.

[BAU97] R. Bausiere, F. Labrique, et G. Seguier, *Les convertisseurs de l'électronique de puissance - Volume 3 : la conversion continue-continue.*, Lavoisier Tec&Doc. 1997.

[BEN07] J. Benecke et S. Dickmann, « Analytical HF model of a low voltage DC motor armature including parasitic properties », in *Electromagnetic Compatibility, 2007. EMC 2007. IEEE International Symposium on*, 2007, p. 1–4.

[BEN14] M. Bendali, C. Larouci, T. Azib, C. Marchand, et G. Coquery, « Intégration de la fiabilité dans la conception sous contraintes multi-physiques des convertisseurs statiques multicellulaires », *Symposium de Génie Électrique*, Cachan, 2014.

[BER91] J. Berthier, « Véhicules et routes », *Techniques de l'ingénieur*, 1991.

[BER99] F. Bernot, « Machines à courant continu », *Techniques de l'ingénieur*, 1999.

[BOM10] E. Bommé, « Modélisation et optimisation des machines électriques discoïdes à double entrefer », Thèse de doctorat, Institut polytechnique de Grenoble, 2010.

[BRI07] S. Brisset, « Démarches et outils pour la conception optimale des machines électriques », Rapport de HDR, 2007.

[BUS01] S. Busquets-Monge, « Application of optimization techniques to the design of a boost power factor correction converter », Master of science, Virginia Polytechnic Institute and State University, 2001.

[BUS04] S. Busquets-Monge et al., « Design of a boost power factor correction converter using optimization techniques », *IEEE Transactions on Power Electronics*, vol. 19, n°. 6, p. 1388‑1396, nov. 2004.

[CAF13] S. Cafieri, L. Liberti, F. Messine, et B. Nogarede, « Optimal design of electrical machines : mathematical programming formulations », *COMPEL, The International Journal for*  Computation and Mathematics in Electrical and Electronic Engineering, vol. 32, n°. 3, p. 977-996, 2013.

[CIS08] CISPR, « Norme CISPR25. » 2008.

[COM12] Commission Européenne, « RÈGLEMENT (UE) No 459/2012 DE LA COMMISSION du 29 mai 2012 modifiant le règlement (CE) n° 715/2007 du Parlement européen et du Conseil ainsi que le règlement (CE) n° 692/2008 de la Commission en ce qui concerne les émissions des véhicules particuliers et utilitaires légers (Euro 6) », *Journal τfficiel de l'Union Européenne*. 29-mai-2012.

[COS99] F. Costa et G. Rojat, « CEM en électronique de puissance », *Techniques de l'ingénieur*, 1999.

[DAA12] A. Daanoune, « Contribution à l'étude et à l'optimisation d'une machine synchrone à double excitation pour véhicules hybrides », Thèse de doctorat, Université de Grenoble, 2012.

[DAG13] B. Daguse, « Modélisation analytique pour le dimensionnement par optimisation d'une machine dédiée à une chaîne de traction hybride à dominante électrique », Thèse de doctorat, Supélec, 2013.

[DEG99] A. Degiovanni, « Transmission de l'énergie thermique - Conduction », *Techniques de l'ingénieur*, 1999.

[DEM97] M. Demerlé, E. Godoy, Y. Tanguy, P. Turelle, et D. Viault, *Collectif Automatique de Supélec - Document de cours 11049/1997*. 1997.

[EJJ12] K. Ejjabraoui, C. Larouci, P. Lefranc, C. Marchand, « Presizing methodology of dc-dc converters using optimization under multiphysic constraints: application to a buck converter », *IEEE Transactions on Industrial Electronics*, vol. 59, n°. 7, p. 2781-2790, juill. 2012.

[FAS07] A. Fasquelle, « Contribution à la modélisation multi-physique : électro-vibroacoustique et aérothermique de machines de traction », Thèse de doctorat, École Centrale de Lille, 2007.

[FER12] P. Fernandez-Lopez, M. Bensetti, F. Duval, G. Vincent, et D. Baudry, « Lowimpedance passive component modelling using s-parameter measurements », *16ème Colloque International et Exposition sur la Compatibilité Electromagnétique (CEM 2012)*, Rouen, 2012.

[GAU00] C. Gauthier, « Contribution au développement d'outils logiciel en vue de la conception des convertisseurs statiques intégrant la compatibilité électromagnétique. », Thèse de doctorat, Université Paris 6, 2000.

[GUT12] C. Gutfrind, « Optimisation des actionneurs électromécaniques de la boucle d'air d'un moteur thermique. », Thèse de doctorat, Supélec, 2012.

[GUT15A] C. Gutfrind, L. Dufour, V. Liebart, et J. Migaud, « Energy consumption comparison between two optimized limited motion actuator topologies for an EGR system used in automotive applications », in *PCIM Europe 2015; International Exhibition and Conference for Power Electronics, Intelligent Motion, Renewable Energy and Energy Management,* 2015, p. 1–8.

[GUT15B] C. Gutfrind, L. Dufour, V. Liebart, F. Robert, J.-C. Vannier, et P. Vidal, « Design and prototyping of an optimized limited motion indirect drive actuator for automotive application », *European Conf. on Power Elecronics and Applications*, Genève, 2015.

[HOL10] J. P. Holman, *Heat transfer*, 10. ed. Boston, Mass.: McGraw-Hill Higher Education, 2010.

[IFT08] M. U. Iftikhar, « Contribution à la modélisation des convertisseurs continu/continu dans une perspective de commande – Influence du filtre d'entrée », Thèse de doctorat, Université Paris Sud-Paris XI, 2008.

[JAN12] X. Jannot, « Modélisation et optimisation d'un ensemble convertisseur-machine. application aux systèmes d'entrainement à haute vitesse. », Thèse de doctorat, Supélec, 2012.

[JOU02] L. Jourdan, « Stratégie de pré-dimensionnement de convertisseurs statiques: application à une alimentation 42v-14v réversible pour l'automobile. », Thèse de doctorat, Université Joseph Fourier, 2002.

[KAH08] R. Kahoul, Y. Azzouz, A. Louis, B. Mazari, et P. Marchal, « Méthodologie de modélisation de l'impédance du moteur à courant continu destinée aux applications CEMautomobile », *EM*, Paris, 2008.

[KAH10A] R. Kahoul, Y. Azzouz, P. Marchal, et B. Mazari, « New behavioral modeling for dc motor armatures applied to automotive emc characterization », *IEEE Transactions on*  Electromagnetic Compatibility, vol. 52, nº. 4, p. 888-901, nov. 2010.

[KAH10B] R. Kahoul, « Caractérisation et modélisation cem en mode conduit de moteurs à courant continu et de convertisseurs de puissance destinés à des applications automobiles », Thèse de doctorat, Université de Rouen, 2010.

[KAN91] M. Kant, « Actionneurs à collecteur à aimant permanent », *Techniques de l'ingénieur*, 1991.

[LAF11] F. Lafon, « Développement de techniques et de méthodologies pour la prise en compote des contraintes cem dans la conception d'équipements du domaine automobile. étude de l'immunité, du composant à l'équipement. », Thèse de doctorat, INSA de Rennes, 2011.

[LAR02] C. Larouci, « Conception et optimisation de convertisseurs statiques pour l'électronique de puissance Application aux structures à absorption sinusoïdale », Thèse de doctorat, Institut National Polytechnique de Grenoble-INPG, 2002.

[LAU08] G. Lauriat et D. Gobin, « Convection naturelle - Cas particulier », *Techniques de l'ingénieur*, 2008.

[LAU93] M. Laurent et P.-L. Vuillermoz, « Conductivité thermique des solides », *Techniques de l'Ingénieur*, 1993.

[LED12] C. Ledoux, « Conception par optimisation de convertisseurs statiques pour applications mono-convertisseur multi-machines séquentielles; contribution à l'optimisation du placement-routage. », Thèse de doctorat, Supélec, 2012.

[LEF12] P. Lefranc, X. Jannot, et P. Dessante, « Virtual prototyping and pre-sizing methodology for buck DC–DC converters using genetic algorithms », *IET Power Electronics*, vol.  $5, n^{\circ}$ . 1, p. 41, 2012.

[LOU02] J.-P. Louis, B. Multon, et Y. Bonnassieux, « Commande des machines à courant continu (mcc) à vitesse variable », *Techniques de l'ingénieur*, 2002.

[MEJ12] H. Mejbri, K. Ammous, H. Morel, et A. Ammous, « Optimal design of power converter using multi-objective genetic algorithm », *International review on Modelling and*  Simulations, vol. 5, nº. 2, p. 793-802, 2012.

[MOS11] K. Mostefaoui-Kasri, « Caractérisation, modélisation cem de composants pour applications radars », Thèse de doctorat, Université de Rouen, 2011.

[MRA14] R. Mrad, « Conducted EMC modeling and EMI filter design integrated class-D amplifiers and power converters », Thèse de doctorat, École Centrale de Lyon, 2014.

[MUS04] P. Musznicki, J.-L. Schanen, B. Allard, et P. J. Chrzan, « Accurate modeling of layout parasitic to forecast EMI emitted from a DC-DC converter », in *Power Electronics Specialists Conference, 2004. PESC 04. 2004 IEEE 35th Annual*, 2004, vol. 1, p. 278–283.

[OHA98] M. O'hara, *EMC at Component and PCB Level*. Newnes, 1998.

[OLI12] T. De Oliveira, « Optimisation du routage d'un filtre CEM », Thèse de doctorat, Université de Grenoble, 2012.

[PAD05] J. Padet, « Convection thermique et massique », *Techniques de l'ingénieur*, 2005.

[PEN10] A. P. Pena, M. Bensetti, F. Duval, B. Ravelo, et B. Mazari, « Modeling of passive components from the measured s-parameters and application for low-pass filter characterization », *14th international power electronics and motion control conference*, Ohrid, République de Macédoine, 2010.

[POU94] M. Poujouladoff et Z. Amine Es-Sbai, « A state variables method for the optimization ofelectrical machines. Application to the acceleration ofan inertia », *Journal de*  Physique III, EDP Sciences, vol. 4, nº. 3, p. 531-541, 1994.

[PRI05] K. V. Price, R. M. Storn, et J. A. Lampinen, *Differential evolution: a practical approach to global optimization*. Berlin ; New York: Springer, 2005.

[RAM06] T. Raminosoa, « Optimisation des performances des machines synchroréluctantes par réseaux de perméances », Thèse de doctorat, Institut National Polytechnique de Lorraine-INPL, 2006.

[RÉF00] CIBAS, « Ferrite (CER S, ISOCER). » Datasheet CIBAS.

[REV03] B. Revol, « Modélisation et optimisation des performances CEM d'une association variateur de vitesse – machine asynchrone », Thèse de doctorat, Université Joseph Fourier, 2003.

[ROB12] X. Roboam, *Conception systémique pour la conversion d'énergie électrique 2 - Approche par optimisation.* Lavoisier, 2012.

[SCH00] Schwarzbeck, « Single path vehicle AMN (LISN) NNBM 8124 - datasheet. » Schwarzbeck MESS Electronik.

[TOU12A] B. Touré, J.-L. Schanen, L. Gerbaud, T. Meynard, et J. P. Carayon, « EMC modeling of drives for aircraft applications: modeling process, EMI filter optimization and technological choice », *IEEE Transactions on Power Electronics*, vol. 28, n°. 3, p. 1145-1156, 2012.

[TOU12B] B. B. Toure, « Modélisation haute fréquence des variateurs de vitesse pour aéronefs: contribution au dimensionnement et à l'optimisation de filtres CEM », Thèse de doctorat, Institut National Polytechnique de Grenoble-INPG, 2012.

[VIG12] S. Vighetti, J.-P. Ferrieux, et Y. Lembeye, « Optimization and design of a cascaded dc/dc converter devoted to grid-connected photovoltaic systems », *IEEE Transactions on*  Power Electronics, vol. 27, n°. 4, p. 2018-2027, avr. 2012.

# PUBLICATIONS

#### **Conférences nationales**

F. Robert, F. Vinci dos Santos, P. Vidal, Ph. Dessante "Modélisation électrothermique d'un actionneur évolué pour l'automobile", in Symp. de Génie Électrique, Cachan, 2014.

#### **Conférences internationales**

F. Robert, F. Vinci dos Santos, P. Vidal, Ph. Dessante "Electrical and thermal modelling of a Smart Actuator for Automotive Application", in Int. Conf. on Mechatronics Technology, Taipei, 2014.

F. Robert, F. Vinci dos Santos, P. Vidal, Ph. Dessante "Electrothermal Stochastic Optimization of a Smart Actuator for an Automotive Application", in Applied Power Electronics Conf., Charlotte, NC, 2015.

F. Robert, F. Vinci dos Santos, C. Gutfrind, L. Dufour, Ph. Dessante "Multi-Physics Optimization of a Smart Actuator for an Automotive Application", in European Conf. on Power Electronics and Applications, Genève, 2015.

C. Gutfrind, L. Dufour, V. Liebart, F. Robert, JC. Vannier, P. Vidal "Design and Prototyping of an optimized limited motion indirect drive actuator for automotive application", in European Conf. on Power Electronics and Applications, Genève, 2015.

F. Robert, J. Taki, M. Bensetti, Ph. Dessante, "EMC Modeling Approach for Multi-Physic Optimizations", in Int. Symp. on Electromagnetic Fields, Valencia, 2015.

#### **Journal**

*En cours de rédaction IEEE Vehicular Technology*

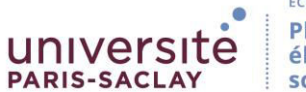

**Titre :** Optimisation multi-physique d'une chaîne d'actionnement pour application automobile

**Mots clés :** Optimisation – Multi-physique – Système

**Résumé :** Nos travaux portent sur l'étude du dimensionnement d'une chaîne d'actionnement au moyen d'une optimisation multi-physique. L'approche est de type « système », puisqu'il s'agit d'étudier l'association de filtres électroniques, d'un convertisseur de puissance DC-DC, d'un moteur à courant continu et d'une commande, en prenant en compte la transformation électromécanique de l'énergie ainsi que les comportements thermiques du système. L'intégration de la problématique de compatibilité électromagnétique (CEM) conduite est aussi abordée.

Le travail consiste tout d'abord à modéliser chacune des physiques à prendre en compte pour chacun des sous-systèmes, puis de coupler les modèles obtenus afin de pouvoir mener des optimisations.

L'algorithme d'optimisation utilisé est de type évolutionnaire.

Dans ce cadre, l'objectif est de minimiser l'encombrement du système tout en s'assurant que ses performances sont cohérentes avec le cahier des charges ainsi que les contraintes thermiques et CEM.

Au-delà de l'application, la démarche permet de s'interroger sur les différents niveaux de modélisation et les moyens de couplages adéquats des modèles, dans le cadre d'une optimisation coûteuse en temps de calcul.

**Title :** Multiphysic optimization of an electromechanical conversion system for an automotive application

**Keywords :** Optimization – Multiphysics - System

**Abstract :** This thesis focuses on the design of a power conversion system using a multiphysic optimization. A system approach is applied, since the electronic filters, a DC-to-DC converter, a DC motor, and the system control are considered simultaneously. The electromechanical energy transformation is of prime importance, although the thermal behavior of the entire system is also significant. Conducted electromagnetic compatibility (EMC) issues are discussed and integrated in our approach.

The first step of the methodology is the establishment of the various physical models for each sub-system. Then, these models must be coupled so that an optimization algorithm can be applied.

In this work, an evolutionary algorithm is used. The approach is tested on an industrial studycase – an EGR (Exhaust Gas Recirculation) valve.

In this framework, the objective is to minimize the geometrical size of the system, while ensuring that the performance imposed by the specifications is achieved and that we conform to the thermal and EMC constraints.

Beyond this application, the underlying issues of the modeling level and the means of coupling the various models are addressed in the context of a time-consuming optimization.